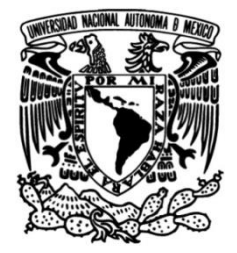

## **UNIVERSIDAD NACIONAL AUTÓNOMA DE MÉXICO**

## **FACULTAD DE INGENIERÍA**

 **localidades pequeñas de Baja California Diseño, Implementación y Factibilidad Técnica de una red de Telecomunicaciones para proveer el servicio de Internet en** 

## **TESIS**

Que para obtener el título de

**Ingeniera en Telecomunicaciones**

**P R E S E N T A**

Mariana García Varela

## **DIRECTORES DE TESIS**

Dra. Aida Huerta Barrientos

Dr. José Jaime Camacho Escoto

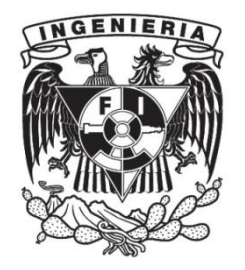

**Ciudad Universitaria, Cd. Mx., 2023**

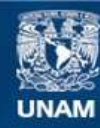

Universidad Nacional Autónoma de México

**UNAM – Dirección General de Bibliotecas Tesis Digitales Restricciones de uso**

#### **DERECHOS RESERVADOS © PROHIBIDA SU REPRODUCCIÓN TOTAL O PARCIAL**

Todo el material contenido en esta tesis esta protegido por la Ley Federal del Derecho de Autor (LFDA) de los Estados Unidos Mexicanos (México).

**Biblioteca Central** 

Dirección General de Bibliotecas de la UNAM

El uso de imágenes, fragmentos de videos, y demás material que sea objeto de protección de los derechos de autor, será exclusivamente para fines educativos e informativos y deberá citar la fuente donde la obtuvo mencionando el autor o autores. Cualquier uso distinto como el lucro, reproducción, edición o modificación, será perseguido y sancionado por el respectivo titular de los Derechos de Autor.

## **AGRADECIMIENTOS**

<span id="page-2-0"></span>Agradezco sinceramente a mi alma mater, la UNAM, por brindarme la oportunidad de estudiar y cumplir mi sueño de graduarme de la mejor universidad de México. Aquí encontré no solo conocimiento, sino también a personas extraordinarias.

Asimismo, extiendo mi gratitud a la Dirección General de Tecnologías de la Información y Comunicación (DGTIC) por proporcionarme disciplinas adicionales que han enriquecido mi formación y me han permitido abrirme paso en el campo laboral.

Quiero expresar mi profundo agradecimiento a mis directores de tesis. La Dra. Aida Huerta Barrientos, por su confianza en mí, su apoyo y su orientación constante a lo largo de este arduo proceso, a pesar de las dificultades y desafíos que enfrentamos. Al Dr. José Jaime Camacho Escoto, quien, a pesar de ejercer en un área diferente al de mi trabajo en las telecomunicaciones, recorrió junto a mí cada página de mi investigación.

No puedo dejar de agradecer a mis padres, quienes han sido mi fuente de fortaleza y apoyo. Gracias a ellos, no falté un solo día a la escuela, y pude asistir a clases sin preocupaciones. Mi madre, con su amor y dulzura, me ha guiado por el camino correcto, estando siempre a mi lado y enseñándomelo todo hasta el día de hoy. Mi padre, con su disciplina y constancia, me ha inculcado el valor del esfuerzo y el trabajo arduo. Agradezco su ejemplo, puesto que ello me ha convertido en una persona preparada y perseverante.

A mis hermanos, quienes han compartido su vida conmigo y han estado a mi lado en los mejores y peores momentos de mi vida. A mi hermano mayor, que me ha enseñado grandes lecciones de vida y a mi hermanito, que ha hecho más amena mi vida y del que estoy muy orgullosa.

Agradezco a mis amigos, quienes siempre han estado a mi lado, que me han aceptado y amado tal como soy. He tenido el placer de conocerlos en diferentes momentos, lugares y contextos, pero lo que los caracteriza a todos es su grandeza como personas. No importa lo lejos o cerca que estén, siempre están disponibles cuando los necesito, ya sea en los momentos divertidos o en los difíciles.

A la persona que amo, alguien que desde que lo conocí ha creído en mí, a veces incluso más de lo que yo misma lo hacía, y que siempre me ha motivado a ser una mejor persona. Él siempre ha estado dispuesto a explicarme cualquier cosa que no comprendo, sin importar la hora, y me ha escuchado atentamente incluso si no tengo la razón. No puedo expresar lo mucho que me ha enseñado y lo maravilloso que es seguir creciendo a su lado. También quiero agradecer a su familia, desde el primer día me han brindado su apoyo, incluso sin conocerme, y que hasta el día de hoy continúan creyendo en la persona que soy.

Deseo agradecer a Roue, una empresa mexicana que comenzó con una persona como yo. Agradezco su confianza en mí y su contribución a mi crecimiento. Roue nunca me ha juzgado por mi falta de experiencia, sino que al contrario ha visto en mí el potencial para contribuir al crecimiento de la empresa.

Este trabajo lo dedico a mí misma, como un fiel recordatorio de que soy capaz de lograr todo aquello que deseo. Es una prueba adicional del esfuerzo y la dedicación que he invertido en mi vida, y de la cual debo sentirme profundamente orgullosa.

Finalmente, mi agradecimiento se extiende a toda mi familia y las personas que me han apoyado en general, que a lo largo de mi vida siempre me ha brindado amor incondicional y apoyo. Gracias por acompañarme en cada etapa de mi historia.

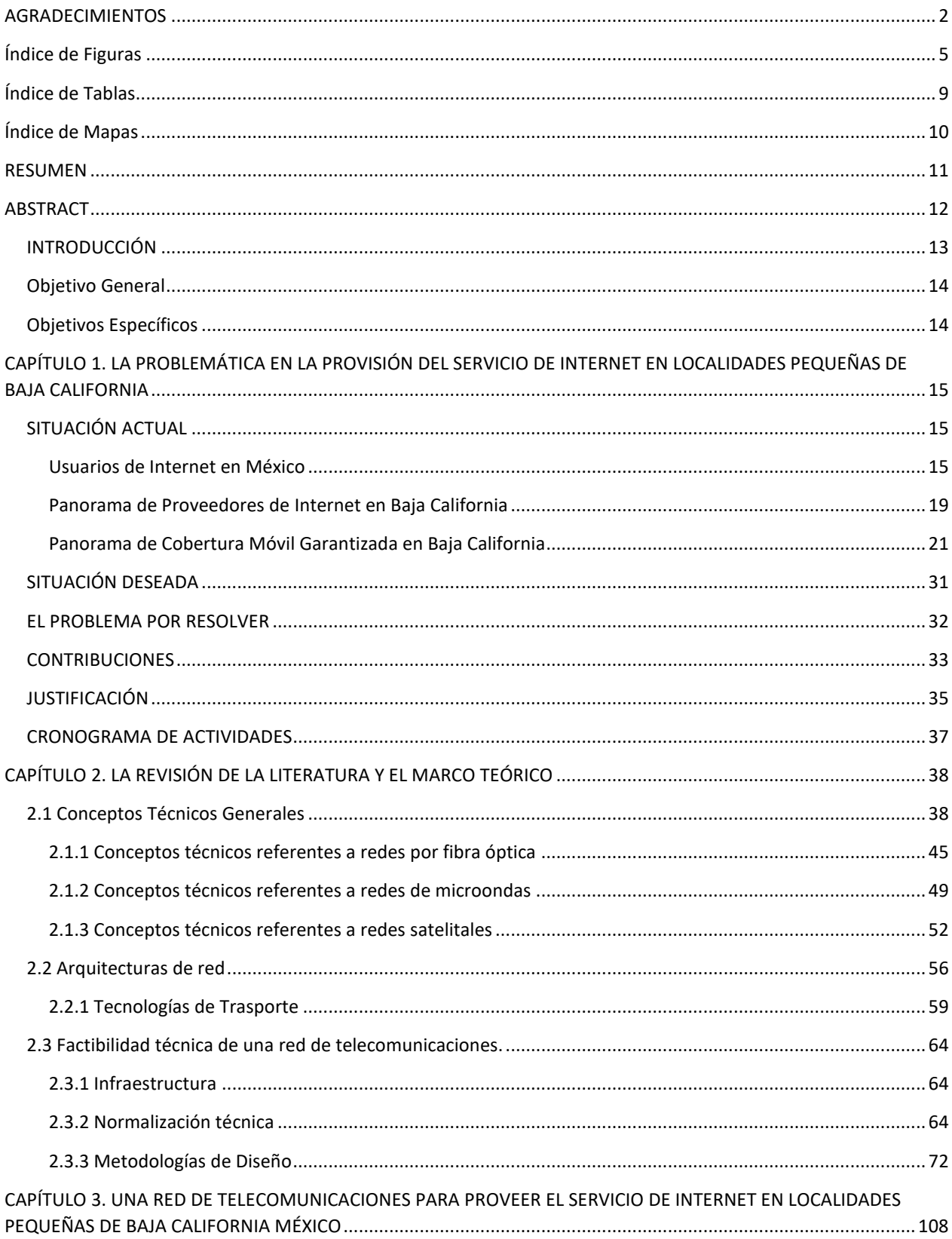

# Índice

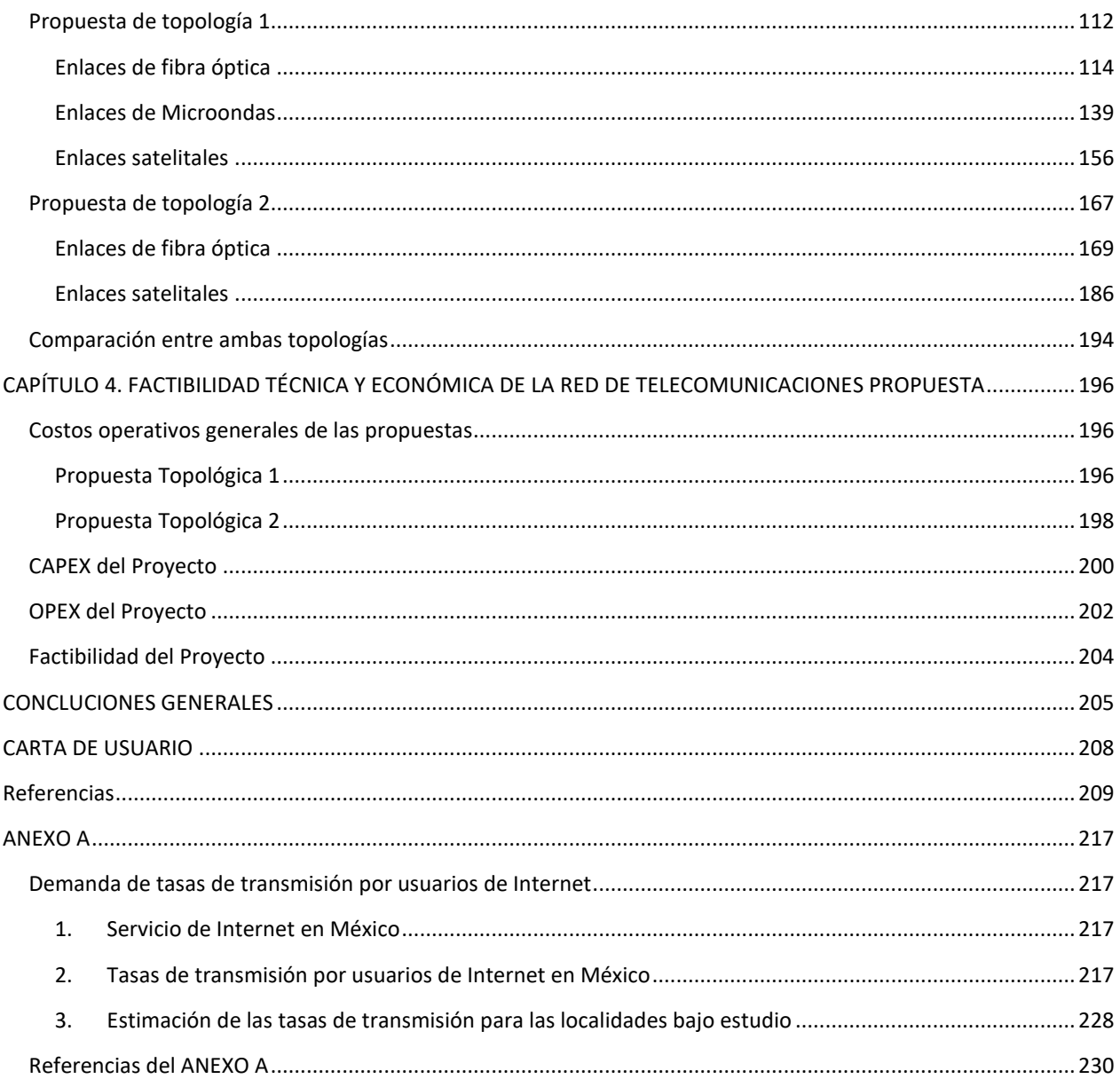

# **Índice de Figuras**

<span id="page-5-0"></span>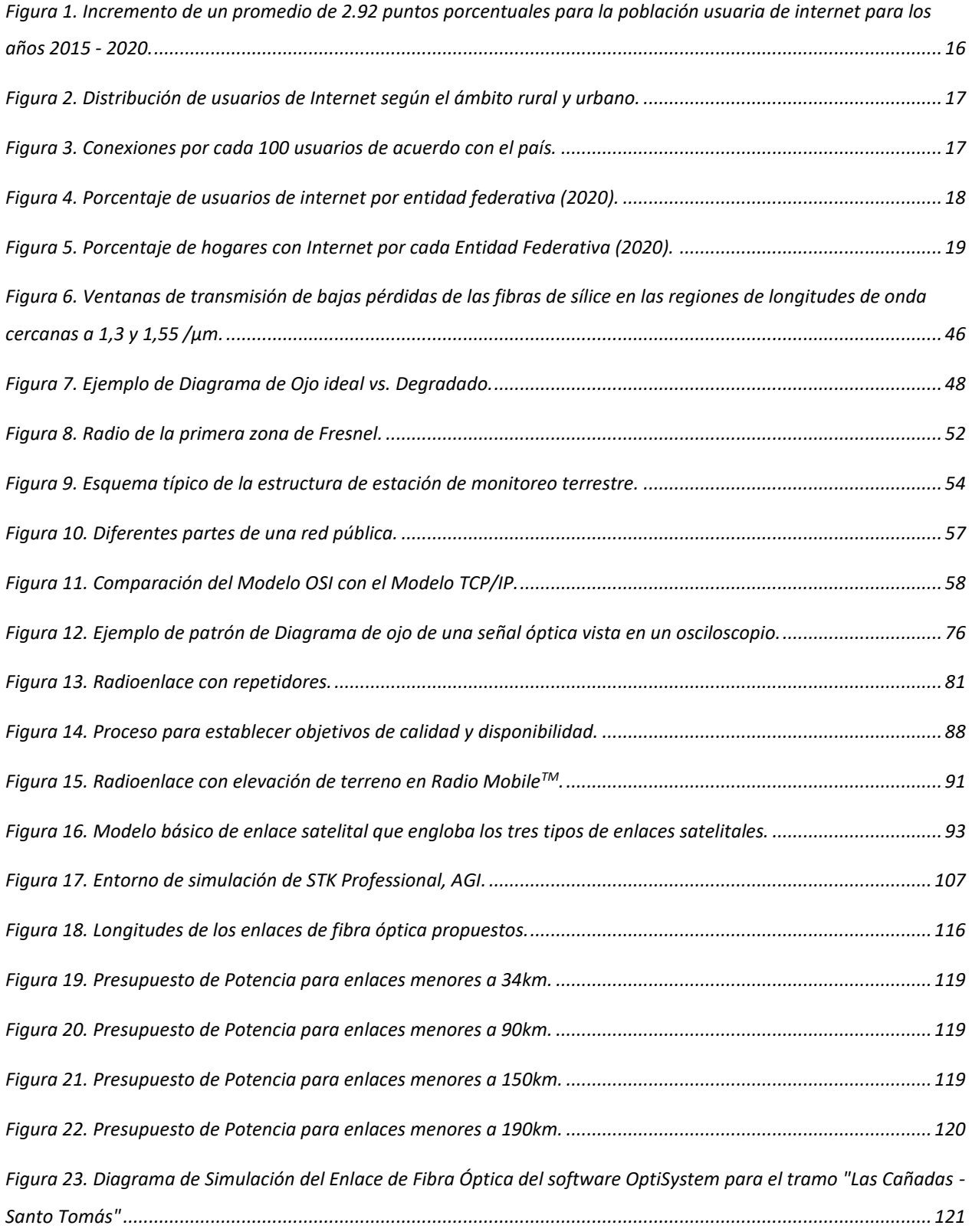

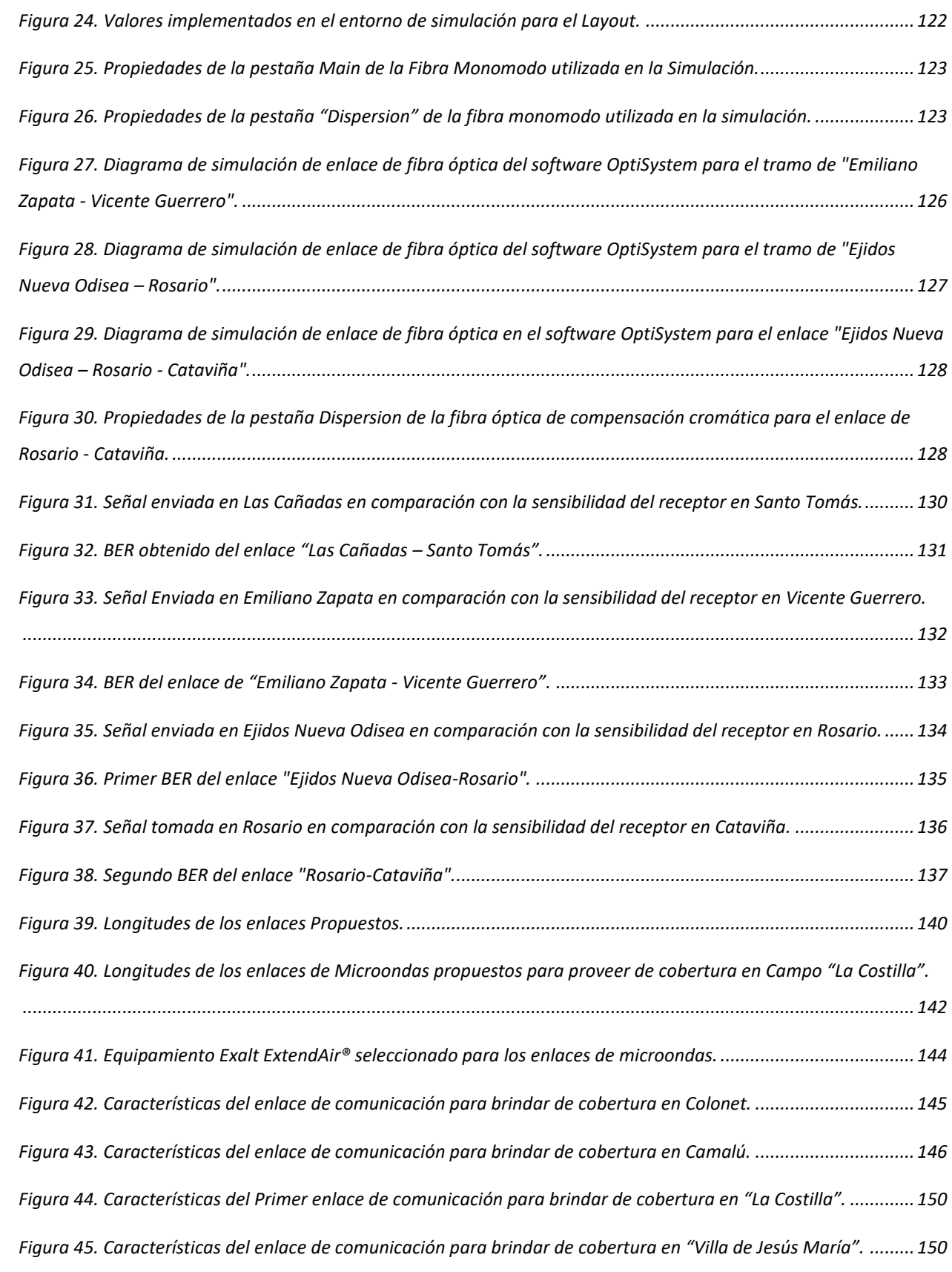

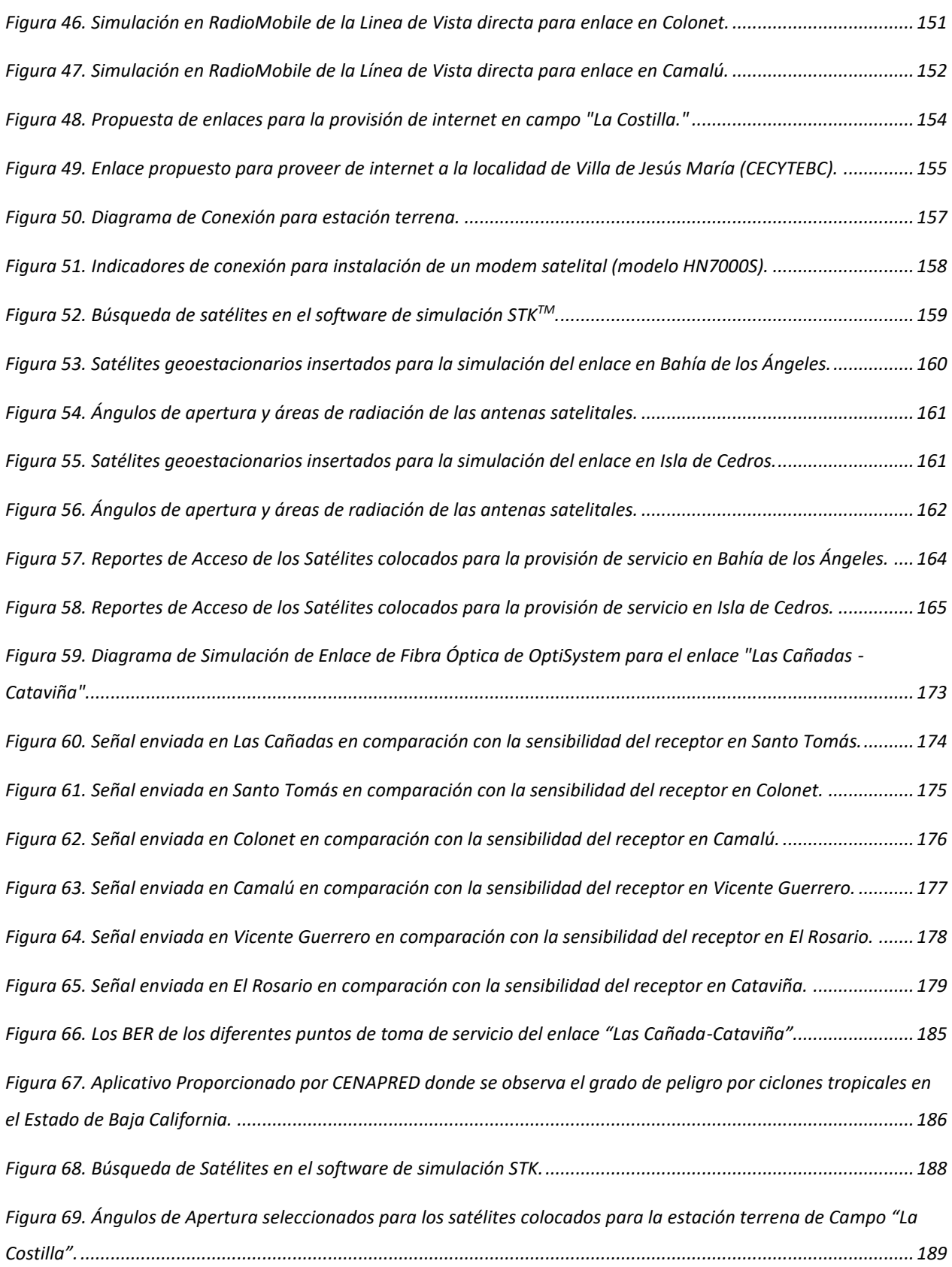

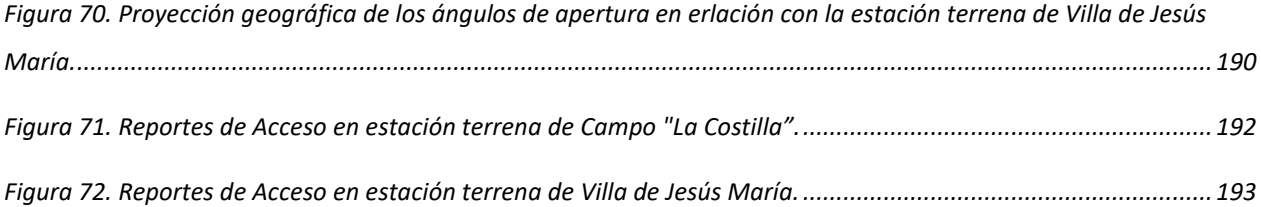

## **Índice de Tablas**

<span id="page-9-0"></span>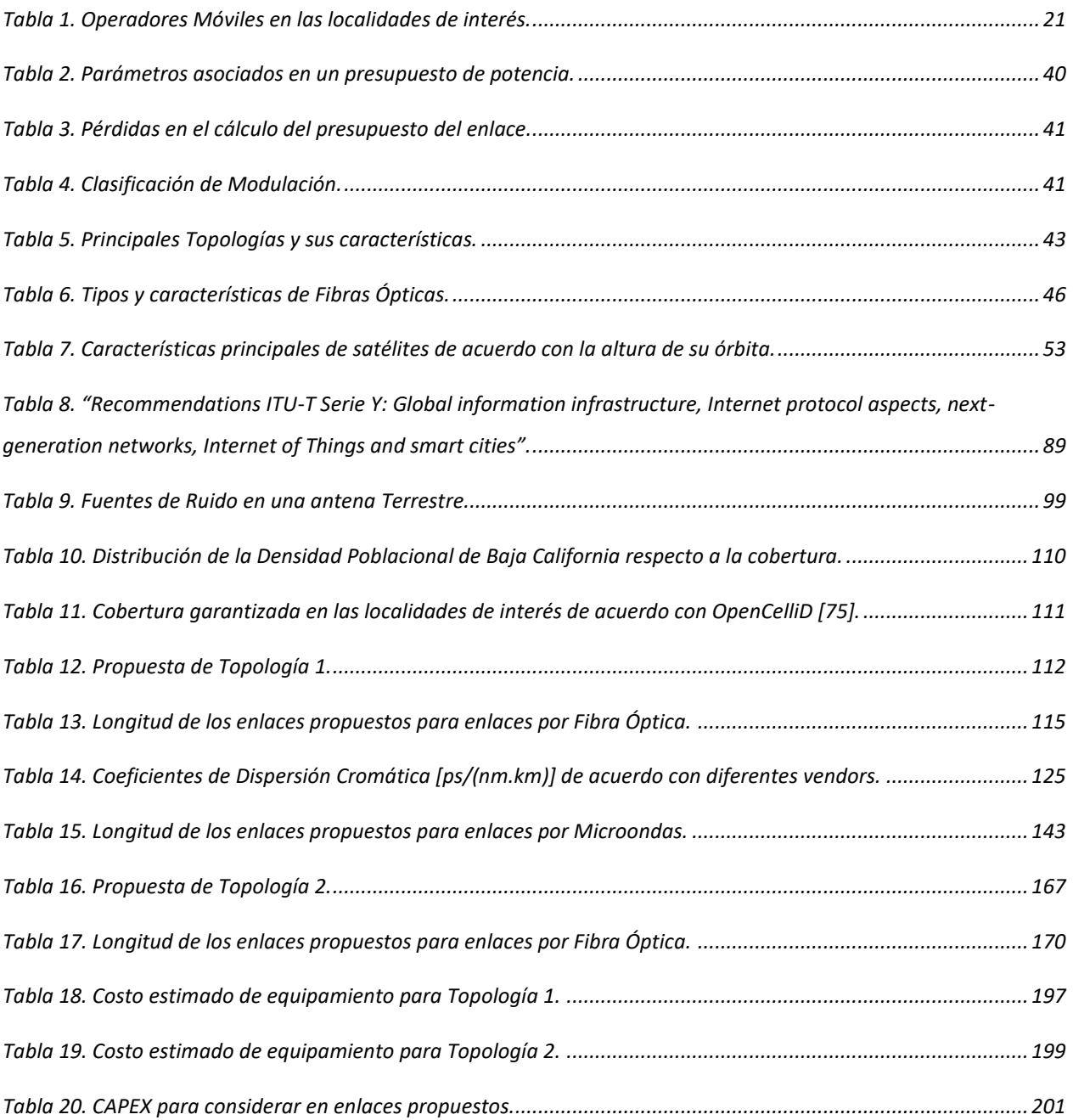

# **Índice de Mapas**

<span id="page-10-0"></span>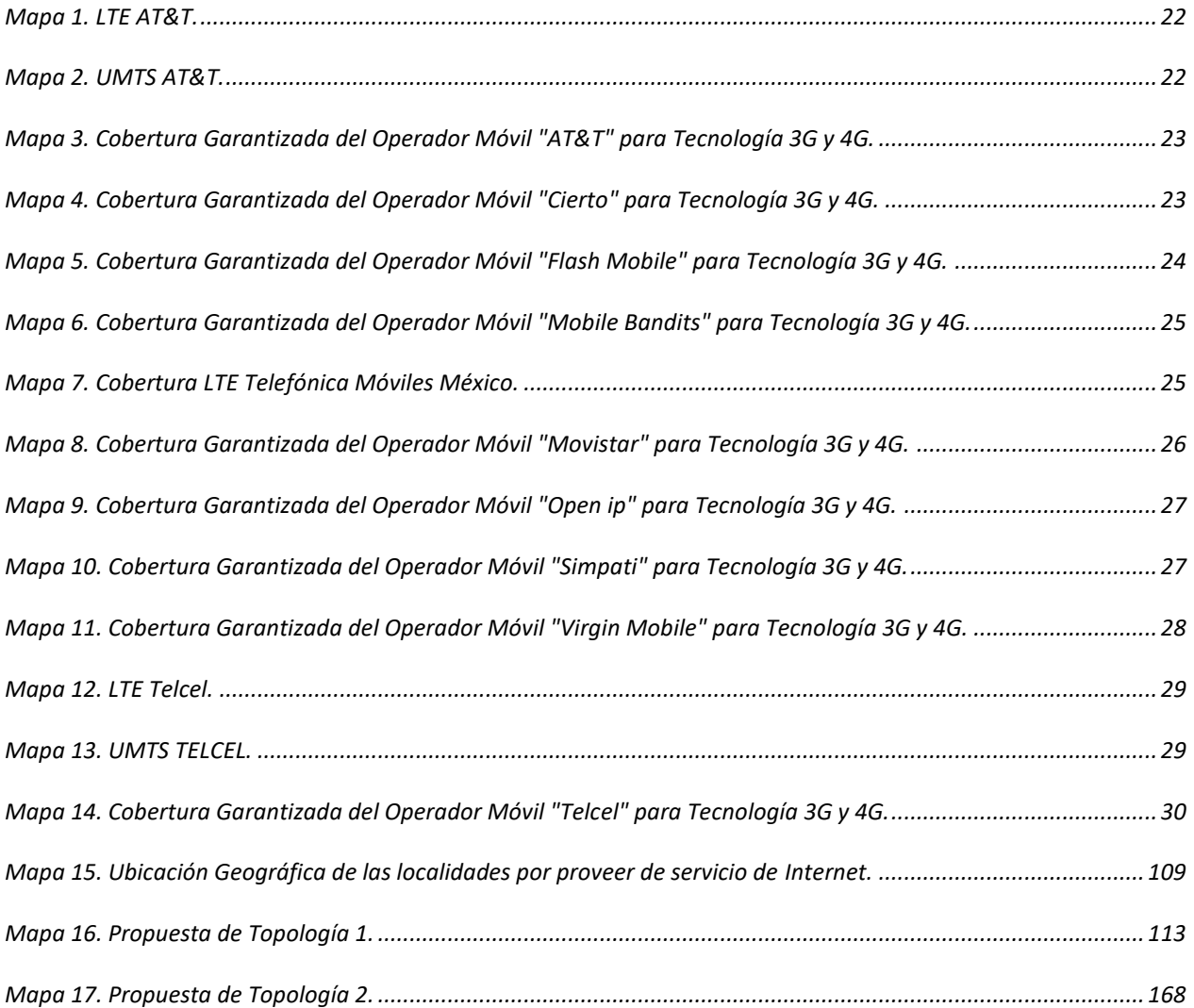

#### **RESUMEN**

<span id="page-11-0"></span>De acuerdo con el Plan Estatal de Desarrollo 2020-2024 del Gobierno de Baja California, es imprescindible fomentar el crecimiento económico del Estado mediante la dotación de infraestructura de comunicaciones. En esta dirección, uno de los proyectos principales denominado "Conectividad del Sur Profundo", propone brindar a la población del sur del estado de Baja California la conexión a Internet en hogares y espacios públicos, que actualmente no tienen. Es en este contexto que, se desarrolla la presente tesis cuyo objetivo principal es diseñar e implementar una red de telecomunicaciones para proveer el servicio de Internet (en banda ancha) en las localidades de Santo Tomás, Colonet, Camalú, Cataviña, La Costilla, Vicente Guerrero, El Rosario, Bahía de los Ángeles, Villa de Jesús María e Isla de Cedros, pertenecientes al estado de Baja California, México, determinando la factibilidad técnica con el fin de potencializar sus capacidades económicas, educativas, culturales, entre otras. En primer lugar, se revisa la literatura y se elabora el marco teórico de las arquitecturas de red para proveer el servicio de Internet. Después, se presentan el diseño de una red de telecomunicaciones para proveer el servicio de Internet (en banda ancha) en las localidades de Santo Tomás, Colonet, Camalú, Cataviña, La Costilla, Vicente Guerrero, El Rosario, Bahía de los Ángeles, Villa de Jesús María e Isla de Cedros, localizadas en el estado de Baja California, México. Posteriormente, se lleva a cabo la simulación de la red de telecomunicaciones utilizando el software Optisystem™, Radio Mobile™ y STK™, para caracterizar el entorno y determinar la factibilidad técnica de la red de telecomunicaciones propuesta. Teniendo en cuenta la topología de red, se presentan dos configuraciones que conbinan enlaces de fibra óptica, enlaces de microondas y enlaces satelitales y se evalúan técnicamente. Se lleva a cabo también una evaluación de los costos de capital (CAPEX por sus siglas en inglés) a fin de que los tomadores de decisiones cuenten con la evaluación económica de las propuestas técnicas. Consideramos que, el impacto social de esta tesis radica en que los principales beneficiados serían los habitantes y visitantes de la parte sur de Baja California, puesto que tendrán la posibilidad de acceder al servicio de Internet y así mejorar su calidad de vida una vez implementada la propuesta que aquí se describe, además, se mejoraría la calidad de servicios de salud puesto que se posibilitarían los medios de comunicación adecuados para habilitar las tecnologías de la comunicación en clínicas y hospitales.

Palabras clave: conectividad universal; Internet; Baja California; fibra óptica; satélite; microondas.

11

## **ABSTRACT**

<span id="page-12-0"></span>According to the State Development Plan 2020-2024 of the Government of Baja California, it is essential to promote the economic growth of the State through the provision of information and communications infrastructure. In this direction, one of the main projects called "Deep South Connectivity" proposes to provide the population of the southern state of Baja California with Internet connection in homes and public spaces, which they currently do not have. In this context this thesis is developed, whose main objective is to design and implement a telecommunications network to provide Internet service (broadband) in the towns of Santo Tomás, Colonet, Camalú, Cataviña, La Costilla, Vicente Guerrero , El Rosario, Bahía de Los Ángeles, Villa de Jesús María and Isla de Cedros, located along the state of Baja California, Mexico, determining the technical feasibility in order to potentiate their economic, educational, cultural capacities, among others. Firstly, the literature is reviewed and the theoretical concepts of network architectures to provide Internet service are elaborated. Then, the design of a telecommunications network is presented to provide Internet service (broadband) in the towns of Santo Tomás, Colonet, Camalú, Cataviña, La Costilla, Vicente Guerrero, El Rosario, Bahía de los Ángeles, Villa de Jesús María and Isla de Cedros, located in the state of Baja California, Mexico. Subsequently, the simulation of the telecommunications network is carried out using the Optisystem™, Radio Mobile™ and STK™ software, to characterize the environment and determine the technical feasibility of the proposed telecommunications network. Taking into account the network topology, two configurations that combine fiber optic links, microwave links and satellite links are presented. The capital expediture (CAPEX) is also evaluated so that decision makers have the economic evaluation of technical proposals. We consider that the social impact of this thesis lies in the fact that the main beneficiaries would be the inhabitants and visitors of the southern part of Baja California, since they will have the possibility of accessing the Internet service and thus improve their quality of life once the implementation of the In addition, the proposal described here would improve the quality of health services since the appropriate means of communication would be made possible to enable communication technologies in clinics and hospitals.

**Keywords:** universal connectivity; Internet; Lower California; optical fiber; satellite; microwave.

### <span id="page-13-0"></span>**INTRODUCCIÓN**

A pesar de que México ha avanzado mucho en cuanto a la penetración de Internet, la proporción de sus usuarios es significativamente menor en comparación a otras naciones en el mundo. En países como Corea del Sur, Reino Unido, Noruega y Suecia, nueve de cada diez personas son usuarias de internet. En México tan solo siete de cada diez personas son usuarias, cifra que está por encima de países como Perú, Colombia, Venezuela y Sudáfrica. Si nos enfocamos en los usuarios que se conectaron a Internet, de acuerdo con los resultados de la ENDUTIH 2020, la disponibilidad Internet en los hogares varía de acuerdo con cada entidad federativa. Los porcentajes de disponibilidad más bajos se recopilan en Chiapas (27.3%), Oaxaca (40.0%) y Tabasco (45.25%) mientras que los estados que registraron valores más altos fueron la Ciudad de México (80.5%), Sonora (79.5%), Nuevo León (78.8%) y Baja California (75.8%).

De acuerdo con el Plan Estatal de Desarrollo 2020-2024 del Gobierno de Baja California, es imprescindible fomentar el crecimiento económico del Estado mediante la dotación de Infraestructura de comunicaciones. Dada la importancia en términos de turismo potencial y actividad económica, se requiere que las localidades de Santo Tomás, Colonet, Camalú, Cataviña, La Costilla, Vicente Guerrero, El Rosario, Bahía de los Ángeles, Villa de Jesús María e Isla de Cedros, tengan provisión del servicio de Internet con altas tasas de transmisión siendo la telefonía móvil la primera propuesta de despliegue de infraestructura para logar dicho objetivo. Actualmente, la zona norte del Estado de Baja California está conectado prácticamente en su totalidad, es decir, si existe la provisión de Internet en Playas de Rosarito, Tijuana, Tecate y Mexicali. Lo anterior es debido a la presencia de múltiples operadores de telefonía móvil en esta zona del estado. En contraste, la provisión de servicios de comunicaciones en la parte sur del Estado es definitivamente escasa, hablando por ejemplo del caso de Telcel, e inexistente para el caso del resto de operadores móviles. La razón de este fenómeno se debe a que la distribución de la población es de 94 % en asentamientos urbanos y 6 % de los habitantes se encuentran viviendo en localidades rurales, principalmente. La provisión de servicios de Telecomunicaciones en el Estado de Baja California no garantizaría en su totalidad que las problemáticas persistentes en el estado sean inhibidas, sin embargo, la aplicación de este trabajo de investigación contribuiría en la reducción de la brecha digital presente entre los diferentes grupos de edades que conforman a la población. Además, fungiría como una herramienta primordial mediante la cual los habitantes de las diferentes localidades tendrían la oportunidad de desarrollar nuevas oportunidades educativas, de negocio e incluso incrementar sus ingresos económicos.

13

### <span id="page-14-0"></span>**Objetivo General**

Diseñar e implementar una red de telecomunicaciones para proveer el servicio de Internet (en banda ancha) en las localidades de Santo Tomás, Colonet, Camalú, Cataviña, La Costilla, Vicente Guerrero, El Rosario, Bahía de los Ángeles, Villa de Jesús María e Isla de Cedros, pertenecientes al estado de Baja California, México, determinando la factibilidad técnica con el fin de potencializar sus capacidades económicas, educativas, culturales, entre y otras.

### <span id="page-14-1"></span>**Objetivos Específicos**

- 1. Revisar la literatura y elaborar el marco teórico de las arquitecturas de red para proveer el servicio de Internet
- 2. Diseñar la red de telecomunicaciones para proveer el servicio de Internet (en banda ancha) en las localidades de Santo Tomás, Colonet, Camalú, Cataviña, La Costilla, Vicente Guerrero, El Rosario, Bahía de los Ángeles, Villa de Jesús María e Isla de Cedros, pertenecientes al estado de Baja California, México.
- 3. Llevar a cabo la simulación de la red de telecomunicaciones utilizando el software OptisystemTM, Radio MobileTM y STKTM, para caracterizar el entorno y determinar la factibilidad técnica de la red de telecomunicaciones propuesta.
- 4. Evaluar la factibilidad técnica de dos propuestas.
- 5. Evaluar los costos de capital de las propuestas técnicas.

# <span id="page-15-0"></span>**CAPÍTULO 1. LA PROBLEMÁTICA EN LA PROVISIÓN DEL SERVICIO DE INTERNET EN LOCALIDADES PEQUEÑAS DE BAJA CALIFORNIA**

## <span id="page-15-1"></span>**SITUACIÓN ACTUAL**

#### <span id="page-15-2"></span>*Usuarios de Internet en México*

El Instituto Federal de Telecomunicaciones (IFT) es la autoridad mexicana reguladora que tiene la misión de desarrollar de forma eficiente las telecomunicaciones y la radiodifusión para el beneficio de los usuarios y audiencias del país. El IFT busca a través de la regulación la promoción y supervisión del uso y aprovechamiento del espectro radioeléctrico, que la infraestructura, las redes y la prestación de los servicios sean promovidas en condiciones de competencia efectiva en los mercados y el acceso a las tecnologías y servicios de telecomunicaciones y radiodifusión. De acuerdo con el IFT, a mediados del 2019, aproximadamente el 77.2% del tráfico nacional por telefonía celular fue realizado a través de la tecnología 4G, mientras que el 22.6% se realizó a través de 3G. Actualmente, el servicio de Internet fijo continúa migrando hacia tecnologías de mejor calidad que permita mayores velocidades de descarga, como la fibra óptica.

En septiembre de 2019, los accesos al servicio de Internet fijo se estimaron en 55 accesos por cada 100 hogares, existiendo diferencias significativas entre estados. En la Ciudad de México, Nuevo León y Querétaro se registraron accesos por encima de los 80 por cada 100 hogares, mientras que en Oaxaca, Tabasco y Chiapas se tuvieron por debajo de los 25 [1]. Con la implementación de nuevas tecnologías, los operadores reportaron incrementos significativos de usuarios en el mismo año.

En 2020, se realizó la Encuesta Nacional sobre Disponibilidad y Uso de Tecnologías de la Información en los Hogares (ENDUTIH). Dicha encuesta fue llevada a cabo por el Instituto Nacional de Estadística y Geografía (INEGI), en colaboración con la Secretaría de Comunicaciones y Transportes (SCT) y el Instituto Federal de Telecomunicaciones (IFT) [2]. De acuerdo con esta encuesta, se estima que 78.3% de la población ubicada en áreas urbanas son usuarios de Internet, mientras que, en áreas rurales, la proporción es de 50.4%. En la misma dirección, se especifica que los principales medios para la conexión a Internet de

15

usuarios fueron los celulares inteligentes (Smartphone) y computadoras portátiles, llevando a cabo como principal actividad la comunicación entre usuarios y búsqueda de información.

De acuerdo con la **iError! No se encuentra el origen de la referencia.**, en los últimos cinco a ños se ha presentado un promedio de 2.9 puntos porcentuales de incremento anual de usuarios de Internet. Es decir, si se mantuviera un panorama constante y escenarios similares de infraestructura a lo largo y ancho del país (un escenario poco realista y optimista en demasía), estaríamos cubriendo al 100% de la población como usuaria de Internet para el año 2030.

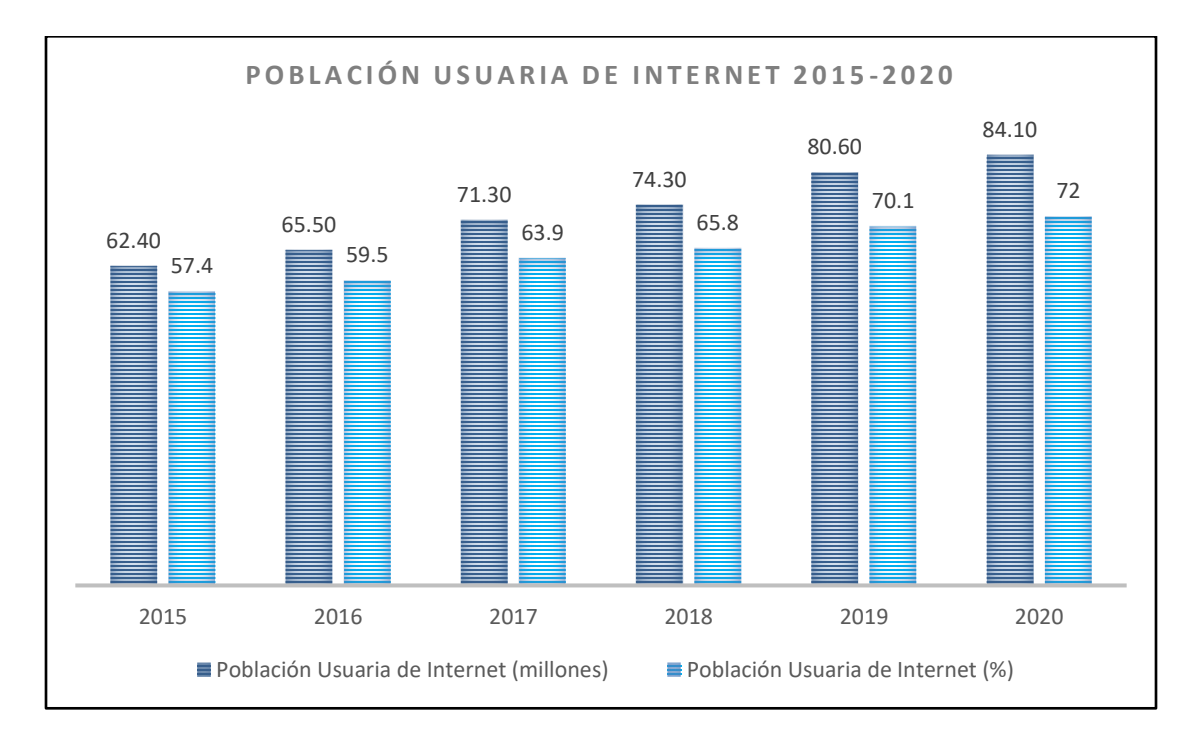

<span id="page-16-0"></span>*Figura 1. Incremento de un promedio de 2.92 puntos porcentuales para la población usuaria de internet para los años 2015 - 2020.*

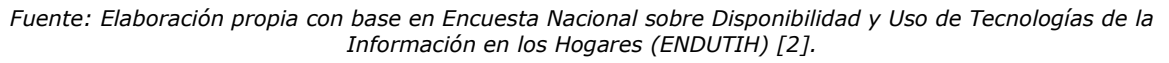

En realidad, es posible analizar el fenómeno de disponibilidad y uso de las TIC a nivel nacional; sin embargo, éste debe ser estudiado por estrato socioeconómico, ubicación geográfica y ámbito rural o urbano. Debido a ello, es importante tomar a consideración que el crecimiento porcentual de usuarios de Internet es diferente para cada localidad en nuestro país. En la [Figura 2,](#page-17-0) se indica que el incremento de usuarios avanza de una manera más sosegada en zonas rurales manteniendo una diferencia de al menos 28 puntos porcentuales por año. Los números mostrados son en el orden de millones de personas y los porcentajes mostrados son con respecto a la población total de los años muestreados.

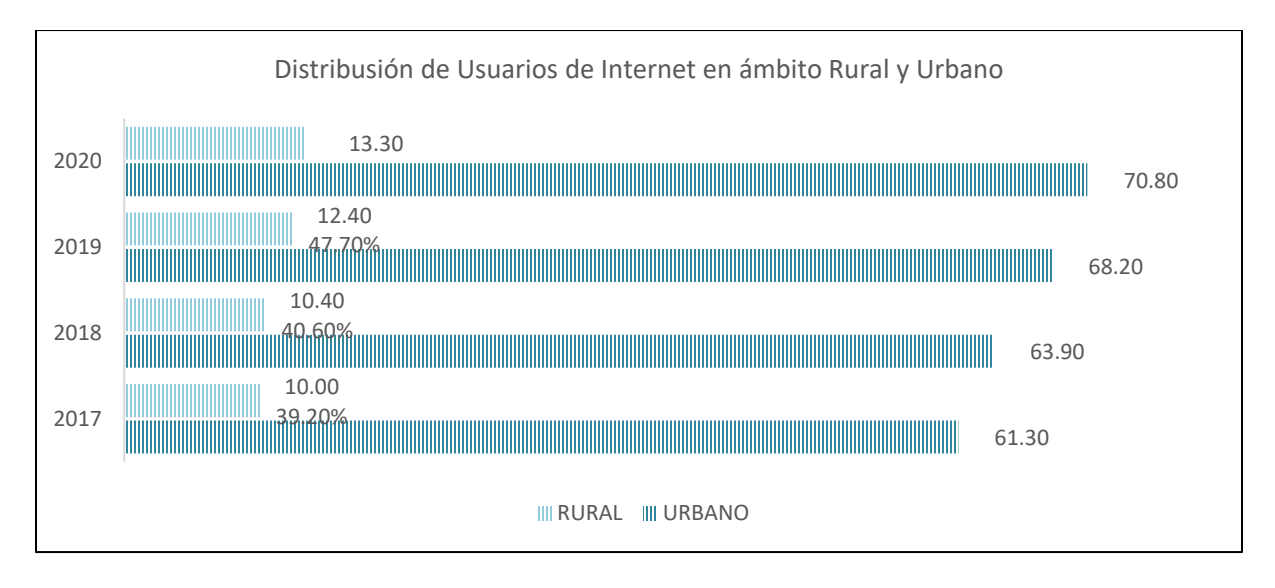

<span id="page-17-0"></span>*Figura 2. Distribución de usuarios de Internet según el ámbito rural y urbano. Fuente: Elaboración propia con base en Encuesta Nacional sobre Disponibilidad y Uso de Tecnologías de la Información en los Hogares (ENDUTIH) [2].*

A pesar de que México ha avanzado mucho en cuanto a la penetración de Internet, la proporción de sus usuarios es significativamente menor en comparación a otras naciones en el mundo [3]. En países como Corea del Sur, Reino Unido, Noruega y Suecia, nueve de cada diez personas son usuarias de internet. En México tan solo siete de cada diez personas son usuarias, cifra que está por encima de países como Perú, Colombia, Venezuela y Sudáfrica. En la [Figura 3,](#page-17-1) podemos observar los porcentajes de conexión de usuarios para varios países en el año 2020.

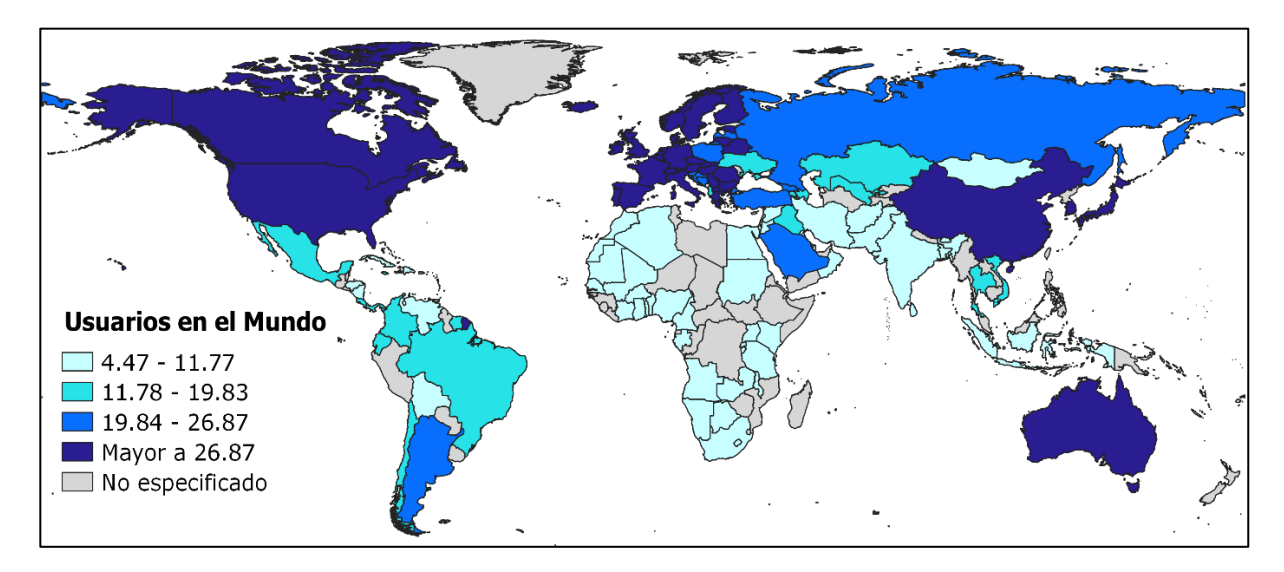

<span id="page-17-1"></span>*Figura 3. Conexiones por cada 100 usuarios de acuerdo con el país. Fuente: Fuente: Elaboración propia con base en la información proporcionada por el Banco Mundial de Datos [3].*

Además, es preciso aclarar que estas proporciones de porcentajes de conexión por cada 100 usuarios, en México varían de acuerdo con cada entidad federativa. [2] En la [Figura 4,](#page-18-0) se muestran los estados con los porcentajes más altos conforme al número de usuarios de Internet fueron: Nuevo León (84.5%), Ciudad de México (84.4%), Baja California (84.3%) y Sonora (82.9%). En contraste, entre los estados con valores más bajos se encuentran: Chiapas (45.9%), Oaxaca (55.0%) y Veracruz (58.9%).

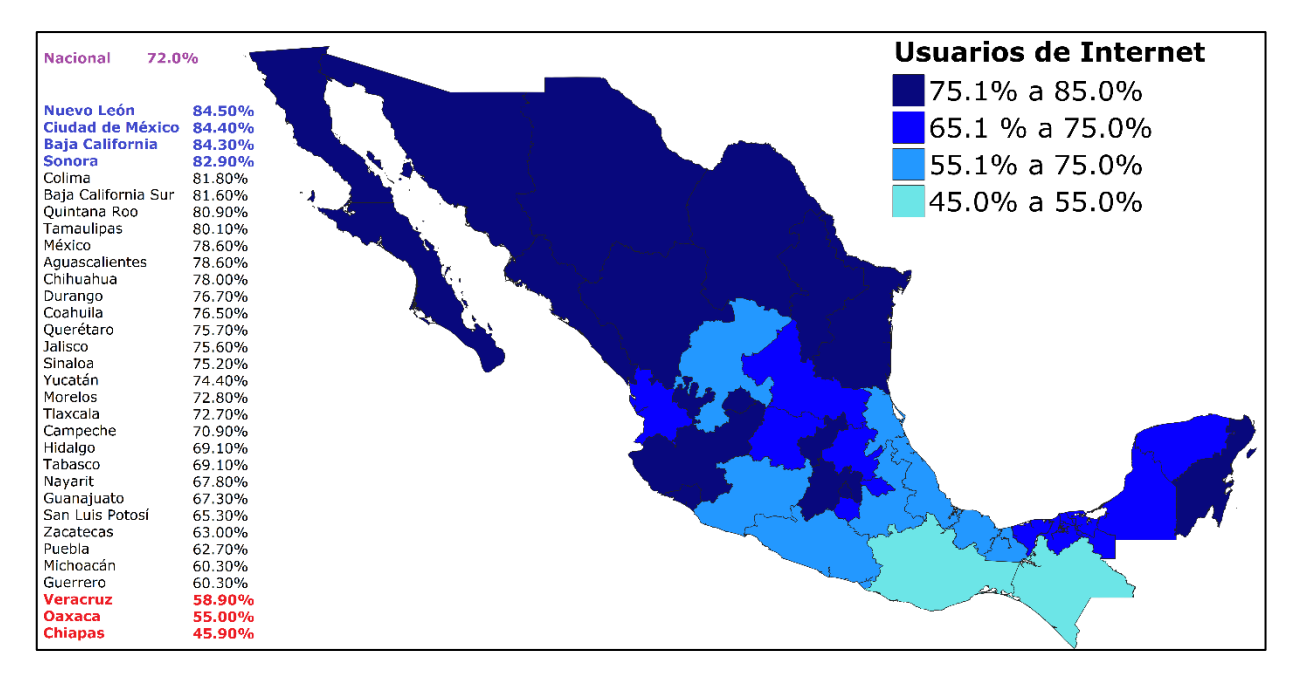

*Figura 4. Porcentaje de usuarios de internet por entidad federativa (2020).*

<span id="page-18-0"></span>*Fuente: Encuesta Nacional sobre Disponibilidad y Uso de Tecnologías de la Información en los Hogares (ENDUTIH) [2].*

Si nos enfocamos en los usuarios que se conectaron a Internet, de acuerdo con los resultados de la ENDUTIH 2020 [2], nueve de cada diez usuarios de teléfono celular disponen de un celular inteligente (Smartphone). Siendo en consecuencia el dispositivo mayormente utilizado para conectarse a Internet.

Ahora bien, si hablamos de la disponibilidad Internet en los hogares por entidad federativa, en la [Figura 5](#page-19-1) podemos ver que los valores más altos se recopilaron en la Ciudad de México (80.5%), Sonora (79.5%), Nuevo León (78.8%) y Baja California (75.8%). No obstante, los estados que registraron los valores más bajos fueron Chiapas (27.3%), Oaxaca (40.0%) y Tabasco (45.25%).

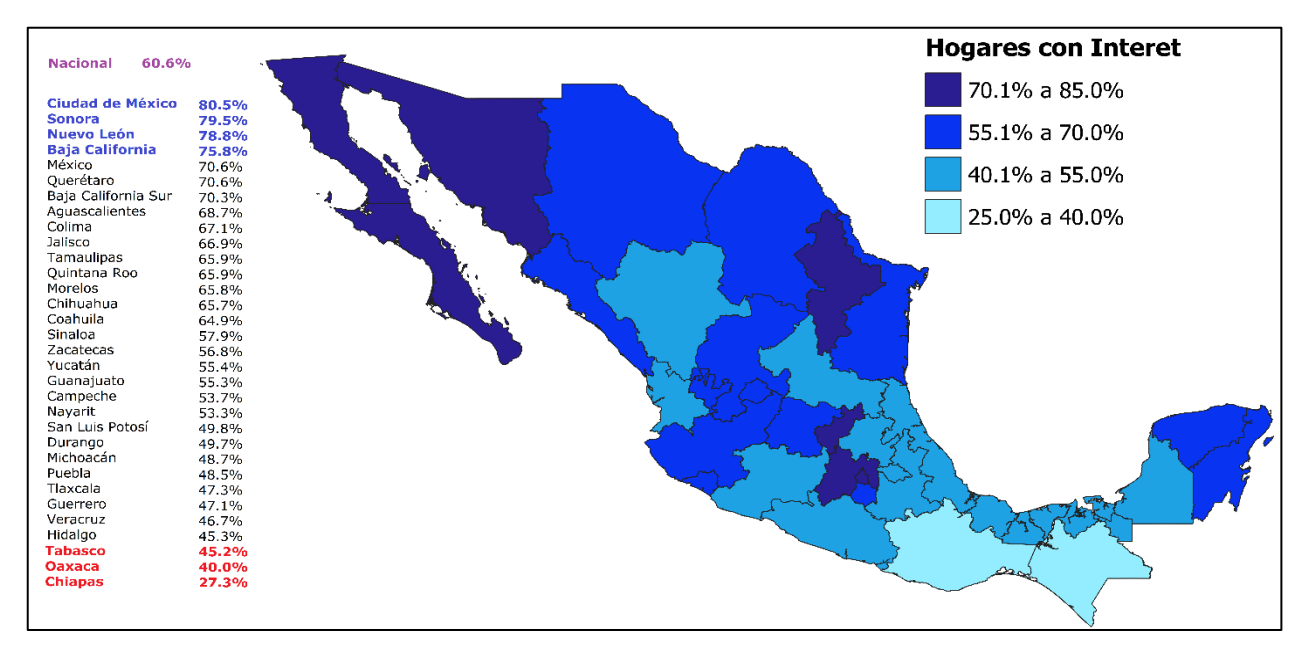

<span id="page-19-1"></span>*Figura 5. Porcentaje de hogares con Internet por cada Entidad Federativa (2020). Fuente: Encuesta Nacional sobre Disponibilidad y Uso de Tecnologías de la Información en los Hogares (ENDUTIH) [2].*

Los datos proporcionados por la ENDUTIH 2020 son puramente probabilísticos. Los resultados obtenidos de la encuesta se generalizan y se difunden con el propósito de proporcionar cifras a nivel nacional y con un alto nivel de confianza. Como se puede ver en los datos e imágenes anteriores, Baja California es uno de los estados con un panorama mayormente favorable dentro del territorio mexicano. Sin embargo, es importante analizar entonces, la perspectiva de las regiones incomunicadas dentro de la entidad. De esta forma podremos observar que en realidad los datos anteriormente mostrados no reflejan una situación del todo adecuada para algunas localidades que para este trabajo de investigación concierne.

#### <span id="page-19-0"></span>*Panorama de Proveedores de Internet en Baja California*

En términos de infraestructura, Baja California es de los estados más avanzados con respecto a las conexiones de banda ancha fija con fibra óptica, sin embargo, aún existen brechas digitales que afrontar en cuanto a infraestructura y digitalización de las personas y la sociedad.

Para el año 2021, el estado de Baja California se integra formalmente por seis municipios (Ensenada, Mexicali, Tecate, Tijuana, Playas de Rosarito y San Quintín). Además, para este mismo año el mayor consumo de Internet ha sido por parte de la población del municipio de Mexicali [4], en donde se provee Internet satelital, alámbrico o inalámbrico dependiendo la ubicación de la localidad donde se requiera el servicio de Internet.

Por otro lado, en función a la tendencia de los datos recopilados para Baja California en el IFT [5] para los últimos años, Tecate y Ensenada son los municipios que cuentan con el menor número de accesos por hogares y habitantes. Es relevante destacar que, en todos los municipios de dicha entidad se tienen como operadores de servicio a 2 principalmente (Telmex y Blue Telecomm) con presencia de accesos para servicios fijos de Internet. Sin embargo, a pesar de que no se descartan la presencia de otros operadores, la presencia de cada uno de ellos suele variar para cada uno de los municipios, ya que, dependiendo la ubicación de la localidad, las tecnologías de medios de accesos varían (cable coaxial, fibra óptica o Internet Satelital).

Una de las alternativas presentes para los habitantes de la entidad es la contratación de servicios a través de la compañía Viasat México. Esta organización tiene opciones de paquetes de Internet standard que se encuentran disponibles incluso en zonas rurales y remotas del país. Sus precios incluyen renta del equipo e impuestos, sin embargo, los costos son elevados. Los paquetes de Internet van de los \$1,500.00 a \$3,000.00 pesos mexicanos mensuales con velocidades de transmisión de datos de 35 GB a 100 GB respectivamente [6]. Considerando que para el segundo trimestre del año 2021 el ingreso laboral real promedio de la población ocupada es de \$3881.41 [7], los del servicio resultan sumamente elevados para una familia promedio, puesto que el 40% del ingreso laboral se estaría destinando para pago del servicio de Internet Satelital.

#### <span id="page-21-0"></span>*Panorama de Cobertura Móvil Garantizada en Baja California*

Teniendo en cuenta los mapas de *Cobertura Móvil Garantizada* que se muestran en esta sección, es posible comprobar que la parte norte del Estado de Baja California está conectado prácticamente en su totalidad (Playas de Rosarito, Tijuana, Tecate y Mexicali). Esto es debido a la presencia de múltiples operadores de telefonía móvil en esta zona del estado [8]. Así mismo, se observa que la provisión de servicios en la parte sur de Baja California es definitivamente escasa para el caso de Telcel e inexistente para el caso del resto de los operadores móviles. La razón de este fenómeno se debe a que la distribución de la población es de 94 % en asentamientos urbanos y 6 % de los habitantes se encuentran viviendo en localidades rurales.

Se detectó que la mitad de las localidades de interés de este Proyecto de Investigación tienen como opción de servicio móvil a Telcel con tecnologías 3G y 4G. En la [Tabla 1,](#page-21-1) se presenta la presencia de operadores de redes móviles en las localidades de interés. Se observa que para el caso de Santo Tomás, Colonet, Camalú, Vicente Guerrero y El Rosarito si existe el operador Telcel y brinda servicio con tecnologías 3G y 4G, mientras que para Isla de Cedros solo se tiene comunicación por voz y SMS con Telcel; y para el resto no se tiene ninguna posibilidad de comunicación.

<span id="page-21-1"></span>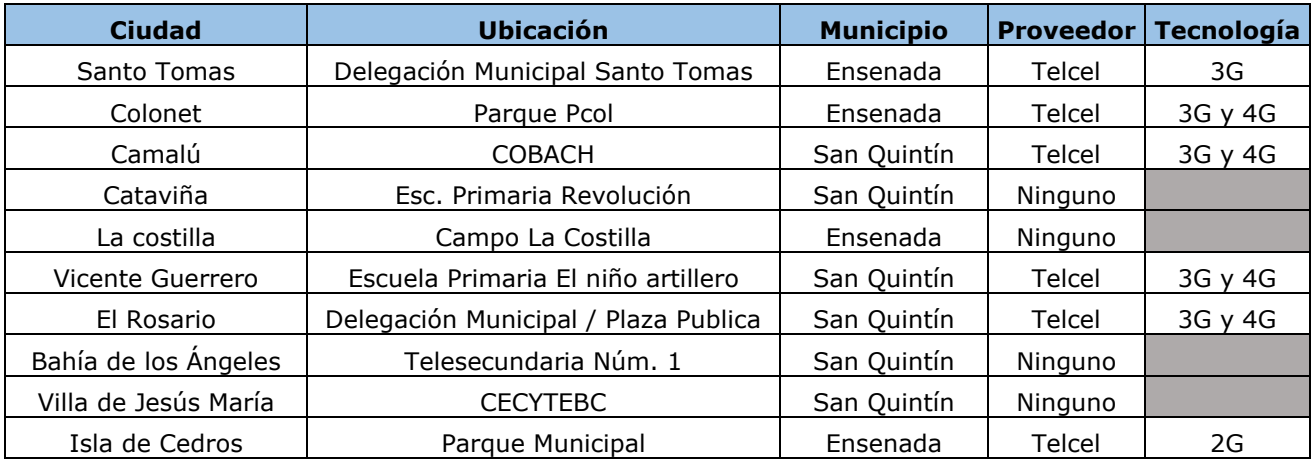

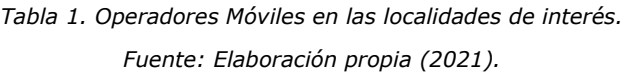

#### **AT&T**

En el caso de LTE AT&T mostrado en el [Mapa 1,](#page-22-0) podemos observar que los municipios principalmente conectados son Tijuana, Mexicali y Playas el Rosarito.

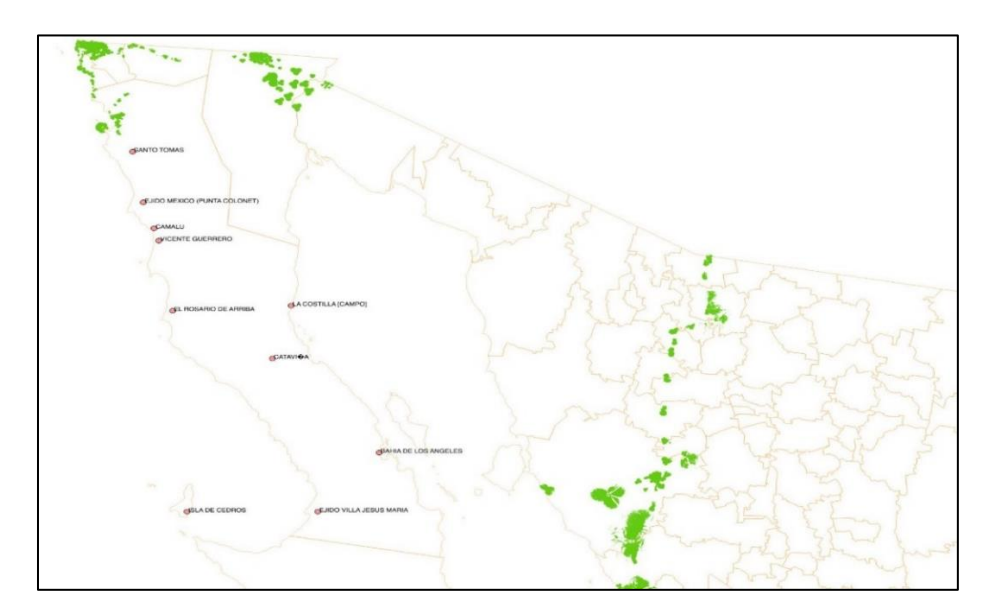

*Mapa 1. LTE AT&T. Fuente: Elaboración propia (2021).*

<span id="page-22-0"></span>Para el caso de UMTS AT&T observado en [Mapa 2,](#page-22-1) podemos ver que la mayor parte del servicio está localizado en Tijuana y Playas de Rosarito. Así mismo, tiene presencia en pequeñas zonas de Tecate y la parte norte de Mexicali y Ensenada.

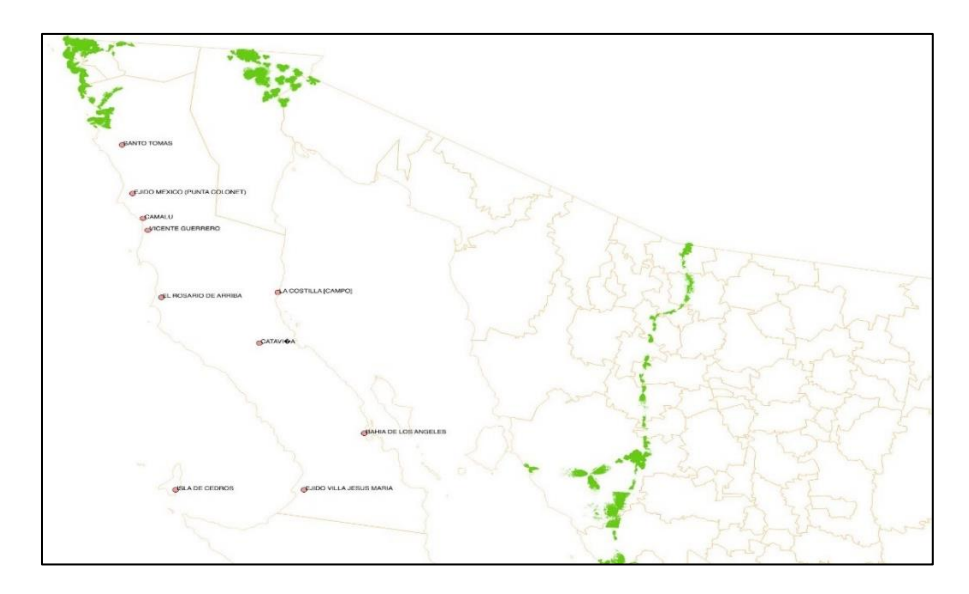

<span id="page-22-1"></span>*Mapa 2. UMTS AT&T. Fuente: Elaboración propia (2021).*

En la misma dirección, en el [Mapa 3](#page-23-0) se observa que, la tecnología 3G y 4G de AT&T están distribuidas en la parte norte del Estado, destacando los municipios de Playas de Rosarito, Mexicali y Tijuana.

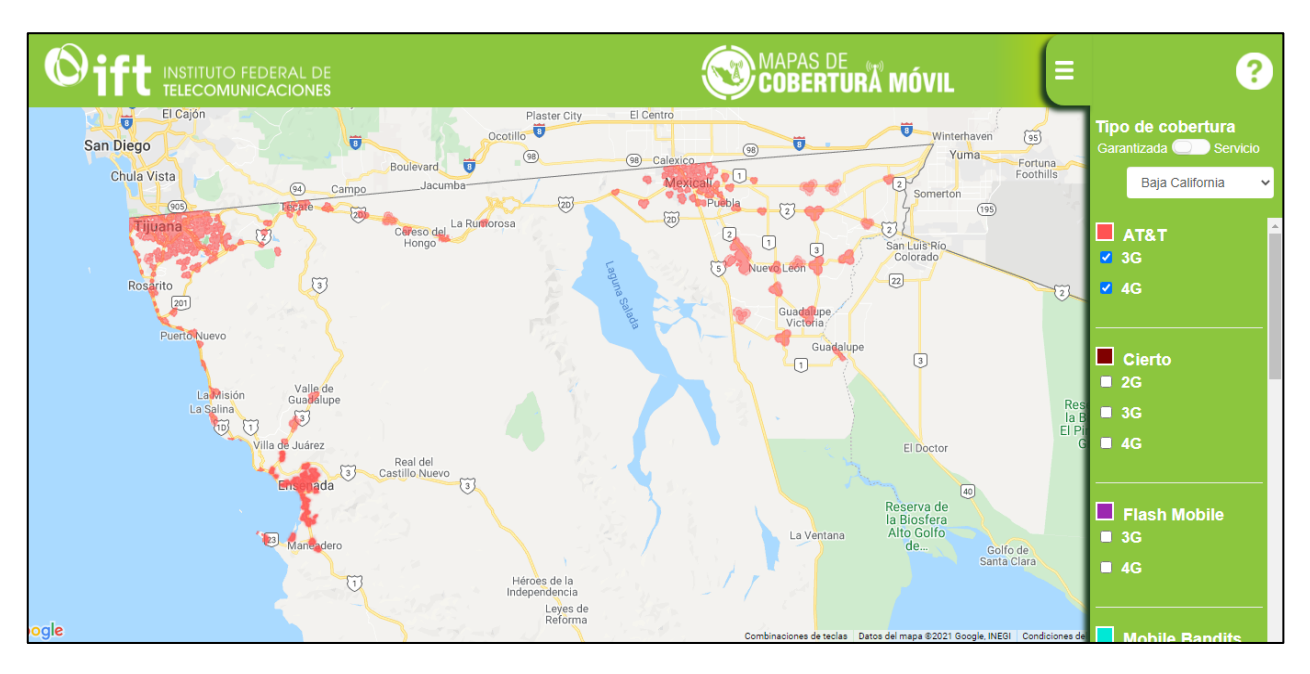

*Mapa 3. Cobertura Garantizada del Operador Móvil "AT&T" para Tecnología 3G y 4G. Fuente: IFT (2021).*

#### <span id="page-23-0"></span>**Cierto**

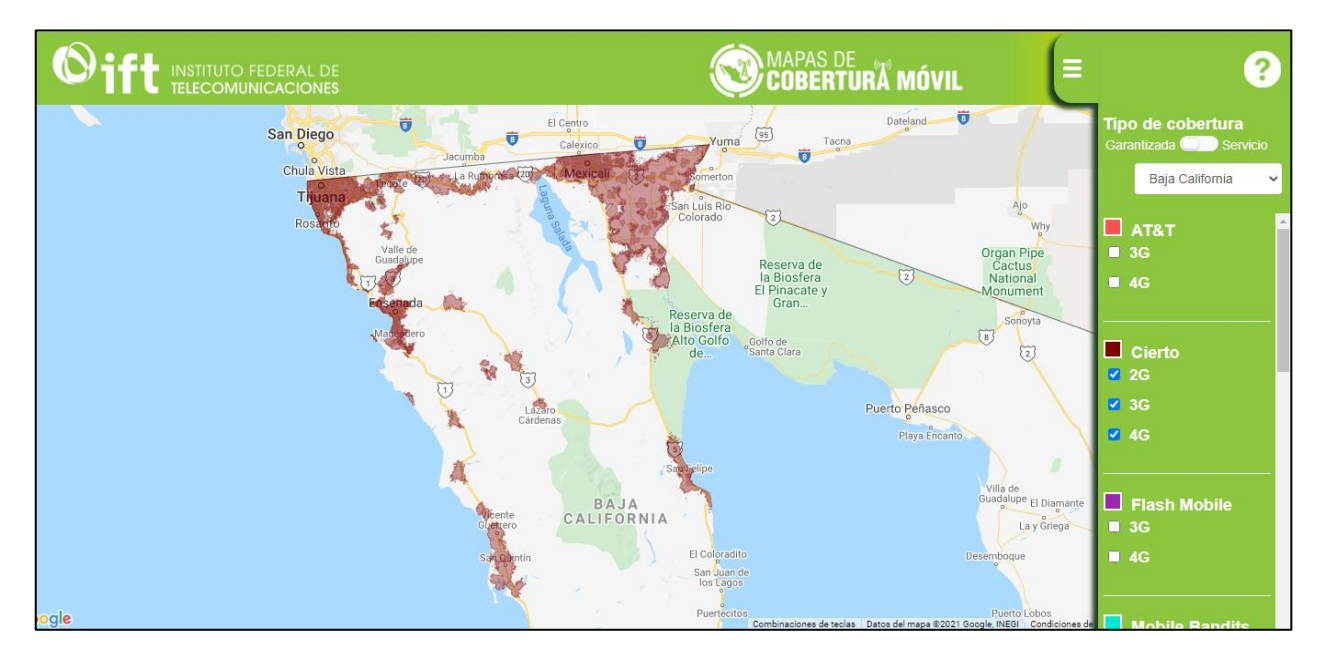

<span id="page-23-1"></span>*Mapa 4. Cobertura Garantizada del Operador Móvil "Cierto" para Tecnología 3G y 4G. Fuente: IFT (2021).*

De acuerdo con el [Mapa 4](#page-23-1) , observamos que para el operador Móvil Cierto, la cobertura se reparte mayormente en los municipios de Mexicali y Tijuana. Además, este operador se encuentra localizado en la parte norte de Baja California, justo en la frontera con Estados Unidos.

Para el caso de Flash Mobile, en el [Mapa 5](#page-24-0) también se observa la cobertura en Baja California, destacando su presencia en los municipios de Tijuana, Mexicali y una parte de Ensenada.

#### **Flash Mobile**

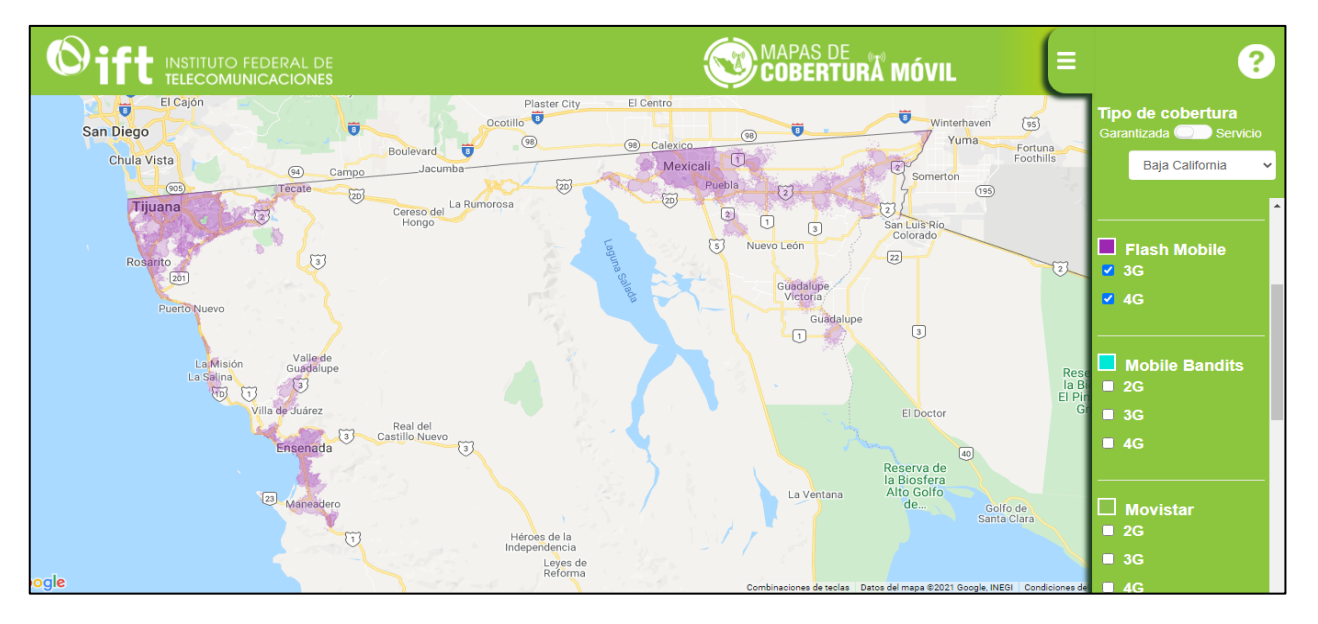

<span id="page-24-0"></span>*Mapa 5. Cobertura Garantizada del Operador Móvil "Flash Mobile" para Tecnología 3G y 4G. Fuente: IFT (2021).*

Mientras que, para el caso del Operador Móvil Mobile Bandits mostrado en el [Mapa 6,](#page-25-0) es posible notar que la obertura existente dentro del estado corresponde mayormente en los municipios Tijuana, Mexicali, la parte norte de Tecate, y pequeñas zonas de Tecate y Ensenada.

Así, en el [Mapa 7,](#page-25-1) se muestra la cobertura que ofrece Telefónica Móviles México (Movistar). La prestación de servicios de este operador abarca únicamente pequeñas zonas de Tijuana y Mexicali.

#### **Mobile Bandits**

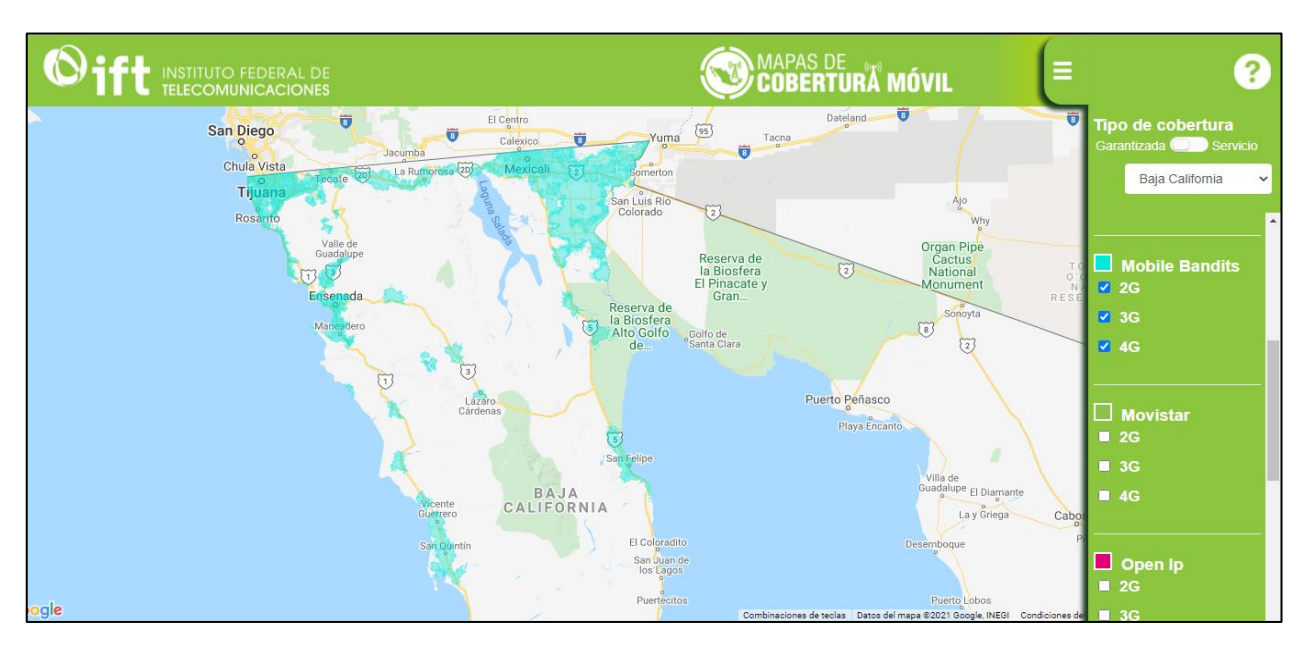

<span id="page-25-0"></span>*Mapa 6. Cobertura Garantizada del Operador Móvil "Mobile Bandits" para Tecnología 3G y 4G. Fuente: IFT (2021).*

#### **Movistar**

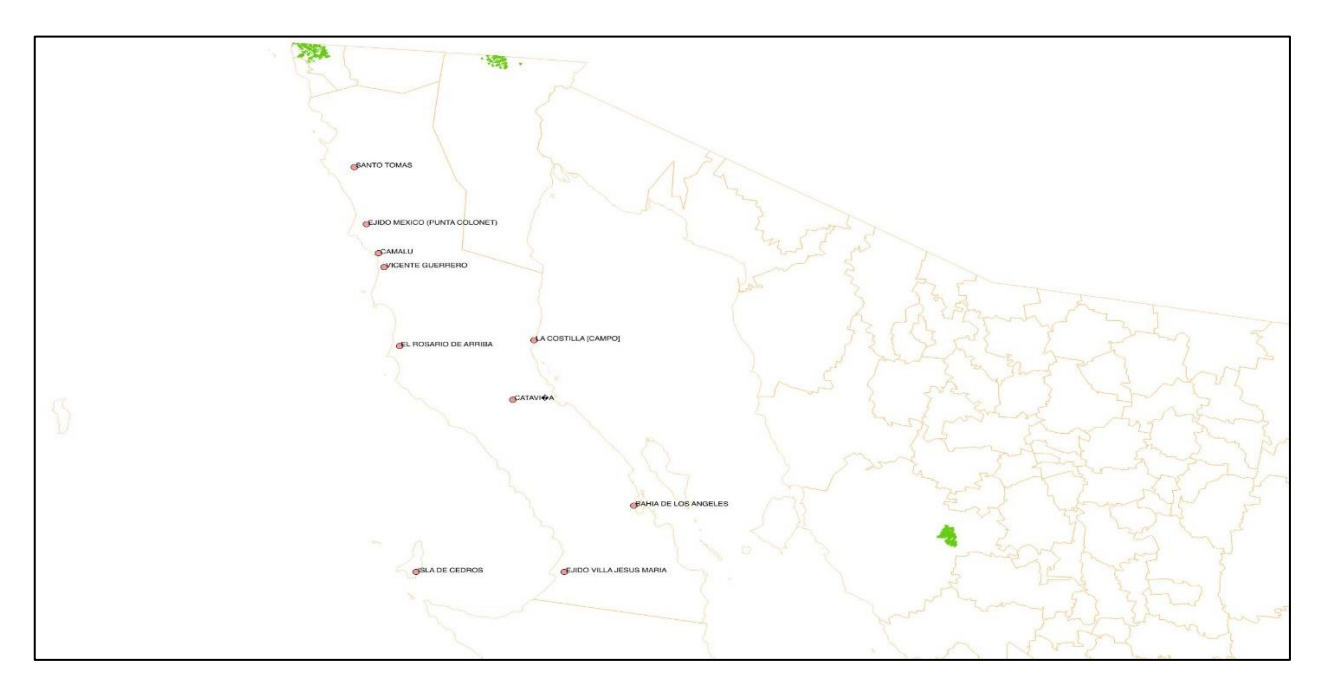

<span id="page-25-1"></span>*Mapa 7. Cobertura LTE Telefónica Móviles México. Fuente: Elaboración propia (2021).*

Además, en el [Mapa 8,](#page-26-0) observamos que efectivamente la cobertura de Movistar reside prácticamente en los municipios Tijuana, Mexicali y zonas representativas de Tecate, Playas de Rosarito y Ensenada.

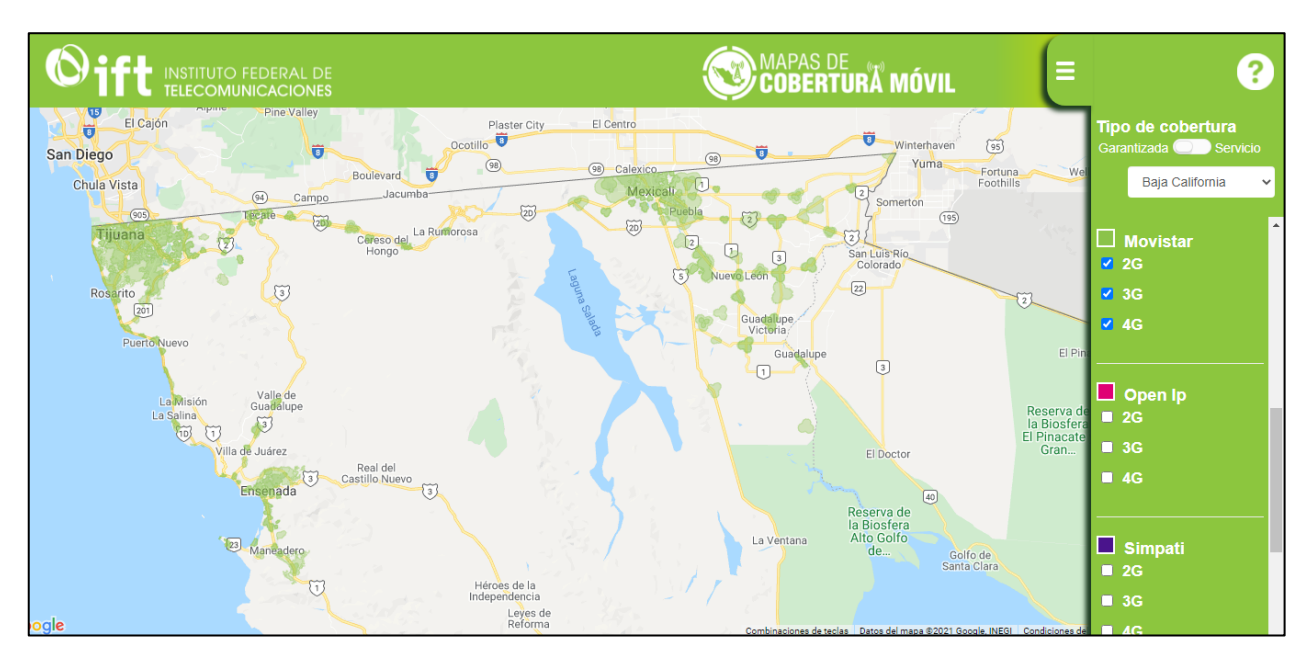

*Mapa 8. Cobertura Garantizada del Operador Móvil "Movistar" para Tecnología 3G y 4G. Fuente: IFT (2021).*

<span id="page-26-0"></span>Para el Operador Móvil Open Ip corroboramos que la prestación de servicios es nuevamente la parte norte del Estado. Las principales zonas de cobertura son Mexicali, Tijuana y Pequeñas zonas de Tecate, Playas de Rosarito y Ensenada. Para el Operador Móvil Simpati vemos que nuevamente la cobertura garantizada es ofrecida en los municipios Mexicali, Tijuana y pequeños sitios de Tecate, Playas de Rosarito y Ensenada.

Y, el Operador Móvil Virgin Mobile no es la excepción a la tendencia, puesto que las zonas de cobertura garantizada que ofrece también destacan para los municipios Mexicali, Tijuana y una pequeña región en la parte norte de Ensenada.

#### **Open Ip**

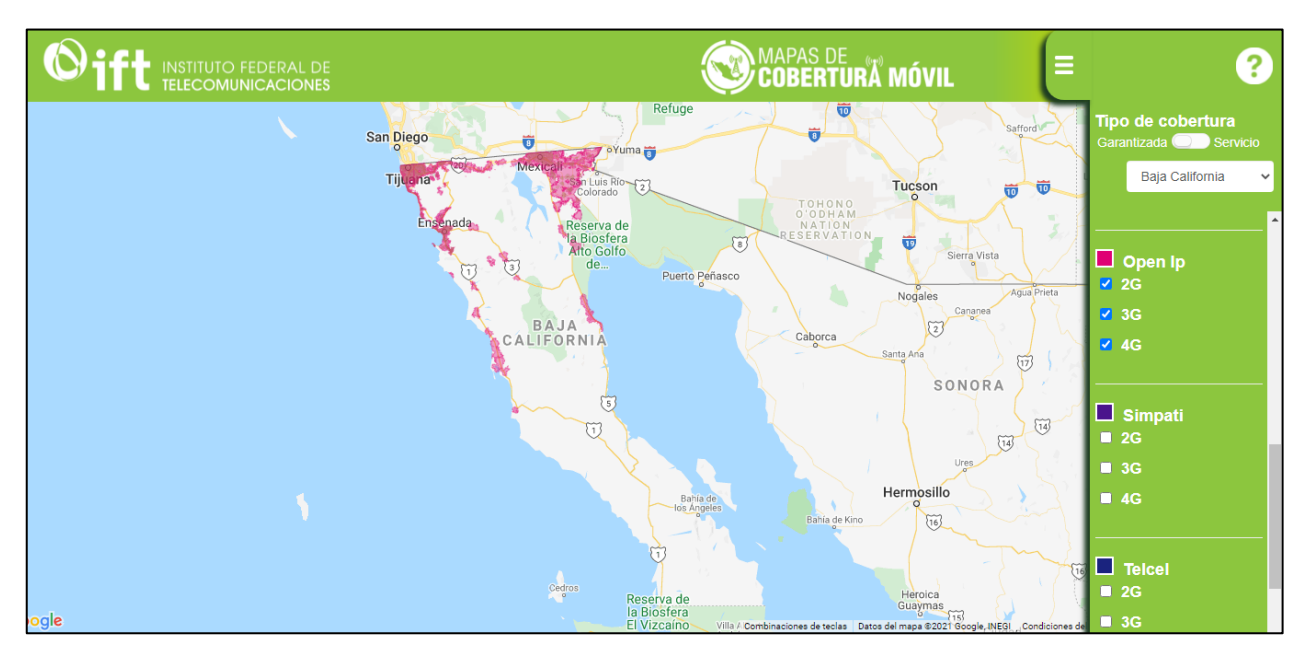

*Mapa 9. Cobertura Garantizada del Operador Móvil "Open ip" para Tecnología 3G y 4G. Fuente: IFT (2021).*

#### <span id="page-27-0"></span>**Simpati**

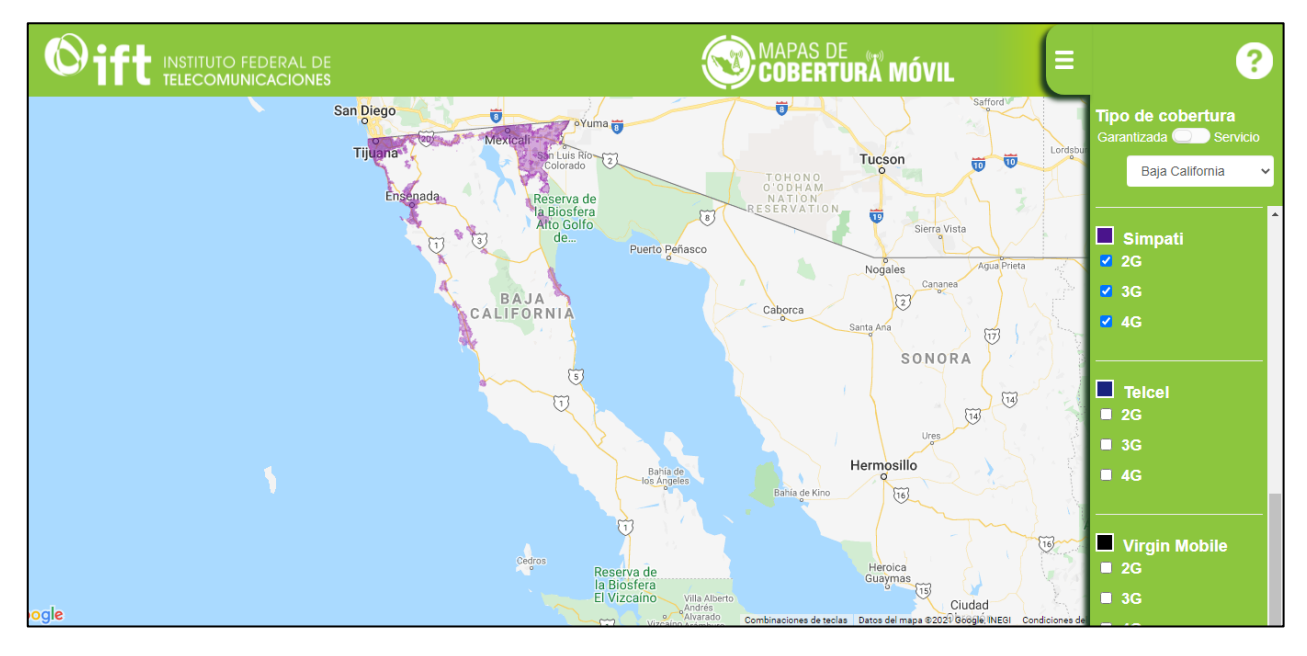

<span id="page-27-1"></span>*Mapa 10. Cobertura Garantizada del Operador Móvil "Simpati" para Tecnología 3G y 4G. Fuente: IFT (2021).*

#### **Virgin Mobile**

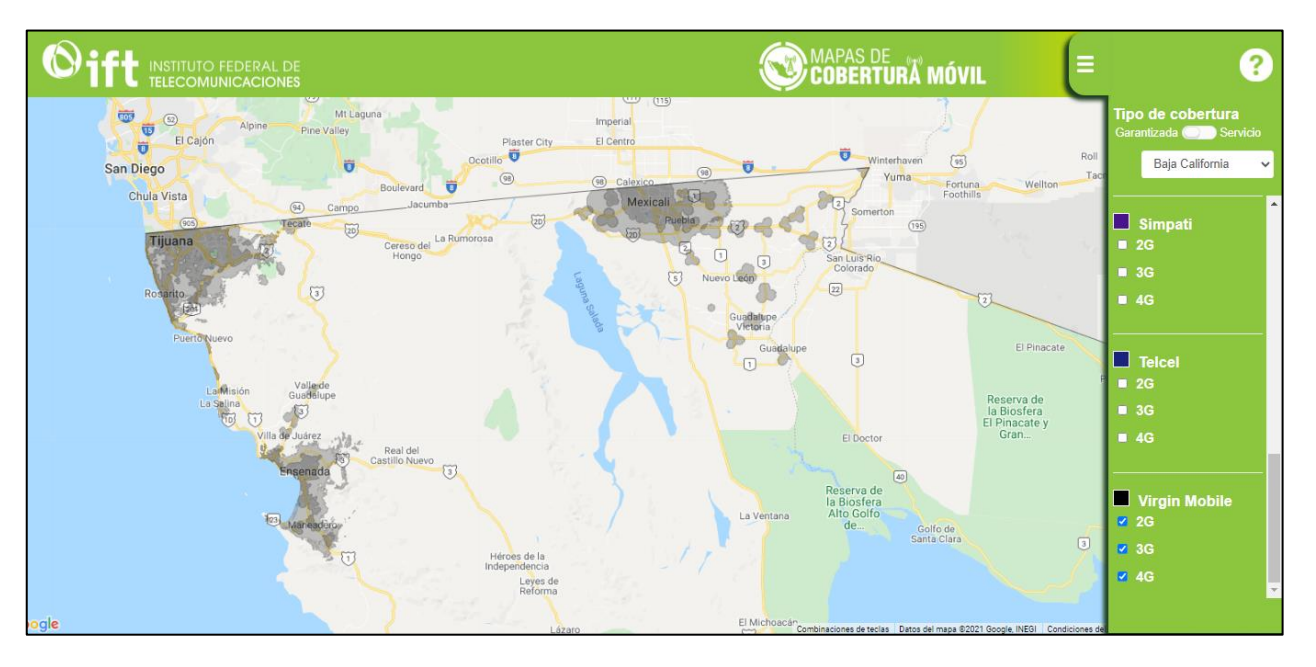

<span id="page-28-0"></span>*Mapa 11. Cobertura Garantizada del Operador Móvil "Virgin Mobile" para Tecnología 3G y 4G. Fuente: IFT (2021).*

#### **Telcel**

Telcel es el Operador de Servicios Móviles que ofrece mayor cobertura en México y no es la excepción en el Estado de Baja California.

En el [Mapa 12,](#page-29-0) podemos observar que para la cobertura LTE Telcel corresponde, al igual que los demás operadores, a la parte norte de la entidad (Tijuana, Tecate, Mexicali y Playas de Rosarito). No obstante, cubre una región mayor, llevando comunicación a más zonas de Ensenada.

Además, en el [Mapa 13](#page-29-1)[Mapa 12,](#page-29-0) vemos que para la cobertura UMTS Telcel corresponde también a la parte norte de la entidad (Tijuana, Tecate, Mexicali y Playas de Rosarito). Sin embargo, cubre una región mayor, llevando comunicación a más zonas de Ensenada.

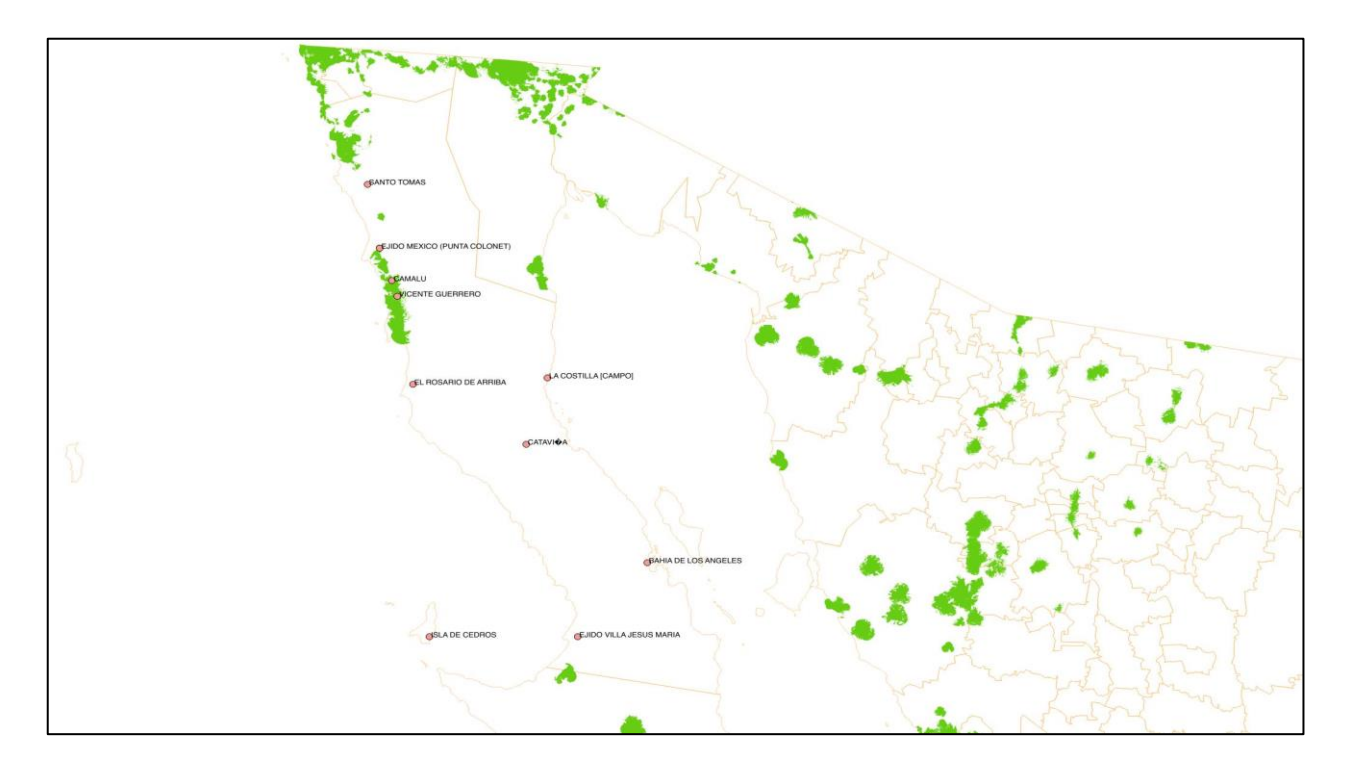

*Mapa 12. LTE Telcel. Fuente: Elaboración propia (2021).*

<span id="page-29-0"></span>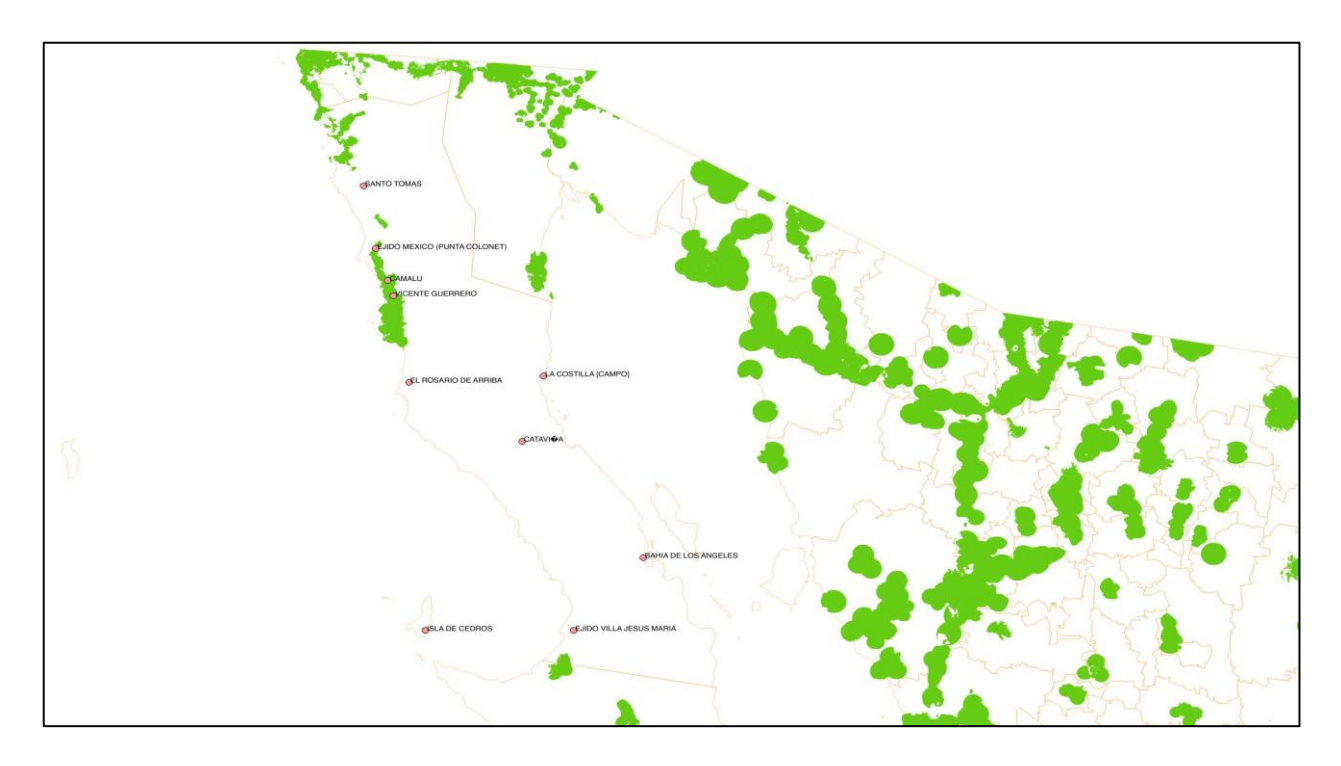

<span id="page-29-1"></span>*Mapa 13. UMTS TELCEL. Fuente: Elaboración propia (2021).*

Finalmente, la cobertura garantizada que ofrece Telcel es mostrada en el [Mapa 14.](#page-30-0) Es posible apreciar que además de cubrir la parte norte del estado, en esencia cubre todo Mexicali, partes importantes de Ensenada e incluso algunas zonas de San Quintín.

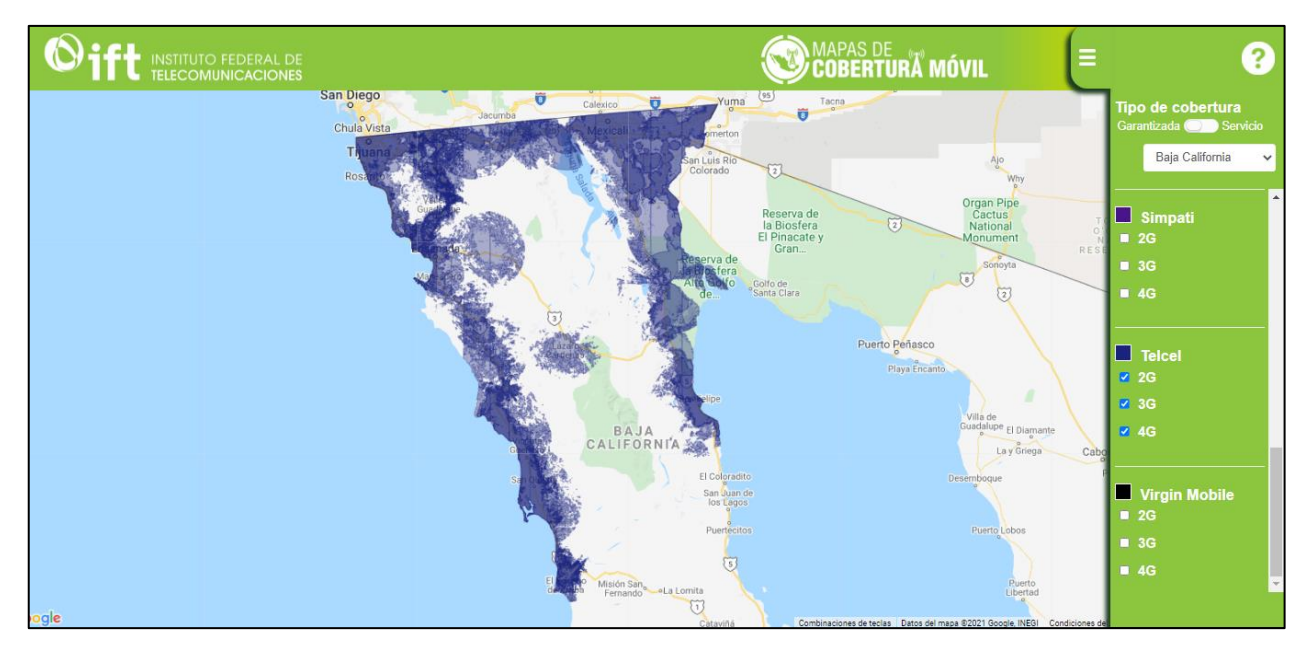

*Mapa 14. Cobertura Garantizada del Operador Móvil "Telcel" para Tecnología 3G y 4G. Fuente: IFT (2021).*

<span id="page-30-0"></span>Realizando la ubicación de las localidades de interés para esta tesis, es posible verificar que solo la mitad de ellas cuentan con Telcel como proveedor de servicios móviles, siendo las tecnologías 3G (UMTS, HSPA, etc.) y 4G (LTE) la base de comunicación que permite mayor velocidad de transmisión de datos. Para la Isla de Cedros se coteja que solo se cuenta con tecnología 2G (GSM), permitiendo a sus habitantes los servicios de voz y SMS; y para el resto de las localidades se evidencia la inexistencia de proveedores de servicios.

### <span id="page-31-0"></span>**SITUACIÓN DESEADA**

Dada la importancia en términos de turismo potencial y actividad económica, se requiere que las localidades de Santo Tomás, Colonet, Camalú, Cataviña, La Costilla, Vicente Guerrero, El Rosario, Bahía de los Ángeles, Villa de Jesús María e Isla de Cedros, pertenecientes al estado de Baja California, tengan provisión del servicio de Internet con altas tasas de transmisión.

De acuerdo con el Plan Estatal de Desarrollo 2020-2024 del Gobierno de Baja California, es imprescindible fomentar el crecimiento económico del Estado mediante la dotación de Infraestructura de comunicaciones [9]. De esta manera se garantizaría un desarrollo igualitario, incluyente y sostenible a lo largo del todo el territorio estatal para garantizar el bienestar de la población. Estas acciones ayudarían a asegurar el cumplimiento de los Derechos Humanos, a través del reordenamiento del territorio y facilitaría una eficiente administración de la población urbana en cuanto a equipamiento para toda su población. Uno de los objetivos que el gobierno de Baja California propone fomentar es el bienestar social y el derecho a la educación. Al impulsar la innovación educativa en torno al acceso y uso de las Tecnologías de la Información y Comunicación (TIC) se fortalecería el conocimiento y aprendizaje a través de medios digitales en escuelas de todos los niveles educativos dentro de la Entidad.

A su vez, dentro de los proyectos propuestos por la gobernatura se encuentra "Conectividad del Sur Profundo" [9]. El objetivo de este proyecto es brindar a la población del sur de Baja California conexión a Internet en hogares y espacios públicos. Los principales beneficiados de este proyecto serán los habitantes y visitantes de la parte Sur de la entidad (San Quintín), puesto que tendrán acceso a Internet para coadyuvar a mejorar su calidad de vida. La población mejoraría en cuanto a la calidad de servicios de salud, ya que contar con los medios de comunicación adecuados brindaría la posibilidad de habilitar y equipar clínicas u hospitales.

Adicionalmente, se fortalecerían los temas culturales y deportivos, como una herramienta de apoyo para los jóvenes y niños de las localidades, con ello se podrían impedir conductas violentas, deserción escolar y desigualdad geográfica de acceso Internet. La provisión de servicios de Telecomunicaciones en el Estado de Baja California no garantizaría en su totalidad que las problemáticas persistentes en el estado sean inhibidas, sin embargo, la aplicación de este trabajo de investigación contribuiría en la reducción de la brecha digital presente entre los diferentes grupos de edades que conforman a la población. Además, fungiría como una herramienta primordial mediante la cual los habitantes de las diferentes localidades tendrían la posibilidad de tener acceso a todo tipo de información, comunicación y servicios.

#### <span id="page-32-0"></span>**EL PROBLEMA POR RESOLVER**

Con base en los mapas de cobertura mostrados en las secciones anteriores, observamos que las condiciones de aprovisionamiento de los diferentes operadores de servicios de Telecomunicaciones no posibilitan la competencia efectiva en la prestación de servicios ni el desarrollo eficiente de las mismas. Es necesario que el gobierno de Baja California trabaje en conjunto con el IFT para asegurar el cumplimiento de las disposiciones y lineamientos aplicables de la *"Ley Federal de Telecomunicaciones y Radiodifusión"* [10] para el estado en materia de interoperabilidad e interconexión de las redes públicas de telecomunicaciones, con el objetivo de asegurar la libre competencia y concurrencia en el mercado.

Así mismo, es primordial buscar el desarrollo de un ecosistema digital mediante la adopción de nuevas tecnologías que aseguren el abastecimiento de servicios de Telecomunicaciones. Actualmente no es posible para todas las familias mexicanas contar con dichos servicios, ya sea por causas económicas o por falta de infraestructura, hecho que sufraga una desigualdad de oportunidades.

Si nos enfocamos en el ámbito rural, en México, el 20.6% de los hogares cuentan con computadora y el 23.4% tienen conexión a internet [11]. Esto nos deja en perspectiva que al menos la mitad de los estudiantes a nivel básico no tienen la oportunidad de llevar a cabo sus estudios adecuadamente debido a la falta de conexión a internet e incluso por falta de equipos de conexión. En el estado de Baja California, pudimos notar que a pesar de ser uno de los estados mayormente conectados, existen regiones dentro de su territorio que carecen de la infraestructura para provisión de servicios, lo cual es un indicador de que aun existe una brecha digital en dicho estado. Así pues, se presenta este fenómeno como razón suficiente que limita el derecho a educación de calidad de los bajacalifornianos, puesto que evita el acceso a la información y comunicación, elude la inclusión digital, no permite la difusión de las actividades productivas y, en consecuencia, no permite potencializar el crecimiento económico de la entidad.

#### <span id="page-33-0"></span>**CONTRIBUCIONES**

En esta tesis se indican conceptos y metodologías que justifican el diseño y la evaluación de la factibilidad técnica de una red de telecomunicaciones. Con ello se da sustento a la resolución del problema existente en el estado de Baja California. Así mismo, aporta un modelo de sistema de comunicación para acceso a Internet que será empleado sus localidades pequeñas que actualmente carecen de este servicio, volviéndolas funcionales mediante la creación de puntos el acceso en lugares y edificaciones de uso público.

La aplicación de esta tesis en el estado de Baja California contribuirá en el desarrollo de su ecosistema digital y la adopción de nuevas tecnologías que aseguren calidad, diversidad y pluralidad de los servicios de Telecomunicaciones [12]. De tal modo, se fortalecerían los derechos de usuarios y audiencias; y fomentarían el avance de la sociedad de la información, mejorando su calidad de vida y sus oportunidades de desarrollo.

Al implementar las propuestas técnicas incluidas en esta tesis permitirá que los habitantes del estado de Baja California disfruten de servicios de Internet de Banda Ancha. De esta forma podrán ejercer su derecho a educación de calidad y podrán pertenecer a programas de enseñanza como son: programas de formación profesional y programas técnicos, científicos, de ingeniería y de tecnología de la información [13]. Promoverá el crecimiento económico mediante turismo sostenible que cree puestos de trabajo y promueva la cultura y los productos locales. La diversificación y modernización tecnológica apoyarán a las actividades productivas y fomentarán la formalización y el crecimiento de las micro, pequeñas y medianas empresas [14]. Asimismo, el contar con servicio de Internet propiciará la reducción de desigualdad de oportunidades en cuanto al goce de acceso de viviendas y servicios básicos adecuados, seguros y asequibles, mejorando la calidad de vida en los barrios marginales y aumentando la urbanización [15]. También, se pretende que los resultados de esta tesis sean aplicables en escenarios similares a nivel nacional. Es preciso mejorar y proveer de servicios públicos confiables para fortalecer el desarrollo humano, crecimiento económico, social y cultural en todos nuestros habitantes. En este sentido su aplicación contribuiría en el objetivo del Programa de Cobertura Social 2020-2021 [16] puesto que busca promover el incremento en la cobertura de las redes y la penetración de los servicios de Internet.

En el Plan Nacional de Desarrollo 2019-2024, se definen las prioridades del desarrollo integral que persigue el país y los logros que se pretenden hacia 2024 [12]. La puesta en práctica de esta tesis contribuye en el cumplimiento de su objetivo número 3, el cual establece que se promoverá la cobertura, el acceso y el uso de servicios postales, de telecomunicaciones y

33

radiodifusión. Con ello se aspira a fortalecer la inclusión digital y el desarrollo tecnológico, meta que es compartida con la Secretaría de Comunicaciones y Transportes [17], para la obtención de la cobertura universal y accesos de banda ancha principalmente para espacios de uso público.

El alcance de esta tesis no se limita a nivel nacional, sino que puede extenderse a nivel internacional. En el año 2015, la ONU desarrolló un documento titulado como *"Transformar Nuestro Mundo: la Agenda 2030 para el Desarrollo Sostenible"* [8]*.* En dicho documento, la organización plantea 17 Objetivos del Desarrollo Sostenible (ODS) que fomentan la cooperación entre sus países miembros para impulsar la inclusión y equidad [18]. Este trabajo de investigación contribuye de manera directa en el desarrollo del noveno objetivo de esta agenda, ya que se incentiva la industrialización inclusiva y sostenible, junto con la innovación y la infraestructura; y coopera de manera indirecta en otros objetivos definidos por la misma [19].

## <span id="page-35-0"></span>**JUSTIFICACIÓN**

La elaboración de esta tesis se justifica en el marco del convenio celebrado el 13 de mayo de 2016 entre la Universidad Nacional Autónoma de México (UNAM) y Desarrollo de Proyectos Estratégicos ALCE S.A de C.V. (ALCE) [20]. En dicho convenio, la UNAM fue representada por su secretario general, el Dr. Leonardo Lomelí Vanegas en conjunto con la asistencia del Dr. Carlos Agustín Escalante Sandoval en su carácter de director de la Facultad de Ingeniería, mientras que ALCE fue representado por el Mtro. César Martín Rodríguez. Ambas partes estipularon realizar conjuntamente actividades con el objetivo de colaborar conjuntamente en Proyectos de Desarrollo Tecnológico, Innovación y/o Investigación (y otros campos), con la finalidad de involucrar a los alumnos propuestos por "LA UNAM" en actividades acordes a las carreras de interés con el propósito de que dichos alumnos resuelvan situaciones reales.

El 7 de enero de 2021, la Secretaría General del Gobierno del Estado de Baja California sometió a la consideración del Mtro. César Martín Rodríguez, la propuesta de desarrollo de un proyecto denominado como *"Construcción y Propuesta en servicio de la Red Troncal, conformada por un anillo de Fibra Óptica principal que conecte las ciudades de Mexicali, Tecate, Tijuana, Rosarito, Ensenada, así como los Ramales de cobertura desde el Chinero (entronque a San Felipe) a San Felipe y Ensenada a Maneadero, y los anillos urbanos de Mexicali, Tecate, Tijuana y Ensenada"* [21]. Un proyecto que la dependencia estimó de interés público con alta rentabilidad social y congruente con el antes mencionado "Plan Estatal de Desarrollo 2020- 2024" [9]. Por tal efecto, la autoridad estatal y el antes mencionado representante de ALCE, consideró oportuna la participación de la UNAM a través de la adjudicación del referido proyecto de asociación público-privada en términos de la Ley de Asociaciones Público Privada de Baja California. Así mismo, el trabajo elaborado es justificado a través de la apreciación de los derechos humanos. En conformidad con la Constitución política de los Estados Unidos Mexicanos [22], el Artículo 6° declara que el derecho a la información será garantizado por el Estado y toda persona tendrá el derecho del libre acceso de información y acceso a las TICs, así como a los servicios de radiodifusión y telecomunicaciones, incluido el de banda Ancha e Internet.

A su vez, la Constitución Política del Estado Libre y Soberano de Baja California estipula en su Artículo 7° (apartado C) [23], el derecho humano de acceso a la información, a la investigación, difusión y búsqueda de información. Así como en su octavo artículo, en donde se especifica que son derechos de los habitantes del Estado tener acceso gratuito a Internet en las plazas y edificios públicos.

35
En este sentido, es fundamental que este proyecto sea llevado a cabo para de tal forma contribuir con el Estado de Baja California para hacer cumplir las garantías individuales que se buscan satisfacer de acuerdo con las leyes expuestas a través de las redes de comunicación permitiendo también integrar a las comunidades con servicio de Internet mediante la construcción y ampliación de las vías de telecomunicaciones. Paralelamente, se acredita este proyecto ante la necesidad de la implementar nuevas TICs en la entidad, ya que permita el despliegue de programas de seguridad y videovigilancia, asistencia sanitaria y médica a distancia, disminución de actos delictivos entre otros. Así mismo, a raíz del brote de la no tan reciente pandemia generada por el virus SARS-CoV2 (COVID-19) se estipularon acciones y medidas de prevención con el fin de mitigar y controlar la presencia del virus en nuestro país, donde la suspensión de actividades no esenciales como actividades laborales y educativas de forma presencial en todo el territorio nacional.

A pesar de implementar estrategias a nivel federal y estatal para dar seguimiento a actividades laborales a través de plataformas digitales, no fue posible brindar una opción para llevar a cabo completamente dichas actividades laborales. Debido a las carencias y limitaciones presentes en los hogares de nuestro país de acceso a una conexión a Internet o incluso a dispositivos tecnológicos para el acceso al servicio, es imposible efectuar las actividades escolares y laborales de las y los mexicanos de una manera rápida y eficaz. Actualmente, Baja California al igual que muchos otros estados de México, necesitan de una red de alta cobertura y capacidad para abastecer a la población de una manera óptima, estable y accesible ante la demanda que hoy en día se presenta.

# **CRONOGRAMA DE ACTIVIDADES**

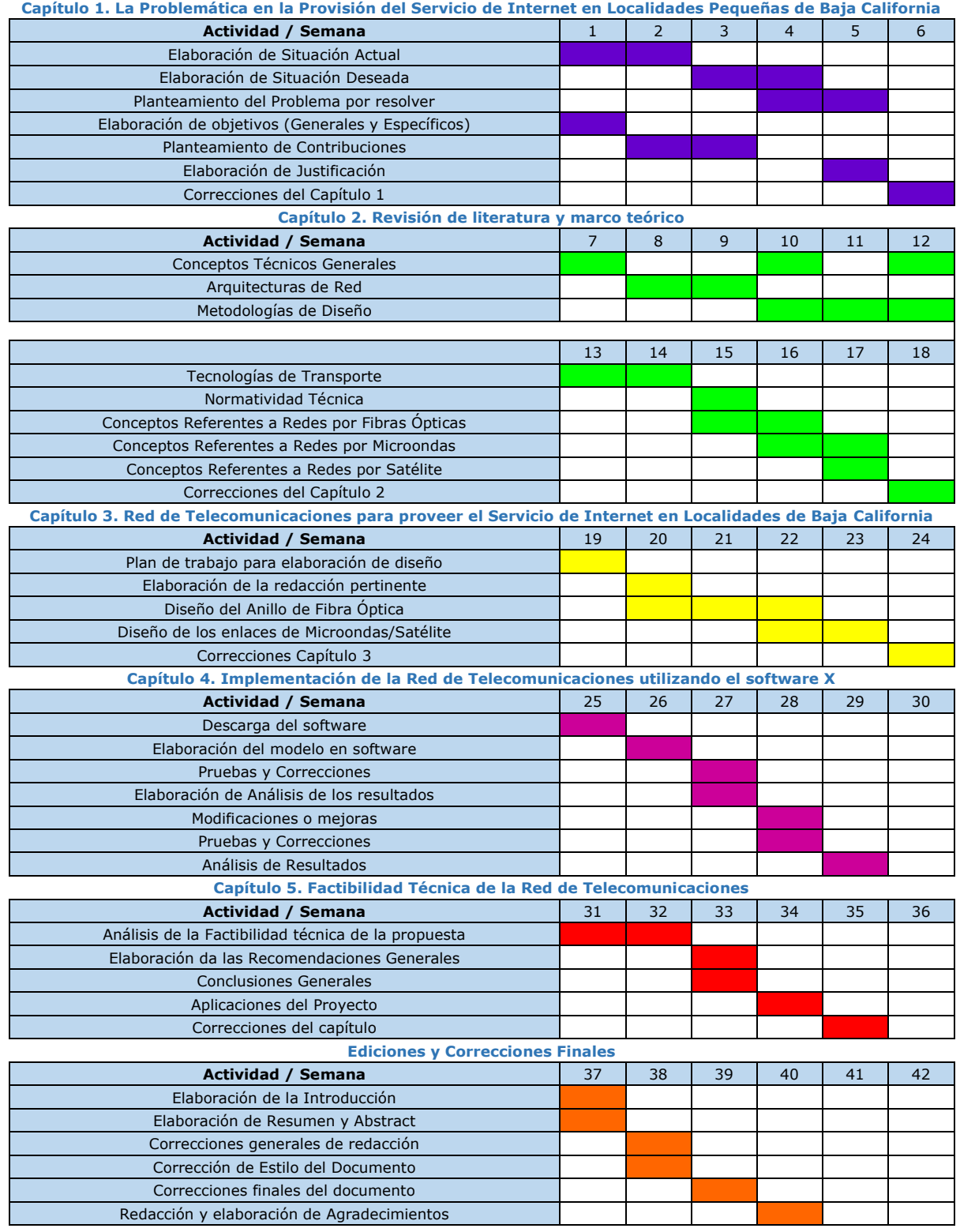

# **CAPÍTULO 2. LA REVISIÓN DE LA LITERATURA Y EL MARCO TEÓRICO**

La Ley Federal de Telecomunicaciones y Radiodifusión (LFTyR) [10] es un documento expedido por el Congreso General de los Estados Unidos Mexicanos. Es de interés público ya que tiene por objeto regular el uso, aprovechamiento y explotación del espectro radioeléctrico. También, hace cumplir los derechos y obligaciones referentes al sector de telecomunicaciones. En dicha ley se establecen algunos de los conceptos técnicos fundamentales para su comprensión. En esta tesis se incluyen los conceptos de la LFTyR con el fin de crear compatibilidad entre la APP (Asociación Público-Privada). En esta tesis se considera la APP conformada por el Gobierno de Baja California y Desarrollo de Proyectos Estratégicos ALCE S.A de C.V.

En este proyecto, la red de telecomunicaciones propuesta se implementará para sitios públicos. Se entienden como sitios públicos a escuelas, universidades y, en general, inmuebles destinados a la educación. Así mismo, se consideran los inmuebles para la atención de la salud, las oficinas de los distintos órdenes de gobierno, centros comunitarios, espacios abiertos comunitarios (plazas, parques, centros deportivos y áreas públicas de uso común para la población en general).

# **2.1 Conceptos Técnicos Generales**

Las telecomunicaciones se definen como toda aquella emisión, transmisión o recepción de signos, señales, datos o información (escritos, imágenes, voz o sonidos) que se efectúan a través algún medio de transmisión, pero sin incluir la radiodifusión [10]. La radiodifusión, de acuerdo con la LFTyR es la propagación de ondas electromagnéticas de señales de audio o video asociadas, que tienen como finalidad la recepción de manera directa y gratuita las señales por parte de los usuarios a través de diversas redes de telecomunicaciones.

Una red de telecomunicaciones es el sistema conformado por medios de transmisión como canales o circuitos que utilizan bandas de frecuencias del espectro radioeléctrico, o cualquier otro medio de transmisión, para transportar datos o información (tráfico) en una banda de frecuencias definida. Para permitir la comunicación a través de la red con una interferencia tolerable de otros usuarios se usan canales de comunicación que fugen como recursos del sistema asignado a un usuario para permitir una comunicación constante y sin interrupciones [24].

Cuando hablamos de bandas de frecuencia, en realidad nos referimos a una determinada porción del espectro radioeléctrico (espacio que permite la propagación, sin guía artificial, de ondas electromagnéticas cuyas bandas de frecuencias se fijan convencionalmente por debajo de los 3,000 GHz). Aunque es muy común medir la frecuencia en GHz, en algunas ocasiones es útil conocer lo longitud de onda que especifica la frecuencia de manera indirecta a través de la relación de la velocidad de la luz  $(3 \times 10^8 \frac{m}{s})$  en el espacio libre entre la frecuencia de la onda  $(Hz)$  que se muestra a continuación [25]:

<span id="page-39-0"></span>
$$
\lambda = \frac{c}{f} \tag{1}
$$

Haciendo uso del espectro es posible atribuir y diseñar determinados servicios de telecomunicaciones con capacidades tales para satisfacer las necesidades de los usuarios y asegurar la calidad de servicios como Internet. No obstante, los procesos de comunicación no se podrían llevar a cabo sin el uso de equipo complementario (infraestructura de retransmisión de la señal) y medios de transmisión.

La UIT define una **red de acceso** (Access Network, AN) [26] como la implementación que comprende instalaciones de cableado, instalaciones de transmisión, etc., que proporcionan las funcionalidades de los portadores de transporte requeridos para la prestación de servicios de telecomunicaciones entre una interfaz de nodo de servicio (Service Node Interface, SNI) y cada una de las interfaces usuario-red asociadas (User-Network Interfaces, UNI) a través de alguna tecnología de acceso.

#### **Presupuesto de Potencia**

Para asegurar que la red de acceso funcione de manera óptima, es necesario considerar algunos parámetros dentro de la red diseñada. Un presupuesto de potencia ayuda a realizar un análisis considerando los parámetros involucrados en la red. De acuerdo con las necesidades del enlace y sus requerimientos (este puede ser realizado según la potencia, el tiempo de subida, BER o Costo), se toman a consideración los requerimientos del sistema (como la tasa de transmisión, distancia, presupuesto, tipos de datos, etc.) deben cumplirse incluso en el peor de los casos. En este sentido, la tasa de bit en error o BER por sus siglas en inglés, se entiende como la relación entre el número de bits erróneos con respecto al número total de bits transmitidos en un intervalo de tiempo determinado y es una cantidad es utilizada para describir el rendimiento de la transmisión digital [27].

Un presupuesto de potencia determina entonces, el margen de potencia entre el transmisor y la mínima sensibilidad requerida en el receptor para que la BER no sea mayor a la especificada en las condiciones de recepción del sistema. Además, se debe considerar un "margen de error" del sistema, que contemple cierta cantidad de energía adicional a modo de penalización. Este margen de error es considerado debido a que durante la vida útil del sistema es posible que ocurra la degradación de componentes u otros imprevistos [27], en donde se aproxima el diseño ante un escenario con el "peor caso" (por ejemplo, condiciones climáticas adversas).

En la [Tabla 2](#page-40-0) se muestra una recopilación de los diferentes parámetros asociados a los niveles de potencia que deben tomarse a consideración en un presupuesto de potencia. Los valores absolutos suelen expresarse en unidades de decibelios-milivoltios (nivel de potencia relativo a 1 mW).

Así mismo, el diseño adecuado de un enlace debe contemplar dentro de los cálculos de presupuesto de potencia a las pérdidas asociadas a los diferentes elementos del sistema. En la [Tabla 3](#page-41-0) se muestran algunas de las pérdidas típicas que deben considerarse al momento de realizar el cálculo del presupuesto de potencia del sistema.

<span id="page-40-0"></span>

| <b>Parámetro</b>        | Tipo de Potencia en el Sistema                                                        |  |  |  |
|-------------------------|---------------------------------------------------------------------------------------|--|--|--|
| $P_{tx}$ (dBm)          | Potencia entregada por el transmisor al circuito de antena.                           |  |  |  |
| $P'_{t}$ (dBm)          | Potencia entregada a la antena real a la entrada del circuito de antena.              |  |  |  |
| $P_t$ (dBm)             | Potencia virtual entregada a la antena ideal sin pérdidas y equivalente a la potencia |  |  |  |
|                         | total radiada.                                                                        |  |  |  |
| $PIRE$ ( $dBm$ )        | Potencia isotrópica radiada equivalente en dirección al receptor.                     |  |  |  |
| $P'$ <sub>r</sub> (dBm) | Potencia disponible (virtual) en la antena receptora ideal sin pérdidas.              |  |  |  |
| $P_r$ (dBm)             | Potencia disponible (real) en la salida del circuito de la antena (entrada de la red  |  |  |  |
|                         | de acoplamiento).                                                                     |  |  |  |
| $P_{rr}$ (dBm)          | Potencia disponible en la entrada del receptor.                                       |  |  |  |

*Tabla 2. Parámetros asociados en un presupuesto de potencia. Fuente: Elaboración propia (2022).*

*Tabla 3. Pérdidas en el cálculo del presupuesto del enlace.*

*Fuente: Elaboración propia (2022).*

<span id="page-41-0"></span>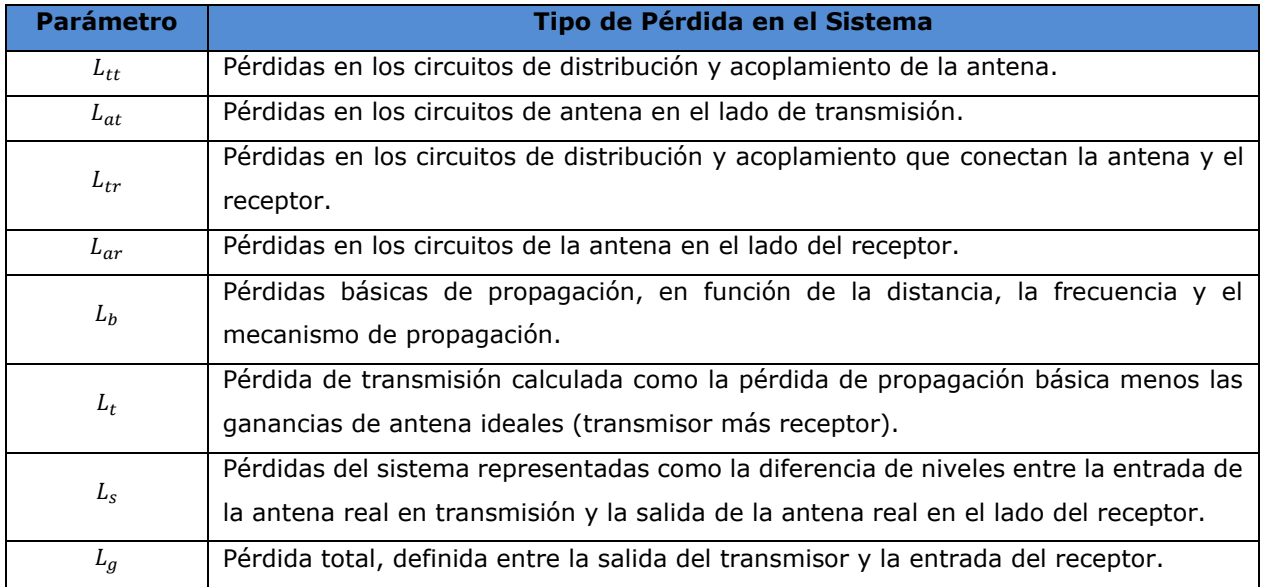

#### **Modulación**

Al momento de transmitir una señal, ésta se degrada y se deforma. Debido a ello, no es práctico propagar señales de información a través de cables metálicos, fibra óptica o a través de la atmósfera terrestre. Para resolver este problema, la información de la fuente es modulada con una señal analógica (con una mayor frecuencia) llamada portadora. La señal portadora funge como transporte de la información a través del sistema y la señal de información modula a la portadora [28]. Es por eso que, la modulación puede entenderse como el proceso de cambiar una o más propiedades de la portadora, en proporción con la señal de información. Las técnicas fundamentales de modulación de diversos sistemas de comunicación se resumen y clasifican en la [Tabla 4.](#page-41-1) Estas técnicas pueden modular señales analógicas o digitales (cambiando su amplitud, su frecuencia o su fase).

*Tabla 4. Clasificación de Modulación. Fuente: Elaboración propia (2022).*

<span id="page-41-1"></span>

| <b>Señal Modulante</b> | <b>Modulación Efectuada</b> |            |            |  |
|------------------------|-----------------------------|------------|------------|--|
| Analógica              | AΜ                          | FM.        | PМ         |  |
| <b>Digital</b>         | <b>ASK</b>                  | <b>FSK</b> | <b>PSK</b> |  |
|                        |                             | OAM        |            |  |

#### **Topologías**

No solo es importante considerar la manera en que se envía la señal, sino también la forma en la que estarán distribuidos los diferentes medios de transmisión por los que viajarán las señales de información (ya sean medios alámbricos o inalámbricos). Por ello es común hablar de topologías, las cuales se refieren a la manera física en la cual se estructura una red, es decir, es la manera en que los elementos de la red se conectan entre sí [29]. De manera general, la topología a elegir varía de acuerdo con diferentes factores, como por ejemplo el número de host (usuarios), cantidad de cableado, facilidad de instalación, forma y facilidad con la que viajan los datos en la red, facilidad de detectar y reparar errores en la red, costos, etc. Existe diferentes tipos de topologías e incluso combinaciones entre ellas que son muy implementadas dentro de una red de comunicaciones. Por ejemplo, la de punto a punto, la estrella, la de bus o de varios ramales, la de anillo y la de malla. En la [Tabla 5](#page-43-0) se muestra la clasificación de estas topologías y algunas de sus ventajas y desventajas más importantes.

#### *Tabla 5. Principales Topologías y sus características.*

*Fuente:* Elaboración propia (2022).

<span id="page-43-0"></span>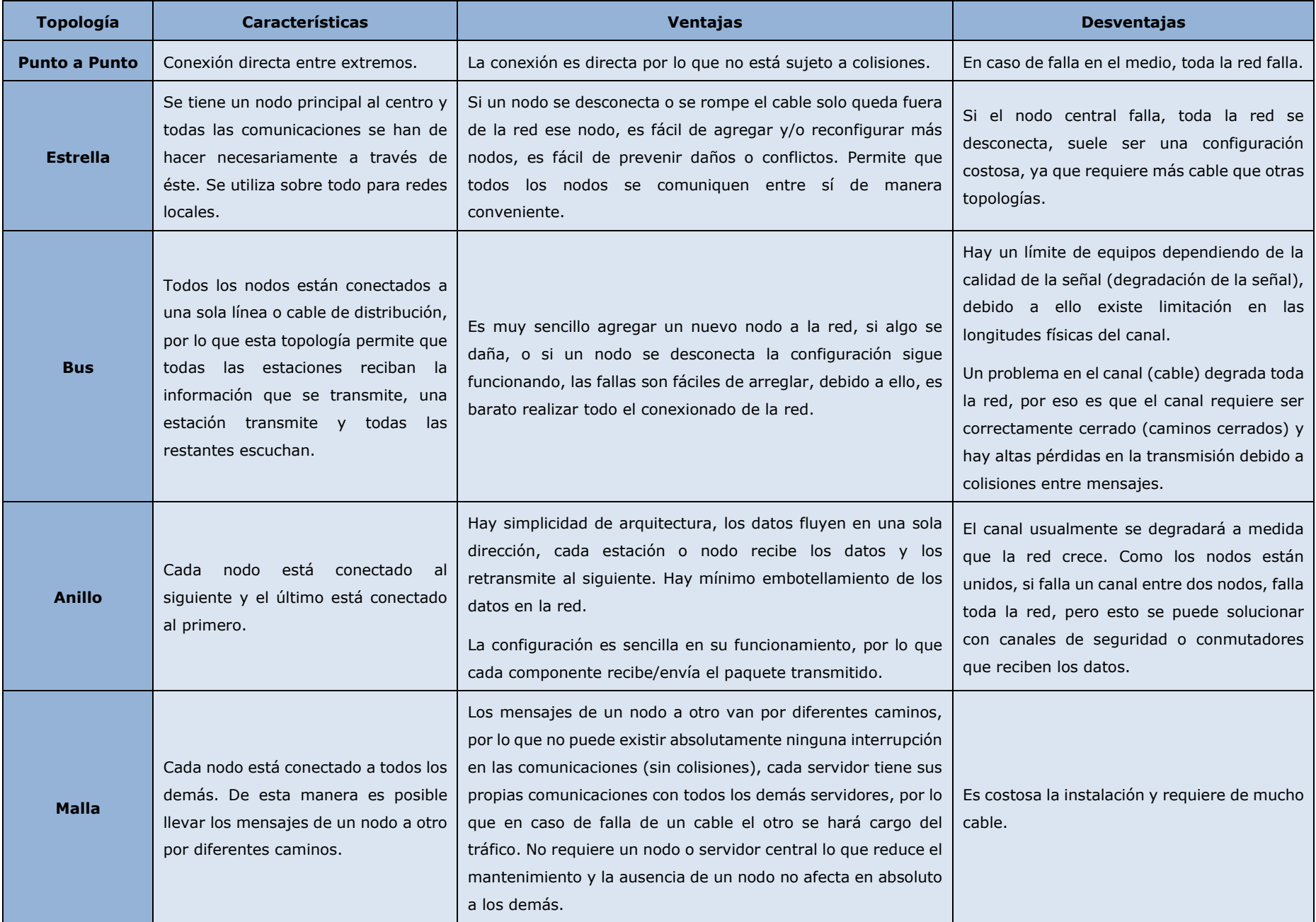

#### **Modos de transmisión**

En esencia, hay cuatro modos de transmisión en los sistemas de comunicaciones [28]:

- 1. Símplex.
- 2. Semidúplex (HDX, de half duplex).
- 3. Dúplex (FDX, de full-duplex).
- 4. Dúplex total/general (F/FDX, de full/full duplex).
- 5.

## *Símplex*

Para este modo se trata la transmisión de datos de forma unidireccional, es decir que sólo se puede enviar información en una dirección. Las líneas símplex también se llaman sólo de recepción, sólo de transmisión o sólo en un sentido. *Ejemplos: Sistemas comerciales de televisión y radio.*

## *Semidúplex (HDX)*

En este modo, la transmisión de datos es posible en ambas direcciones, pero no al mismo tiempo. También se llaman líneas de dos sentidos alternas, o líneas de uno de dos sentidos. *Ejemplo: La radio de banda civil (CB).*

## *Dúplex (FDX)*

En el modo dúplex, las transmisiones se pueden hacen en ambas direcciones de forma simultánea, pero deben ser entre las mismas dos estaciones. Este modo también es llamado de dos sentidos simultáneos, o en ambos sentidos. *Ejemplo: Un sistema telefónico convencional.*

## *Dúplex total/general (F/FDX)*

Para este modo es posible la transmisión en ambas direcciones al mismo tiempo, sin embargo, no entre las mismas dos estaciones. Una estación transmite a una segunda estación y recibe al mismo tiempo de una tercera estación. El modo dúplex total sólo es posible en circuitos de varios puntos. *Ejemplos: El sistema postal en Estados Unidos y redes de internet.*

## *2.1.1 Conceptos técnicos referentes a redes por fibra óptica*

### **Comunicaciones Ópticas**

La comunicación óptica es aquella transmisión de información emitida por un generador óptico (por ejemplo, un láser) mediante la modulación de una frecuencia portadora y su detección en el otro extremo de una fibra óptica con un fotodiodo. El láser emite una luz que se caracteriza por su frecuencia óptica y, por tanto, por su longitud de onda. Para que se produzca la comunicación óptica, esta frecuencia debe estar sometida a la menor atenuación posible.

## **Red de Trasporte Óptico**

De acuerdo con las Recomendaciones de la UIT [30], una red de transporte óptico (OTN por sus siglas en inglés) se compone de un conjunto de elementos de red ópticos conectados por fibras ópticas, que proporcionan funcionalidad para encapsular, transportar, multiplexar, enrutar, gestionar, supervisar y proporcionar supervivencia a las señales de los usuarios. De tal forma que, al procesarse la información de las señales de los usuarios, ésta se transporte a través del medio.

Las fibras ópticas, son pequeños hilos de un material dieléctrico capaces de guiar luz en su interior por muchos kilómetros, ya que su principio básico de funcionamiento es la reflexión total interna. Dicho fenómeno se produce haciendo incidir la luz a un determinado ángulo y quedando confinada en el medio reflejándose infinidad de veces para de tal modo guiar la luz por un determinado trayecto. Existen tres ventanas de baja atenuación que son aprovechadas para las comunicaciones sobre fibras ópticas, éstas se sitúan en torno a las bandas de 980 nm, 1310 nm y 1550 nm. En la [Figura 6](#page-46-0) , e muestran las ventanas de transmisión de bajas pérdidas de las fibras estándar [31]. De esta forma se evitan las interferencias perjudiciales resultantes de los efectos de una energía no deseada en un sistema de telecomunicaciones o radiodifusión y que pueden manifestarse como degradación de la señal recibida, falseamiento o pérdida de información que impide el correcto funcionamiento de cualquier servicio de telecomunicaciones. La clasificación de fibras ópticas se refiere al modo de transmisión de ésta, si se trata de fibra óptica tipo monomodo (SM) o fibra óptica tipo multimodo (MM) [32]. Como su nombre lo indica, en una fibra óptica monomodo, la luz únicamente puede tomar un camino, mientras que, para una fibra óptica multimodo, la luz viaja por múltiples caminos. Una diferenciación importante entre tipos de fibras ópticas es la longitud de alcance que tiene cada una de ellas. Por su parte, la fibra monomodo puede transmitir en distancias de 40 km, 80 km o más, sin problemas de degradación de señal (en realidad es dependiendo del equipo de transmisión). Por otra parte, una fibra multimodo es mayormente implementada en

instalaciones de pocos kilómetros, por ejemplo, instalaciones entre edificios o en un campus [33]. En la [Tabla 6,](#page-46-1) se muestran algunas de las características más sobresalientes de ambos tipos de fibra óptica. Como podemos ver, en fibras SM (single mode) mantiene un núcleo más pequeño, puesto que solo transporta un tipo de modo en su interior.

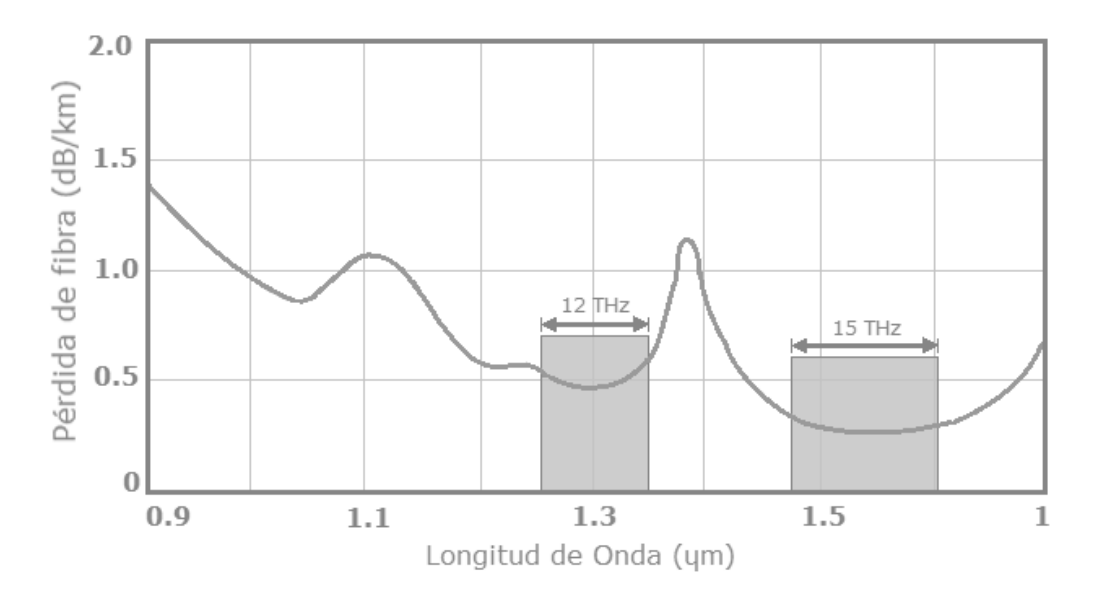

<span id="page-46-0"></span>*Figura 6. Ventanas de transmisión de bajas pérdidas de las fibras de sílice en las regiones de longitudes de onda cercanas a 1,3 y 1,55 /μm.* 

*Fuente: Elaboración Propia (2021).*

<span id="page-46-1"></span>

| <b>Tipo de Fibra</b>                 | <b>Clasificaciones</b>             |                   | Alcance (km)                                                                                                    |  |  |
|--------------------------------------|------------------------------------|-------------------|----------------------------------------------------------------------------------------------------|--|--|
| Óptica                               | Nomenclatura                       | Tamaño del núcleo |                                                                                                    |  |  |
| <b>Monomodo</b><br>(Single mode, SM) | OS <sub>1</sub><br>OS <sub>2</sub> | 9 micras          | Puede transmitir a distancias de más<br>de<br>80<br>problemas<br>km sin<br>de<br>degradación en la señal. Todo depende<br>del<br>transmisión<br>de<br>equipo<br>implementado. |  |  |
|                                      | OM <sub>1</sub>                    | 62.5 micras       |                                                                                                    |  |  |
|                                      | OM <sub>2</sub>                    |                   | En velocidades de 100Mbits/s puede                                                                                                    |  |  |
| <b>Multimodo</b><br>(Multimode, MM)  | OM <sub>3</sub>                    | 50 micras         | alcanzar distancias de 2 kilómetros, a<br>1 Gbits/s hasta 1000 metros y a 10                                                                                                  |  |  |
|                                      | OM4                                |                   | Gbits/s hasta 550 metros.                                                                                                    |  |  |
|                                      | OM <sub>5</sub>                    |                   |                                                                                                    |  |  |

*Tabla 6. Tipos y características de Fibras Ópticas. Fuente: Elaboración propia (2022).*

En realidad, no existe una diferencia notable de precios entre fibras ópticas de tipo monomodo o multimodo. Para decidir qué tipo de fibra óptica se implementará, es necesario considerar distintos factores: la distancia del enlace, la velocidad y ancho de banda requeridos y el presupuesto con el que se cuenta. Como ya dijimos, todo depende del tipo de red que se desea desplegar [33]. Sin embargo, cuando se contemplan también todos los equipos de transmisión requeridos para la instalación de una, la infraestructura por fibra monomodo es más costosa que una red de fibra multimodo.

#### **BER y Factor Q**

Un enlace de transmisión óptica tiene como objetivo ser diseñado con la mejor calidad de transmisión conforme a la relación de errores binarios (BER) incluso al final de la vida útil del enlace. Debido a ello, es que los receptores digitales están diseñados para funcionar de forma que la probabilidad de error sea bastante pequeña (normalmente <  $10^{-9}$  y <  $10^{-12}$  bajo el estándar recomendado por la UIT [27]). En general, cuanto menor es el valor de la BER de referencia, más difícil resulta verificar el rendimiento del receptor debido a largos tiempos de medición y bajas velocidades, un método alternativo consiste en medir el factor Q, el cual, es la relación señal/ruido en el circuito de transmisión en unidades de tensión o corriente. De acuerdo con la recomendación de la UIT de las Series G, el valor de la BER estándar corresponde entonces a valores en el orden de 10<sup>-12</sup> y corresponde a un factor  $Q \approx 7.03$ .

Dado que las técnicas prácticas de medición del factor Q realizan mediciones en las regiones superior e inferior del "diagrama de ojo" recibido para inferir la calidad de la señal en el nivel de decisión óptimo, el factor Q es considerado sólo un indicador cualitativo de la BER real.

#### **Diagrama de Ojo**

Con este concepto se hace referencia al análisis de formas de onda ópticas. La técnica del "diagrama de ojo" se utiliza para verificar que las señales tienen suficiente calidad para soportar el sistema de comunicación. Hoy en día, es una técnica ampliamente utilizada para analizar los efectos de la forma de onda en los sistemas de transmisión por fibra óptica. Las mediciones del diagrama de ojo se realizan en el dominio del tiempo y se muestran en un osciloscopio (osciloscopio de muestreo). Un diagrama de ojo brinda información sobre la distorsión de la señal, el tiempo de subida del pulso, el jitter (ligera desviación de la señal de reloj), y también ayuda a calcular la relación de extinción, el factor Q y el chirp del láser (cambio repentino de la longitud de onda central de un láser, causado por la inestabilidad de este) [34]. En la [Figura 7,](#page-48-0) se muestra un diagrama de ojo ideal junto con uno degradado en el que el ruido y la fluctuación de tiempo provocan un cierre parcial del ojo [31].

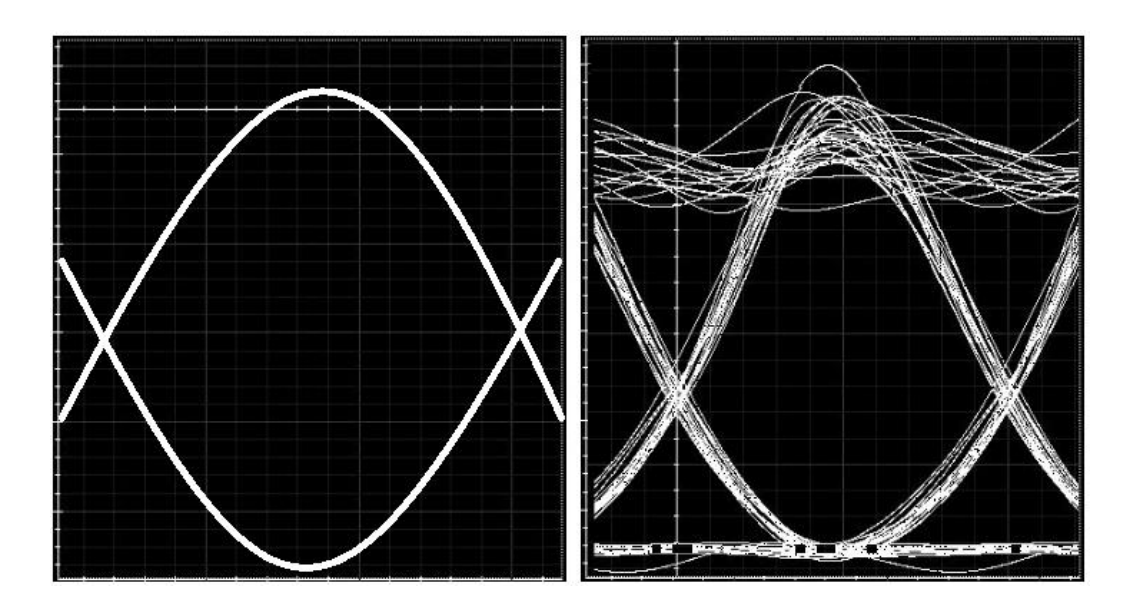

*Figura 7. Ejemplo de Diagrama de Ojo ideal vs. Degradado. Fuente: Elaboración propia (2022).*

<span id="page-48-0"></span>El mejor tiempo de muestreo corresponde a la máxima apertura del ojo. La apertura vertical del ojo indica el margen de errores de bit debidos al ruido, mientras que la apertura horizontal del ojo indica el margen de errores de sincronización debidos a un reloj recuperado de forma imperfecta [35].

El diagrama de ojo es una forma visual de controlar el rendimiento del receptor. El cierre del ojo es una indicación de que el receptor no está funcionando correctamente.

#### *2.1.2 Conceptos técnicos referentes a redes de microondas*

La radiotransmisión por microondas es la transmisión de información mediante ondas electromagnéticas con longitudes de onda muy pequeñas. Las comunicaciones de radiofrecuencia (RF) van desde la muy alta frecuencia (VHF) (30-300 MHz) hasta la ultra alta frecuencia (UHF) (300-3000 MHz), mientras que el término microondas se suele utilizar para frecuencias entre 3 y 300 GHz, con una longitud de onda eléctrica correspondiente entre *λ = 10 cm* y *λ = 1 mm*, respectivamente [36]. Un enlace de microondas es entonces, un sistema de comunicaciones que utiliza un haz de radio de microondas para transmitir información entre dos lugares, que va desde unos pocos metros hasta varios kilómetros. Un sistema de microondas está formado por componentes de microondas pasivos y activos dispuestos para realizar una función útil, en este trabajo de investigación se mencionan los sistemas de comunicación por microondas, pero hay muchos otros. Un componente importante en cualquier sistema de comunicación inalámbrica es la antena, la cual puede verse como un dispositivo que convierte una onda electromagnética guiada en una línea de transmisión en una onda plana para ser radiada en el espacio libre [36] y posteriormente ser propagada a través del espectro radioeléctrico.

#### **Antenas**

Una antena transmisora es un dispositivo que convierte una onda electromagnética guiada en una línea de transmisión en una onda plana que se propaga en el espacio libre. Las antenas son dispositivos bidireccionales, puesto que son utilizadas tanto para funciones de transmisión como de recepción. Una antena transmisora irradia una onda esférica a una potencia que, a grandes distancias, se aproxima a una onda plana con potencia  $\; P_t \;$  sobre un área localizada. Mientras que una antena receptora intercepta una parte de la onda plana incidente y entrega una potencia de recepción  $P_r$  a la impedancia de carga del receptor [36]. Existe una gran variedad de antenas para diferentes aplicaciones.

#### *Patrón de Radiación*

Uno de los parámetros importantes a considerar en una antena es su patrón de radiación. Un patrón de radiación es la representación gráfica de la magnitud de la intensidad de campo electromagnético radiado alrededor de la antena y a una distancia fija de la misma. De esta forma es posible observar la variación relativa de la potencia radiada de la antena en dB, normalizada a un valor máximo. El patrón de radiación puede mostrar varios lóbulos distintos, con diferentes máximos en diferentes direcciones. El lóbulo que tiene el valor máximo se denomina rayo principal, mientras que los lóbulos en niveles inferiores se denominan lóbulos laterales o secundarios. Teóricamente existe una antena ideal llamada isotrópica que radia en igual magnitud en todas las direcciones, formando un patrón de radiación esférico perfecto. Sin embargo, en la realidad esto no sucede. Las antenas que tienen un patrón constante se llaman omnidireccionales, y son útiles para aplicaciones como la radiodifusión o telefonía móvil, donde se desea transmitir o recibir por igual en todas las direcciones [36]. Los patrones que tienen haces principales relativamente estrechos suelen considerarse como directivos y son útiles en aplicaciones como el radar y enlaces punto a punto. A la capacidad de enfoque de una antena se le denomina directividad, y es definida como la relación entre la intensidad máxima de radiación en el lóbulo principal y la intensidad media de radiación en todo el espacio. La directividad es una relación adimensional de la potencia, y suele expresarse en dB como  $D(dB) = 10 \log(D)$ .

#### *Potencia Isotrópica Radiada Efectiva - PIRE*

Así mismo, la potencia efectiva encontrada en el lóbulo principal de una antena transmisora en relación con un radiador isotrópico que tiene 0 dB de ganancia [37] es definido como el PIRE (EIRP por sus siglas en inglés). Este parámetro es igual a la suma de la ganancia de la antena (en dBi) más la potencia (en dBm) en esa antena. Por ejemplo, si una antena de 30 dBi de ganancia es alimentada con 27 dBm de potencia (incluyendo todas las pérdidas de Tx/Rx), tiene un EIRP de

$$
30\text{ dBi} + 27\text{ dBm} = 57\text{ dBm}
$$

#### *Eficiencia de Radiación*

En todas las antenas existen pérdidas resistivas. Estas pérdidas dan lugar a una diferencia entre la potencia suministrada a la entrada de una antena y la potencia radiada por ésta. Es posible definir la eficiencia de radiación de una antena en función de la relación entre la potencia de salida deseada y la potencia de entrada suministrada [36]:

$$
\eta_{ant} = \frac{P_{rad}}{P_{ent}} = \frac{P_{ent} - P_{per}}{P_{ent}} = 1 - \frac{P_{per}}{P_{ent}}
$$
(2)

Donde:

 $P_{rad}$  es la potencia radiada por la antena

 $P_{ent}$  es la potencia suministrada a la entrada de la antena

 $P_{per}$  es la potencia perdida en la antena

#### *Ganancia de la Antena*

Por otro lado, la ganancia de una antena es un factor muy importante en enlaces de radiocomunicación (satelitales y de microondas). El propósito de una antena transmisora es enfocar la potencia de la señal de RF sobre una antena receptora. Esa efectividad es medida como la ganancia de la antena y es usualmente expresada en dBi (referido a una antena isotrópica) [25]. La ganancia de una antena parabólica se mide en dBi y puede aproximarse usando el valor del área física de la antena receptora  $(A)$ , la eficiencia de la abertura de antena  $(\eta_{ant})$  la longitud de onda de la señal ( $\lambda$ ).

$$
G_{parabolica} = \frac{4\pi\eta_{ant}A}{\lambda^2} \tag{3}
$$

Para antenas circulares con un diámetro (D), el área del dispositivo es  $A = \frac{\pi D^2}{4}$  $\frac{\nu}{4}$ . Si usamos la expresión [\(1\)](#page-39-0) la ganancia estaría definida como:

$$
G_{ant} = \eta_{ant} \left(\frac{\pi D f}{c}\right)^2 \tag{4}
$$

Para que exista una comunicación óptima entre antenas, se involucran múltiples factores, pero uno de los más importantes para el caso de enlaces inalámbricos es el LOS o línea de vista. Este concepto hace referencia a un trayecto o enlace radioeléctrico libre de obstáculos entre las antenas de transmisión y de recepción de un sistema de comunicaciones [37]. Más adelante se describen algunos de los principales inconvenientes involucrados al momento de diseñar un enlace de comunicación inalámbrico, uno de los más importantes es el acoplamiento de polarización. Es importante revisarlos y considerarlos, puesto que factores como el clima, el ruido e incluso la interferencia con otros enlaces, son elementos degradadores de señal que a pesar de contemplarse en presupuestos de potencias no son propios del sistema.

#### **Zona de Fresnel**

Para asegurar que la línea de vista del enlace sea la adecuada se realiza un trazado de perfil para comprobar si hay obstrucciones que interfieren con ella y aunque la línea de visión es importante, no siempre es adecuada. Por ello surge otro concepto denominado como zona de Fresnel. La zona de Fresnel se especifica empleando un número ordinal que corresponde al número de múltiplos de media longitud de onda que representa la diferencia en la trayectoria de propagación de las ondas de radio con respecto a la trayectoria directa [37]. Cuanto más alta sea la frecuencia, más estrecha será la zona de Fresnel y, en consecuencia, más vulnerable a los efectos sin línea de vista. Si existen obstáculos (como el terreno, la vegetación, los edificios y otros) que obstruyen la zona de Fresnel, habrá una atenuación de la señal. La primera zona de Fresnel es un elipsoide cuya superficie corresponde a una diferencia de trayectoria de media longitud de onda y representa el menor volumen de todas las demás zonas de Fresnel. En la [Figura 8,](#page-52-0) se aprecia el radio de la primera zona de Fresnel que es el parámetro que se emplea actualmente para establecer el espacio libre adecuado.

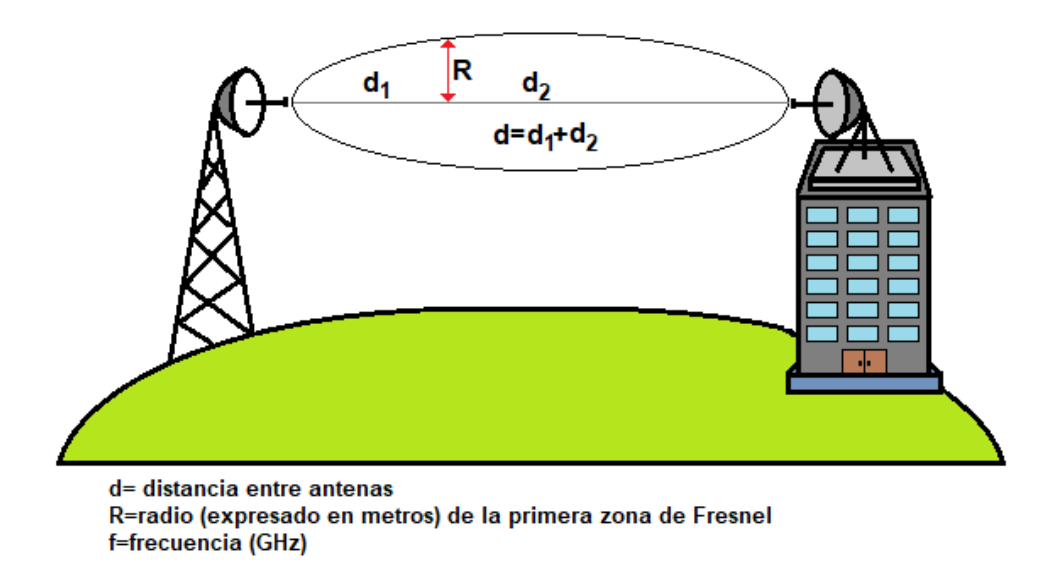

*Figura 8. Radio de la primera zona de Fresnel. Fuente: Elaboración propia (2022).*

# <span id="page-52-0"></span>*2.1.3 Conceptos técnicos referentes a redes satelitales*

Un satélite, es un objeto colocado en una órbita satelital, provisto de una estación espacial al que son atribuidas frecuencias que le permitan recibir, transmitir o retransmitir señales de radiocomunicación desde o hacia estaciones terrenas u otros satélites [10]. Una estación terrena por su parte hace referencia al equipo asociado a una antena colocada en la Tierra y que es utilizada para transmitir o recibir señales de comunicación vía satélite. En este sentido, los sistemas de comunicación por satélite son aquellos que permiten el envío de señales de radiocomunicación desde una estación terrena transmisora hasta un satélite que las recibe, amplifica, procesa y envía de regreso a la Tierra para ser captada por una o varias estaciones terrenas receptoras [10].

#### *Clasificación de los satélites*

Los satélites se clasifican de acuerdo con la ubicación del satélite sobre la superficie terrestre, las órbitas que describen (elíptica o circular) y ángulo de inclinación respecto al plano ecuatorial [38]. En la [Tabla 7,](#page-53-0) se muestra la clasificación de los satélites de acuerdo con su altura y algunas de sus características más importantes.

<span id="page-53-0"></span>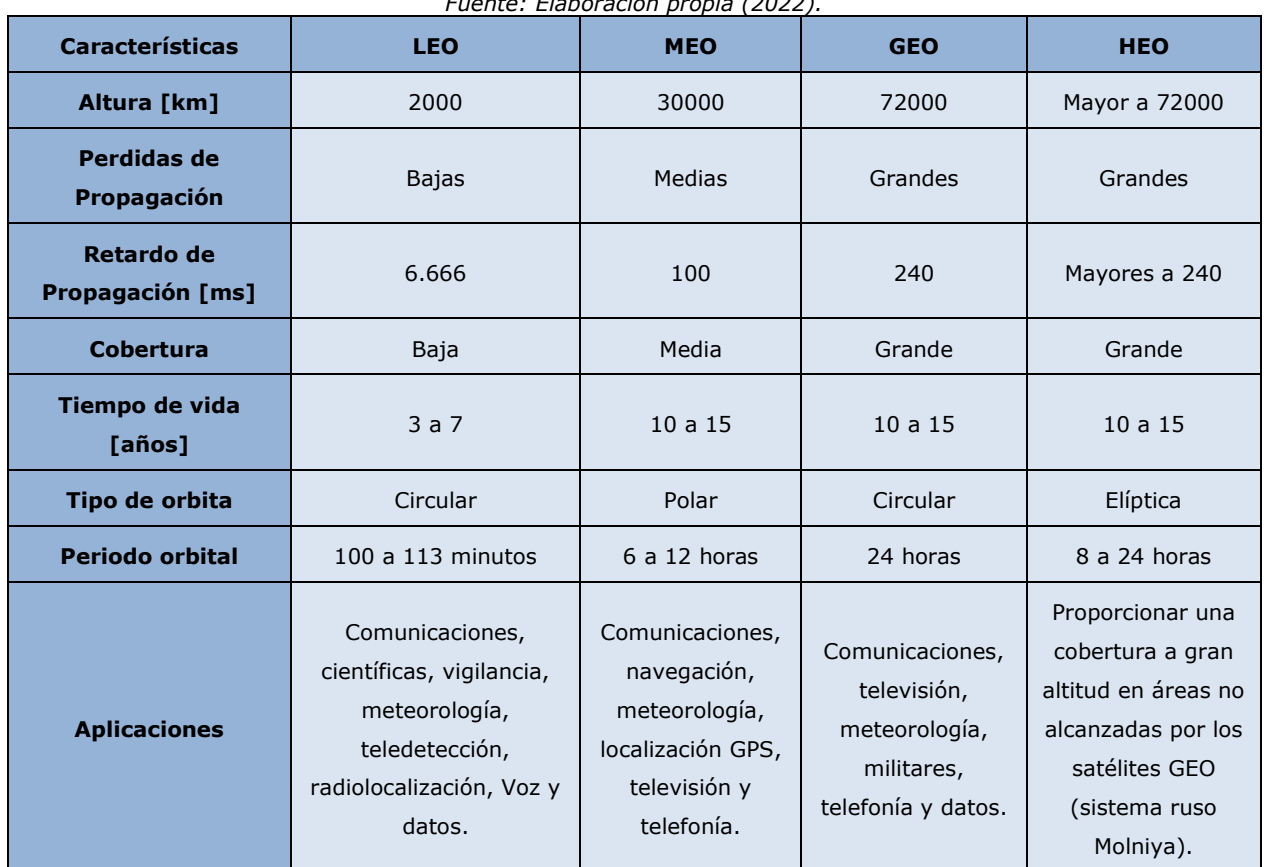

| Tabla 7. Características principales de satélites de acuerdo con la altura de su órbita. |  |
|------------------------------------------------------------------------------------------|--|
|------------------------------------------------------------------------------------------|--|

*Fuente: Elaboración propia (2022).*

#### *Enlace de Comunicación satelital*

Para establecer comunicación entre dos estaciones terrestres es requerido habilitar dicha conexión mediante un satélite artificial que actúa como estación repetidora [39]. El UIT-R define el servicio fijo por satélite (SFS) como el enlace punto a punto entre dos estaciones terrestres [40]. Los sistemas del SFS se basan en satélites situados en órbitas geoestacionarias y geosincrónas. La órbita está en el plano ecuatorial y el satélite se desplaza a lo largo de la órbita con un periodo orbital equivalente, que es aproximadamente el mismo que el periodo de rotación de la Tierra. Los satélites geoestacionarios son, por tanto, fijos para

un observador en la superficie terrestre, independientemente de su posición de latitudlongitud. En la sección "2.3 Factibilidad [técnica de una red de telecomunicaciones.](#page-64-0)" se hace mención del estudio de factibilidad. Veremos que para dicho estudio es fundamental perfeccionar la información presentada mediante estudios complementarios de ingeniería que permitan una apreciación de las necesidades de un determinado proyecto [41].

#### *Estaciones de Monitoreo Terrestres*

Las estaciones de monitoreo satelital siempre cuentan con una antena altamente sensible. A través de ella, se reciben señales satelitales sumamente débiles que se amplifican hasta un millón de veces. Esta antena cambia continuamente de dirección con una alta precisión direccional (3.6 segundos de arco) [42]. A esta antena se le conecta un amplificador máser con un bajo factor de "ruido" que amplifica las señales de microondas. En la [Figura 9](#page-54-0) podemos observar los elementos y arquitectura típica de una estación de monitoreo terrestre [43].

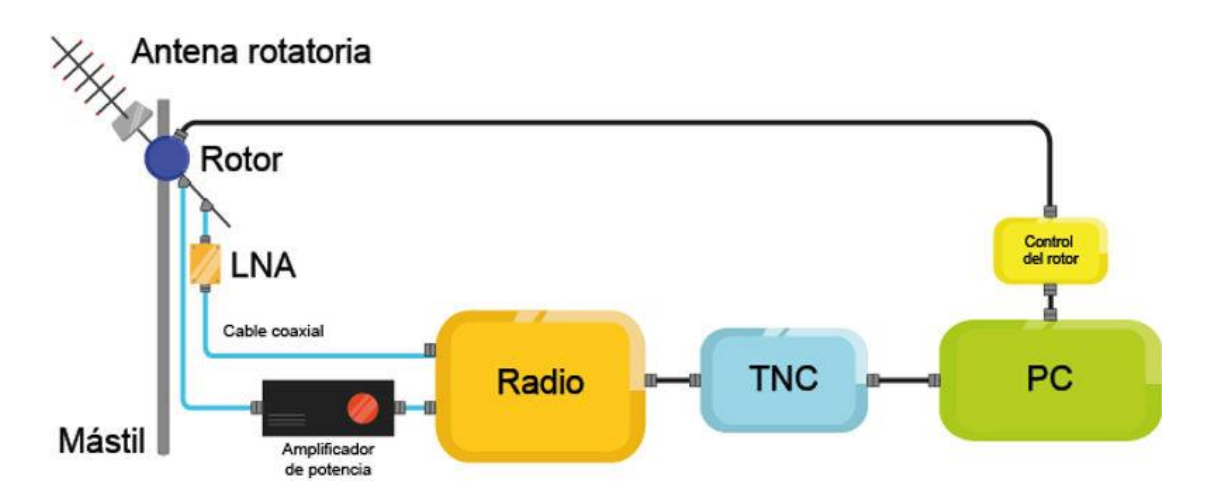

*Figura 9. Esquema típico de la estructura de estación de monitoreo terrestre.* Fuente: [43].

<span id="page-54-0"></span>En este sentido, los componentes típicos de una estación terrena son los siguientes:

- Antena(s)
- Amplificador de bajo ruido LNA
- Rotores con control de azimut y elevación para orientar la antena
- Control de los rotores de la antena
- Módem o Controlador de Nodo de Terminal (TNC)
- Amplificadores de potencia
- Computadora(s)
- Fuentes de poder
- Software de control de los rotores de la antena
- Software para predecir la posición orbital del satélite

Claramente existen muchos más conceptos involucrados en los diversos sistemas de comunicación. En esta sección se recopilaron solo algunos de los más destacados y de hecho las definiciones presentadas en la sección de enlaces de microondas también son compartidos para enlaces satelitales.

# **2.2 Arquitecturas de red**

La arquitectura de la red engloba la información del proceso y análisis para desarrollar una estructura confiable de extremo a extremo en una red. Al desarrollar la arquitectura de la red, elegimos la tecnología y la topología de la red, se determinan las funciones de la red (direccionamiento/enrutamiento, gestión de la red, rendimiento y seguridad) y las alternativas existentes para la optimización de la o las arquitecturas a través de dichas relaciones [44].

## **Tipos de Redes**

Las redes públicas son las redes operadas por los proveedores de servicios (o carriers). Los carriers utilizan su red para proporcionar una variedad de servicios a sus clientes [35]. En cambio, las redes privadas son redes que pertenecen y son operadas por corporaciones para su uso interno. Las redes dentro de los edificios abarcan pocos kilómetros y se denominan redes de área local (Local-Area Networks, LAN); las que se extienden por un campus o un área metropolitana, normalmente de decenas a unos cientos de kilómetros, se denominan redes de área metropolitana (Metropolitan-Area Networks, MAN); y las que abarcan distancias mayores, de varios cientos a miles de kilómetros, se denominan redes de área amplia (Wide-Area Networks, WAN [35]. En las Rrdes de tipo públicas también existe una clasificación, en la [Figura 10](#page-57-0) se puede observar un ejemplo de una arquitectura típica de red de fibra pública. Diferentes partes de la red pueden ser propiedad y estar operadas por diferentes operadores. Los nodos de la red son oficinas centrales, a veces también llamadas puntos de presencia - POP (nodos "pequeños") y los hubs (nodos "grandes").

Los enlaces entre los nodos suelen consistir en pares de fibra o en múltiples pares de fibra. Los enlaces de la red de larga distancia suelen ser muy costosos de construir y requieren rutas alternativas para el tráfico en caso de que alguno de los enlaces falle, es por ello por lo que es muy importante considerar el despliegue de topologías en anillo, puesto que con ello se proporciona una vía alternativa para redirigir el tráfico (requieren dos enlaces por nodo). De hecho, en muchos casos una red mallada se implementa en forma de redes en anillo interconectadas [35].

56

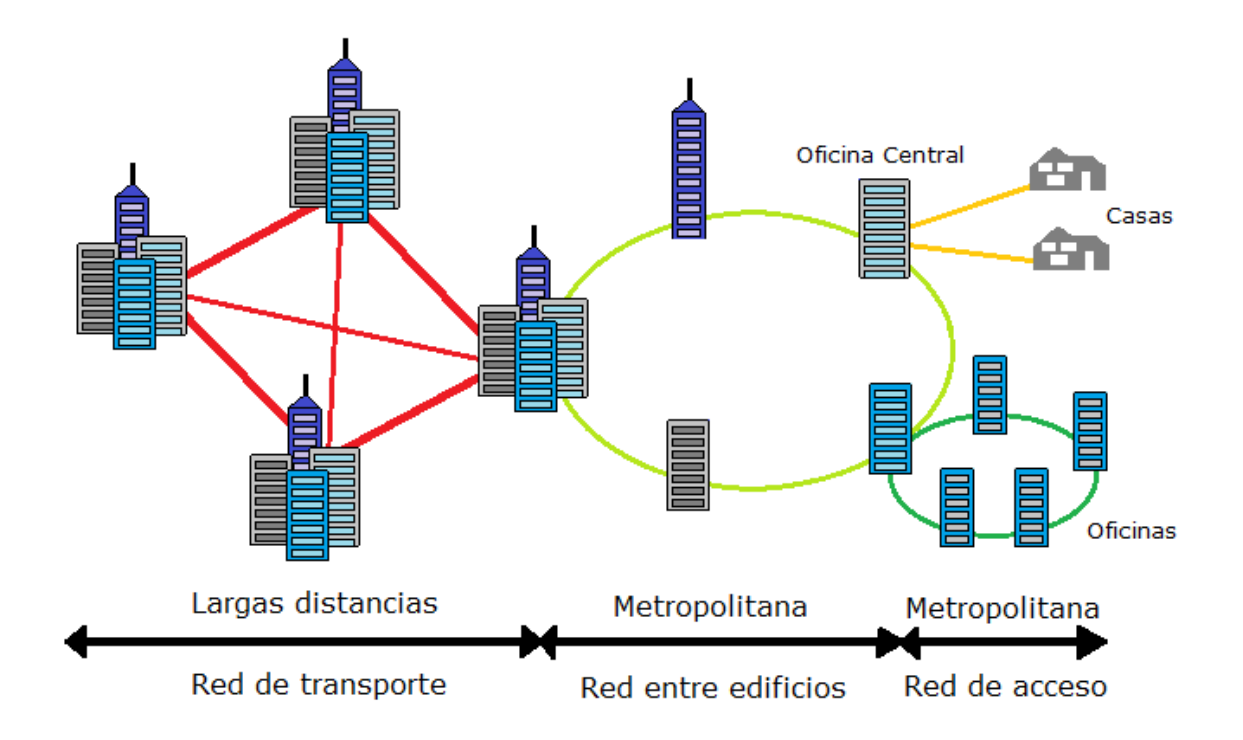

*Figura 10. Diferentes partes de una red pública. Fuente: Elaboración propia (2022).*

<span id="page-57-0"></span>Para realizar la interconexión de redes públicas con privadas se hace uso de los servicios de interconexión. Para ello, concesionarios de servicios de telecomunicaciones realizan la interconexión entre sus redes [10], de esta forma se asegura una completa compatibilidad entre ellas y se evitan problemas de operación.

En México, la interconexión de redes puede llevarse a cabo mediante una "Red compartida mayorista" la cual es una Red pública de telecomunicaciones destinada exclusivamente a comercializar capacidad, infraestructura o servicios de telecomunicaciones al mayoreo a otros concesionarios o comercializadoras. Además de las telecomunicaciones alámbricas existen las inalámbricas, tales como 3G, 4G y 5G [45]. La tecnología de tercera generación (3G) ofrece un aumento de tasas de transferencia a bajo costo y soporta aplicaciones diferentes de internet tales como servicios complementarios como video llamadas, mapas de navegación y video. Para el año 2010, le tecnología 3G fue considerada lenta y 4G la sustituye con el fin de incrementar las velocidades de los datos, proporcionar alta calidad y capacidad de almacenamiento a los dispositivos, mejorar su procesamiento y proveer de mayor seguridad y menores costos utilizando el Protocolo de Internet (IP) volviendo única e irrepetible la identificación de un dispositivo. Finalmente, la quinta generación de la red de telecomunicaciones (5G), promete más velocidad, menor tiempo para obtener datos, capacidad de servir a una mayor cantidad de dispositivos y múltiples funciones a un bajo

precio y consumo de energía posibilitando que las personas y dispositivos estén conectados en cualquier lugar, en cualquier momento y sin interrupciones de conectividad.

## **Modelos de Red**

Para asegurar interoperabilidad entre redes existen modelos de red que hacen referencia a una extensa colección de protocolos. El modelo OSI (Open Systems Interconnection) es un modelo que se compone de 7 capas (física, Enlace, Red, Transporte, Sesión, Presentación y Aplicación) que hacen posible la intercomunicación de protocolos distintos. Aunque era un modelo catalogado como un modelo de red definitivo por proporcionar consistencia dentro de todos los tipos de protocolos y servicios, no prescribía cómo se debía lograr. Debido a que muchos vendedores y documentos de protocolos utilizaron la terminología de OSI, es que este modelo es muy conocido, no obstante, actualmente se hace uso del modelo TCP/IP.

El modelo TCP/IP define y hace referencia a una gran colección de protocolos que permiten la comunicación entre ordenadores. El modelo TCP/IP evita repetir el trabajo ya realizado por algún otro organismo de normalización o consorcio de proveedores, simplemente haciendo referencia a los estándares o protocolos creados por esos grupos. El modelo TCP/IP se divide en 5 capas y cada capa incluye protocolos y estándares que se relacionan de acuerdo con la función de cada capa. El modelo OSI tiene muchas similitudes con el modelo TCP/IP. La [Figura](#page-58-0)  [11](#page-58-0) compara el modelo OSI de siete capas con el modelo TCP/IP de cinco capas. Como podemos ver, el modelo TCP/IP utiliza los mismos nombres de capa que OSI en las capas inferiores y las funciones también suelen coincidir. Mientras que TCP/IP incluye más funciones en su capa de aplicación, OSI divide esas capas en sesión, presentación y aplicación [46].

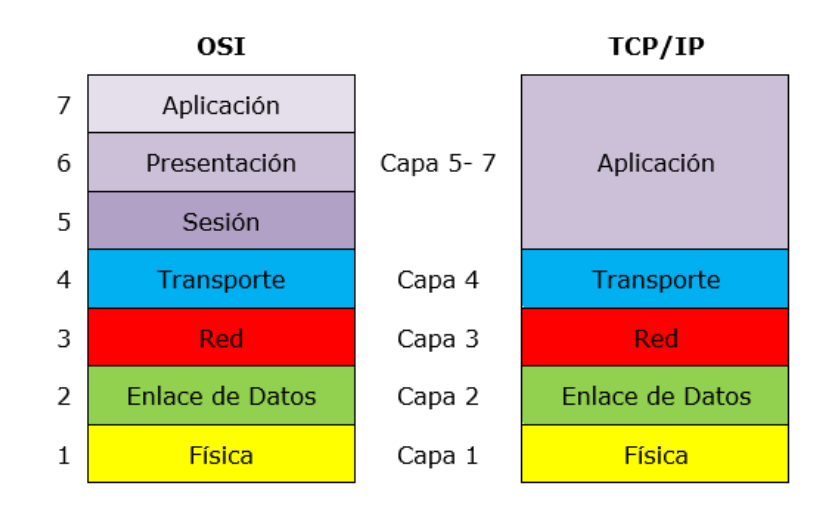

<span id="page-58-0"></span>*Figura 11. Comparación del Modelo OSI con el Modelo TCP/IP. Fuente: Elaboración propia (2022).*

A pesar de que en este proyecto de investigación abarca mayormente el diseño y análisis a nivel de capa física, es importante crear un diseño que sea compatible con el resto de las redes de comunicación.

#### **Monitoreo de la Red**

Sin importar que tipo de implementación de telecomunicaciones sea instaurada, la red de comunicación debe mantener un rendimiento y una disponibilidad óptima para garantizar su continuo funcionamiento. Es por ello por lo que el NOC (Centro de Operaciones de Red) es el encargado de monitorear la red, los servidores y las aplicaciones para la salud y el rendimiento del equipo [47]. También, analiza el ancho de banda e identifica continuamente las amenazas para brindar seguridad a la red y a sus usuarios. Así mismo, realiza las configuraciones pertinentes en la red según las necesidades y se encarga de solucionar fallas.

## *2.2.1 Tecnologías de Trasporte*

Independientemente del tipo de información que se intercambie entre los usuarios, las señales digitales se agrupan (se multiplexan) para ser transmitidas a través de las redes de acceso o de transporte. De esta forma se hace más factible el envío de información a través del enlace y se optimiza el uso de recursos (como el medio de trasmisión). La mayoría de las técnicas frecuentes de agregación de señales digitales se basan en Multiplexación por división en el tiempo o TDM (Time-division multiplexing). Las técnicas de transporte TDM están asociadas a las redes de conmutación de circuitos entre ambos extremos de un sistema de comunicación, en donde el proceso de comunicación se mantiene permanentemente mientras se produce la comunicación. De tal forma es posible mantener un flujo de información constante (un ejemplo de ello es la telefonía convencional) [35]. La principal ventaja de ello es que una vez establecido el circuito se tiene una alta disponibilidad, ya que el camino entre ambos extremos está garantizado independientemente del flujo de información. La principal desventaja es que lleva asociado un importante consumo de los recursos del sistema. El otro tipo de redes son las de conmutación de paquetes, en las que no existe un circuito permanente entre ambos extremos. En este, la red se limita a reenviar la información hacia y desde los distintos usuarios paquete a paquete y suelen seguir caminos diferentes a través del medio. La principal ventaja es que sólo consume recursos del sistema cuando se envía o recibe un paquete, lo que permite que el sistema esté disponible para el envío de otros paquetes (con otra información o asociados a otros usuarios). Por otro lado, la dificultad para gestionar información "en tiempo real" (como la voz durante una llamada telefónica) se vuelve un problema, puesto que los

paquetes de datos deben cumplir con ciertas métricas de calidad en el servicio (con un determinado tiempo de retardo y por supuesto en un orden determinado).

#### **Tecnologías de Transporte en Redes de Fibra Óptica**

La red óptica de acceso (Optical Access Network, OAN) está presente en todas las arquitecturas de una red de Fibra Óptica, desde las que van de la fibra a la vivienda (FTTH, fibre to the home), las que pasan por la fibra al edificio/la acometida (FTTB/C, fibre to the building/curb), o hasta la fibra que va al armario de telecomunicaciones (FTTCab, fibre to the cabinet) [48].Debido a que es mucho más económico transmitir datos a velocidades más altas por una sola fibra que transmitir a velocidades más bajas por varias fibras [35] existen técnicas para aumentar la capacidad de transmisión en una fibra. Es posible aumentar la tasa de bits (lo que requiere una electrónica de mayor velocidad) o usar multiplexación por división de tiempo (TDM) para intercalar flujos de menor velocidad para obtener un flujo de mayor velocidad.

#### *WDM*

Una técnica implementada para aumentar la capacidad en fibra óptica es la multiplexación por división de longitud de onda (Wavelength Division Multiplexing, WDM). Es una multiplexación bidireccional que emplea diferentes longitudes de onda para las señales dirigidas hacia el origen o hacia el destino [48]. Consiste en la transmisión de datos simultáneamente en múltiples longitudes de portadoras de onda (frecuencias o colores) a través de una fibra [35]. Para ello es necesario que estas longitudes de onda no interfieran entre sí, de tal modo que se obtienen fibras virtuales. Con esta técnica parecería que una sola fibra en realidad son múltiples fibras "virtuales", y cada una de ellas transporta un único flujo de datos. Actualmente, los sistemas WDM son ampliamente utilizados en las redes de larga distancia, submarinas y redes metropolitanas [31]. Cada longitud de onda modulada en la señal compuesta se denomina canal, y cada canal suele estar a una distancia fija de sus vecinos [49]. La clasificación de WDM está basada en el espaciamiento que existe entre dos longitudes de onda contiguas, debido a ello se define:

- CWDM referente a un espaciamiento entre canales mayor a 2000 GHz (hasta 18 $\lambda$ ).
- DWDM referente a un espaciamiento entre canales menor a 100 GHz (hasta 160 λ).
- UDWDM referente a un espaciamiento entre canales menor a 25 GHz (más de 160 $\lambda$ ).

## **Tecnologías de Transporte en Redes de Microondas**

Tal como se mencionó, la mayoría de las técnicas frecuentes de agregación de señales digitales se basan en la TDM. Para el caso de redes y/o enlaces de microondas, se implementa PDH, SONET/SDH, las técnicas basadas en ATM y las basadas en el estándar Ethernet [39].

#### *PDH (Presiochronous Digital Hierarchy)*

La jerarquía digital presíncrona (PDH por sus siglas en inglés) es una tecnología implementada tradicionalmente para telefonía. En esencia, el proceso consiste en el monitoreo de las tasas de bits de todos los canales de entrada de cada multiplexor. Cuando las tasas de bits no son exactamente iguales, o existen desviaciones en los relojes que controlan el proceso (ya sea por ruido de fase o simplemente asociadas a tolerancias del circuito), es necesario insertar bits de relleno (bits de justificación) para adaptar las tasas de bits de entrada de los tributarios, tanto entre ellos como con la tasa de bits multiplexada de salida [39]. Con esta tecnología es posible enviar varios canales telefónicos sobre un mismo medio (ya sea cable coaxial, radio o microondas) y aunque también puede enviarse sobre fibra óptica, esta tecnología no está diseñada para ello.

#### *SONET/SDH (Synchronous Optical Network / Synchronous Digital Hierarchy)*

Es una tecnología que transporta muchas señales de diferentes capacidades a través de una jerarquía y flexible por medio de un esquema de multiplexado por interpolación de bytes. La tasa de transmisión son múltiplos exactos de la tasa básica y por lo tanto no se requieren bits de justificación para multilplexar las señales y por lo tanto las señales de baja velocidad pueden ser extraídas directamente de la señal SDH.

Los estándares SONET/ SDH incorporan en sus tramas información para la administración de la red (monitoreo, identificación de tráfico, identificación de fallas, etc.). Además, permite interoperabilidad entre operadores y equipos de diferentes fabricantes. De acuerdo con las diferentes topologías y técnicas propuestas por los estándares es posible bridar servicios de alta disponibilidad.

#### *ATM Asynchronous Transfer Mode*

Su campo de aplicación en redes de área amplia (WAN) abarca las redes de acceso fijo de banda ancha, la línea de abonado digital asimétrica, las redes de telefonía móvil y las redes celulares de banda ancha de tercera generación, como los sistemas universales de telecomunicaciones móviles.

La tecnología ATM transporta paquetes cortos (células ATM) los cuales tienen una longitud constante y se multiplexan en el tiempo siguiendo un esquema síncrono [39]. Posteriormente son enrutados individualmente y encaminados virtualmente ofreciendo un servicio orientado a la conexión.

#### **Tecnologías de Transporte en Redes Satelitales**

Algunas de las técnicas más conocidas de acceso a satélites son el acceso múltiple por división de frecuencia (FDMA), acceso múltiple por división de tiempo (TDMA) y acceso múltiple por división de código (CDMA) [25].

#### *FDMA*

Esta técnica divide una banda de frecuencias dada en canales de frecuencia, con ello se asigna un canal a cada usuario del sistema de comunicación. En este caso, a cada estación terrena se le asigna un canal o rango de frecuencias determinado sobre el que emitir [24]. En este sentido, cada estación terrena en una red satelital transmite una o más portadoras a diferentes valores de frecuencias centrales hacia un transpondedor el cual se encuentra en el satélite [25]. Para ello, se utiliza la modulación de amplitud (AM) o la modulación de frecuencia (FM), con una banda de guarda suficiente entre los canales para evitar interferencia entre ellos. En un enlace de subida, es común utilizar el esquema FDMA, el cual permite a las estaciones ser menos complejas, mientras que el enlace de bajada puede utilizar TDMA [50].

#### *TDMA*

Los sistemas TDMA son sistemas de conmutación de circuitos. Las señales digitales que se envían por un canal o banda de frecuencias determinado se transmiten en ranuras de tiempo específicas ("circuitos") en una estructura de trama repetitiva que opera en la frecuencia portadora asignada a ese canal. A cada estación se le asigna una o más de estas franjas de tiempo por trama, y mantiene la franja de tiempo mientras sea necesario, es decir, hasta que se complete la comunicación [24].

Las señales digitales en sí mismas se transmiten utilizando uno de los esquemas de modulación (PSK o una versión de QPSK) y se aprovecha la demodulación como ventaja desde el punto de vista de detección de errores y modulación en satélites para ser incorporados a enlaces TDMA [50], los cuales suelen requerir guardas de tiempo para evitar el traslape entre ellos en el caso de que los circuitos sean idénticos.

#### *CDMA*

El acceso múltiple por división de código (CDMA) es el tercer tipo de técnica de acceso múltiple utilizada en los sistemas satelitales. Es una técnica basada en la tecnología de espectro ensanchado inventada y desarrollada principalmente para los sistemas de comunicaciones militares.

La ortogonalidad de los usuarios en el caso de CDMA se consigue asignando a cada usuario un código digital distinto. Los códigos se seleccionan para que sean "ortogonales" entre sí en el siguiente sentido. De esta forma varios usuarios pueden transmitir simultáneamente y un receptor puede reproducir de forma única su señal [24] y debido a la ortogonalidad existente, todas las demás señales serán rechazadas.

# <span id="page-64-0"></span>**2.3 Factibilidad técnica de una red de telecomunicaciones.**

La factibilidad es el análisis que se debe realizar para determinar si un proyecto que se propone dispone de los recursos necesarios para llevar a cabo los objetivos o metas propuestos [51]. Sirve para recopilar datos relevantes que favorezcan el desarrollo de un proyecto y con base en ello tomar la mejor decisión, para dar continuidad al desarrollo y/o implementación del proyecto. Debido a que los recursos dentro de un proyecto siempre son limitados, es necesario seleccionar aquellas series de decisiones que brinden evidencias y cálculos correctos, para tener la seguridad de que el proyecto se desempeñe correctamente, cumpla con los objetivos propuestos y produzca determinadas ganancias [52]. De esta forma, la factibilidad permite conocer si es realizable un proyecto con los recursos existentes o si será necesario ampliarlos. En todo proyecto, se deben tomar a consideración los aspectos técnicos necesarios y las especificaciones del proyecto. La factibilidad técnica, estudia la posibilidad tecnológica (existencia de los equipos para llevar a cabo los procesos), de infraestructura (existencia de instalaciones para los equipos), legal (existencia de regulaciones), ambiental (evaluación del impacto) y geográfica (existencia de espacios y vías de acceso suficientes). Puede ser aplicada a proyectos nuevos o en la restructuración o modernización de los ya existentes.

# *2.3.1 Infraestructura*

La infraestructura hace referencia a los elementos pasivos que implican la construcción de obra civil. Por ejemplo, para el caso de instalación de fibra óptica, se requiere la instalación de ductos y registros, relleno, compactación y acabada de obra, de microzanja de acuerdo con lo indicado en la norma N·CTR·CAR·1·08·007 o N·CTR·CAR·1·08·008 [53] sobre los derechos de vía carreteros según sea el caso de acuerdo con pasos a nivel, puentes y túneles (adosamientos) que aparecieran en la traza. Además, del tendido, la instalación y la medición de un cable de fibra óptica (MM - SM) así como todos los componentes pasivos necesarios para la perfecta puesta en servicio y operación de la red (repartidores, cajas de empalme, manguitos, transiciones, racks, potería, acometidas eléctricas, etc.).

Ademñas, en el estudio de factibilidad técnica también se describe la localización, extensión, orografía, hidrografía y marco geológico regional del estaod o ciudad, haciendo énfasis en las localidades de interés.

# *2.3.2 Normalización técnica*

El diseño, instalación, operación y mantenimiento de una red de telecomunicaciones o incluso su optimización, requiere seguir algunas recomendaciones estandarizadas internacionalmente. A continuación, se presentan las normatividades de referencia necesarias para la puesta en operación de los diferentes enlaces de comunicación implementados en esta propuesta de red [54]. Es importante mencionar que únicamente se hace referencia a la normatividad relacionada con el tratamiento de la señal que viaja a través del sistema de comunicación, por lo que normatividad referente a la puesta en operación del NOC, del Shelter, torres de comunicación, estaciones terrenas y del cableado estructurado pertinente en general, no se incluyen en la presente investigación.

# **Enlaces de Fibra Óptica**

- *UIT-T G.650.1*: Definiciones y métodos de prueba de los atributos lineales y determinísticos de fibras y cables monomodo.
- *UIT-T G.650.3*: Métodos de prueba de secciones de cable de fibra monomodo instaladas.
- *UIT-T G. 652*: Características de un cable de fibra óptica monomodo.
- *UIT-T L.40*: Sistema de soporte de mantenimiento, supervisión y pruebas de la planta exterior de fibra óptica.
- *UIT-T L.68* numerada como UIT-T L.312 el 15 de febrero de 2016: Sistema de soporte del mantenimiento, supervisión y pruebas de redes de cables de fibra óptica que transportan alta energía óptica total.
- *UIT-T L.85*: Identificación de fibra óptica para el mantenimiento de las redes de acceso por fibra óptica.
- *UIT-T L.93*: Sistema de soporte del mantenimiento, supervisión y prueba del cable de fibra óptica para redes troncales de fibra óptica.
- *ANSI/EIA/TIA-598*: Optical fiber cable color coding Enlaces de Microondas.

## *Referente a empalmes*

• *UIT- T L.12*: Empalmes de fibra óptica. Dispositivos Ópticos.

## *Arquitectura, equipos y sistemas de una red óptica de transporte*

- *UIT-T G.911*: Parámetros y metodología de cálculo de la fiabilidad y la disponibilidad de los sistemas de fibra óptica.
- *UIT-T G. 662*: Características genéricas de los dispositivos y subsistemas de amplificadores ópticos.
- *UIT-T G.671*: Características de transmisión de los componentes y subsistemas ópticos. Redes Ópticas de Transporte.
- *UIT-T G. 709*: Interfaces para la red óptica de transporte.
- *UIT-T G. 798*: Características de los bloques funcionales del equipo de la jerarquía de la red óptica de transporte.
- *UIT-T G. 806*: Características del equipo de transporte Metodología de descripción y funcionalidad genérica.
- *UIT-T G. 870*: Términos y definiciones para redes ópticas de transporte.
- *UIT-T G. 872*: Arquitectura de las redes ópticas de transporte.
- *UIT-T G. 874*: Aspectos de la gestión de los elementos de la red óptica de transporte.
- *UIT-T G. 959*: Interfaces de capa física de red óptica de transporte.

#### *Tecnología DWDM*

• *ITU-T G.694.1*: Planes espectrales para las aplicaciones de multiplexación por división de longitud de onda: Plan de frecuencias con multiplexación por división de longitud de onda densa.

## **Enlaces de Microondas**

#### *Servicio fijo*

- *ITU-T F.162-3 (03/92):* Utilización de antenas transmisoras directivas en el servicio fijo que funcionan en las bandas de frecuencias por debajo de unos 30 MHz.
- *ITU-T F.240-7 (02/06):* Relaciones de protección señal/interferencia para las distintas clases de emisión en el servicio fijo por debajo de unos 30 MHz.
- *ITU-T F.246-3 (07/74):* Manipulación por desplazamiento de frecuencia.
- *ITU-T F.283-5 (06/90):* Disposición de radiocanales para sistemas inalámbricos fijos analógicos o digitales de baja y media capacidad que funcionan en la banda de 2 GHz.
- *ITU-T F.302-3 (05/97):* Limitación de las interferencias causadas por los sistemas de radioenlaces transhorizonte.
- *ITU-T F.339-7 (02/06):* Anchuras de banda, relaciones señal/ruido y márgenes para el desvanecimiento en sistemas fijos de alta frecuencia.
- *ITU-T F.347 (07/63):* Clasificación de los sistemas radiotelegráficos multicanales para circuitos de larga distancia que emplean frecuencias inferiores a unos 30 MHz y designación de los canales en estos sistemas.
- *ITU-T F.348-4 (06/90):* Disposición de los canales en los transmisores multicanales de banda lateral única y de bandas laterales independientes para circuitos a larga distancia, que trabajan en frecuencias inferiores a 30 MHz aproximadamente.
- *ITU-T F.382-8 (04/06):* Disposición de radiocanales para sistemas inalámbricos fijos que funcionan en las bandas de 2 y 4 GHz.
- *ITU-T F.383-7 (05/01)*: Disposición de radiocanales para sistemas de radioenlaces de alta capacidad que funcionan en la parte inferior de la banda de 6 GHz.
- *ITU-T F.384-9 (04/06):* Disposición de radiocanales para sistemas inalámbricos fijos digitales de media y gran capacidad que funcionan en la parte superior de la banda de 6 GHz.
- *ITU-T F.393-4 (07/82):* Potencia de ruido admisible en el circuito ficticio de referencia de sistemas de relevadores radioeléctricos para telefonía con multiplaje por distribución de frecuencia.
- *ITU-T F.592-3 (02/02):* Vocabulario de términos para el servicio fijo.
- *ITU-T F.594-4 (09/97):* Objetivos de característica de error del trayecto digital ficticio de referencia para sistemas de radioenlaces que proporcionan conexiones a una velocidad binaria inferior a la velocidad primaria y que forma parte o constituye todo el tramo de grado alto de una red digital de servicios integrados.
- *ITU-T F.596-1 (09/94):* Interconexión de sistemas de relevadores radioeléctricos digitales.
- *ITU-T F.1093-2 (04/06):* Efectos de la propagación multitrayecto en el diseño y funcionamiento de los sistemas inalámbricos fijos digitales con visibilidad directa.
- *ITU-T F.1094-1 (10/95):* Valores máximos admisibles de las degradaciones de la característica de error y de la disponibilidad en los sistemas de radioenlaces digitales provocadas por la interferencia procedente de emisiones y radiaciones de otras fuentes.
- *ITU-T F.1095 (09/94):* Procedimiento para determinar la zona de coordinación entre estaciones de radioenlaces del servicio fijo.
- *ITU-T F.1096 (09/94):* Métodos de cálculo de la interferencia con visibilidad directa causada a sistemas de relevadores radioeléctricos que han de utilizarse para tener en cuenta la dispersión en el terreno.
- *ITU-T F.1099-3 (02/99):* Disposiciones de radiocanales para sistemas de radioenlaces digitales de gran capacidad en la banda de 5 GHz (4 400-5 000 MHz).
- *ITU-T F.1245-1 (05/00):* Modelo matemático de diagramas de radiación media y diagramas conexos para antenas de sistemas de radioenlaces punto a punto con visibilidad directa para aplicarlo en ciertos estudios de coordinación y en la evaluación de la interferencia en la gama de frecuencias de 1 GHz a unos 70 GHz.
- *ITU-T F.1332-1 (05/99):* Transporte de señales radioeléctricas por fibras ópticas.

#### *Propagación de las ondas radioeléctricas*

- *ITU-T P.341-5 (10/99):* Noción de pérdidas de transmisión en los enlaces radioeléctricos.
- *ITU-T P.368-8 (03/05):* Curvas de propagación por onda de superficie para frecuencias comprendidas entre 10 kHz y 30 MHz.
- *ITU-T P.371-8 (07/99):* Elección de índices para las predicciones ionosféricas a largo plazo.
- *ITU-T P.372-8 (04/03):* Ruido radioeléctrico.
- *ITU-T P.453-9 (04/03):* Índice de refracción radioeléctrica: su fórmula y datos sobre la refractividad.
- *ITU-T P.525-2 (08/94):* Cálculo de la atenuación en el espacio libre.
- *ITU-T P.526-9 (08/05):* Propagación por difracción.
- *ITU-T P.530-11 (03/05):* Datos de propagación y métodos de predicción necesarios para el diseño de sistemas terrenales con visibilidad directa.
- *ITU-T P.678-1 (03/92):* Caracterización de la variabilidad natural de los fenómenos de propagación.
- *ITU-T P.833-5 (08/05):* Atenuación debida a la vegetación.
- *ITU-T P.835-4 (03/05):* Atmósferas normalizadas de referencia para la atenuación debida a los gases.
- *ITU-T P.836-3 (11/01):* Vapor de agua: densidad en la superficie y contenido de una columna de aire.
- *ITU-T P.837-4 (04/03):* Características de la precipitación para establecer modelos de propagación.
- *ITU-T P.839-3 (02/01):* Modelo de estimación de la altura de la lluvia para utilizar en los métodos de predicción.
- *ITU-T P.840-3 (10/99):* Atenuación debida a las nubes y a la niebla.
- *ITU-T P.843-1 (08/97):* Comunicaciones mediante la propagación por impulsos meteóricos.

## **Enlaces Satelitales**

- *ITU-T F.1107-1 (05/02):* Análisis probabilístico para calcular la interferencia al servicio fijo causada por satélites que ocupan la órbita geoestacionaria.
- *ITU-T F.1108-4 (01/05):* Determinación de los criterios para proteger los receptores del servicio fijo contra las emisiones procedentes de estaciones espaciales situadas en órbitas de satélites no geoestacionarios y que funcionan en bandas de frecuencias compartidas.
- *ITU-T F.1246 (05/97):* Anchura de banda de referencia de las estaciones receptoras del servicio fijo para la coordinación de asignaciones de frecuencias con las estaciones espaciales transmisoras del servicio móvil por satélite en la gama 1-3 GHz.
- *ITU-T F.1247-1 (05/00):* Características técnicas y operacionales de los sistemas del servicio fijo para facilitar la compartición con los servicios de investigación espacial, operaciones espaciales y exploración de la Tierra por satélite que funcionan en las bandas 2 025-2 110 MHz y 2 200-2 290 MHz.
- *ITU-T F.1248 (05/97):* Limitación de la interferencia causada a los satélites científicos espaciales por las emisiones de los sistemas de radioenlaces transhorizonte en las bandas 2 025-2 110 MHz y 2 200-2 290 MHz.
- *ITU-T F.1249-1 (05/00):* Potencia isótropa radiada equivalente máxima de las estaciones de transmisión del servicio fijo que funcionan en la banda de frecuencias de 25,25-27,5 GHz compartida con el servicio entre satélites.
- *ITU-T F.1333-1 (05/99):* Estimación del ángulo de elevación real de una estación del servicio fijo hacia una estación espacial teniendo en cuenta la refracción atmosférica.
- *ITU-T F.1335 (09/97):* Consideraciones técnicas y operacionales relativas a la transición gradual de las bandas compartidas entre el servicio móvil por satélite y el servicio fijo en 2 GHz.
- *ITU-T F.1338 (10/97):* Niveles umbrales para determinar la necesidad de coordinación entre determinados sistemas del servicio de radiodifusión por satélite (sonora) en la órbita de los satélites geoestacionarios para las transmisiones espacio-Tierra y el servicio fijo en la banda 1 452-1 492 MHz.
- *ITU-T F.1399-1 (05/01):* Terminología del acceso inalámbrico.
- *ITU-T F.1333-1 (05/99):* Estimación del ángulo de elevación real de una estación del servicio fijo hacia una estación espacial teniendo en cuenta la refracción atmosférica.
- *ITU-T F.1338 (10/97):* Niveles umbrales para determinar la necesidad de coordinación entre determinados sistemas del servicio de radiodifusión por satélite (sonora) en la órbita de los satélites geoestacionarios para las transmisiones espacio-Tierra y el servicio fijo en la banda 1 452-1 492 MHz.
- *ITU-T F.1403 (05/99):* Criterios de densidad de flujo de potencia especificados en las Recomendaciones UIT-R para la protección de los sistemas del servicio fijo que comparten bandas de frecuencias con estaciones espaciales de diversos servicios espaciales.
- *ITU-T F.1404-1 (05/02):* Atenuación mínima de propagación debida a los gases atmosféricos que debe utilizarse en los estudios de compartición de frecuencias entre los

sistemas del servicio fijo y los de los servicios de radiodifusión por satélite, móvil por satélite y científicos espaciales.

- *ITU-T F.1405 (05/99):* Directrices para facilitar la coordinación y la utilización de bandas de frecuencias compartidas por el servicio fijo y el servicio móvil por satélite en la gama de frecuencias 1-3 GHz.
- *ITU-T F.1490 (05/00):* Requisitos genéricos para los sistemas de acceso inalámbrico fijo.

## *Propagación de Ondas radioeléctricas*

- *ITU-T P.531-8 (03/05):* Datos de propagación ionosférica y métodos de predicción requeridos para el diseño de servicios y sistemas de satélites.
- *ITU-T P.618-8 (04/03):* Datos de propagación y métodos de predicción necesarios para el diseño de sistemas de telecomunicación Tierra-espacio.
- *ITU-T P.619-1 (03/92):* Datos de propagación necesarios para evaluar la interferencia entre estaciones en el espacio y estaciones sobre la superficie de la Tierra.
- *ITU-T P.679-3 (02/01):* Datos de propagación necesarios para el diseño de sistemas de radiodifusión por satélite.
- *ITU-T P.676-6 (03/05):* Atenuación debida a los gases atmosféricos.
- *ITU-T P.680-3 (10/99):* Datos de propagación necesarios para el diseño de sistemas de telecomunicación móviles marítimos Tierra-espacio.
- *ITU-T P.681-6 (04/03):* Datos de propagación necesarios para el diseño de sistemas de telecomunicaciones móviles terrestres Tierra-espacio.
- *ITU-T P.682-1 (03/92):* Datos de propagación necesarios para el diseño de sistemas de telecomunicación móviles aeronáuticas Tierra-espacio.
- *ITU-T P.846-1 (10/95):* Mediciones de las características ionosféricas y otras afines.
- *ITU-T P.1058-2 (10/99):* Bases de datos topográficos digitales para estudios de propagación.
- *ITU-T P.1147-3 (03/05):* Predicción de la intensidad de campo de la onda ionosférica en frecuencias comprendidas entre 150 y 1 700 kHz aproximadamente.
- *ITU-T P.1321-1 (03/05):* Factores de propagación que afectan a los sistemas con técnicas de modulación digital en ondas kilométricas y hectométricas.
- *ITU-T P.1322 (08/97):* Estimación radiométrica de la atenuación atmosférica.
- *ITU-T P.1406 (07/99):* Aspectos de la propagación relativos al servicio móvil terrestre terrenal en las bandas de ondas métricas y decimétricas.
- *ITU-T P.1407-2 (03/05):* Propagación por trayectos múltiples y parametrización de sus características.
- *ITU-T P.1409 (10/99):* Datos de propagación y métodos de predicción necesarios para el diseño de sistemas que utilizan estaciones en plataforma a gran altitud a unos 47 GHz.
- *ITU-T P.1410-3 (03/05):* Datos de propagación y métodos de predicción necesarios para el diseño de sistemas terrenales de acceso radioeléctrico de banda ancha en ondas milimétricas que funcionan en una gama de frecuencias de 20-50 GHz aproximadamente.
- *ITU-T P.1411-3 (03/05):* Datos de propagación y métodos de predicción para la planificación de los sistemas de radiocomunicaciones de exteriores de corto alcance y redes de radiocomunicaciones de área local en la gama de frecuencias de 300 MHz a 100 GHz.
- *ITU-T P.1412 (10/99):* Datos de propagación para evaluar la coordinación entre estaciones terrenas que funcionan en bandas de frecuencias atribuidas con carácter bidireccional.
- *ITU-T P.1511 (02/01):* Topografía para establecer modelos de propagación Tierra-espacio.
- *ITU-T P.1546-2 (08/05):* Métodos de predicción de punto a zona para servicios terrenales en la gama de frecuencias de 30 a 3 000 MHz.
- *ITU-T P.1623-1 (03/05):* Método de predicción de la dinámica de los desvanecimientos en los trayectos Tierra-espacio.
- *ITU-T BO.790 (03/92):* Características del equipo receptor y cálculo del factor de calidad (G/T) de los receptores del servicio de radiodifusión por satélite.

Cabe mencionar que cada una de las recomendaciones de la UIT deben ser implementadas de acuerdo con la metodología de diseño de cada tipo de enlace y tomando a consideración en todo momento los requerimientos del proyecto.
# *2.3.3 Metodologías de Diseño*

Una metodología permite fijar ciertos objetivos en el marco de un tema-problema en determinada área del conocimiento. Se puede entender como el conjunto de pasos a seguir en proyecto de investigación y se considera como una pieza esencial, ya que permite sistematizar los procedimientos y/o técnicas requeridas para concretar los objetivos planteados [55]. En esencia, funge como una guía que facilita la selección de caminos (métodos) y herramientas (técnicas) especificas dentro de la investigación.

En esta sección, se presentan tres metodologías de diseño para redes de comunicaciones:

- 1. [Metodologías para diseñar redes de Fibra Óptica.](#page-72-0)
- 2. [Metodologías para diseñar redes de Microondas.](#page-80-0)
- 3. [Metodologías para diseñar redes satelitales.](#page-92-0)

En cada una de ellas se especifican los elementos básicos a considerar, como lo son los requerimientos técnicos generales, selección de topologías, tráfico en la red, diseño de capa óptica, comparadores de señales de transmisión/recepción, presupuestos de potencia, factores de atenuación en el sistema, selección oportuna de software de diseño, etc.

# <span id="page-72-0"></span>**Metodologías para diseñar redes de Fibra Óptica**

Los enlaces de fibra óptica a los que se refiere este proyecto de investigación deben satisfacer los requisitos de rendimiento e interoperabilidad del enlace. Por lo tanto, es conveniente describir los parámetros y pasos a seguir para realizar el diseño de la red. De tal forma se garantiza que, una vez desarrollada la propuesta, el rendimiento del sistema de la red sea satisfactorio y que cada uno de sus enlaces cumplan con los requisitos generales del sistema.

## *Paso 1. Requerimientos técnicos generales.*

Debemos conocer el estado actual de cobertura de la zona donde es requerido diseñar e implementar una red de comunicaciones, ya que ello nos permitirá determinar el tamaño de nuestra red, las necesidades por cubrir, la tecnología que es conveniente utilizar y el tipo de topología que se podrá aplicar. Incluso en algunas ocasiones, será necesario conocer las regiones aledañas con cobertura habilitada, ya que facilitaría la tarea de interconectar con otras redes de comunicación. El estudio y análisis del área geográfica es determinante, ya que con base en ese estudio será posible conocer las características geográficas del área (tipos de suelo). Luego del estudio y análisis de la red de comunicaciones en el área de interés, se debe verificar si es que cuenta con alguna red para determinar:

- Equipos de la red (Los equipos con los que cuanta la red existente).
- Cantidad de usuarios de la red (determinar la cantidad de usuarios que posee la red existente).
- Análisis de la topología lógica y física (Analizar el tipo de topología física y lógica de la red existente).
- Dispositivos terminales, aplicaciones y seguridad de la Red (los dispositivos que los usuarios tienen conectado a la red, las aplicaciones que normalmente utilizan con la red y el tipo de seguridad que posee la red).
- Los puntos de interés de cobertura e interconectividad. En caso de existir una red se debe identificar las deficiencias de esta para los sectores de la zona de interés y a su vez las áreas donde no exista cobertura para entonces tomar a consideración dichas zonas para el nuevo diseño de la red.

# *Paso 2. Determinar los requerimientos de topología, tráfico y servicio de los usuarios.*

Una vez que se han determinado las necesidades de la red a implementar, ya sea para la creación de una nueva red o para optimizar alguna existente, se deben considerar también los requerimientos para la red. Identificar el tipo de red que se requiere de acuerdo con la cobertura deseada (red MAN, WAN o de larga Distancia), y así definir la topología de la red. Para el caso de diseño de redes DWDM, aplica preponderantemente a Redes MAN, WAN o de Larga Distancia y a Topologías Anillo.

Además de conocer el tipo de topología adecuada para la red de comunicaciones, es importante contar con información adicional como: cantidad de usuarios que tendrá la red y la cantidad de tráfico requerido. Así se tendrá la posibilidad de un diseño que permita el crecimiento de esta a futuro. Se podrá definir el ancho de banda requerido, la dirección de la señal y para el caso de fibra óptica también podremos saber la potencia que será requerida para que la red en estado de operación funcione en condiciones óptimas.

# *Paso 3. Selección de equipamiento y tecnologías de transmisión de acuerdo con los requerimientos.*

Los criterios técnicos por considerarse en el diseño de la red DWDM además de los ya mencionados (localización geográfica, estudio topológico del área, cobertura de la red, determinación de la topología) son los siguientes:

- Análisis de tráfico.
- Detalle de la ruta y recorrido de la fibra óptica.
- Tipo de fibra óptica a utilizar en el proyecto (monomodo o multimodo).
- Criterios para la selección de los equipos de conmutación.
- Especificaciones técnicas de los enlaces en los anillos.
- Selección de las longitudes de onda en el diseño.
- Descripción de los nodos.

En cuanto a los requerimientos de la red, se deben determinar las especificaciones de esta con la finalidad de definir las características que deben cumplir los equipos para nuestra red. Así mismo, es necesario especificar las bandas de frecuencia que se implementarán en el sistema ya que tomando esto a consideración, se deben tomar en cuenta las recomendaciones de la UIT.

Debido a que se plantea la implementación de enlaces ópticos, es fundamental seguir las recomendaciones propuestas por la UIT enfocadas para medios de transmisión y las características de los sistemas ópticos G.600-G.699 [27]. En cuanto a estándares de tecnologías WDM, los estándares y recomendaciones propuestos por la UIT-T son las series G.680 a G.699 en donde se engloban todas aquellas características de los sistemas ópticos. Para tecnologías DWDM, es requerido consultar la recomendación UIT-T G.694.1 "Spectral grids for WDM applications: DWDM frequency grid" [56]. En esta recomendación se presentan las frecuencias aplicables para la multiplexación por división de longitud de onda densa (DWDM). Por lo general, los sistemas DWDM usan 200 o 100 GHz de separación entre canales

Las frecuencias centrales nominales para sistemas con DWDM (en THz) se definen de acuerdo con los espaciamientos de canales en una fibra. En la recomendación G.694.1 se indican algunas frecuencias centrales nominales en las bandas C y L, basadas en el espaciamiento de canal mínimo de 12.5 GHz, referidas a una frecuencia de 193.1 THz y se ilustran los planes de frecuencia de 25, 50 y 100 GHz en la misma región. Dicha recomendación se muestra a continuación y donde  $n$  es un entero positivo o negativo incluido el 0:

- $\rightarrow$  12.5 GHz: 193.1 +  $n \times 0.0125$
- $\rightarrow$  25 GHz: 193.1 +  $n \times 0.025$
- $\rightarrow$  50 GHz: 193.1 +  $n \times 0.05$
- $\rightarrow$  100 GHz: 193.1 +  $n \times 0.1$

Cuanto menor sea el espaciado, mayor será la diafonía; además, el impacto de algunas no linealidades de la fibra, tales como FWM (mezclado de cuatro ondas), la incrementa. Dependiendo de los equipos, a medida que el espaciado disminuye, también se limita la máxima velocidad de datos por longitud de onda que se desea transmitir. Así mismo, se debe definir el enfoque de la red de fibra óptica (tipo FTTH, FTTB… etc.), la especificación de la terminal de línea óptica (OLT, Optical Line Terminal), sus características, cantidad de puertos, de ranuras para tarjeta y capacidad de subida y de bajada, especificación del RACK, de SPLITTER (acopladores) y especificaciones de ONT (equipo del usuario en el sistema GPON) y ONU, cuyas características deben ser las adecuadas para una óptima transmisión. Una vez realizada la recopilación de todos esos requerimientos, se procede a la realización del diseño en forma detallada para plantear una solución. En este paso se realiza un diseño minucioso con la finalidad de obtener nuestro diseño final que incluya principalmente el tendido de fibra óptica dentro de un plano, la ubicación de OLT's, SPLITTERS, ONT's, ONU's, etc.

#### *Paso 4. Diseño de la capa óptica y evaluación técnica.*

El diseño de un sistema de comunicación de fibra óptica como DWDM requiere la comprensión de las limitaciones impuestas por el medio, como por ejemplo la pérdida, la dispersión y la no linealidad de la fibra [31]. Durante el proceso de diseño se suele asignar un margen del sistema de 3-4 dB, que varía según las características del enlace. Para realizar el presupuesto de potencia o diseño del enlace, se debe considerar la atenuación, los empalmes, la potencia del transmisor y sus pérdidas de acoplamiento, la sensibilidad del receptor, la longitud del enlace, ganancia de los amplificadores y las pérdidas por conectores. En un presupuesto de potencia, la potencia media mínima requerida por el receptor es denominada como sensibilidad del receptor  $\bar{P}_{rec}$  y la potencia media de lanzamiento  $\bar{P}_{tr}$  es comúnmente conocida para cualquier transmisor. Así mismo es importante considerar las pérdidas del canal  $C_L$  y, como habíamos mencionado, el margen de error del sistema  $M_s$ . De tal modo, el presupuesto de potencia adopta una estructura fácil de calcular, ya que, si tomamos a todas aquellas potencias ópticas ganadas o perdidas a lo largo del enlace, es posible describir de manera general el comportamiento del sistema de comunicaciones ópticas mediante la siguiente expresión cuyas unidades se miden en decibeles:

<span id="page-75-0"></span>
$$
\bar{P}_{tr} = \bar{P}_{rec} + C_L + M_s \tag{5}
$$

Para la pérdida de canal  $c<sub>L</sub>$  se deben considerar todas las posibles fuentes de pérdida de potencia (pérdidas del conector, empalmes, etc.). Si consideramos a  $\alpha_f$  como la pérdida de fibra en decibelios por kilómetro, entonces  $c<sub>L</sub>$  puede escribirse como:

<span id="page-75-1"></span>
$$
C_L = \alpha_f L + \alpha_{con} + \alpha_{splice}
$$
 (6)

donde  $\alpha_{con}$  cuantifican las pérdidas del conector,  $\alpha_{splice}$  las del empalme en todo el enlace de fibra óptica y L representa la longitud máxima de la fibra. La pérdida del conector  $\alpha_{con}$  incluye

las pérdidas de los conectores en los extremos del transmisor y del receptor, pero debe incluir la de otros conectores si es que se utilizan dentro del enlace de fibra. De este modo, las ecuaciones [\(5\)](#page-75-0) y [\(6\)](#page-75-1) pueden utilizarse para estimar la distancia máxima de transmisión para una elección determinada de los componentes.

# *Paso 5. Comparación de indicadores de potencia: señal recibida vs. sensibilidad en el receptor*

Una vez realizado el diseño, se debe medir el rendimiento del receptor óptico, el cual puede ser evaluado de forma visual mediante el análisis del "Diagrama de ojo" [31]. Un diagrama de ojo muestra el rendimiento relativo de la señal recibida. Las aberturas horizontales y verticales del ojo brindan información sobre la capacidad del receptor para detectar correctamente un bit 1 o un bit 0. La [Figura 12,](#page-76-0) muestra las características del diagrama de ojo. La apertura vertical del ojo (altura) muestra la capacidad de distinguir entre un 1 y un 0 bit, y la anchura o la apertura horizontal da el periodo de tiempo en el que la señal puede ser muestreada sin ningún error [34]. El diagrama de ojo también muestra la tensión máxima de la señal, el tiempo de subida y bajada del pulso, etc.

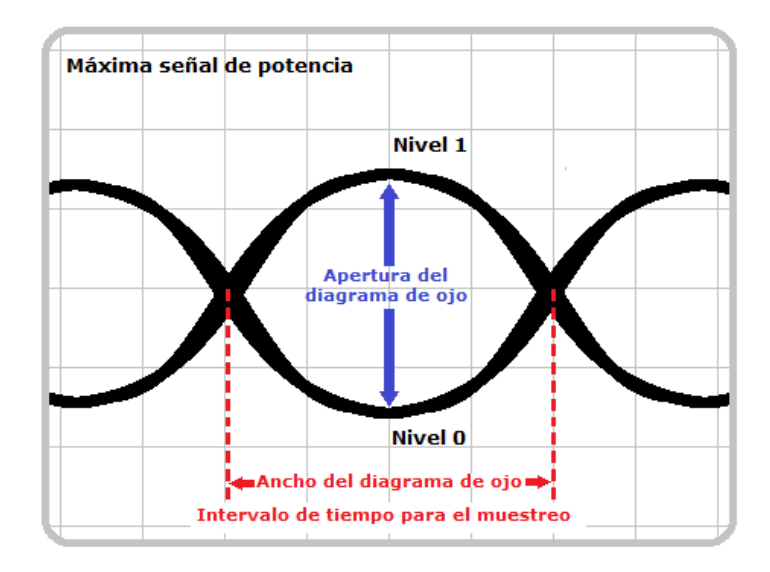

*Figura 12. Ejemplo de patrón de Diagrama de ojo de una señal óptica vista en un osciloscopio. Fuente: Elaboración Propia.*

<span id="page-76-0"></span>En un buen sistema de transmisión, la apertura del ojo debe ser lo más amplia y abierta posible. La relación de extinción (relación entre un nivel de señal 1 y un nivel de señal 0) y el factor Q (relación entre la intensidad de la señal pico y el ruido total en el dominio eléctrico) también se calculan a partir de los diagramas de ojo. Para determinar si un transmisor se ajusta a las normas y es capaz de realizar transmisiones sin errores, se debe comprobar que

el diagrama de ojo tenga la forma correcta (prueba de la máscara ocular) y una relación de extinción adecuada [31]. En la *Figura 7. [Ejemplo de Diagrama de Ojo](#page-48-0) ideal vs. Degradado.* mostrada anteriormente, es posible visualizar un diagrama de ojo ideal junto con uno degradado y afectado por el ruido y la fluctuación de tiempo, lo que provoca un cierre parcial del ojo.

El rendimiento de un receptor óptico en los sistemas de ondas luminosas reales puede cambiar con el tiempo. Dado que no es posible medir la BER directamente para un sistema en funcionamiento, se necesita una alternativa para controlar el rendimiento del sistema, y el diagrama de ojo es el más adecuado para este fin [34]. El cierre del ojo es una medida de la degradación del rendimiento del receptor y este fenómeno es asociado a un aumento correspondiente de la BER, ruido de amplificadores, dispersión de la fibra, ruido térmico, etc. Para asegurar un adecuado funcionamiento del sistema, es necesario controlar continuamente los patrones de ojo. En los sistemas reales es habitual controlarlos como medida del rendimiento del receptor. Con ello, se deben llevar a cabo acciones que nos ayuden a asegura el máximo rendimiento del sistema óptico, por ejemplo: Los efectos del ruido térmico puede reducirse considerablemente utilizando técnicas de detección coherente en las que la señal recibida se mezcla con la salida de un láser de ancho de línea estrecho y el rendimiento del receptor también puede mejorarse amplificando la señal óptica antes de que incida en el fotodetector.

Para evaluar el rendimiento del receptor y asegurar que la propuesta de diseño funcione adecuadamente, es conveniente simular el comportamiento del sistema. Así se podrá avalar que la propuesta de diseño es la adecuada y se podrán agregar o incluir tantos ONEs como sean requeridos.

## *Paso 6. Elección de Software de diseño y simulación.*

Sin importar la propuesta de diseño, es muy recomendable (si no es que necesario) utilizar un software de diseño. Como vimos anteriormente, es conveniente medir la potencia en el receptor para asegurar que el sistema de comunicación esté en adecuado funcionamiento.

### **VPItransmissionMakerTM**

Es un entorno de banco de pruebas virtual que es implementado en diseños de nuevos sistemas fotónicos y subsistemas para sistemas de transmisión óptica de corto acceso, accesos metropolitanos y largo alcance. Permite desarrollar estrategias de sustitución de componentes y actualización de tecnología para las plantas de fibra existentes [57]. Es una herramienta que combina una poderosa interfaz gráfica, un programador de simulación sofisticado y

robustos modelos de simulación realistas junto con representaciones de señales ópticas flexibles en diferentes grados, Permite el modelado preciso y eficiente de cualquier sistema de transmisión, incluidos enlaces bidireccionales, redes de anillo y mallas. El modelado de señales muestreadas admite la simulación detallada del campo óptico en el dominio del tiempo, lo que permite, por ejemplo, la estimación de la tasa de errores de bits y el análisis de diagramas de ojos. La representación de la señal promediada en el tiempo facilita el modelado eficiente de sistemas complejos sin la necesidad de ejecutar simulaciones de larga duración, ya que permiten el seguimiento, visualización y análisis de las propiedades de la señal a lo largo de un enlace.

## **OptSimTM**

Es una herramienta de software para el diseño y simulación de sistemas de comunicación óptica a nivel de propagación de señales [58]. Usa técnicas de simulación de vanguardia, interfaz gráfica de usuario fácil de usar e instrumentos de medición similares a los de un laboratorio, así mismo, OptSim proporciona una precisión y facilidad de uso incomparables. Con esta herramienta, es posible crear prototipos virtuales de sistemas de comunicación óptica para aumentar la productividad, reducir el tiempo de comercialización, optimizar el diseño para mejorar el rendimiento y reducir los costos.

## **OptiSystemTM**

Es un software que permite realizar simulaciones de diseño de fibra óptica con determinadas características. Con este software, es posible adecuar, elaborar pruebas, simular enlaces ópticos en la capa de transmisión de redes ópticas, entre otras funciones. El entorno de esta herramienta proporciona la posibilidad de implementar nuevas tecnologías y concede algunos beneficios específicos (como opciones de diseño, acceso a conjuntos de datos de caracterización del sistema, optimización automática de parámetros, etc.) [59]. Así pues, aporta una visión global del rendimiento del sistema al usuario (diseñador) y evalúa las sensibilidades de los parámetros para especificar las tolerancias del diseño.

OptiSystem permite a los usuarios planificar, probar y simular (tanto en el dominio del tiempo como de frecuencia) múltiples diseños de redes ópticas (OTDM, anillos SONET/SDH, CWDM, DWDM, PON, Cable, OCDMA), transmisiones por fibras ópticas monomodo y/o multimodo, permite la implementación de amplificadores y láseres (EDFA, SOA, Raman, híbridos, optimización GFF, láseres de fibra). Realiza el procesamiento de señales (eléctrico, digital, óptico), permite efectuar análisis del rendimiento del sistema (diagrama de ojos, factor Q/BER,

78

potencia de la señal/OSNR, estados de polarización, diagramas de constelación, penalizaciones lineales y no lineales), entre otras funciones [59].

Dado que se implementa fibra óptica en este trabajo de investigación, OptiSystem resulta sumamente útil. Entre todas las funciones que ofrece este software, permite consultar diferentes modelos avanzados de fibra óptica que pueden implementarse para caracterizar la propagación de señales monomodo y multimodo, incluir sus deficiencias lineales (dispersión), no lineales (FWM modulación de autofase y modulación de fase cruzada), estocásticas (PMD) y también es posible modelar y medir efectos de dispersión.

### <span id="page-80-0"></span>**Metodologías para diseñar redes de Microondas.**

La planificación de un sistema de microondas en una red inalámbrica es siempre un proceso dinámico y continuo. El sistema de transmisión tiene que ser capaz de satisfacer la demanda de capacidad presente y futura, además de proporcionar un servicio fiable. Una de las principales ventajas que ofrece la implementación de los enlaces de microondas, es dar servicio de banda ancha en zonas donde el despliegue de cable o fibra óptica no es viable (zonas de difícil acceso, baja densidad de población existente, elevado coste para el usuario, o poca rentabilidad para el operador). Para la transmisión de señales se debe contemplar que tanto la calidad del servicio ofrecido como los costes del operador inalámbrico sean los más adecuados para los requerimientos del sistema. Por lo tanto, la optimización de las soluciones de transmisión debe ser adecuadamente planificada desde el punto de vista del operador. Debido a ello, en todas las etapas de diseño, se debe procurar una red sencilla en cuanto a arquitectura para que de tal modo también lo sea en términos de despliegue y de gestión de la red. El proceso suele ser iterativo y pasa por muchas fases de rediseño antes de alcanzar la calidad y la disponibilidad requeridas [37]. Los modelos de predicción para realizar pronósticos de desvanecimiento son empíricos por lo que, en esencia, no se basan en consideraciones teóricas sino en la observación y la experiencia.

#### *Paso 1. Requerimientos técnicos generales.*

Además de conocer el estado actual de cobertura de la zona donde es requerido diseñar e implementar una red de comunicaciones, el estudio y análisis del área geográfica es determinante, ya que con base en ese estudio será posible proceder con el diseño del enlace. Un enlace de microondas parte principalmente del análisis y el estudio de factibilidad para la propagación de las ondas electromagnéticas (EM) y los parámetros técnicos de la antena. Algunos de esos parámetros básicos a considerar son: la distancia al horizonte, la altura requerida en la antena (la torre que sostendrá la antena en su punto más alto), las zonas de Fresnel, la abertura del haz de la antena, el patrón de radiación, y la ganancia en potencia.

#### *Paso 2. Determinar los requerimientos de topología, tráfico y servicio de los usuarios*

Es necesario identificar el tipo de red que se requiere de acuerdo con la cobertura y especificaciones deseadas para la red (red MAN, WAN o de larga Distancia), con ello se podrá definir el ancho de banda requerido, la planificación de frecuencias a implementar, las rutas del trayecto de la topología y un margen de desvanecimiento preliminar. A su vez, se deducen las pérdidas y atenuaciones para ser contempladas e incluidas en el margen de desvanecimiento que posteriormente se utilizarán para realizar los cálculos de calidad y disponibilidad.

# *Paso 3. Selección de equipamiento y tecnologías de transmisión de acuerdo con los requerimientos.*

Para el diseño completo de la red, se debe de considerar el diseño del sistema de comunicación por microondas. Las redes de microondas SDH/SONET se utilizan normalmente para los sistemas de alta capacidad. Debido a que los radioenlaces se establecen entre dos puntos cualesquiera dentro de la línea de visión, dependen de la frecuencia, la región geográfica y las estadísticas de lluvia, la distancia típica entre cada punto del enlace puede ser de hasta 40 km [37]. Para enlaces de microondas más largos se requieren medidas adicionales que garanticen la fiabilidad del sistema (por ejemplo, diversidad de espacio y/o de frecuencia). Para establecer un radioenlace, es importante que exista una LOS entre los dos sitios de posición del radioenlace. Uno o varios trayectos radioeléctricos conectados en tándem forman un sistema de microondas.

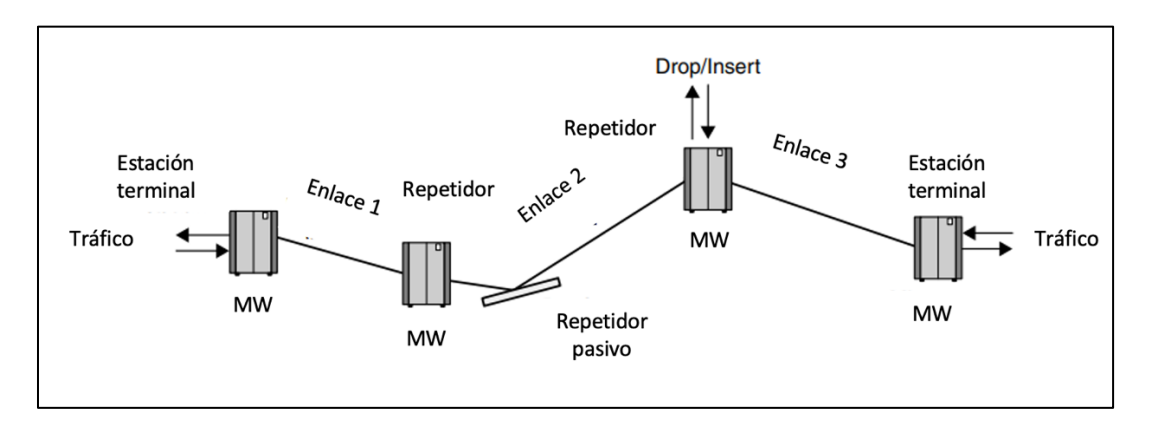

*Figura 13. Radioenlace con repetidores. Fuente: [37].*

Los repetidores pueden ser no regenerativos cuando la señal sólo se filtra y amplifica, con o sin conversiones de bajada y subida (por ejemplo, en algunos sistemas FDM analógicos), o pueden ser regenerativos cuando, en aplicaciones digitales, la señal se demodula y re-modula antes de transmitirse al siguiente salto de radio. Los elementos técnicos por considerarse en el diseño de la red SDH/SONET además de los ya mencionados (localización geográfica, estudio topológico del área, cobertura de la red, determinación de la topología) es necesario seleccionar antenas, torres de comunicación, reflectores, repetidores (activos o pasivos), etc. y realizar el oportuno análisis de tráfico, definir a detalle de la ruta y recorrido de la fibra óptica (topología de la red), los criterios para la selección de los equipos de conmutación y

realizar la selección de las longitudes de onda en el diseño. En cuanto a los requerimientos de la red, se deben determinar las especificaciones de esta con la finalidad de definir las características que deben cumplir los equipos para nuestra red y tomar a consideración, las recomendaciones de la UIT. La Recomendación *UIT-T G.826* se aplica tanto a los sistemas de Jerarquía Digital Plesiócrona (PDH) como a los de Jerarquía Digital Síncrona (SDH), mientras que la Recomendación *UIT-T R. G.828* sólo se aplica a los sistemas de jerarquía digital síncrona (SDH). Los requisitos de rendimiento de la Recomendación *UIT-T G.828* son más estrictos que los de la Recomendación *UIT-T G.826* y el cumplimiento de la Recomendación *UIT-T G.828* garantizará, en la mayoría de los casos, también el cumplimiento de la Recomendación UIT-T G.821 y la Recomendación *UIT-T G.826* [37].

### *Paso 4. Cálculos de pérdidas y atenuación y presupuesto del enlace.*

El cálculo de pérdidas y/o atenuación hace referencia a la degradación que sufre la señal debido a pérdidas de propagación, de ramificación u otras. Las pérdidas de propagación suelen asociarse con las características de la ubicación geográfica donde es requerido el enlace, como las características atmosféricas, la precipitación (principalmente la lluvia), la reflexión en el suelo y los obstáculos. Por otro lado, la contribución de las pérdidas de ramificación proviene del equipo empleado en el sistema para lograr la salida del transmisor hasta la entrada en el receptor. Algunos ejemplos incluyen guías de onda, divisores y atenuadores. Las llamadas pérdidas "diversas" son de carácter imprevisible puesto que hacen referencias a efectos provocados por tormentas de arena y de polvo, la niebla, las nubes, el humo y los objetos en movimiento que se cruzan en la trayectoria. Además, una mala instalación del equipo o alineación de las antenas pueden dar lugar a pérdidas imprevisibles que pueden considerarse en el proceso de planificación como una pérdida adicional y luego como parte del margen de desvanecimiento.

Las pérdidas en el espacio libre hacen referencia a la atenuación que sufren las ondas electromagnéticas al propagarse entre dos puntos separados a una determinada distancia  $d$ . El modelo de pérdida de trayectoria en el espacio libre se utiliza para predecir la intensidad de la señal recibida cuando el transmisor y el receptor tienen una trayectoria clara y sin obstáculos entre ellos. La atenuación es directamente proporcional al cuadrado de la distancia y la frecuencia [37]. La relación representa las pérdidas en el espacio libre que interpreta la mayor parte de la atenuación total causada por los efectos de la propagación de las ondas. Las pérdidas en el espacio libre se miden en decibeles y es posible deducirlas mediante la dependencia de la frecuencia y la distancia de la pérdida entre dos antenas isotrópicas. La pérdida en el espacio libre se expresa mediante la siguiente ecuación:

82

<span id="page-83-0"></span>
$$
L_{FSL} = \left(\frac{4\pi d}{\lambda}\right)^2 = \left(\frac{4\pi df}{c}\right)^2\tag{7}
$$

Donde:

 $d =$  distancia entre las antenas de emisión y recepción (m)

- $\lambda =$  longitud de onda de funcionamiento (m)
- $c =$  velocidad de la luz en el vacío (m/s)

$$
f
$$
 = frecuencia (Hz)

Es muy importante tener en cuenta que el modelo de pérdidas de trayecto en espacio libre de Friis expresado aquí sólo es válido para distancias que están en el campo lejano de la antena transmisora. La pérdida en el espacio libre entre dos antenas isotrópicas se deriva de la relación entre la potencia total de salida de un transmisor y la potencia recibida en el receptor. Después de convertirla a unidades de frecuencia y expresarla en forma logarítmica (decibeles) la ecuación [\(](#page-83-0) se convierte en:

$$
L_{FSL} = 92.45 + 20 \log f + 20 \log d \tag{8}
$$

Donde:

$$
f =
$$
 frecuencia (GHz)

 $d =$  distancia de la línea de visión (LOS) entre las antenas (km)

Una inspección detallada de la ecuación de la pérdida de trayectoria en el espacio libre arroja una relación que resulta útil para tratar los problemas de presupuesto de los enlaces. Sin embargo, esto no siempre es fácil de conseguir, debido a que la atenuación total del trayecto también se ve afectada por otras contribuciones negativas, por ejemplo, condiciones atmosféricas o climatológicas. En los enlaces de microondas punto a punto es requerido una línea de vista (line – of-sigth, LOS) directa entre estaciones. Si un obstáculo inesperado intercepta la zona de Fresnel (por ejemplo, vegetación en crecimiento), es necesario contemplar estas pérdidas adicionales en el enlace. Para evitar la atenuación inesperada provocada por posibles obstáculos, es sustancial realizar perfiles de trayectoria de alta resolución (perfiles del terreno de interés). La elaboración de estudios de emplazamiento y sus trayectorias deberán incluir una previsión para al menos diez años de crecimiento de la vegetación. Una relación empírica [37] que puede predecir la pérdida por follaje. Para

frecuencias en el rango de 200 MHz a 95 GHz y cuando la profundidad del follaje es inferior a 400 m, la pérdida se puede medir en decibeles y viene dada por:

$$
L = 0.2f^{0.3}d^{0.6}
$$
 (9)

Donde:

 $f =$  frecuencia (MHz)

 $d =$  profundidad del follaje (m)

Por otro lado, para el modelo de decaimiento exponencial de Weissberger, que es un modelo de propagación de ondas de radio que estima la pérdida de trayectoria debida a la presencia de vegetación en un enlace de telecomunicaciones punto a punto, da resultados ligeramente diferentes. Si la frecuencia está dada en GHz, tenemos:

$$
L = \begin{cases} 0.45f^{0.284}d & 0 < d \le 14 \, m \\ 1.33f^{0.284}d^{0.588} & 14 < d \le 400 \, m \end{cases} \tag{10}
$$

Este modelo es aplicable a los casos en los que la línea de vista directa está bloqueada por árboles densos, secos y con hojas, que se encuentran en los bosques de latitudes templadas. Por su parte, la UIT presenta varios modelos que permiten al lector evaluar el efecto de la vegetación sobre las señales de ondas radioeléctricas. En la *UIT-R P.833-10* [60] se presentan modelos aplicables a una variedad de tipos de vegetación en diversas trayectorias de enlaces para contemplar la atenuación que presentan las señales que atraviesan la vegetación para los cálculos de presupuesto del enlace para su diseño. La recomendación también contiene datos medidos de la dinámica de desvanecimiento de la vegetación y de las características de propagación del retardo. Así mismo, es muy importante considerar las pérdidas por:

- Absorciones provocadas por la atmosfera (moléculas de nitrógeno y oxígeno con un 99% del volumen total de la atmosfera), puesto que la pérdida de absorción se debe principalmente al vapor de agua y al oxígeno.
- Precipitaciones (lluvia, nieve, granizo, niebla y neblina) que están formadas por partículas de agua. La atenuación por lluvia es el principal factor en la gama de frecuencias utilizada por los radioenlaces comerciales y se convierte en un factor importante en las bandas de frecuencia por encima de 10 GHz.
- Obstáculos o atenuación por difracción que depende de la forma, el tamaño y las propiedades del obstáculo, dado que los enlaces de microondas requieren de la LOS.

• Reflexiones en la superficie, puesto que dan lugar a propagación multitrayecto. Dependiendo de la trayectoria, la señal transmitida o rayo puede ser interferido por otro volviendo a las pérdidas por reflexión significativas. La contribución resultante de la pérdida por reflexión no se incluye automáticamente en el presupuesto del enlace. Sin embargo, cuando la reflexión no puede evitarse, el margen de desvanecimiento puede ajustarse.

Todos los tipos de desvanecimiento dependen en gran medida de la longitud del trayecto y son estimados con el propósito de evitar superar un determinado margen de desvanecimiento. Otra de las pérdidas típicas en el sistema son las asociadas a las antenas de transmisión y recepción. Suelen estar dadas en forma de valores de eficiencia  $(\eta)$  ya sea de la antena transmisora o receptora, y es dada en unidades lineales o logarítmicas, como que se muestra a continuación:

$$
l = \frac{100}{\eta \, (\%)} \text{ 6} \, \text{en unidades logarithnicas } L = 10 \log(100/\eta) \tag{11}
$$

Para la realización de un balance de enlace, se contabilizan de todas las ganancias y pérdidas desde el transmisor, a través del medio y hasta el receptor en el sistema de transmisión radioeléctrica por microondas. Hay que diferenciar entre la ganancia de potencia y la ganancia directiva de los sistemas de antena del enlace [39]. Recordando la [Tabla 2](#page-40-0) anteriormente presentada, retomamos los valores de ganancia representados mediante  $G'_{t}/G'_{r}$  para para la ganancia de potencia y  $G_t/G_r$  para la ganancia directiva, en donde, para el uso de este parámetro, se consideran los valores de ganancia en función de la eficiencia de la antena. La pérdida básica, la pérdida de transmisión y la pérdida total son entonces:

<span id="page-85-0"></span>
$$
L_t = L_b - G_t - G_r \tag{12}
$$

Los términos implementados en la [\(12\)](#page-85-0) se han definido en la [Tabla 2.](#page-40-0) A manera de resumen, las pérdidas asociadas a los circuitos de antena suelen ser bajas y los valores de ganancia de potencia suelen considerarse iguales a las ganancias directivas. La ecuación de balance del enlace o presupuesto de potencia relaciona la potencia disponible en la entrada del receptor con la potencia transmitida y todas aquellas fuentes de pérdidas, incluyendo las asociadas a los equipos y también las relacionadas con la propagación [39]. Es por eso por lo que se debe de incluir la ganancia de la antena del transmisor, la ganancia de la antena del receptor, la pérdida del trayecto en el espacio libre y cualquier pérdida adicional causada ya sea a través del medio de transmisión (atmósfera) o por los equipos utilizados (guías de onda, cables,

conectores, etc.) [37]. Así pues, el presupuesto de enlace se mide en decibeles y quedaría estimado de la siguiente manera:

$$
P_r = P_t + G_t - L_{tt} - FSL + G_r - L_t
$$
\n(13)

Donde:

 $P_r$  Potencia de la señal recibida (dBm)

 $P_t$  = Potencia de salida del transmisor (dBm)

 $G_t$  = Ganancia de la antena del transmisor (dBi)

 $L_{tt}$  = Pérdidas del transmisor (dB)

 $FSL =$  Pérdidas en el espacio libre (dB) y es lo que anteriormente se ha manejado como margen de desvanecimientos.

 $G_r$  = Ganancia de la antena del receptor (dBi)

 $L_t$  = Pérdidas totales del receptor (dB).

# *Paso 5. Comparar indicadores de potencia: señal recibida vs. sensibilidad en el receptor.*

La interferencia en los sistemas de microondas es causada por la presencia de una señal no deseada en el receptor, por ello se debe predecir el rendimiento del trayecto radioeléctrico mediante la consideración de su efecto. Para mantener un servicio fiable, la relación entre la señal recibida deseada y la señal no deseada debe ser siempre mayor que el valor umbral. El margen de desvanecimiento de la interferencia (Interference Fade Margin, IFM) es la profundidad del desvanecimiento hasta el punto en que la interferencia de radiofrecuencia degrada dla BER cae a 1 × 10<sup>-3</sup>. El IFM se ve afectado por la congestión de frecuencias, la directividad de las antenas del sistema interferente, del sistema afectado, etc. El valor real de IFM utilizado en el cálculo de un trayecto depende del método de coordinación de frecuencias que se utilice. Para analizar la interferencia, se deben seleccionar las frecuencias de forma que la relación entre la portadora e interferencia (carrier-over-interference, C/I) calculada para todos los transmisores que interfieren en el enlace sea inferior a algún valor objetivo. El margen de desvanecimiento compuesto (Composite Fade Margin, CFM) es el margen de desvanecimiento aplicado a ecuaciones de desvanecimiento por trayectos múltiples para un enlace radio-digital. La expresión completa para describir el CFM para un enlace radio-digital de microondas viene dada por:

$$
CFM = TFM + DFM + IFM + AIFM
$$
  
\n
$$
CFM = -10\log (10^{-TFM/10} + 10^{-DFM/10} + 10^{-IFM/10} + 10^{-AIFM/10})
$$
\n(14)

Donde:

 $TFM =$  margen de desvanecimiento térmico.

 $DFM =$  margen de desvanecimiento dispersivo, proporcionado por el fabricante de la radio a partir de las mediciones.

 $IFM =$  margen de desvanecimiento de interferencia.

 $AIFM =$  margen de desvanecimiento de interferencia del canal adyacente.

Estos cuatro márgenes de desvanecimiento se suman para obtener el  $CFM$ . Cuanto más largo sea el enlace, más críticos serán estos factores, ya que la ganancia del sistema y el margen de desvanecimiento compuesto determinan el alcance y la fiabilidad de una radio en diversas condiciones de desvanecimiento. A menudo, sólo los términos dominantes (es decir, el margen de desvanecimiento térmico y dispersivo) se incluyen. Una vez se hayan considerado los obstáculos en la LOS, las pérdidas y los desvanecimientos en el enlace, se procede a efectuar los cálculos de calidad y disponibilidad. Esto permite establecer objetivos viables para el trayecto de las señales de microondas y este procedimiento corresponde a cinco pasos esenciales:

- 1) Selección del modelo de red (diseño adecuado).
- 2) Selección de los objetivos de calidad y disponibilidad para las partes y secciones correspondientes del modelo de red.
- 3) Cálculo de parámetros de calidad y disponibilidad.
- 4) Comparación de los resultados de los cálculos del paso 3 con los objetivos del paso 2.
- 5) Si no se cumplen los objetivos, se deben replantear los parámetros de la red por otros más adecuados (tamaño de la antena, altura de la antena, potencia de salida, disposición de los canales polarización, etc.). Se modifican, y los parámetros de calidad y disponibilidad se vuelven a calcular como se indica en el paso 3 y el procedimiento continúa en el paso 4 como un proceso iterativo.

En la [Figura 14](#page-88-0) se muestran un diagrama del proceso requerido para establecer os objetivos de calidad y disponibilidad.

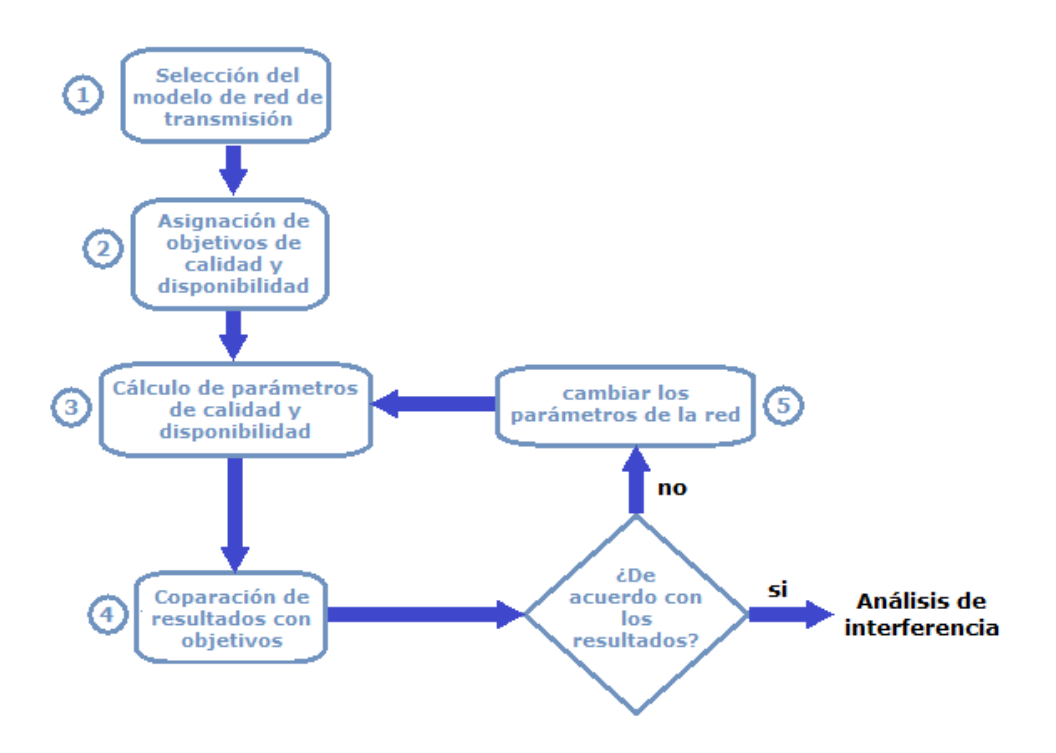

*Figura 14. Proceso para establecer objetivos de calidad y disponibilidad. Fuente: Elaboración propia (2022).*

<span id="page-88-0"></span>Adicionalmente, es muy importante considerar las recomendaciones de la UIT de la serie G [27], ya que, en la tecnología de transmisión digital, cualquier bit recibido con error deteriora la calidad de transmisión. Por esta razón, se deben realizar las mediciones de la BER a través de la evaluación del servicio utilizando una secuencia de bits pseudoaleatoria (PRBS). En la práctica, la PRBS sustituye a la información enviada en servicio y los parámetros de calidad deben ser definidos por la Recomendación *UIT-T G.821* [61]. La probabilidad de interrupción multitrayecto y la probabilidad de interrupción por lluvia durante el peor mes deben calcularse de acuerdo con la Recomendación *UIT-R P.530-xx* y el resultado debe compararse con los valores definidos en la Recomendación UIT-R F.1668-1 (rendimiento de error) y la Recomendación *UIT-R F.1703* (disponibilidad) [37]. De manera general, se deben tener en cuenta las recomendaciones *G.820–G.829* de la UIT, puesto que esta serie de recomendaciones especifican criterios para evaluar los objetivos de calidad y disponibilidad de una red/enlace digital de telecomunicaciones. Además, es importante examinar las Recomendaciones UIT-T de las series Y para conocer aquellos estándares aplicables para la "Infraestructura mundial de la información, aspectos del protocolo Internet, redes de la próxima generación, Internet de las cosas y ciudades inteligentes" [62].

*Tabla 8. "Recommendations ITU-T Serie Y: Global information infrastructure, Internet protocol aspects, nextgeneration networks, Internet of Things and smart cities".*

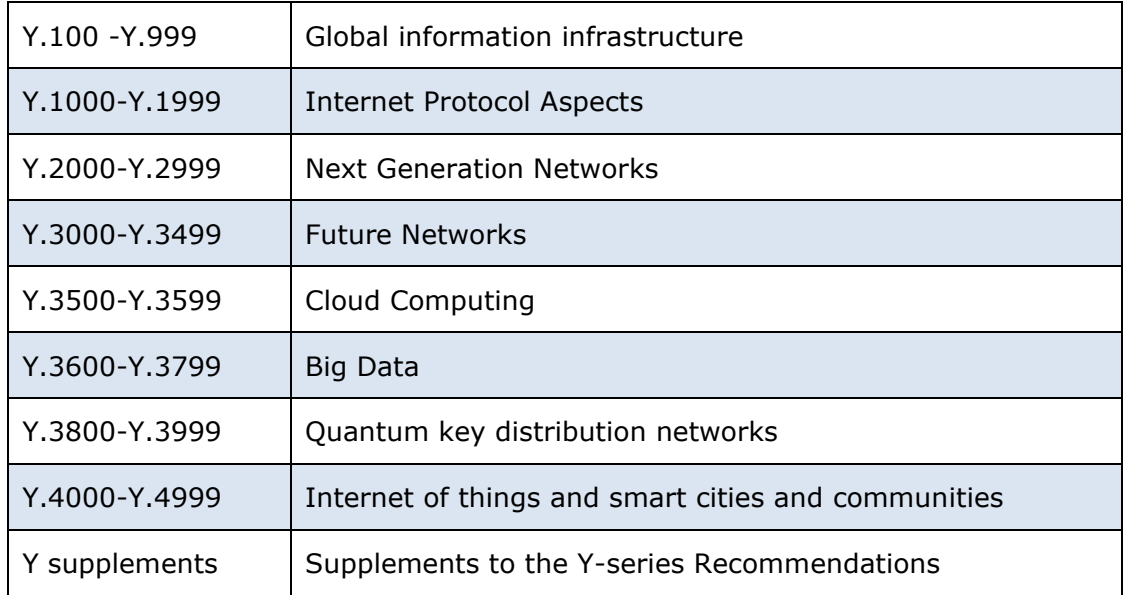

*Fuente: Elaboración propia (2022).*

De manera general, los objetivos de calidad e indisponibilidad para todos los tramos del trayecto hipotético deben tener en cuenta todas las fuentes posibles de desvanecimiento, interferencia y otras fuentes de degradación del rendimiento; y cumplir con el margen previsto de degradación simultáneamente. De acuerdo con el presupuesto y las necesidades de la red a diseñar, es posible considerar alternativas de diseño, en donde la redundancia de equipo (hardware como antenas y repetidores) podría resultar benéfico. Todo depende de la aplicación y de la adecuada implementación de este (de lo contrario podría resultar incluso contraproducente).

### *Paso 6. Elección de Software de diseño y simulación.*

Hay algunos programas que permiten configurar la red, estimar el perfil de la trayectoria para encontrar la altura de la antena en cada estación, calcular el presupuesto del enlace, el nivel del receptor y la disponibilidad del enlace para los sitios de microondas. La implementación de software tiene como objetivo diseñar los emplazamientos de transmisión por microondas en función de: la geografía, la distancia, la altura de la antena, la potencia de transmisión, la frecuencia, la temperatura, el vapor de agua, la presión, las pérdidas y otros factores. La consideración de todos estos factores, en conjunto contribuyen a la creación del diseño del o los enlaces radioeléctricos que contemplen la mejor propuesta de línea de visión.

#### **AtollTM**

Es una plataforma de diseño proporcionada por Forsk [63], una empresa de software independiente que ofrece a operadores y proveedores, productos de diseño y optimización de redes inalámbricas. Atoll ayuda a optimizar redes inalámbricas de diversos tipos de tecnológicas [64]. Con ello, funge como una herramienta que es implementada por operadores inalámbricos a lo largo del ciclo de vida útil de la red, desde el diseño inicial hasta la densificación y la optimización. Incluye funciones avanzadas de diseño para la creación de redes pertenecientes a diferentes tipos de tecnologías de acceso, como 5G NR, LTE, NB-loT, UMTS, GSM y CDMA. Además, admite configuraciones de los últimos avances tecnológicos, como MIMO masivo, formación de haces en 3D y propagación de ondas milimétricas, para el diseño y el despliegue de redes 5G. De tal modo, Atoll proporciona a sus usuarios un entorno poderoso y único para diseñar y optimizar las redes de acceso radioeléctrico en interiores y exteriores. Sus funciones de integración y personalización proporcionan a los operadores procesos de planificación y optimización más agiles y es compatible con una amplia gama de escenarios de implementación.

## **Radio MobileTM**

Es un software que está disponible de forma gratuita en Internet y es utilizado como herramienta para predecir el rendimiento de un sistema de radio. Emplea datos digitales de elevación del terreno para la extracción automática del perfil de la ruta entre un emisor y un receptor. En la [Figura 15,](#page-91-0) se muestra un ejemplo del software donde se tienen diferentes elevaciones del terreno dentro de un enlace de microondas y en donde podemos apreciar algunas de las facilidades brindadas por el software. Podemos ver la zona de Fresnel, los obstáculos que intervienen en esta zona, la elevación que tienen las antenas colocadas, algunas de sus características, frecuencia de trasmisión, etc.

90

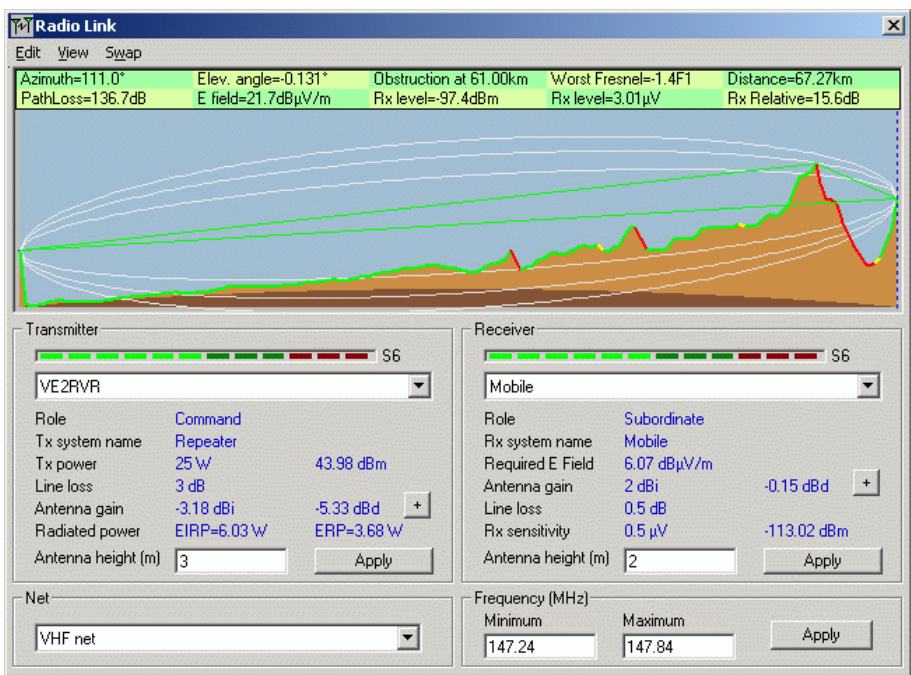

*Figura 15. Radioenlace con elevación de terreno en Radio MobileTM. Fuente: Elaboración propia (2022).*

<span id="page-91-0"></span>Dichos datos se agregan al sistema (parámetros ambientales y estadísticos) para alimentar el modelo de propagación de radio del modelo de terreno irregular y los datos de elevación están disponibles para la mayor parte del mundo.

Radio Mobile proporciona datos de elevación que también pueden ser utilizados para:

- Producir mapas virtuales en segundo plano.
- Emplearse como imágenes de fondo que pueden ser combinadas con mapas escaneados.
- Mostrar fotos satelitales o ADRGs militares para conocer el relieve del terreno.
- Proporcionar vistas en 3D, estereoscópicas y animaciones.

## <span id="page-92-0"></span>**Metodologías para diseñar redes satelitales**

Las comunicaciones satelitales contemplan una serie de parámetros y características que las describen y las modelan (potencia radiada, ubicación geográfica, el tipo de modulación, la BER, etc.) [65]. Para el diseño de enlaces satelitales se tienen como puntos importantes a consideración la potencia disponible en la estación de tierra, en el satélite, la sensibilidad del receptor, su relación señal a ruido (SNR) y el nivel de recepción en la Tierra para evitar interferencias. A través de dichos parámetros se lleva a cabo el desarrollo de cálculos teóricos que toman a consideración los efectos de la propagación de las ondas de radio en las bandas usadas para este tipo de telecomunicación de microondas.

Existen tres tipos de enlaces satelitales:

- Enlace de subida de las estaciones terrenas a los satélites.
- Enlace de bajada de los satélites a las bases terrenas.
- Enlace intersatelital.

Los enlaces de subida y de bajada implementan señales portadoras de radiofrecuencia moduladas, mientras que los enlaces intersatelitales pueden utilizar tanto por radiofrecuencia, como ópticas. Para el caso de conexiones entre usuarios finales son requeridos enlaces de bajada, enlaces de subida y posiblemente enlaces satelitales [66]. Para lograr que los enlaces por satélite funcionen correctamente, es requerido considerar las características del equipo de las estaciones terrenas, la de los transpondedores de los satélites que forman parte de esta, las del medio de propagación y los efectos en radiaciones no deseadas de origen a destino.

#### *Paso 1. Requerimientos técnicos generales.*

La implementación de un enlace satelital parte principalmente del análisis y el estudio de factibilidad, de las ventajas y desventajas que se tiene al implementar ciertas tecnologías el uso del espectro, la propagación de las ondas electromagnéticas (EM), parámetros técnicos de las antenas. Algunos de esos parámetros básicos a considerar son: la distancia al horizonte, la altura requerida en la antena (la torre que sostendrá la antena en su punto más alto), las zonas de Fresnel, la abertura del haz de la antena, el patrón de radiación, y la ganancia en potencia. Tal y como lo vimos en metodologías anteriores, es fundamental realizar un estudio y análisis del área de cobertura deseada. Con base en ello, será posible determinar la factibilidad de la red o del enlace (según sea el caso) y proceder con el diseño del enlace. Como ya se ha mencionado, tenemos básicamente tres tipos de enlaces satelitales de los cuales dos de ellos requieren de estaciones terrestres. Estos son los enlaces de subida (ascendente) y de bajada (descendente). El tercer tipo de enlace está ubicado en el espacio,

donde la señal de subida cruza por el transpondedor del satélite y esta regresa a la tierra a una menor frecuencia. En la [Figura 16](#page-93-0) se muestra un ejemplo del modelo básico de un sistema satelital, en donde se engloban los tres tipos de enlaces antes mencionados.

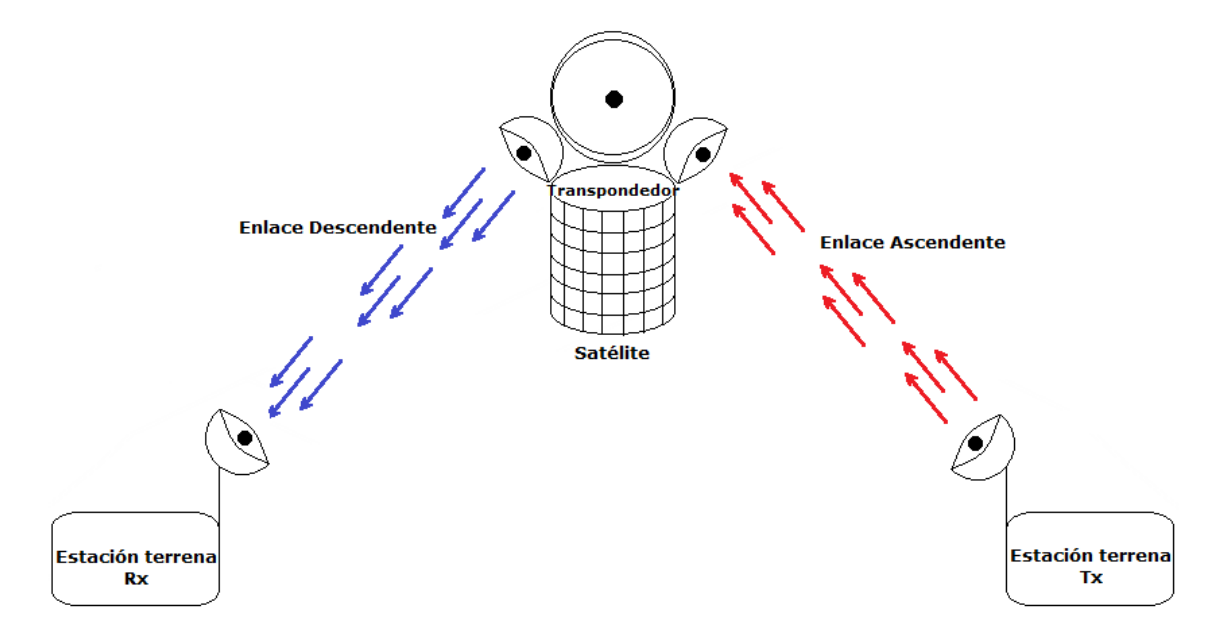

<span id="page-93-0"></span>*Figura 16. Modelo básico de enlace satelital que engloba los tres tipos de enlaces satelitales. Fuente: Elaboración Propia (2023)*

El modelo de enlace satelital ascendente se compone principalmente de al menos un transmisor en la estación terrena. Un transmisor típico consiste en: un modulador de frecuencia intermedia (IF) [65], el cual convierte las señales de banda base de entrada a una frecuencia intermedia modulada (FM, PSK QAM), un conversor de microondas IF a RF que convierte (es un mezclador y filtro pasa-banda) la IF a una frecuencia de portadora de radiofrecuencia apropiada, un amplificador de alta potencia (HPA) que proporciona una sensibilidad de entrada adecuada y potencia de salida para propagar la señal al transpondedor del satélite y un filtro pasa-banda de salida. Un transpondedor típico consta de un dispositivo para limitar la banda de entrada (BPF que es un convertidor o mezclador), un amplificador de bajo ruido de entrada (LNA), un traslador de frecuencia, un amplificador de potencia de bajo nivel y un filtro pasa-banda de salida. Cada canal de RF del satélite requiere de un transpondedor separado.

Un transpondedor es un repetidor de RF a RF. El BPF de entrada limita el ruido total aplicado a la entrada del amplificador de bajo ruido (LNA). La salida del LNA alimenta a un traslador de frecuencia, que convierte la frecuencia de subida de banda alta a una frecuencia de bajada. El amplificador de potencia de bajo nivel amplifica la señal de radiofrecuencia para su transmisión por medio de la bajada a los receptores de la estación terrena [65]. También puede darse el caso en el que se requiera más de un satélite debido a que no se tiene una línea de vista directa entre el receptor. En dado caso, se debe utilizar otro satélite que si tenga línea de vista directa con el receptor y de tal modo se podrán realizar transmisiones a mayores distancias [67]. En un modelo descendente, el receptor de la estación terrena incluye un BPF que limita la potencia de ruido de entrada al LNA que es un dispositivo altamente sensible con poco ruido que también es requerido en el sistema y un conversor de RF a IF que es una combinación de filtro mezclador/pasa-bandas que convierte la señal RF recibida a una frecuencia de IF [65]. Por supuesto, las condiciones de diseño dependen del tipo de satélite con el que se cree un enlace. De ello también depende la forma de acceso al canal del satélite. Por ejemplo, es posible implementar FDMA (Acceso Múltiple por División de Frecuencia), TDMA (Acceso Múltiple por División de Tiempo) o incluso CDMA (Acceso Múltiple por división de Código).

### *Paso 2. Determinar los requerimientos de topología, tráfico y servicio de los usuarios*

Es necesario identificar el tipo de red que se requiere de acuerdo con las especificaciones deseadas de la red (cobertura). Debido a los altos costes que esto representa, es necesario definir la topología que se busca realizar, el tipo de tráfico que se plantea transportar y por supuesto el tipo de servicio que se requiere brindar a los usuarios finales. Para ello, se debe definir el ancho de banda requerido, seleccionar la o las frecuencias de las que se puede hacer uso, realizar la localización de las estaciones terrenas encomendadas, ubicar las rutas del trayecto de la topología y posteriormente, concluir un margen de desvanecimiento preliminar con base los cálculos de pérdidas, atenuaciones y su oportuna comparación con los cálculos de calidad y disponibilidad del enlace.

# *Paso 3. Selección de equipamiento y tecnologías de transmisión de acuerdo con los requerimientos.*

Para el diseño completo de la red, se debe de considerar el diseño del sistema de comunicación por microondas. En enlaces satelitales es común implementar diferentes tecnologías de transporte (FDMA, TDMA o CDMA), todo depende de la utilidad que se le dará a la red de telecomunicaciones.

Debido a que los radioenlaces se establecen entre la estación terrena y el satélite, es muy importante considerar para la línea de visión (al igual que un enlace de microondas) la frecuencia, la región geográfica, la distancia típica entre cada punto del enlace, etc. Una vez definido ello será posible seleccionar la infraestructura y equipo necesario para llevar a cabo la comunicación entre el satélite y la estación, la potencia requerida de trasmisión, la asociada con la recepción, elaborar las pruebas pertinentes, entre otros.

#### *Paso 4. Cálculo de potencias e interferencias de un enlace satelital.*

La señal enviada en la estación transmisora debe llegar a la estación receptora con la potencia suficiente para garantizar la calidad esperada de la comunicación. Es por eso por lo que las pérdidas y el ruido introducidos en su propagación deben ser tomadas en cuenta durante el diseño del enlace satelital. La antena de una estación terrena tiene una ganancia máxima que depende de su área efectiva y la longitud de onda de operación. Si la antena transmisora no fuera directiva, sino isotrópica, entonces la potencia de transmisión  $P_T$  se distribuiría de manera uniforme (con un patrón de radiación esférico) de radio  $r$  desde la antena [66]. La superficie esférica sobre la que dicha potencia estaría distribuida tendría un área igual a  $4\pi r^2$ , y por cada unidad de superficie habría una cierta densidad de flujo de potencia  $F_d$   $\left(\frac{W}{m^2}\right)$  $\frac{w}{m^2}$ expresada como:

$$
F_d = \frac{P_T}{4\pi r^2} \tag{15}
$$

En la vida real, las antenas no son isotrópicas, sino más bien directivas, con una ganancia  $G_T$ y que busca ser máxima en la dirección hacia el satélite, por lo que debe estar bien orientada. Dicha ganancia aumenta la densidad de flujo de potencia, por lo que puede ser calculada como:

$$
F_d = \left(\frac{P_T}{4\pi r^2}\right) G_T \tag{16}
$$

Ahora bien, tomado a consideración el PIRE (Potencia Isotrópica Radiada Efectiva) que es la potencia efectiva que es radiada inicialmente [65], el valor del PIRE puede ser calculado como la suma de la potencia de transmisión  $P_T$  y la ganancia de la antena  $G_T$  (ambas expresadas en decibeles) como se muestra en la ecuación (16) y es típicamente expresada en decibeles.

$$
PIRE = P_T + G_T \tag{17}
$$

Para poder deducir la potencia de recepción de la antena es requerido conocer el área efectiva de recepción  $A_{ef}$  y la densidad de flujo de potencia  $F_d$ .

$$
P_R = (A_{ef})(F_d) \tag{18}
$$

Cuando se trata de un enlace punto a punto, es requerido calcular las atenuaciones en el espacio libre  $L_{bf}$  como se muestra a continuación [68]:

<span id="page-96-0"></span>
$$
L_{bf} = 20 \log \left(\frac{4\pi d}{\lambda}\right) \tag{19}
$$

Donde:

 $L_{bf}$  = pérdida básica de transmisión en el espacio libre (dB)

 $d =$  distancia

 $\lambda =$  longitud de onda

La ecuación [\(19\)](#page-96-0) puede también escribirse en función de la frecuencia en vez de la longitud de onda:

<span id="page-96-1"></span>
$$
L_{bf} = 32.4 + 20 \log f + 20 \log d \tag{20}
$$

Donde:

 $f =$ frecuencia (MHz)

 $d =$ distancia (Km)

Tomando en consideración a la antena receptora con ganancia  $G_R$  y cambiando a la potencia recibida por  $c$ , siendo la señal portadora transmitida desde la base terrena, tenemos que:

$$
C = (A_{ef})(F_d) = \left(\frac{P_T G_T}{4\pi r^2}\right) \left(\frac{G_R \lambda^2}{4\pi}\right) = PIRE(G_R) \left[\frac{\lambda^2}{(4\pi)^2 r^2}\right] \quad [W] \tag{21}
$$

En la ecuación [\(21\)](#page-96-1) podemos observar cómo tercer término a la ganancia de la antena en el espacio libre [66] . En realidad, es muy pequeña debido a la longitud de onda y el valor  $r$  que se mide en miles de kilómetros. Debido a las grandes distancias entre los satélites y las estaciones (ya sean enlaces ascendentes o descendentes), se tienen grandes pérdidas de potencia. Aunque su valor depende de la frecuencia, las pérdidas presentes en este tipo de enlaces para satélites geoestacionarios ronda en valor de 200 decibeles. A esta disminución de potencia se le conoce como atenuación por propagación en el espacio libre (FSPL).

Tomando como atenuación al inverso de la ganancia de la antena en el espacio libre implementado en la expresión [\(21\),](#page-96-1) tenemos que:

$$
FSLP = \left(\frac{4\pi r}{\lambda}\right)^2\tag{22}
$$

Por lo tanto:

$$
C = \frac{PIRE(G_R)}{FSLP} \quad [W] \tag{23}
$$

Cuya representación algébrica es aplicable en enlaces ascendentes/descendentes y es expresada en decibeles:

$$
C_{dBW} = PIRE_{dBW} + G_{R_{dBi}} - FSLP_{dB}
$$
\n
$$
\tag{24}
$$

Típicamente se calcula un enlace a una frecuencia de operación determinada y no a cierta longitud de onda, debido a ello, la FSLP también puede ser expresada como:

$$
FSLP = \left(\frac{4\pi rf}{c}\right)^2\tag{25}
$$

La distancia  $r$  que hay entre una estación terrena y un satélite se calcula utilizando el ángulo de elevación  $q$  del satélite respecto a la estación terrena, el cual es calculado como como ángulo de cobertura  $q$ ':

$$
q' = ang\cos(\cos\ell\cos\Delta L) \tag{26}
$$

Con este ángulo se calcula el rango satelital  $S$ :

$$
S = 35,786\sqrt{1.4199 - 0.4199 \cos \theta' \quad [Km]}
$$
 (27)

Habría que tomar en cuenta la altitud de la estación sobre el nivel del mar para obtener una mayor exactitud. No obstante, la diferencia que se obtiene en el rango  $S$  suele ser muy pequeña por lo que generalmente se desprecia en los cálculos de niveles de potencia [66]. Sin embargo, para los cálculos de atenuación por lluvia sí es muy importante considerar dicha altitud. Ya que es imprescindible contemplar todas las pérdidas a lo largo del enlace, deben tomarse en consideración factores como el ruido. En un enlace satelital, la principal fuente de ruido eléctrico (tanto en equipo receptores y amplificadores), es debida al movimiento térmico aleatorio de los electrones en su interior [66]. Este ruido aleatorio se denomina ruido térmico  $T_e$  y es un valor hipotético que puede calcularse, pero no medirse [65].

Para poder calcular la  $T_e$  se requieren de otros parámetros como la temperatura del ambiente  $T$  y el factor de ruido  $F$ .

$$
N = kTB \quad [W] \tag{28}
$$

Donde:

 $k = 1.38 \times 10^{-23}$   $\left[\frac{J}{R}\right]$  $\frac{1}{K}$  (Constante de Boltzmann)

#### $T =$  Temperatura de Ruido Equivalente

 $B =$  Ancho de Banda del Ruido

Una de las características más importantes del ruido térmico es la distribución plana en el espectro de frecuencias. Esta propiedad hace que se le conozca como ruido blanco y permite definir una cantidad muy útil, que facilita los cálculos de los enlaces satelitales, conocida como densidad espectral de potencia de ruido. Se le representa como  $N_0$  y es igual a:

$$
N_0 = \frac{N}{B} = kT \quad \left[ J \not\stackrel{\text{W}}{Hz} \right] \tag{29}
$$

La figura de ruido se define como el cociente de potencias de ruido, donde en el numerador se tiene la potencia total de ruido a la salida del amplificador, y en el denominador tenemos la componente o porción de dicha potencia que es producida por un ruido a la entrada del amplificador. Si asumimos a la entrada una temperatura de ruido  $T_0$  igual a la temperatura ambiente de referencia de 290  $K$  (temperatura ambiente). De acuerdo con la definición, tenemos a la potencia total de ruido a la salida del amplificador, y en el denominador está la potencia que es producida por un ruido ya existente a la entrada del amplificador (ruido externo), de esta forma se encuentra la figura de ruido:

$$
F = \frac{N_{sallida}}{N_{exterior}} = \frac{G(kT_0B) + G(kT_eB)}{G(kT_0B)} = \frac{T_0 + T_e}{T_0} = 1 + \frac{T_e}{T_0}
$$
(30)

De esta forma, el ruido térmico puede ser calculado como:

$$
T_e = T_o(F-1) \tag{31}
$$

Tomando esta expresión, se deduce entonces que mientras  $F$  sea cercana a 1 (0 dB), mejor será el amplificador, puesto que  $T_e$  disminuye. En un sistema de recepción, es común que esté conformado de varios componentes electrónicos conectados en serie. Para el caso de  $n$ amplificadores conectados en cascada, el ruido térmico  $T_e$  expresa de manera general como:

$$
T_e = T_1 + \frac{T_2}{G_1} + \frac{T_3}{G_1 G_2} + \frac{T_4}{G_1 G_2 G_3} + \dots + \frac{T_n}{G_1 G_2 G_3 \dots G_{n-1}}
$$
(32)

De hecho, es importante aclara que la principal contribución a la temperatura de ruido equivalente del bloque proviene del primer amplificador, y que las contribuciones subsecuentes son cada vez más pequeñas. Debido a ello, es conveniente que la primera etapa de amplificación del equipo de recepción genere el menor ruido posible (de allí el uso de un preamplificador de bajo ruido). De manera general, el ruido de una antena puede deberse a las interferencias que se introducen a través de los lóbulos laterales y posteriores de su patrón de radiación. Estas interferencias pueden ser minimizadas si la antena está bien diseñada, pero si el ángulo de elevación de ésta es muy bajo, las interferencias terrestres pueden ser significativas [66]. Para evitar esto, siempre se debe procurar su instalación en un sitio de baja interferencia local y, de preferencia, con algún tipo de blindaje para reducir el ruido que pudiera introducirse por los lóbulos laterales debido al bajo ángulo de elevación.

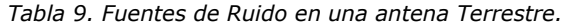

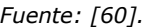

<span id="page-99-0"></span>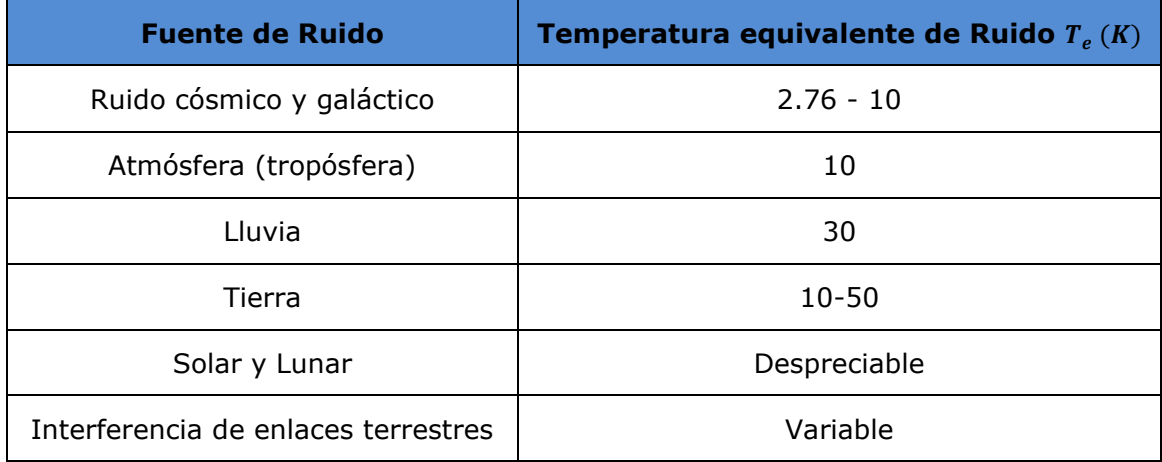

El ruido térmico depende de muchos factores y en realidad, la única forma de conocer la temperatura de ruido de una antena con exactitud es midiéndola en diferentes ángulos de elevación. De hecho, es muy probable que el dato medido varíe todos los días, en especial si el ángulo de elevación es muy bajo. El cálculo del ruido térmico de una antena receptora en el enlace de subida es mucho más simple y directo que para un enlace de bajada, ya que las antenas de los satélites apuntan hacia la Tierra y su haz principal de radiación es normalmente menos ancho que el disco terrestre visto desde la órbita geoestacionaria [66], por esta razón, la radiación térmica de la Tierra y su temperatura equivalente de ruido es muy próxima a los  $290 K$  aunque esta temperatura no es igual para todos los satélites (ya que depende de la

frecuencia, orientación y precipitación). En la [Tabla 9,](#page-99-0) se muestran algunas de las fuentes de ruido típicas en una antena terrestre.

En caso de detectar alguna degradación importante en la señal recibida en la estación terrena de recepción debido a la lluvia, se le puede pedir a la estación transmisora que aumente la ganancia del amplificador de potencia mientras pasa la lluvia para compensar el desvanecimiento de la señal. Por otro lado, el factor de calidad del satélite se define como el valor  $G/T$ . Este valor depende de las características de la antena de cada satélite (ganancia y patrón de radiación), el número de transpondedores, el número de elementos del subsistema de comunicaciones y de la posición de la estación terrena transmisora dentro de la línea de vista del satélite. Usando el factor de calidad, la densidad de ruido  $N_o$  y la potencia de la portadora de banda ancha  $C$  tenemos:

$$
\frac{C}{N_{0\text{subida}}} = PIRE - FSLP + \frac{G}{T_{satélite}} - 10\log k \tag{33}
$$

y el cociente de potencias para el enlace de bajada quedaría como:

$$
\frac{C}{N_{0\text{subida}}} = PIRE - FSLP + \frac{G}{T_{\text{estación terrena}}} - 10 \log k \tag{34}
$$

Los cálculos se simplifican si  $G/T$  es conocido para cada estación en particular, de acuerdo con la información del fabricante, puesto que con este dato no es necesario calcular la temperatura de ruido de la antena o del amplificador de bajo ruido, ni de los conectores. Generalmente, cada operador de un satélite recomienda determinados valores de  $G/T$  para las estaciones terrenas de sus clientes o usuarios, según el tipo de tráfico introducido y el rango de ángulos de elevación. Como ya lo hemos mencionado anteriormente, la potencia del ruido que se adiciona a una señal portadora a lo largo del enlace proviene de diversas fuentes. Para poder contabilizar todas aquellas contribuciones no deseadas hay que determinar sus valores absolutos.

Para poder calcular la cantidad de potencia que se transmite en una comunicación satelital, se utiliza la relación de la portadora a la señal de ruido  $C/N$ . Esta relación se encarga de contabilizar las contribuciones o pérdidas de potencia para mostrar la eficiencia del enlace. Suponiendo algún grado de interferencia por enlaces de microondas o satélites cercanos, además de considerar la intermodulación de la estación terrena y del transpondedor, la expresión quedaría de la siguiente manera:

$$
\frac{C}{N_{0_{Total}}} = \frac{C}{N_{0_{IBT}}} + \frac{C}{N_{0_{Subida}}} + \frac{C}{N_{0_{IT}}} + \frac{C}{N_{0_{I}}} + \frac{C}{N_{0_{Bajada}}}
$$
(35)

Donde la relación de la señal portadora contra ruido se contabiliza:

 $\mathcal{C}_{0}^{2}$  $\frac{c}{N_{0}}$  : considerando la intermodulación en la base terrena.  $\mathcal{C}_{0}^{2}$  $\frac{c}{N_0}$  : en el enlace de subida.<br><sup>No</sup>subida  $\mathcal{C}_{0}^{(n)}$  $\frac{c}{N_{0}}$  : considerando la intermodulación en el transpondedor.  $\mathcal{C}_{0}^{(n)}$  $\frac{c}{N_{0}}$ : considerando interferencias.  $\mathcal{C}_{0}^{(n)}$  $\frac{c}{N_{0}}$  : en el enlace de bajada.<br><sup>No</sup>bajada

En la expresión anterior se asume que todas las señales interferentes, incluyendo el ruido en el enlace, son estadísticamente independientes. Por esto, para un enlace de subida se considera la suma tanto de las interferencias  $i_1(t) + i_2(t) + i_3(t) ... i_m(t)$  como del ruido  $n(t)$ , expresados de la siguiente forma:

$$
N_{\text{subida}} = N_{0_{\text{subida}}} + \sum_{K=1}^{m} I_{K_{\text{subida}}}
$$
\n(36)

Donde:

 $N_{0_{subida}}$  es la potencia del ruido y  $\sum_{K=1}^{m} I_{K_{subida}}$  es la suma de las potencias de las señales interferentes en el enlace de subida.

 $\sum_{K=1}^m I_{Ksubida}$  es la suma de las potencias de las señales interferentes en el enlace de subida.

Obteniendo el cociente de potencias se llega a lo siguiente:

<span id="page-101-0"></span>
$$
\frac{1}{C/N_{\text{subida}}} = \frac{1}{C/N_{0_{\text{subida}}}} + \frac{1}{C/I_{\text{subida}}}
$$
(37)

Donde:

$$
\frac{1}{C/I_{\text{subida}}} = \sum_{K=1}^{m} \frac{1}{C/I_{K_{\text{subida}}}}
$$

La expresión [\(37\)](#page-101-0) es equivalente para un enlace de subida como para un enlace de bajada. Por supuesto, debe tomarse a consideración que el número de señales interferentes puede variar, por lo tanto:

$$
\frac{1}{C/I_{Bajada}} = \sum_{K=1}^{p} \frac{1}{C/I_{K_{Bajada}}}
$$

Por lo que, homóloga a la expresión [\(37\)](#page-101-0) en un enlace de subida, el cociente de potencias en un enlace de bajada se determina como:

$$
\frac{1}{C/N_{Bajada}} = \frac{1}{C/N_{0Bajada}} + \frac{1}{C/I_{Bajada}}
$$
(38)

Con la suma de las expresiones [\(37\)](#page-101-0) y [\(38\)](#page-102-0) se puede concluir que, para el cociente  $C/N_{total}$ para un sistema satelital, incluyendo las señales interferentes, se tiene:

$$
\frac{1}{\frac{C}{N_{Total}}} = \frac{1}{C/N_{0_{Subida}}} + \frac{1}{C/I_{\text{Subida}}} + \frac{1}{C/N_{0_{Bajada}}} + \frac{1}{C/I_{\text{Bajada}}} = \frac{1}{C/N_{\text{Subida}}} + \frac{1}{C/N_{\text{Bajada}}}
$$
\n
$$
\frac{1}{\frac{C}{N}} = \frac{1}{C/N_{0_{Total}}} + \frac{1}{C/I_{\text{Total}}}
$$
\n(39)

<span id="page-102-1"></span><span id="page-102-0"></span> $\mathcal{C}/I_{\mathit{Total}}$ 

Donde:

$$
\frac{1}{C/I_{Total}} = \frac{1}{C/I_{\text{subida}}} + \frac{1}{C/I_{\text{Bajada}}}
$$

 $\mathcal{C}_{0}^{2}$  $\overline{N}_{Total}$ 

Una vez que se escoge el tipo de modulación a utilizar, la razón portadora a ruido más la interferencia expresada como el inverso de la expresión [\(39\),](#page-102-1) se utiliza para predecir el desempeño de un enlace.

Para realizar el cálculo de un enlace satelital entre dos coordenadas específicas, primero se debe escoger el satélite de acuerdo con las necesidades que desea cubrir el enlace y la ubicación de los puntos por enlazar. De ser necesario, también se elige el transpondedor que interconectará los dos puntos por enlazar, teniendo en cuenta la disponibilidad, la potencia, los patrones de cubrimiento y las características de interconexión definidas por el operador. De la hoja de especificaciones se debe observar además el transpondedor que más convenga para interconectar los puntos o coordenadas. Una vez seleccionado y de acuerdo con el plan de frecuencia del satélite, se seleccionan las frecuencias de subida y/o de baja. De tal forma es posible especificar y escoger los parámetros del segmento espacial según la posición del satélite seleccionado. Los parámetros de dicho segmento deben ser obtenidos de acuerdo con el estándar INTERSAT IESS-410 [65], con ello es posible elegir la posición orbital, el PIRE de saturación del transpondedor de ser el caso, el ancho de banda, la densidad del flujo de potencia, el  $G/T$  del sistema de recepción, la relación de la potencia de la portadora a interferencia cocanal  $(C/I)$ , intermodulación del transpondedor y la relación de la ganancia de potencia de compresión. Además, se deben de escoger los parámetros de la estación terrena según su ubicación geográfica, el tipo de antena implementada en el enlace y en general, los sistemas de transmisión y/o recepción empleados.

También es fundamental escoger los parámetros necesarios de la portadora, ya que con ello será posible definir el ancho de banda del transmisor y a su vez el tipo y tamaño de la portadora, el tráfico que se transportará por el enlace, las técnicas de acceso, el tipo de modulación, la unidad del canal, la velocidad de transmisión, la velocidad de símbolos, etc. Una vez se haya determinado la información previa, se deberán realizar los cálculos de fuentes de atenuación y los de la calidad del enlace previamente establecidos.

# *Paso 5. Comparar indicadores de potencia: señal recibida vs. sensibilidad en el receptor.*

Los enlaces satelitales actuales implementan conmutación de fase PSK y por amplitud QAM, siendo capaces de codificar varios bits en un solo elemento de señalización [69]. Éste puede ser un parámetro más indicativo que la potencia de la portadora y es un parámetro conocido como energía por bit  $Eb$ . En la siguiente ecuación se define la energía por bit:

$$
Eb = P_tT_b \tag{40}
$$

Donde:

 $T_b = \frac{1}{\epsilon}$  $\frac{1}{f_b}$  y representa el tiempo de un solo bit (s)

 $Eb =$  Energía por bit (J)

 $P_t$  = Potencia total saturada de salida (W)

 $f_b$  = Frecuencia de bits (Hz)

Uno de los parámetros más importantes y utilizados en comunicaciones satelitales cuando se evalúa un sistema de radio digital es la relación de la densidad de energía de bit a densidad de ruido  $Eb/N_{0}$ . El parámetro funge como una manera conveniente de comparar los sistemas digitales que utilizan diferentes tasas de transmisión, de modulación o diferentes técnicas de codificación.

$$
\frac{Eb}{N_0} = \frac{\frac{C}{f_b}}{\frac{N}{B}} = \frac{CB}{Nf_b}
$$
\n(41)

Al igual que en la metodología para el diseño de enlaces de microondas descrita en la sección anterior, la interferencia en los sistemas satelitales es causada por la presencia de una señal no deseada en el receptor, por ello es muy importante predecir el rendimiento del trayecto radioeléctrico mediante la consideración de su efecto. La recomendación UIT-R BO.1696 [70] propone algunas metodologías que ayudan a determinar los objetivos de calidad y establece objetivos de disponibilidad para los sistemas digitales. Tal recomendación brida de ejemplos de implementaciones de las metodologías recomendadas, soluciones exactas y algunas otras aproximadas y reconoce algunas otras recomendaciones.

Para analizar la interferencia, se deben seleccionar las frecuencias considerando la relación entre la portadora, la interferencia (carrier-over-interference, C/I) calculada para todos los transmisores y todos aquellos elementos que interfieren en el enlace. Adicionalmente, es muy importante considerar las recomendaciones de la UIT de la serie G [27], ya que, en la tecnología de transmisión digital, cualquier bit recibido con error deteriora la calidad de transmisión. Por esta razón, se deben realizar las mediciones de la BER a través de la evaluación del servicio utilizando una secuencia de bits pseudoaleatoria (PRBS). Para poder efectuar con éxito los criterios de evaluación, se deben tener en cuenta las recomendaciones G.820–G.829 de la UIT, puesto que estas especifican criterios para llevar a cabo los objetivos de calidad y disponibilidad de una red/enlace digital de telecomunicaciones.

De acuerdo con el presupuesto y las necesidades de la red, es posible considerar alternativas de diseño, en donde la redundancia de equipo (hardware como antenas y repetidores) podría resultar benéfica. Todo depende de la aplicación y de la adecuada implementación de este (de lo contrario podría resultar incluso contraproducente).

En un enlace satelital, el QEF hace referencia a una BER aproximada de un error binario por hora o por día [70]. La calidad de un sistema operativo digital del servicio de radiodifusión por satélite (SRS) puede caracterizarse de acuerdo con dos tipos de umbrales de calidad para la

104

modulación digital. El primero de ellos es el umbral de funcionamiento QEF y se caracteriza por un funcionamiento con una BER de aproximadamente un error binario por hora o día (BER de 10−9 a 10−12). Al segundo, se le conoce como el punto de "congelación de trama", ya que, por ejemplo, en transmisiones de video es el punto en el que se pierde la continuidad de la imagen y se da cuando la BER es tan elevada que el decodificador de compresión vídeo no es capaz de reconstruir una trama de imagen. Ambos son ampliamente utilizados para determinar la calidad de modulación efectuada (nuevamente, todo depende de la aplicación dada).

Actualmente, la UIT recomienda sistemas de radiodifusión de datos y de sonido de alta calidad, los cuales deben ser destinados a utilizarse en el servicio de radiodifusión por satélite a 12 GHz. Estos sistemas existen a nivel de la normalización y responden a las exigencias de la radiodifusión de señales de sonido y datos de muy elevada calidad.

## *Paso 6. Elección de Software de diseño y simulación.*

Para poder realizar la habilitación del emplazamiento del enlace, es recomendable (si no es que necesario) realizar el diseño propuesto en un software de simulación para poder realizar un adecuado análisis del comportamiento del sistema. Con ello se podrían detectar errores, reestablecer valores de potencia, parámetros de diseño, etc. y finalmente se podría tener una mayor fiabilidad de la propuesta de diseño.

# **AMSAT/IARU Standar Link Budget SystemTM**

La *Radio Amateur Satellite Corporation* (oficialmente conocida como AMSAT) es una Corporación sin fines de lucro del Distrito de Columbia [71]. Su objetivo es fomentar la participación de radioaficionados en la investigación y la comunicación espaciales. Uno de los aspectos más importantes en la planificación de satélites es la potencia de transmisión requerida y la ganancia de antena para los segmentos terrestre y espacial. Debido a que estos factores dependen de muchas características, (incluida la frecuencia, la altitud de la nave espacial, la modulación, los sistemas de codificación, y los antes mencionados) es muy probable que a menudo se pasen por alto factores importantes durante el período de diseño inicial [72]. Es por ello por lo que, Jan King (ingeniero en Sistemas) ha puesto a disposición una hoja de cálculo de calidad profesional para el uso de aficionados y otros desarrolladores de satélites no comerciales que está disponible en la página oficial de la Corporación. Es por ello por lo que, Jan King (ingeniero en sistemas) ha puesto a disposición una hoja de cálculo de calidad profesional para el uso de aficionados y otros desarrolladores de satélites no comerciales que está disponible en la página oficial de la Corporación.

### **STK ProfessionalTM**

Systems Tool Kit (STK) es software para analizar y visualizar sistemas satelitales. Esta plataforma permite interactuar con datos de industrias aeroespaciales (de defensa, de telecomunicaciones y otras) [73]. Con este software se puede diseñar, construir, probar y utilizar diseños de sistemas de comunicaciones satelitales, realizar informes de resultados, gráficos e incluso animaciones en 3D. Además de las capacidades centrales de análisis y visualización de STK Professional, se pueden agregar paquetes de sistemas STK para aumentar la fidelidad del entorno seleccionado y mejorar modelos físicos u opciones de integración. Así mismo, STK Professional contribuye en la profundización del realismo de los sistemas que modela, ya que posibilita la selección, creación o incluso la importación de modelos precisos de dispositivos de uso terrestre, marítimo, aéreo, espaciales y habilita la opción de combinarlos para representar sistemas existentes o propuestos.

El entorno de simulación promueve escenarios de ingeniería de misión digital que hace posible agregar modelos variados desde entornos suplentes de baja fidelidad hasta simuladores de fidelidad total. Con STK, el análisis de sistemas puede ser llevado a cabo a través de la evaluación de sus características, como la posición, orientación de los objetos individuales (en cualquier marco de referencia) e incluso tomando a consideración la geometría relativa entre los objetos, y sus interacciones físicas.

En la , se muestra un escenario de simulación típico en STK, donde es posible analizar la línea de vista del satélite en función del ángulo de apertura para la potencia radiada. También se pueden también se pueden observar algunos de los componentes equipados en el sistema de comunicación y la órbita seguida por el satélite alrededor de la Tierra.

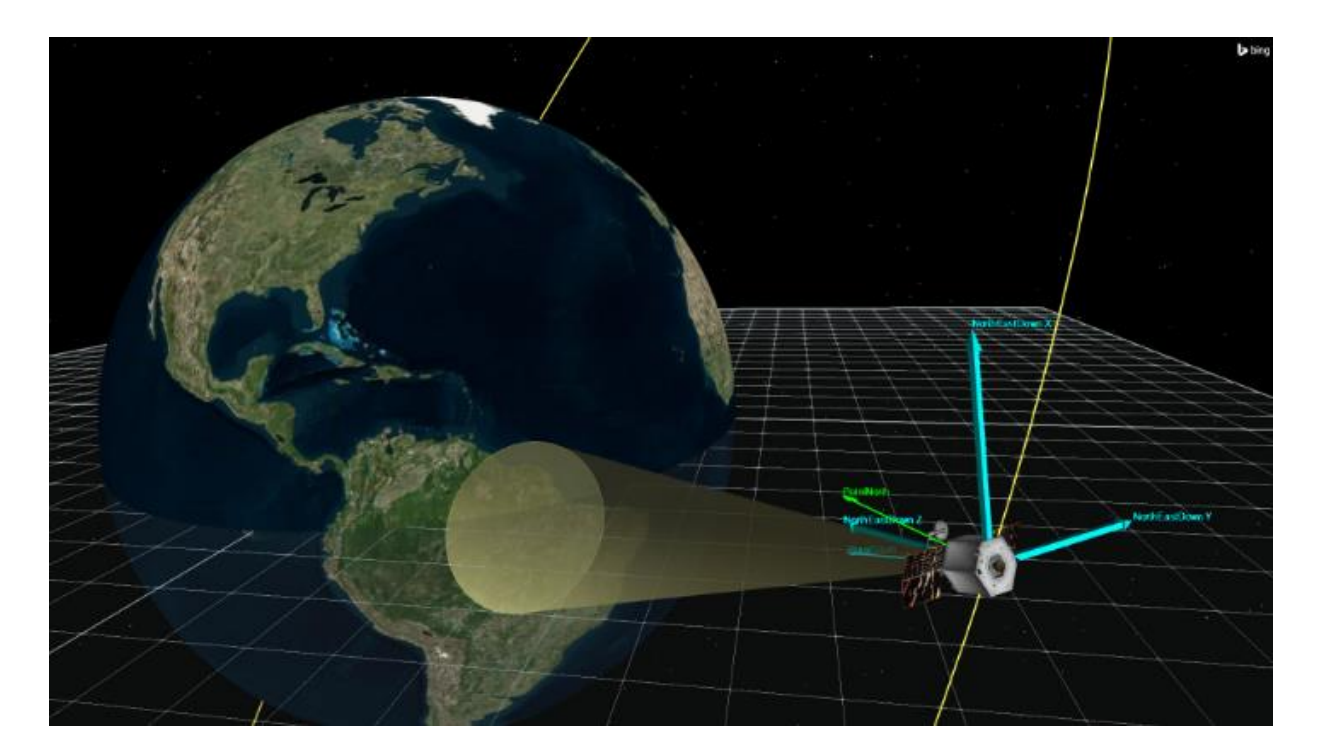

*Figura 17. Entorno de simulación de STK Professional, AGI. Fuente: [67].*
# **CAPÍTULO 3. UNA RED DE TELECOMUNICACIONES PARA PROVEER EL SERVICIO DE INTERNET EN LOCALIDADES PEQUEÑAS DE BAJA CALIFORNIA MÉXICO**

En este capítulo, se presenta el diseño de una red de telecomunicaciones para proveer el servicio de Internet (en banda ancha) en las localidades de Santo Tomás, Colonet, Camalu, Cataviña, La Costilla, Vicente Guerrero, El Rosario, Bahía de los Ángeles, Villa de Jesús María e Isla de Cedros, pertenecientes al estado de Baja California, México.

Se aplican las metodologías de diseño presentadas en el [CAPÍTULO 2. LA REVISIÓN DE LA](#page-38-0)  [LITERATURA Y EL MARCO TEÓRICO.](#page-38-0) Para determinar el tipo de tecnología que conformó la topología de la red, fue necesario tomar en consideración la ubicación geográfica de las localidades en las que se busca proveer de servicio. En el [Mapa 15](#page-109-0) es mostrada la ubicación de cada una de las localidades por conectar. En mapa se pueden observar diferentes escenarios por cubrir en cuanto a diseño para cada uno de los puntos de interconexión debido a la presencia de alto relieve como en el caso de "Santo Tomás", grandes cuerpos de agua para el caso de "Isla de Cedros", carreteras con diversas curvaturas entre localidades como en el caso de "El Rosario" y "Cataviña" y distancias muy alejadas entre ciudades como por ejemplo en el caso de "Campo la Costilla".

Retomando la [Tabla 1](#page-21-0) presentada en el [CAPÍTULO 1. LA PROBLEMÁTICA EN LA PROVISIÓN](#page-15-0)  [DEL SERVICIO DE INTERNET EN LOCALIDADES PEQUEÑAS DE BAJA CALIFORNIA,](#page-15-0) se observa que no existe la suficiente cobertura para proveer de servicios de Internet. En este caso, la telefonía móvil es la primera alternativa para la provisión de servicios frente a un escenario desfavorable en cuanto a la prestación de servicios de Internet.

Debido al alto y muy variado relieve presente a lo largo del territorio Bajacaliforniano, fue necesario implementar diferentes tipos de tecnologías de enlaces para interconectar las ciudades de la entidad. Además, debido a los altos porcentajes de humedad, salinidad y las características del ecosistema en general, las opciones de diseño se limitan a cumplir con los protocolos de comunicación aprobados por la UIT, y el órgano regulador a cargo en México (IFT).

<span id="page-109-0"></span>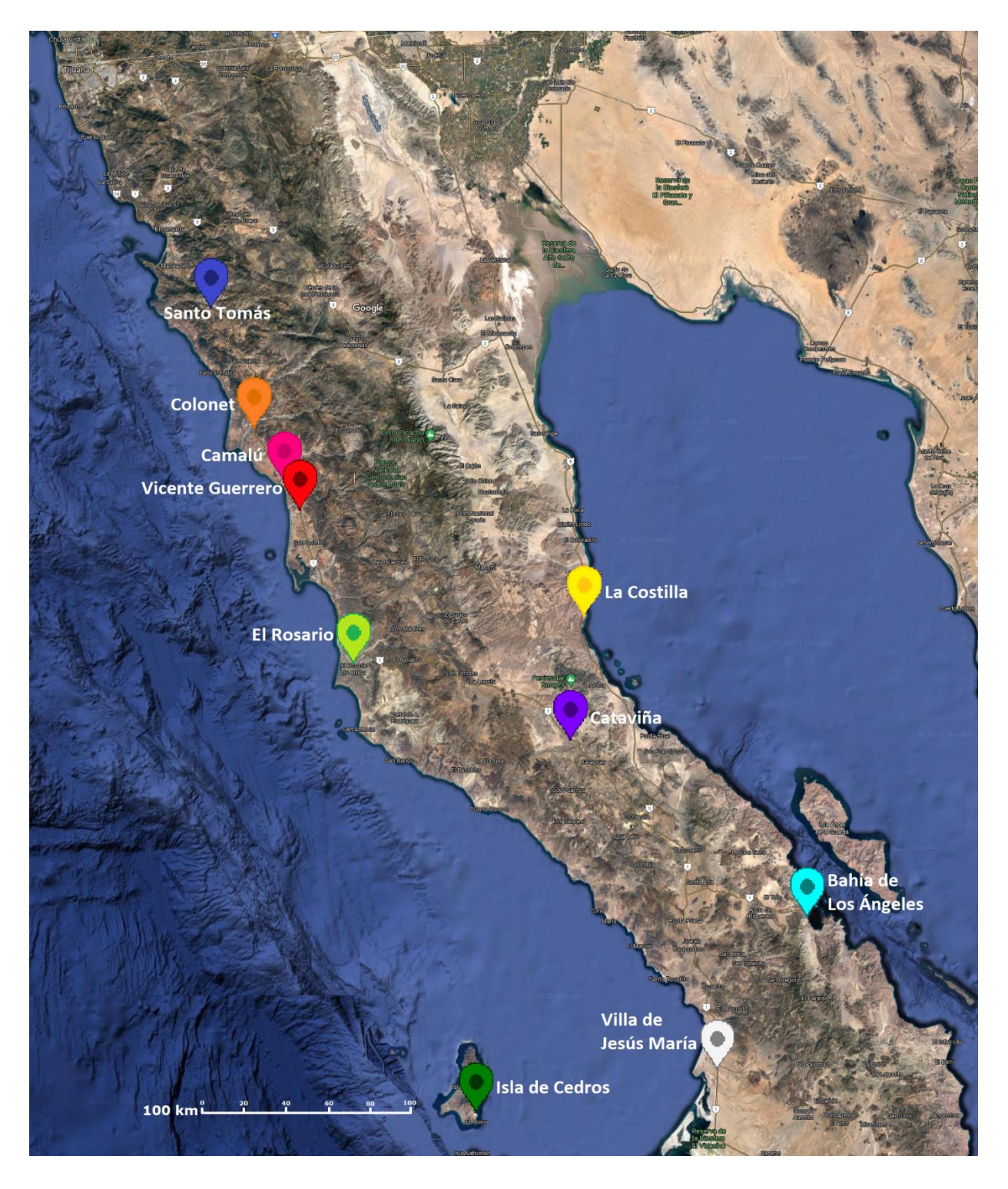

*Mapa 15. Ubicación Geográfica de las localidades por proveer de servicio de Internet. Fuente: Elaboración propia (2022).*

Es importante mencionar que, de acuerdo con el censo de población y vivienda realizada por INEGI en el año 2020 [74], la densidad poblacional de la entidad está concentrada en los municipios de Tijuana, Mexicali y el norte de Ensenada. Por otro lado, en Tecate, Playas el Rosarito y San Quintín, se tiene un porcentaje notablemente menor en cuanto a la distribución de la población (Ver [Tabla 10\)](#page-110-0). Se observa que la conectividad de los municipios disminuye con respecto a la posición geográfica (de difícil acceso conforme nos acercamos al sur de Baja California) y no de acuerdo con la densidad poblacional como se tenía pensado inicialmente. De hecho, conforme la localidad se aleja del norte del estado, las opciones de proveedores en las zonas de interés se reducen a un solo proveedor de servicios o incluso a cero.

<span id="page-110-0"></span>

| <b>Municipio</b>   | <b>Posición</b><br>geográfica | <b>Habitantes 2020</b> | Porcentaje de<br>población respecto al<br>estado | Cobertura    |
|--------------------|-------------------------------|------------------------|--------------------------------------------------|--------------|
| Tijuana            | <b>Norte</b>                  | 1,922,523              | 51.01                                            | Alta         |
| <b>Mexicali</b>    | <b>Norte</b>                  | 1,049,792              | 27.85                                            | Alta         |
| Playas el Rosarito | <b>Norte</b>                  | 126,890                | 3.37                                             | Alta         |
| <b>Tecate</b>      | <b>Norte</b>                  | 108,440                | 2.88                                             | Alta         |
| Ensenada           | Centro                        | 443,807                | 11.78                                            | <b>Media</b> |
| <b>San Quintín</b> | Sur                           | 117,568                | 3.12                                             | <b>Baja</b>  |

*Tabla 10. Distribución de la Densidad Poblacional de Baja California respecto a la cobertura. Fuente: Elaboración propia (2022).*

El estudio y análisis del área geográfica fue determinante para conocer las características de la entidad, como: tipo de suelo, conocer las áreas de coberturas aledañas, acceso a la ubicación del nodo por colocar e incluso la densidad demográfica de cada localidad para determinar los puntos de despliegue adecuados para cada una de ellas. Los datos consultados para corroborar las zonas de cobertura en las localidades de interés fueron tomados de OpenCelliDTM [75]. En la [Tabla 11](#page-111-0) se muestra un resumen de dicha información, es importante notar que en la mayoría de las localidades de interés no existen proveedores de servicio o en el mejor de los casos, existe un único proveedor disponible (Telcel).

| <b>Localidad</b>     | <b>Proveedor</b><br>(OpenCellid) | <b>Tecnología (Open CelliD)</b> |  |  |
|----------------------|----------------------------------|---------------------------------|--|--|
| Santo Tomas          | Sin proveedor                    | Sin cobertura                   |  |  |
| Colonet              | Telcel                           | UMTS $(3G)$ y LTE $(4G)$        |  |  |
| Camalú               | Telcel                           | UMTS (3G) y LTE(4G)             |  |  |
| Vicente Guerrero     | Telcel                           | <b>UMTS (3G)</b>                |  |  |
| El Rosario           | Sin proveedor                    | Sin cobertura                   |  |  |
| Cataviña             | Sin proveedor                    | Sin cobertura                   |  |  |
| La costilla          | Sin proveedor                    | Sin cobertura                   |  |  |
| Bahía de los Ángeles | Sin proveedor                    | Sin cobertura                   |  |  |
| Villa de Jesús María | Sin proveedor                    | Sin cobertura                   |  |  |
| Isla de Cedros       | Sin proveedor                    | Sin cobertura                   |  |  |

<span id="page-111-0"></span>*Tabla 11. Cobertura garantizada en las localidades de interés de acuerdo con OpenCelliD [75]. Fuente: Elaboración propia (2022).*

En este trabajo de investigación se presentan dos propuestas de topología de enlace, en la primera de ellas veremos implementados tres tipos de enlace (fibra óptica, microondas, satélite). En la segunda topología propuesta se presenta una red en donde se hacen presentes dos tipos de enlaces (fibra óptica y satélite). La necesidad de presentar a ambas propuestas topológicas radica en fiabilidad técnica y económica que representa cada una de ellas.

Al finalizar el capítulo podremos identificar, las diferencias entre ellas y sobre todo la viabilidad técnica que representa cada una de ellas.

### **Propuesta de topología 1**

En la [Tabla 12,](#page-112-0) se muestra el registro de los enlaces propuestos para la provisión de internet en las 10 localidades de interés en el estado para esta primera fase. Se especifica el tipo de enlace que se utilizó para poder proveer de internet a la localidad (fibra óptica, microondas o satelital), el origen de la toma de datos para su transmisión, el destino de cada uno de los enlaces (la localidad a la que brinda servicio) y la longitud de cada uno de ellos (a excepción de los enlaces satelitales ya que la longitud puede variar de acuerdo con múltiples factores).

Ilustrando la configuración topológica resultante del diseño mostrado en la [Tabla 12,](#page-112-0) en el [Mapa 16](#page-113-0) se señala el mapeo realizado de las comunidades donde se añadieron puntos de conexión. Cada punto en el mapa es representado de acuerdo con el color de la localidad señalada en la [Tabla 12.](#page-112-0) En cuanto a la simbología implementada, se entiende como punto de anclaje a aquella torre de cobertura móvil desde una determinada ubicación dentro de la entidad de Baja California. Se considera un recorrido en color azul para enlaces por fibra óptica, en color verde para enlaces por microondas y una antena dentro de hexágono amarillo para una conexión de tipo satelital.

<span id="page-112-0"></span>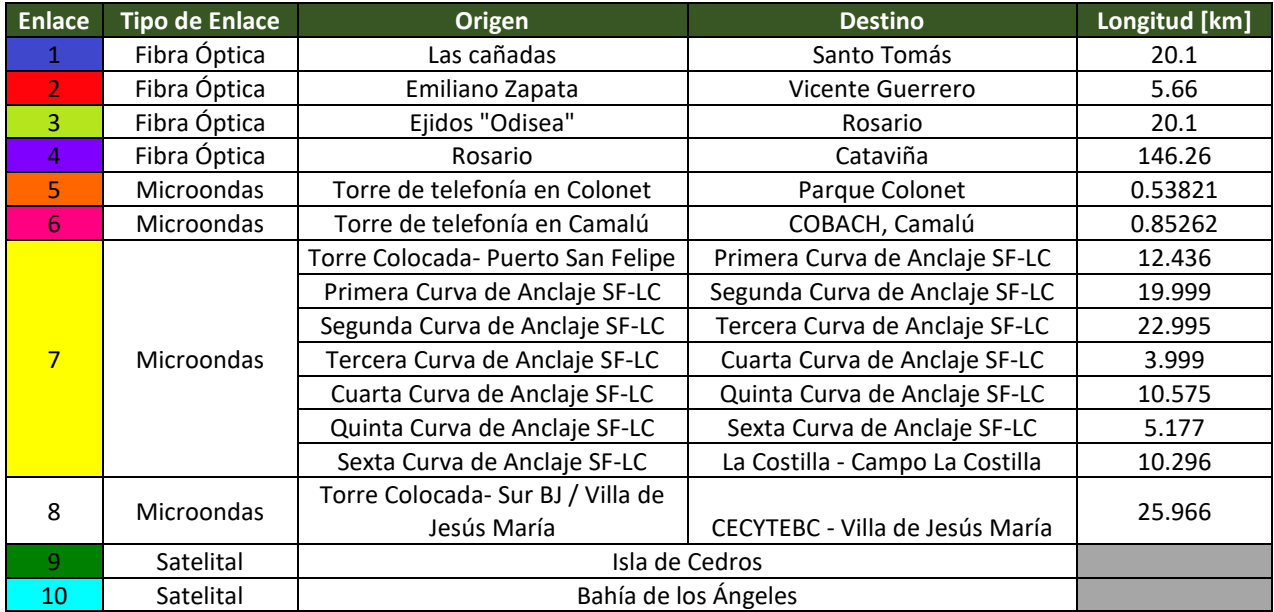

*Tabla 12. Propuesta de Topología 1. Fuente: Elaboración propia (2022).*

La propuesta topológica 1 mostrada como "[Mapa 16. Propuesta de Topología 1.](#page-113-0)", señala la implementación de cuatro enlaces por Fibra óptica, cuatro enlaces de microondas de los cuales uno se ejecuta por medio de 6 repetidores y dos enlaces satelitales. Con esta propuesta se buscó principalmente hacer uso de la cobertura telefónica aledaña a través del anclaje de comunicación por medio de dos torres de telefonía ubicados cerca de los puntos de interés.

<span id="page-113-0"></span>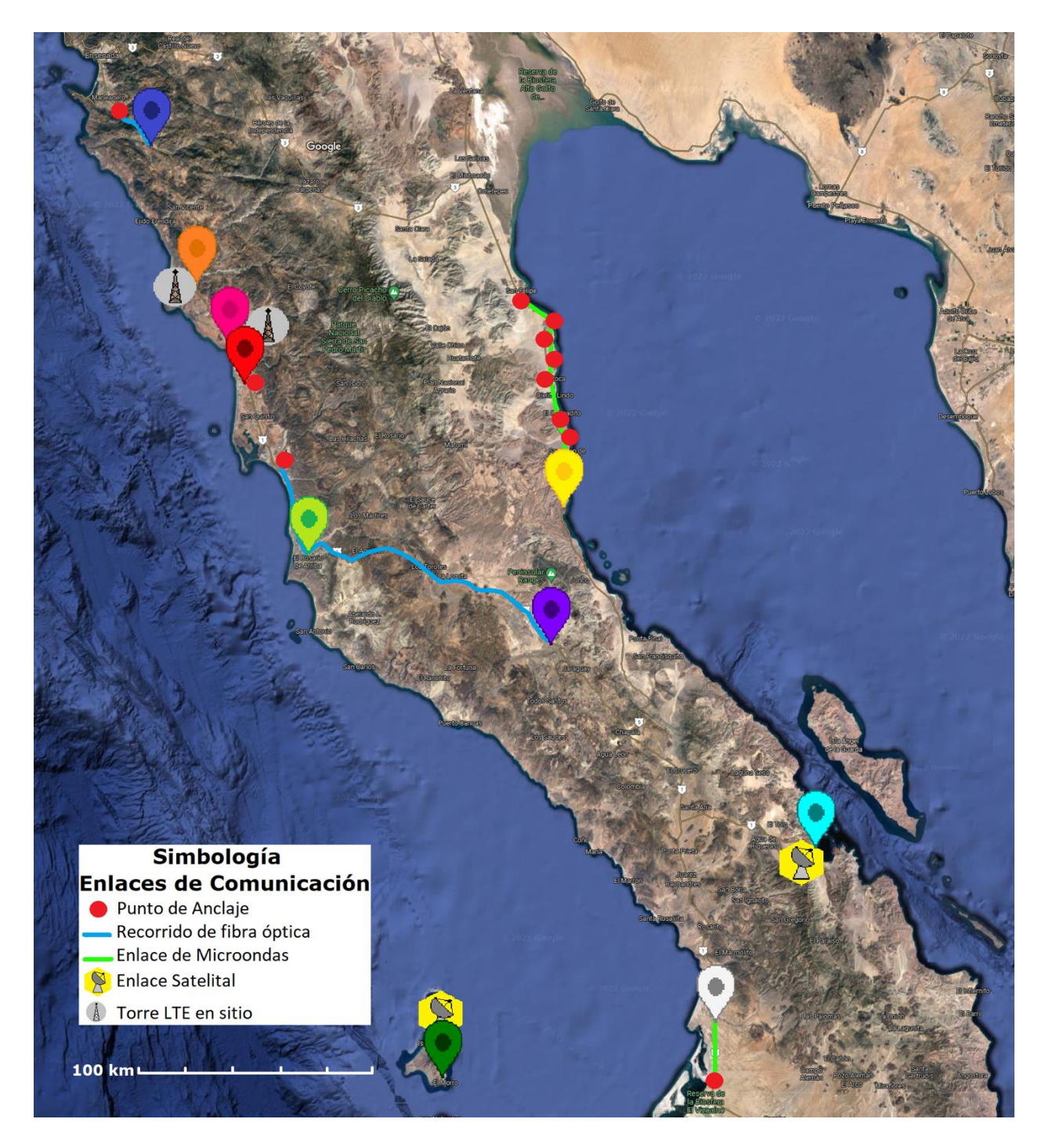

*Mapa 16. Propuesta de Topología 1. Fuente: Elaboración propia (2022).*

### *Enlaces de fibra óptica*

#### **Paso 1. Requerimientos técnicos generales.**

Retomando la [Tabla 10,](#page-110-0) es posible conocer el estado de conectividad actual de la Entidad, y con ello fue posible determinar el tamaño de la red, las necesidades por cubrir, la tecnología que es conveniente utilizar y el tipo de topología que es más factible técnicamente proponer. Para conocer la ubicación de todos los puntos de conexión de interés, se hizo uso de los planos satelitales proporcionados por Google Earth [76] y Google Maps [77], en donde fueron estudiadas las diferentes rutas y localidades de interés. Una vez mapeadas cada una de ellas, fueron analizadas las diferentes rutas y elevaciones de los terrenos. Asimismo, con este mapeo se conocieron las regiones aledañas con cobertura habilitada y con ello fue posible identificar torres que actualmente brindan cobertura y que, bajo este trabajo de investigación, fungen como puntos de anclaje y a su vez como nodos de interconexión.

En esta primera propuesta, se buscó crear una topología que aprovechara las torres de telefonía disponibles en las localidades aledañas a los puntos de interés. Posteriormente, se realizaron pruebas de línea visión directa para poder definir si era óptimo implementar enlaces por microondas o incluso satelitales en el caso de tratarse de coordenadas de difícil acceso.

Para el primer planteamiento de enlace, se brindó de cobertura a la localidad de Santo Tomás tomando como punto de conexión a la torre de telefonía ubicada en Las Cañadas (Ensenada) y la cual fue identificada por la herramienta de OpenCellid. Posteriormente, se brindó de cobertura a la localidad de Vicente Guerrero tomando como punto de conexión a la torre de telefonía ubicada en Emiliano Zapata (San Quintín). Para el caso de las localidades "El Rosario" y "Cataviña" tampoco se observó una cobertura adecuada para la implementación del servicio. Es por ello que se optó por tomar como un nodo de anclaje a la Torre de Comunicación LTE que estuviera más cercana de la localidad, seleccionando a la infraestructura de Ejido Nueva Odisea (san Quintín) como nodo de interconexión para El Rosario y Cataviña a través de un solo enlace de Fibra Óptica. En estas localidades en específico se pudo observar que, a pesar de tener una distancia relativamente cercana para implementar enlaces de microondas, el alto relieve que intercepta la señal entre el transmisor y receptor no favorece la utilización de enlaces de microondas en estas regiones. Así mismo, debido a que existe cercanía entre los sitios de interés e infraestructura, no es óptimo incrementar el costo de la red haciendo uso de enlaces satelitales.

Los enlaces de microondas propuestos habilitan la alternativa de utilizar los derechos de vías carreteras en el estado realizando la instalación de ductos y registros, relleno, compactación y acabado de obra de micro-zanja de acuerdo con lo indicado en la norma N·CTR·CAR·1·08·007 o N·CTR·CAR·1·08·008 [53] según sea el caso.

# **Paso 2. Determinar los requerimientos de topología, tráfico y servicio de los usuarios.**

Una vez definidas las localidades y torres de telefonía a usar fueron trazadas las rutas que seguirá la fibra óptica, para ello se optó por hacer uso de las vías carreteras que ya interconectan a las localidades y se midieron las longitudes entre origen y destino de cada uno de los enlaces propuestos. En la [Figura 18](#page-116-0) se muestran las longitudes de los enlaces desde la torre de anclaje utilizada (marcador rojo) hasta la localidad destino para cada uno de los enlaces ópticos propuestos.

Así pues, en la [Tabla 13](#page-115-0) se muestran los datos obtenidos de las mediciones realizadas para cada uno de los enlaces. Es importante notar que para las localidades de "El Rosario y Cataviña" se hace uso de un mismo enlace de Fibra Óptica. La razón de hacer uso de un solo enlace para ambas localidades es el que la toma de comunicaciones más próxima a Cataviña es la comunidad "El Rosario" una vez que esta sea suministrada de servicios de internet.

<span id="page-115-0"></span>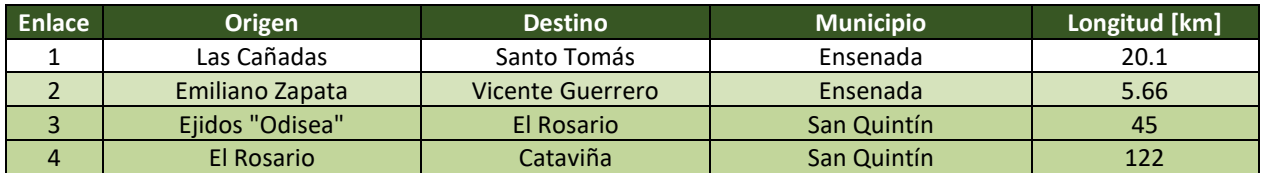

*Tabla 13. Longitud de los enlaces propuestos para enlaces por Fibra Óptica. Fuente: Elaboración propia (2022).*

Esta tabla es importante debido a que en los enlaces de simulación realizados en el software OptiSystem, se hace referencia a ellos y se toma a consideración las características que aquí se presentan. Los estudios de tráfico en los cuales fueron sustentadas las velocidades de transmisión y tráfico para la implementación de los enlaces por fibra óptica son mostrados en el **[ANEXO A](#page-217-0)** de esta tesis.

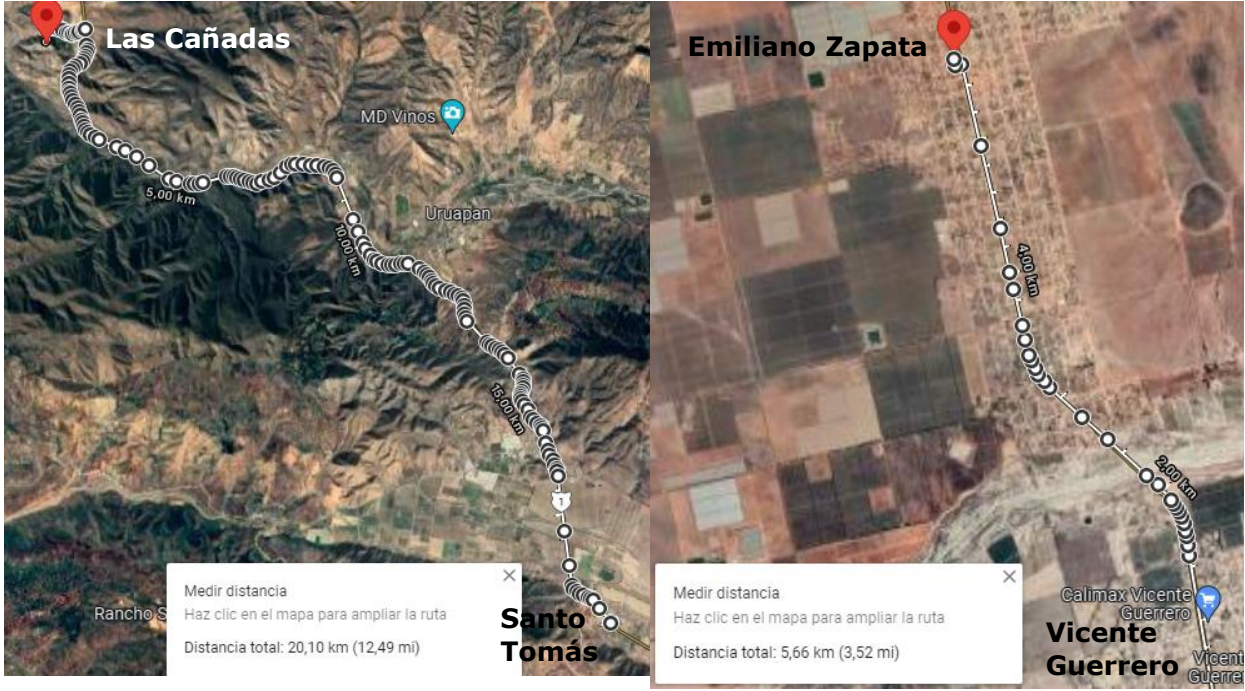

*a) Enlace de Fibra óptica desde "Las Cañadas" - Santo* 

*Tomás. b) Enlace de Fibra óptica de Emiliano Zapata- Vicente Guerrero.*

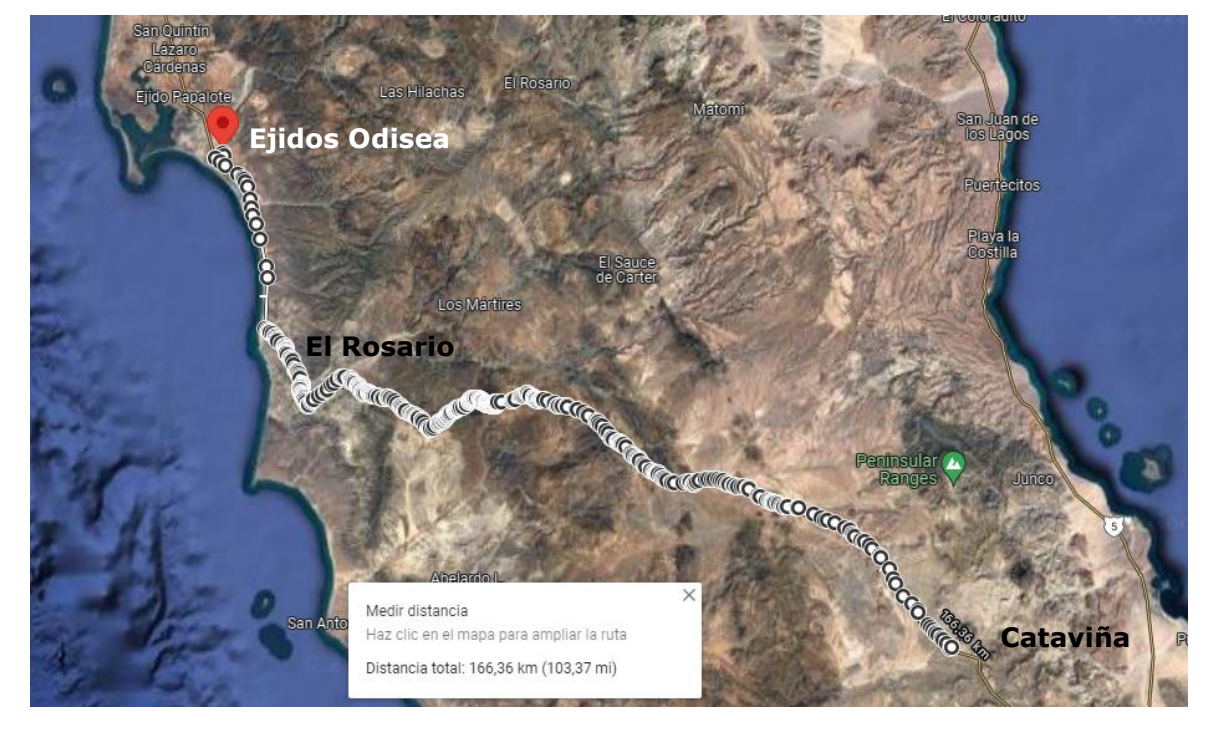

*c) Enlace de Fibra Óptica desde Ejidos Odisea - El Rosario, El Rosario - Cataviña*

<span id="page-116-0"></span>*Figura 18. Longitudes de los enlaces de fibra óptica propuestos. Fuente: Elaboración propia (2022).*

# **Paso 3. Equipamiento y tecnologías de transmisión de acuerdo con los requerimientos.**

Para la selección del equipamiento fueron implementados los propuestos por el fabricante *PacketLight Networks* debido a que la información y equipamiento proporcionado incluyen soluciones completas por longitud de enlace de la OTN/DWDM. Además, este equipamiento cumple con la recomendación G.652 de la UIT y proporciona datos de prueba que garantizan el funcionamiento del enlace de acuerdo con la longitud, velocidad de transmisión, atenuación SMF, pérdidas propias del enlace e incluso contempla márgenes de error a 3 dB.

### **Paso 4. Diseño de la capa óptica y evaluación técnica.**

De acuerdo con el equipo seleccionado de PacketLight Networks™, el fabricante pone a disposición Presupuestos de Potencia según la longitud de enlace. En el capítulo 2 fueron explicados diferentes parámetros que deben ser considerados para desarrollar y encontrar un balance adecuado entre el medio de transmisión y el equipo implementado en un enlace de Fibra Óptica. No obstante, para la propuesta de equipamiento se toman como verídicos los valores y parámetros que el fabricante del equipo proporciona. De esta forma, se agiliza la implementación del diseño y posteriormente se realiza la simulación para caracterizar el funcionamiento del enlace propuesto.

Retomando la [Tabla 13](#page-115-0) es posible verificar que los presupuestos de potencia a continuación presentados aseguran el funcionamiento de los enlaces de Fibra Óptica propuestos.

En la [Figura 19](#page-119-0) se observa que para el presupuesto presentado se considera un CFP2 de transmisión de 0.0  $dBm$  con una multiplexación a 44 canales a  $-3.5$   $dBm$  y considerando un margen de ruido de −12.0 dBm. Posteriormente, se considera una demultiplexación de 44 canales con pérdidas de  $-15.5$  dBm y un CFP2 de recepción a  $-15.5$  dBm. Se espera una mínima potencia de recepción de  $-18.0$   $dBm$  con un total del presupuesto de enlace de margen a 2.5  $dB$ .

En la [Figura 20,](#page-119-1) se observa que para el presupuesto presentado se considera un CFP2 de transmisión de 0.0 con una multiplexación a 44 canales a  $-3.5$  dBm para asegurar un enlace sin margen de ruido de  $-26.0$   $dBm$ . Posteriormente, se consideran elementos de compensación, como el uso de amplificadores de potencia tipo Booster con pérdidas totales de −6dB, una demultiplexación de 44 canales que considera  $-9.5$  dBm de pérdidas y un CFP2 de recepción a −9.5 dBm. Dad la configuración descrita, se espera una mínima potencia de recepción de  $-18.0$   $dBm$  con un total del presupuesto de enlace de margen a 8.5  $dB$ .

En la [Figura 21,](#page-119-2) se observa que para el presupuesto presentado se considera un CFP2 de transmisión de 0.0  $dBm$  con una multiplexación a 44 canales con  $-3.5$   $dBm$  de pérdidas y se contempla compensaciones por uso de amplificadores de potencia tipo Booster de 6.0  $dB$  para asegurar un enlace sin margen de ruido de −31.5 dBm. Posteriormente, se consideran elementos de pre-amplificación en los 44 canales que implicarían pérdidas de 11.5 $dBm$ , una demultiplexación de 44 canales con pérdidas de  $-15$  dBm y un CFP2 de recepción a  $-15$  dBm. Se espera una mínima potencia de sensibilidad de recepción de −18.0 dBm con un total del presupuesto de enlace de margen a  $3 dB$ .

En la [Figura 22,](#page-120-0) se observa que para el presupuesto presentado se considera un CFP2 de transmisión de 0.0  $dBm$  con una multiplexación a 44 canales a  $-3.5$   $dBm$  y se contempla compensaciones por uso de amplificadores de potencia tipo Booster de  $6.0 \, dB$  para asegurar un enlace sin margen de ruido de −41.5 dBm. Posteriormente, se consideran elementos de compensación Raman a  $-27.0$   $dBm$ , preamplificadores de  $-7.0$   $dBm$ , una demultiplexación de 44 canales con pérdidas de  $-10.5$  dBm y un CFP2 de recepción a  $-10.5$  dBm. Se espera una mínima potencia de sensibilidad de recepción de  $-18.0$  dBm con un total del presupuesto de enlace de margen a  $7.5$   $dB$ .

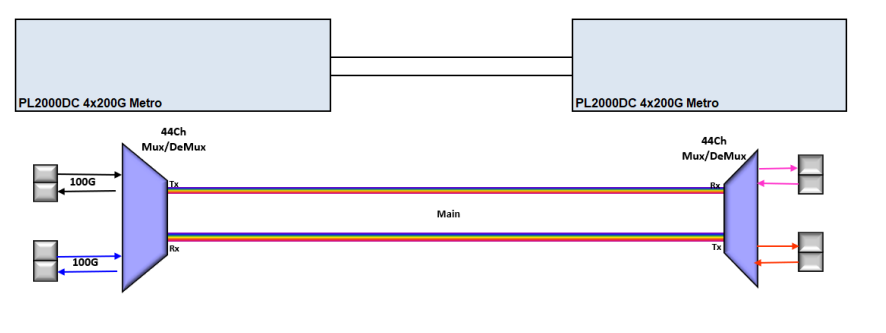

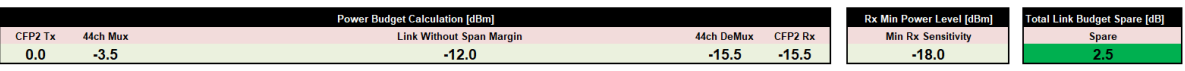

*Figura 19. Presupuesto de Potencia para enlaces menores a 34km.*

<span id="page-119-0"></span>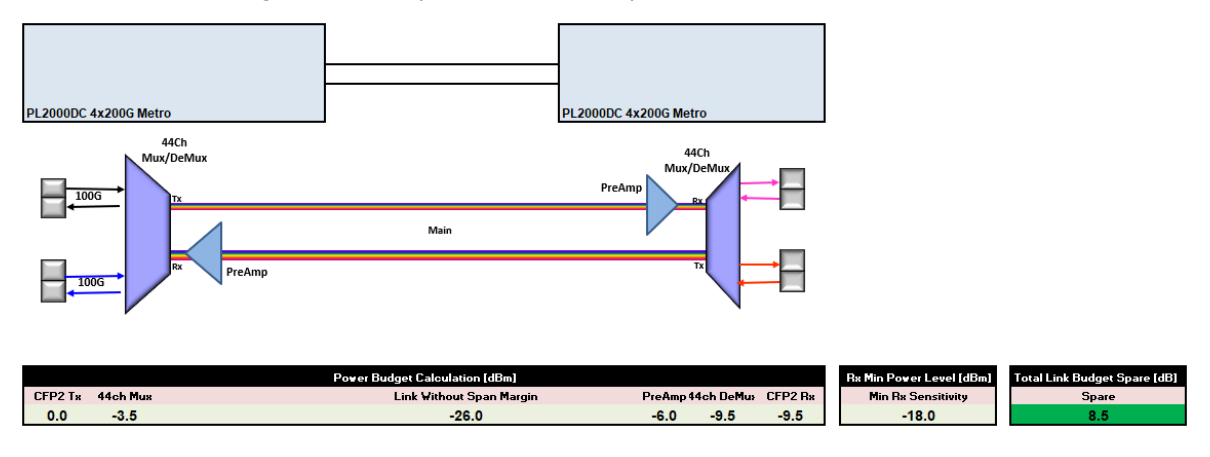

*Figura 20. Presupuesto de Potencia para enlaces menores a 90km.*

<span id="page-119-1"></span>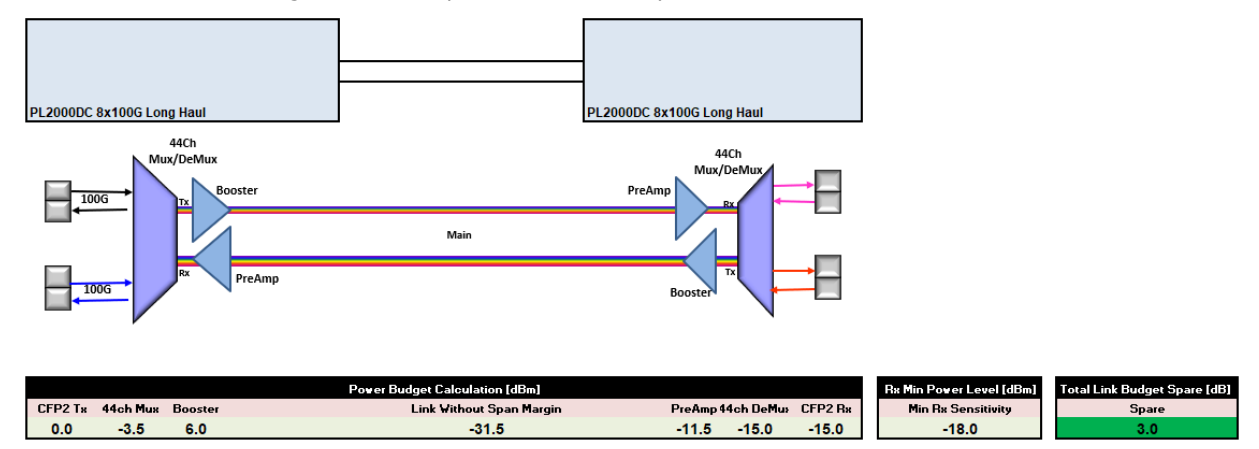

*Figura 21. Presupuesto de Potencia para enlaces menores a 150km.*

<span id="page-119-2"></span>*Fuentes: Especificaciones de equipo para enlaces por fibra óptica por Packet Light (2022).*

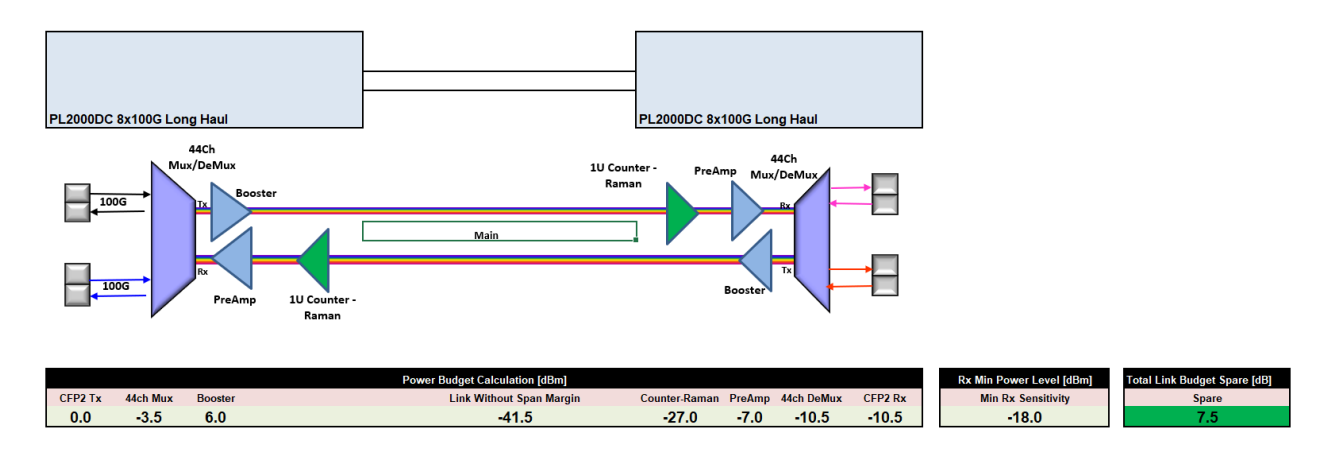

*Figura 22. Presupuesto de Potencia para enlaces menores a 190km. Fuente: Especificaciones de equipo para enlaces por fibra óptica por Packet Light (2022).*

<span id="page-120-0"></span>Cabe mencionar que los resultados presentados por el fabricante pueden variar debido a que consideran parámetros en enlaces de 34 km o 190 km. Los resultados presentados en este trabajo de investigación cambian y se adecuan de acuerdo con las necesidades por cumplir en esta tesis y la comprobación de recepción de señal principalmente en el extremo de recepción de los enlaces aquí propuestos. Es debido a ello que la metodología de diseño en este caso se procede con la simulación de los enlaces y posteriormente con la comparación de indicadores de señal recibida vs. sensibilidad en el receptor.

### **Paso 5. Simulación de los enlaces de Fibra óptica usando OptiSystem.**

Es importante mencionar que en ninguna de las simulaciones a continuación presentadas para los enlaces elaborados en el software de Optisystem, se usó un multiplexor/demultiplexor debido a que se desarrolla el estudio y análisis para un solo canal del multiplexor asumiendo que el comportamiento es el mismo para el resto de los canales que tengan una misma configuración.

### *Enlace 1. Las Cañadas – Santo Tomás*

Como fue mostrado en la [Tabla 13,](#page-115-0) el enlace de de fibra óptica entre Las Cañadas y Santo Tómas tiene una longitud total de 20.10 km. Dado que ya se han revisado en la sección anterior los elementos sugeridos para la puesta en marcha de un enlace de fibra óptica menor a 34km [\(Figura 19\)](#page-119-0), en la [Figura 23](#page-121-0) se muestra el diagrama del enlace efectuado para éste enlace. Podemos observar el valor de algunos de los parámetros de configuración definidos para cada uno de los elementos de la topología, a continuación, se describe cada uno de ellos.

Podemos notar en el diagrama que se hace uso de un trasmisor óptico (el cual genera una secuencia de bits aleatoria que simulan los datos y son transmitidos por un láser), tramos de fibra óptica (medio de propagación de luz), un fotodetector PIN (como receptor de la señal óptica emitida) y un filtro pasa-bajas (filtra las longitudes de onda deseadas en el sistema). Así pues, para poder hacer el análisis y comparación de las señales de transmisión y de recepción, se colocan Osciloscopios, Analizadores BER y medidores de potencia óptica.

El Osciloscopio es utilizado para comprobar y visualizar las formas de onda y sus variaciones de amplitud en función del tiempo. El analizador BER se implementa en la simulación para poder analizar la señal recibida al final del enlace y tal forma poder determinar la calidad del enlace diseñado y el Medidor de potencia óptica proporciona las lecturas de los valores de potencia a la entrada y a la salida del sistema.

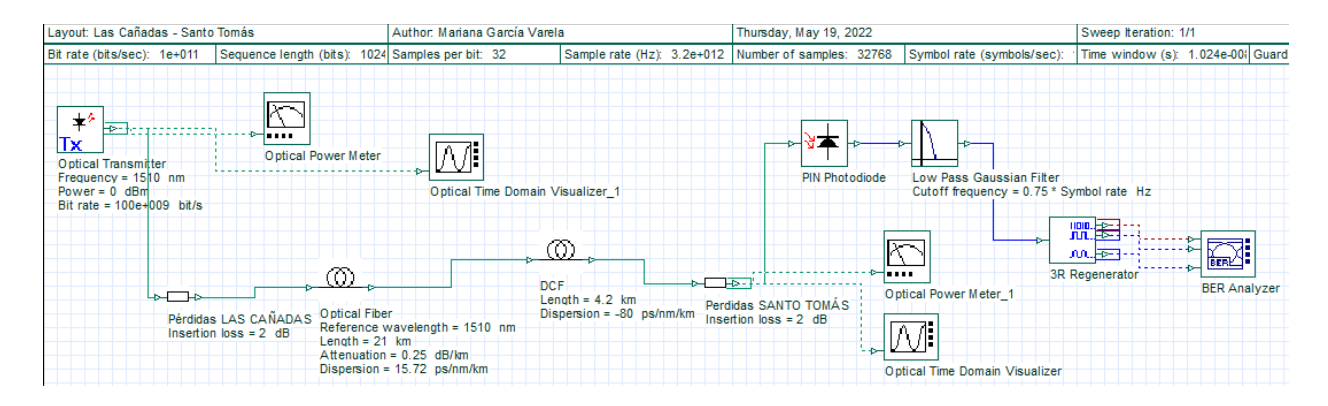

<span id="page-121-0"></span>*Figura 23. Diagrama de Simulación del Enlace de Fibra Óptica del software OptiSystem para el tramo "Las Cañadas - Santo Tomás"*

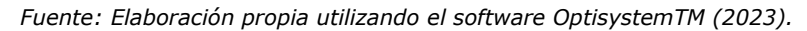

En la [Figura 25](#page-123-0) y [Figura 26](#page-123-1) se muestran las configuraciones realizadas de los parámetros de los dispositivos usados en esta simulación. Es importante señalar que de manera general, se usaron las configuraciones por defecto que sugieren los ejemplos del simulador, sin embargo, se cambiaron los parámetros para el transmisor óptico, la fibra óptica, el PIN Photodiode, el Layout del entorno de simulación y se añadieron fuentes de atenuación para simular pérdidas por conectores, todo ello con el objetivo de crear compatibilidad entre los protocolos y estándares de comunicación por fibra óptica sugeridos por la serie G de la UIT (G650-G659).

En la [Figura 24](#page-122-0) se muestran los valores implementados en el Layout, los cuales fungen un papel importante en cuanto a la caracterización del entorno de simulación. Se utilizaron los valores por defecto, sin embargo, se cambiaron los valores de Bit Rate a 100 Gb/s, una longitud de secuencia de 1024 bits, un Symbol Rate de 100 Gb/s y una longitud de onda de referencia de 1510nm, ya que la documentación del fabricante del equipamiento implementado así lo sugiere. Posteriormente, en el transmisor óptico, también se modificó a 100Gb/s para el Bit Rate.

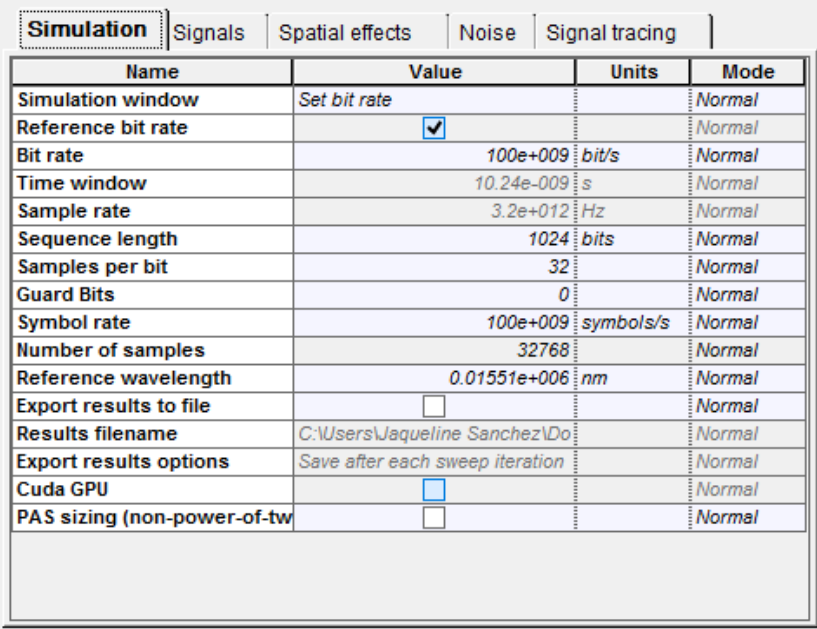

*Figura 24. Valores implementados en el entorno de simulación para el Layout. Fuente: Elaboración propia utilizando el software OptisystemTM (2023).*

<span id="page-122-0"></span>Para el caso de los parámetros del transmisor óptico, los valores empleados para la simulación son mostrados fueron adecuados a una frecuencia de transmisión expresada en nm de 1510 nm y una potencia de 0dBm (valores recomendados por el fabricante).

Posteriormente, se adecuaron los parámetros principales para la fibra óptica utilizada (SMF). En la [Figura 25](#page-123-0) se muestran los valores especificados para la fibra óptica del enlace. En la pestaña **Main**, se observa una longitud de onda de 1510nm, una longitud de enlace de 21km (el cual varía según la longitud del enlace simulado) y una constante de atenuación de 0.25 dB/km.

Debemos recordar que la incidencia de la dispersión cromática es un fenómeno natural que se presenta en medios de transmisión como la Fibra óptica, y éste fenómeno se presenta de forma proporcional a la longitud del canal de transmisión, por lo que es acumulable a lo largo del enlace por cada kilómetro de comunicación por fibra óptica (la dispersión acumulada se incrementa aproximadamente 16  $ps/nm$  por cada kilómetro, dependiendo de la ventana de transmisión que se este implementando, en éste caso es la de 1510nm).

Para considerar la dispersión de la fibra óptica, en el entorno de simulación se especificó un valor de dispersión de 15.72  $ps/nm/km$ , el cual, es un valor fundamental que caracteriza a una fibra monomodo de 1510  $nm$  de acuerdo con el peor caso planteado en la recomendación UIT-G652 [78]. En la [Figura 26](#page-123-1) se muestran los valores implementados para la caracterización de la fibra óptica del enlace en donde es mostrado el valor de dispersión descrito anteriormente.

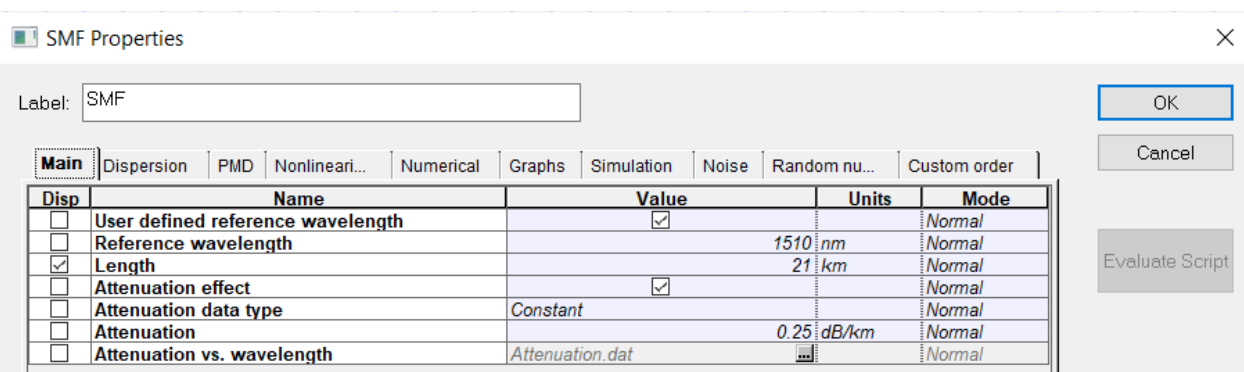

*Figura 25. Propiedades de la pestaña Main de la Fibra Monomodo utilizada en la Simulación.*

*Fuente: Elaboración propia utilizando el software OptisystemTM (2023).*

<span id="page-123-0"></span>En la [Tabla 14](#page-125-0) son mostrados los valores de dispersión cromática de algunos vendors de fibra óptica recopilados por la UIT y en donde es destacado el valor de dispersión implementado para esta simulación.

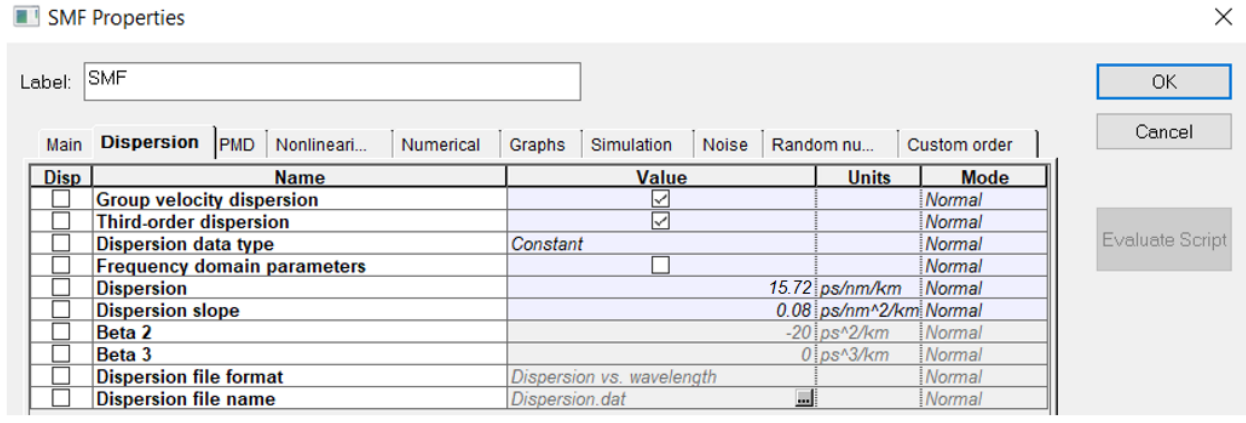

*Figura 26. Propiedades de la pestaña "Dispersion" de la fibra monomodo utilizada en la simulación. Fuente: Elaboración propia utilizando el software OptisystemTM (2023).*

<span id="page-123-1"></span>Para el caso de la Fibra óptica de compensación de dispersión se hizo uso de una fibra óptica con dispersión cromática de  $-80 \, \text{ps}/\text{nm}/\text{km}$  que de acuerdo con los ejemplos de simulación del software es que se hace uso de este valor para dicho parámetro. Para cálcular la longitud de la fibra óptica de compensación se multiplicó la longitud del enlace por el valor de la dispersión cromática del a fibra y se dividió entre el valor de la dispersión cromática de la fibra óptica de compensación, es decir:

> Longitud de FO<sub>compensación</sub> =  $\frac{Longitud de FO_{Tx} \times Dispersión Cromática_{FOTx}}{Diomersión Cromática}$ Dispersión Cromática<sub>FOcompensación</sub>

Los mismos valores de caracterización de elementos para los sistemas de comunicación de fibra óptica (transmisor óptico, valores de fibra óptica de transmisión y de compensación, valores de layout, etc.) son implementados para los enlaces de fibra óptica desarrollados posteriormente, así como la forma de calcular la longitud de la fibra óptica de compensación cromática. Debido a ello no se repiten los pasos mostrados anteriormente para el desarrollo de los siguientes enlaces y debe tomarse como referencia esta sección como futura referencia.

<span id="page-125-0"></span>

|                 |                   | ē              |                | ē                  |                   |                   |                   |                   |                   |                    |                          | T              |                |                    |                   |                   |
|-----------------|-------------------|----------------|----------------|--------------------|-------------------|-------------------|-------------------|-------------------|-------------------|--------------------|--------------------------|----------------|----------------|--------------------|-------------------|-------------------|
| Wavelength (nm) | Vendor 1 (Min CD) |                | වි             |                    | Vendor 3 (Min CD) | Vendor 3 (Max CD) | Vendor 4 (Min CD) | Vendor 4 (Max CD) | Vendor 5 (Min CD) | Vendor 5 (Max CD)  | ē                        |                | ē              | Vendor 7 (Max CD)  | Vendor 8 (Min CD) | Vendor 8 (Max CD) |
|                 |                   |                |                |                    |                   |                   |                   |                   |                   |                    |                          |                |                |                    |                   |                   |
|                 |                   |                |                |                    |                   |                   |                   |                   |                   |                    |                          |                |                |                    |                   |                   |
|                 |                   | Vendor 1 (Max  | Vendor 2 [Min  | Vendor 2 [Max      |                   |                   |                   |                   |                   |                    | Vendor <sub>6</sub> (Min | Vendor 6 (Max  | Vendor 7 (Min  |                    |                   |                   |
| 1270            | $-4,96$           | $-2,36$        | $-4,82$        |                    | $-4,74$           | $-3,14$           | $-4,83$           | $-3,18$           | $-5,18$           |                    | $-4,80$                  | $-3,05$        | $-4,70$        |                    |                   |                   |
| 1280            | $-3,99$           | $-1,56$        | $-3,87$        | $-2,83$<br>$-1,88$ | $-3,79$           | $-2,18$           | $-3,87$           | $-2,26$           | $-4,18$           | $-2,54$<br>$-1,68$ | $-3,83$                  | $-2,12$        | $-3,80$        | $-2,76$<br>$-1,82$ | $-3,99$           | $-1,83$           |
| 1290            | $-3,05$           | $-0, 77$       | $-2,96$        | $-0,94$            | $-2,86$           | $-1,25$           | $-2,94$           | $-1,34$           | $-3,19$           | $-0,83$            | $-2,89$                  | $-1,21$        | $-2,90$        | $-0,91$            | $-3,16$           | $-0,92$           |
| 1300            | $-2,12$           | 0,00           | $-2,06$        | $-0,02$            | $-1,96$           | $-0,33$           | $-2,03$           | $-0,43$           | $-2, 17$          | $-0,01$            | $-1,97$                  | $-0,32$        | $-2,10$        | $-0,10$            | $-2,25$           | 0,00              |
| 1310            | $-1,23$           | 0,91           | $-1,18$        | 0,88               | $-1,08$           | 0,56              | $-1, 14$          | 0,46              | $-1,28$           | 0,89               | $-1,07$                  | 0,55           | $-1,20$        | 0,84               | $-1,28$           | 0,92              |
| 1320            | $-0,35$           | 1,81           | $-0,33$        | 1,76               | $-0,22$           | 1,44              | $-0,28$           | 1,33              | $-0,35$           | 1,75               | $-0,20$                  | 1,41           | $-0,40$        | 1,68               | $-0,32$           | 1,77              |
| 1330            | 0,45              | 2,68           | 0,50           | 2,62               | 0,61              | 2,29              | 0,56              | 2,19              | 0,49              | 2,61               | 0,65                     | 2,24           | 0,50           | 2,50               | 0,48              | 2,60              |
| 1340            | 1,19              | 3,53           | 1,31           | 3,47               | 1,43              | 3,13              | 1,38              | 3,03              | 1,25              | 3,41               | 1,49                     | 3,06           | 1,30           | 3,30               | 1,17              | 3,42              |
| 1350<br>1360    | 1,92<br>2,63      | 4,37<br>5,19   | 2,10<br>2,87   | 4,29<br>5,10       | 2,23<br>3,01      | 3,94<br>4,75      | 2,19<br>2,97      | 3,85<br>4,65      | 2,01<br>2,75      | 4,25<br>5,04       | 2,30<br>3,10             | 3,86<br>4,64   | 2,00<br>2,80   | 4,08<br>4,90       | 1,84<br>2,49      | 4,15<br>4,88      |
| 1370            | 3,32              | 5,99           | 3,55           | 5,90               | 3,79              | 5,51              | 3,73              | 5,44              | 3,47              | 5,83               | 3,88                     | 5,39           |                |                    | 3,13              | 5,59              |
| 1380            | 4,00              | 6,78           | 4,28           | 6,68               | 4,55              | 6,27              | 4,47              | 6,21              | 4,17              | 6,58               | 4,65                     | 6,13           |                |                    | 3,87              | 6,33              |
| 1390            | 4,67              | 7,54           | 4,98           | 7,44               | 5,29              | 7,02              | 5,19              | 6,97              | 4,88              | 7,39               | 5,41                     | 6,86           |                |                    | 4,59              | 7,05              |
| 1400            | 5,32              | 8,30           | 5,68           | 8,19               | 6,02              | 7,76              | 5,91              | 7,72              | 5,58              | 8,14               | 6,15                     | 7,58           |                |                    | 5,29              | 7,77              |
| 1410            | 5,96              | 9,04           | 6,37           | 8,92               | 6,74              | 8,48              | 6,60              | 8,45              |                   |                    | 6,88                     | 8,30           |                |                    | 5,96              | 8,49              |
| 1420            | 6,58              | 9,76           | 7,05           | 9,65               | 7,44              | 9,19              | 7,27              | 9,18              |                   |                    | 7,60                     | 9,01           |                |                    | 6,61              | 9,20              |
| 1425            |                   |                |                |                    | 7,79              | 9,55              |                   |                   | 7,31              | 9,97               |                          |                |                |                    |                   |                   |
| 1430<br>1440    | 7,20<br>7,80      | 10,47<br>11,17 | 7,72<br>8,31   | 10,35<br>11,05     | 8,14<br>8,82      | 9,89<br>10,58     | 7,94<br>8,58      | 9,89<br>10,58     |                   |                    | 8,31<br>9,00             | 9,71<br>10,40  |                |                    | 7,29<br>7,99      | 9,91<br>10,64     |
| 1450            | 8,39              | 11,86          | 8,99           | 11,73              | 9,50              | 11,26             | 9,18              | 11,27             | 8,98              | 11,71              | 9,67                     | 11,08          |                |                    | 8,71              | 11,35             |
| 1460            | 8,97              | 12,53          | 9,66           | 12,41              | 10,16             | 11,93             | 9,79              | 11,94             |                   |                    | 10,33                    | 11,76          |                |                    | 9,35              | 12, 11            |
| 1470            | 9,54              | 13,19          | 10,32          | 13,07              | 10,82             | 12,59             | 10,40             | 12,61             |                   |                    | 10,98                    | 12,42          |                |                    | 9,98              | 12,82             |
| 1475            |                   |                |                |                    | 11,15             | 12,92             |                   |                   | 10,60             | 13,40              |                          |                |                |                    |                   |                   |
| 1480            | 10,10             | 13,84          | 10,96          | 13,72              | 11,45             | 13,22             | 10,99             | 13,26             |                   |                    | 11,61                    | 13,08          |                |                    | 10,63             | 13,54             |
| 1490            | 10,65             | 14,48          | 11,59          | 14,36              | 12,10             | 13,87             | 11,57             | 13,90             |                   |                    | 12,23                    | 13,73          |                |                    | 11,26             | 14,27             |
| 1500<br>1510    | 11,19<br>11,72    | 15,10<br>15,72 | 12,21<br>12,82 | 14,99              | 12,74<br>13,36    | 14,51<br>15,14    | 12,13<br>12,68    | 14,53<br>15,15    | 12,16             | 15,16              | 12,83<br>13,42           | 14,37<br>15,00 | 12,30<br>12,80 | 14,50<br>15,20     | 11,87<br>12,45    | 14,99<br>15,68    |
| 1520            | 12,24             | 16,33          | 13,42          | 15,61<br>16,23     | 13,98             | 15,76             | 13,21             | 15,76             |                   |                    | 14,00                    | 15,63          | 13,40          | 15,80              | 13,11             | 16,40             |
| 1525            |                   |                |                |                    | 14,28             | 16,06             |                   |                   | 13,66             | 16,89              |                          |                |                |                    | 13,55             | 16,79             |
| 1530            | 12,76             | 16,93          | 14,01          | 16,83              | 14,59             | 16,37             | 13,74             | 16,36             |                   |                    | 14,56                    | 16,25          | 14,00          | 16,40              | 13,84             | 17,12             |
| 1540            | 13,26             | 17,51          | 14,59          | 17,43              | 15,18             | 16,97             | 14,27             | 16,94             |                   |                    | 15,12                    | 16,85          | 14,50          | 17,00              | 14,40             | 17,76             |
| 1550            | 13,76             | 18,09          | 15,16          | 18,02              | 15,76             | 17,56             | 14,78             | 17,52             | 15,10             | 18,56              | 15,66                    | 17,45          | 15,00          | 17,50              | 14,94             | 18,39             |
| 1560            | 14,25             | 18,66          | 15,73          | 18,60              | 16,33             | 18,14             | 15,28             | 18,10             |                   |                    | 16,20                    | 18,05          | 15,60          | 18,20              | 15,50             | 19,01             |
| 1570            | 14,73             | 19,22          | 16,28          | 19,18              | 16,89             | 18,71             | 15,78             | 18,66             |                   |                    | 16,73                    | 18,63          | 16, 10         | 18,80              | 15,99             | 19,63             |
| 1575<br>1580    | 15,20             | 19,78          | 16,82          | 19,76              | 17,17<br>17,45    | 18,99<br>19,27    | 16,27             | 19,21             | 16,48             | 20,20              | 17,24                    | 19,21          | 16,60          | 19,30              | 16,29<br>16,49    | 19,93<br>20,25    |
| 1590            | 15,67             | 20,32          | 17,36          | 20,33              | 17,99             | 19,83             | 16,75             | 19,76             |                   |                    | 17,75                    | 19,77          | 17,10          | 19,90              | 16,95             | 20,88             |
| 1600            | 16,13             | 20,86          | 17,89          | 20,89              | 18,53             | 20,37             | 17,23             | 20,30             | 17,81             | 21,81              | 18,25                    | 20,33          | 17,60          | 20,40              | 17,46             | 21,45             |
| 1610            | 16,59             | 21,39          | 18,41          | 21,45              | 19,06             | 20,91             | 17,70             | 20,83             |                   |                    | 18,75                    | 20,89          | 18,10          | 21,00              | 17,89             | 22,08             |
| 1620            | 17,03             | 21,91          | 18,92          | 22,01              | 19,58             | 21,44             | 18,17             | 21,36             |                   |                    | 19,23                    | 21,43          | 18,60          | 21,50              | 18,31             | 22,69             |
| 1625            | 17,25             | 22,17          | 19,17          | 22,28              | 19,84             | 21,71             | 18,40             | 21,62             | 19,09             | 23,38              | 19,47                    | 21,70          | 18,90          | 21,80              | 18,60             | 23,01             |

*Tabla 14. Coeficientes de Dispersión Cromática [ps/(nm.km)] de acuerdo con diferentes vendors.*

*Fuente: ITU-G652. Chromatic Dispersion data gathering G.652 type fibre manufacturers (2015-4-21) [78]*

#### *Enlace 2. Emiliano Zapata – Vicente Guerrero*

Dado que este segundo enlace también es un enlace menor a 34 km, los elementos sugeridos para la puesta en marcha de un enlace de fibra óptica son los mismos que en el "*Enlace 1. Las Cañadas – Santo Tomás"*. En la [Figura 27](#page-126-0) se muestra el diagrama del enlace efectuado para la simulación en un solo canal, en donde podemos notar que lo único que cambia en la topología es la longitud del enlace.

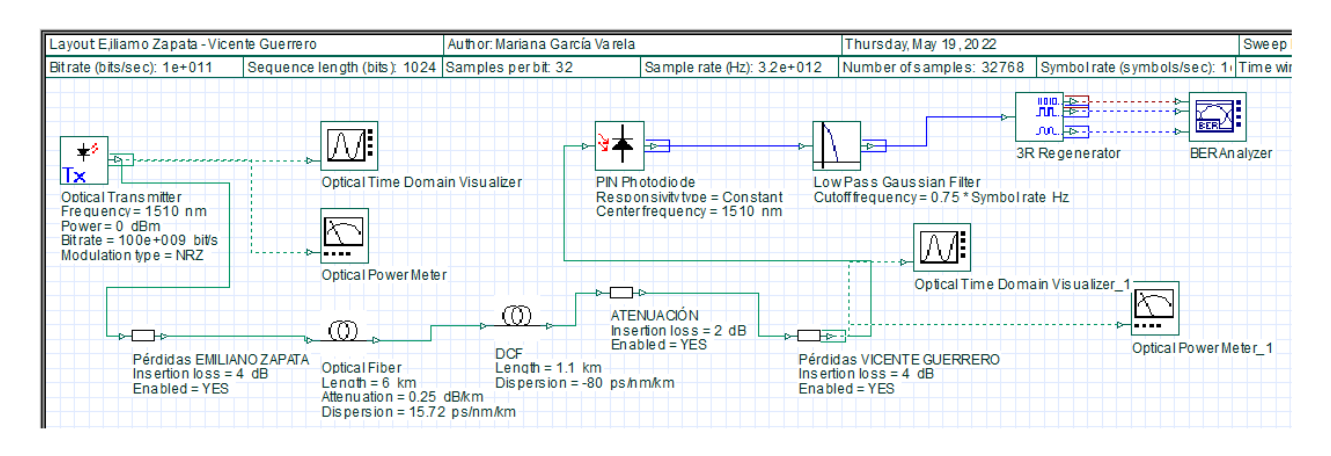

<span id="page-126-0"></span>*Figura 27. Diagrama de simulación de enlace de fibra óptica del software OptiSystem para el tramo de "Emiliano Zapata - Vicente Guerrero".*

*Fuente: Elaboración propia utilizando el software OptisystemTM (2023).*

Se utilizaron los valores descritos en el enlace anterior para la caracterización de los enlaces, por lo que es posible observar que, en este caso, se considera nuevamente una frecuencia de transmisión de 1510nm y también se adecuan los parámetros principales para la fibra óptica utilizada (SMF).

#### *Enlace 3. Ejidos Nueva Odisea – Rosario – Cataviña*

Para el diseño de este enlace que es mostrado en la [Figura 28,](#page-127-0) primeramente, se consideró que la torre de telefonía aledaña más próxima a la localidad se encuentra a 44.75 km por vías carreteras. Dado que es un enlace superior a 34km, pero menor a 90km, se hizo uso del equipamiento propuesto por el fabricante PacketLight y que fue mostrado anteriormente en la [Figura 20.](#page-119-1) Dada la longitud, es que es importante hacer notar que a partir de este enlace se hace uso de equipamiento extra (amplificadores EDFAs) para mantener la calidad de la señal.

<span id="page-127-0"></span>*Figura 28. Diagrama de simulación de enlace de fibra óptica del software OptiSystem para el tramo de "Ejidos Nueva Odisea – Rosario".*

*Fuente: Elaboración propia utilizando el software OptisystemTM (2023).*

#### *Enlace 4. Rosario - Cataviña*

Debido a que no existen torres de telefonía aledañas a la localidad del Rosario, se pretende para este trabajo de investigación que una vez dotada de infraestructura la localidad del Rosario, se haga uso de dicha localidad como punto de anclaje para Cataviña.

Para este último diseño se tiene la implementación de un enlace de fibra óptica con una longitud de 121.61km. Por tal motivo se hace uso de equipamiento de *PacketLight* para enlaces mayores a 120  $km$  pero menores a 150 $km$ . En la [Figura 29](#page-128-0) se muestra el diagrama del enlace efectuado para la simulación, en donde podemos observar que también se hace uso de amplificadores al inicio y al final del enlace.

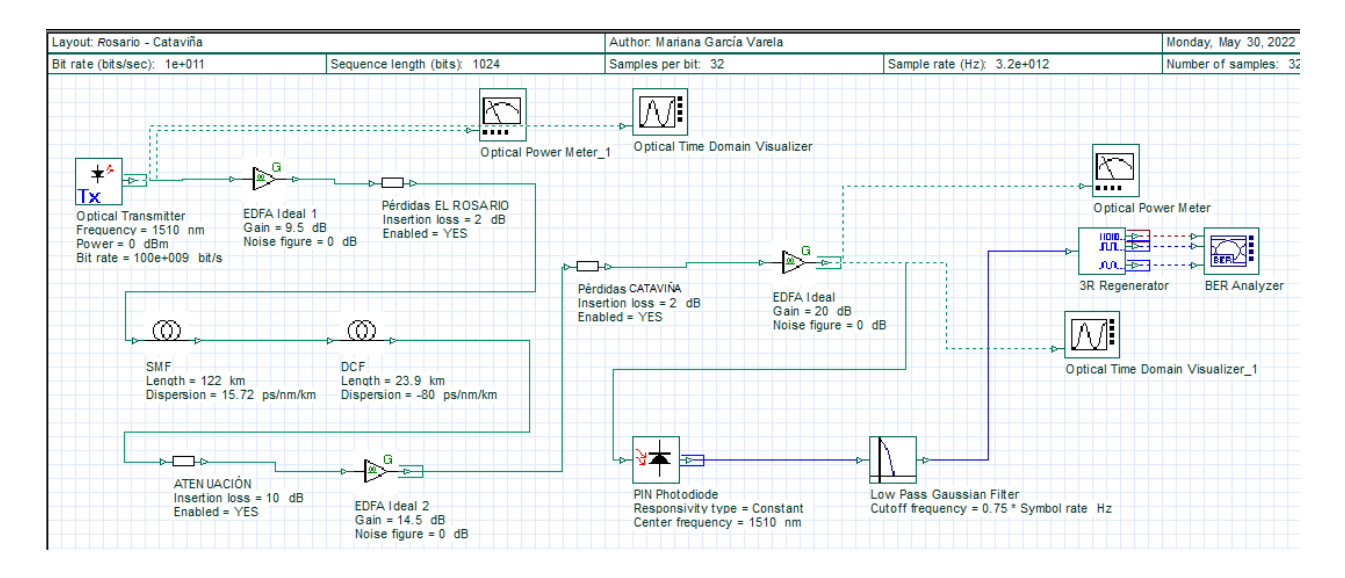

<span id="page-128-0"></span>*Figura 29. Diagrama de simulación de enlace de fibra óptica en el software OptiSystem para el enlace "Ejidos Nueva Odisea – Rosario - Cataviña".*

*Fuente: Elaboración propia utilizando el software OptisystemTM (2023).*

Es importante mencionar que para cada uno de los enlaces mostrados se señalan las configuraciones principales realizadas para los parámetros de los dispositivos usados en cada uno de los enlaces simulados.

|             | DCF Properties                              |                               |                               |                 |
|-------------|---------------------------------------------|-------------------------------|-------------------------------|-----------------|
| Label:      | DCF                                         |                               |                               | OK.             |
| Main        | Dispersion   PMD<br>Nonlineari<br>Numerical | Noise<br>Graphs<br>Simulation | Random nu<br>Custom order     | Cancel          |
| <b>Disp</b> | <b>Name</b>                                 | <b>Value</b>                  | <b>Units</b><br><b>Mode</b>   |                 |
|             | <b>Group velocity dispersion</b>            | M                             | Normal                        |                 |
|             | <b>Third-order dispersion</b>               | 罓                             | Normal                        |                 |
|             | <b>Dispersion data type</b>                 | Constant                      | Normal                        | Evaluate Script |
|             | <b>Frequency domain parameters</b>          |                               | Normal                        |                 |
|             | <b>Dispersion</b>                           |                               | -72 ps/nm/km<br><b>Normal</b> |                 |
|             | <b>Dispersion slope</b>                     |                               | 0.08 ps/nm^2/km Normal        |                 |
|             | Beta 2                                      |                               | $-20$ ps^2/km<br>Normal       |                 |
|             | Beta 3                                      |                               | $0!ps^3/km$<br><b>Normal</b>  |                 |
|             | <b>Dispersion file format</b>               | Dispersion vs. wavelength     | <i>Normal</i>                 |                 |
|             | <b>Dispersion file name</b>                 | ⊒<br>Dispersion dat           | <b>Normal</b>                 |                 |

*Figura 30. Propiedades de la pestaña Dispersion de la fibra óptica de compensación cromática para el enlace de Rosario - Cataviña.*

*Fuente: Elaboración propia utilizando el software OptisystemTM (2023).*

Finalmente, se añadieron al enlace de simulación EDFAs, los cuales mantuvieron sus configuraciones por defecto (los recomendados por el software) pero se definieron de acuerdo con la ganancia recomendada por el fabricante.

Es importante mencionar que, dependiendo la longitud del enlace, es el número de EDFAs implementados en la arquitectura. Así mismo, los atenuadores implementados hacen referencia a la toma de servicios en las localidades, conexiones o incluso pérdidas asociadas a la longitud de la línea de transmisión.

### **Paso 6. Comparación de indicadores de potencia: señal recibida vs. sensibilidad en el receptor.**

Posterior a los diagramas de simulación de cada uno de los enlaces de fibra óptica previamente presentados, fueron llevadas a cabo las ejecuciones de las simulaciones.

### *Santo Tomás*

En la [Figura 31](#page-130-0) (a) y (b) podemos observar las señales capturadas por los osciloscopios a la salida del generador de pulsos y a la salida del filtro pasa bajas del enlace Las Cañadas – Santo Tomás.

La primera imagen (a) muestra la salida del visualizador de potencia óptica que compara la señal de entrada y salida del sistema denotada en Watts. La imagen (b) compara también la señal de entrada y salida del sistema, pero en dBm. Como es posible observar, a la salida se obtiene una señal atenuada en amplitud y un tanto distorsionada en cuanto al ancho de la cresta del pulso. Sin embargo, la fidelidad y detección de pulsos en el receptor es claramente detectada e interpretada por el equipo de comunicaciones.

En la [Figura 32](#page-131-0) se muestra el BER resultante del sistema. En dicha imagen observamos que 2.5635 × 10<sup>-12</sup> que, de acuerdo con la revisión de la literatura, es un valor cuyo orden, implica que el enlace funciona de manera adecuada y que podría calificarse como un enlace de calidad. También tenemos un Factor Q de 6.8998, cantidad utilizada para describir el rendimiento de la transmisión digital y que coincide con el valor recomendado por la UIT.

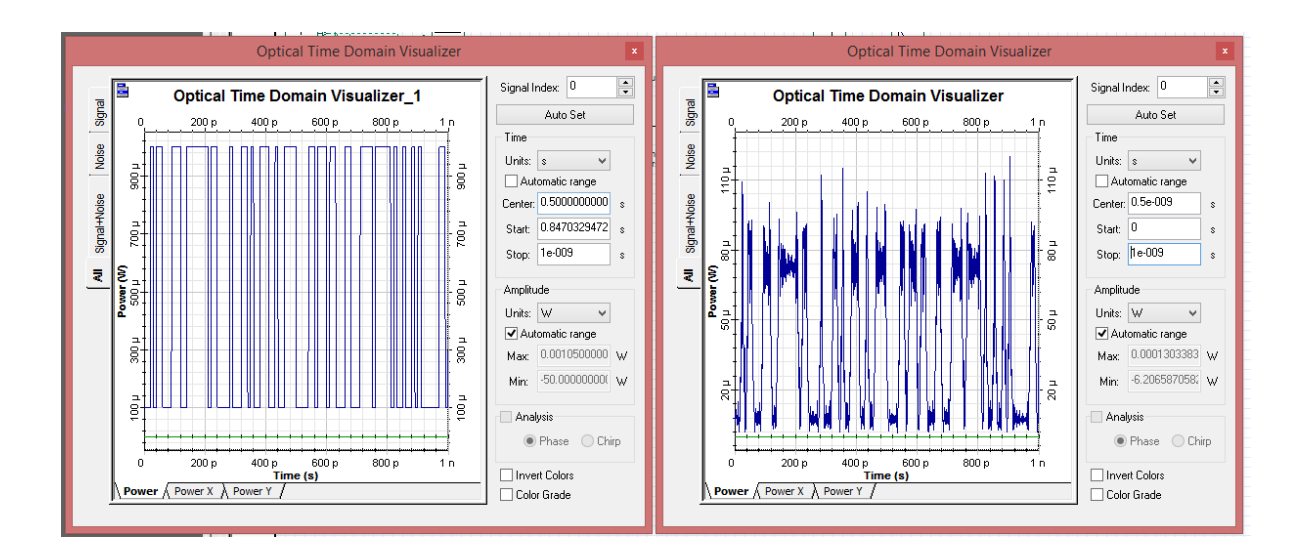

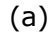

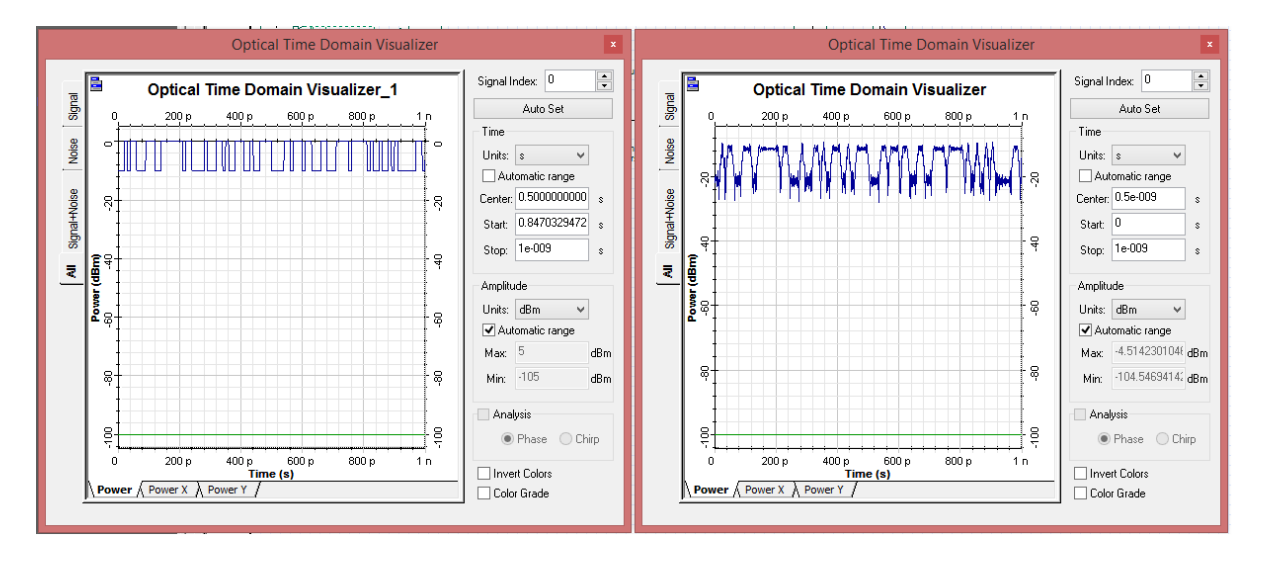

(b)

<span id="page-130-0"></span>*Figura 31. Señal enviada en Las Cañadas en comparación con la sensibilidad del receptor en Santo Tomás. Fuente: Elaboración propia utilizando el software OptisystemTM (2023).*

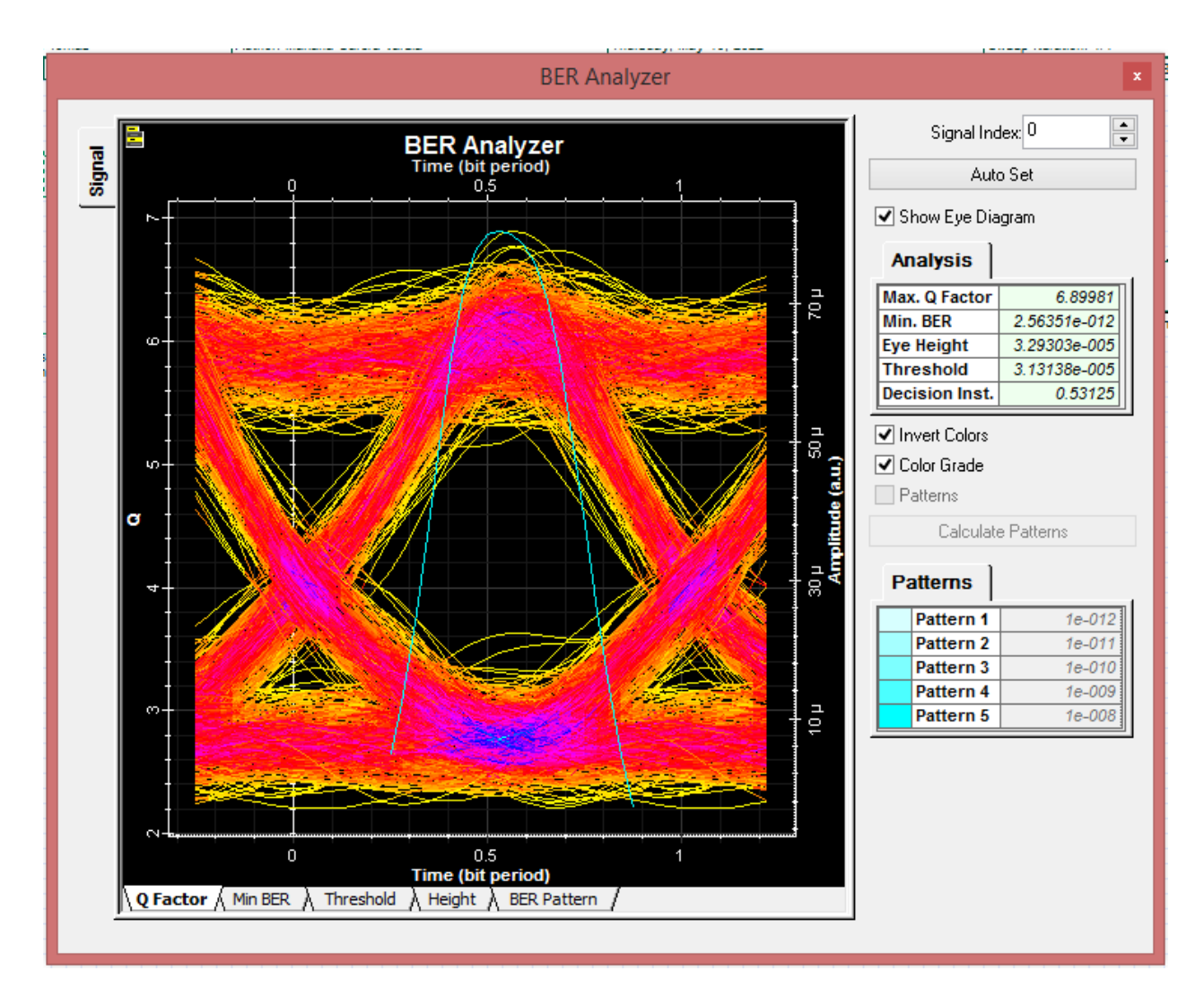

*Figura 32. BER obtenido del enlace "Las Cañadas – Santo Tomás". Fuente: Elaboración propia utilizando el software OptisystemTM (2023).*

### <span id="page-131-0"></span>*Vicente Guerrero*

En la [Figura 33](#page-132-0) (a) y (b) podemos observar las señales capturadas por los osciloscopios a la salida del generador de pulsos y a la salida del filtro pasa bajas del enlace Emiliano Zapata -Vicente Guerrero.

La primera imagen (a) muestra la salida del visualizador de potencia óptica que compara la señal de entrada y salida del sistema denotada en Watts. La imagen (b) compara también la señal de entrada y salida del sistema, pero en dBm. A pesar de que se observa una señal atenuada en amplitud y un tanto distorsionada en cuanto al ancho de la cresta del pulso, la fidelidad y detección de pulsos en el receptor es claramente detectada e interpretada por el equipo de comunicaciones.

En l[a Figura 34](#page-133-0) se muestra el BER resultante del sistema. El BER detectado fue de 2.0644 × 10−10 lo cual implica que el enlace funciona de manera adecuada y que podría calificarse como un enlace de calidad. También tenemos un Factor Q de 6.248, cantidad utilizada para describir el rendimiento de la transmisión digital y que se aproxima al valor catalogado como recomendado por la UIT.

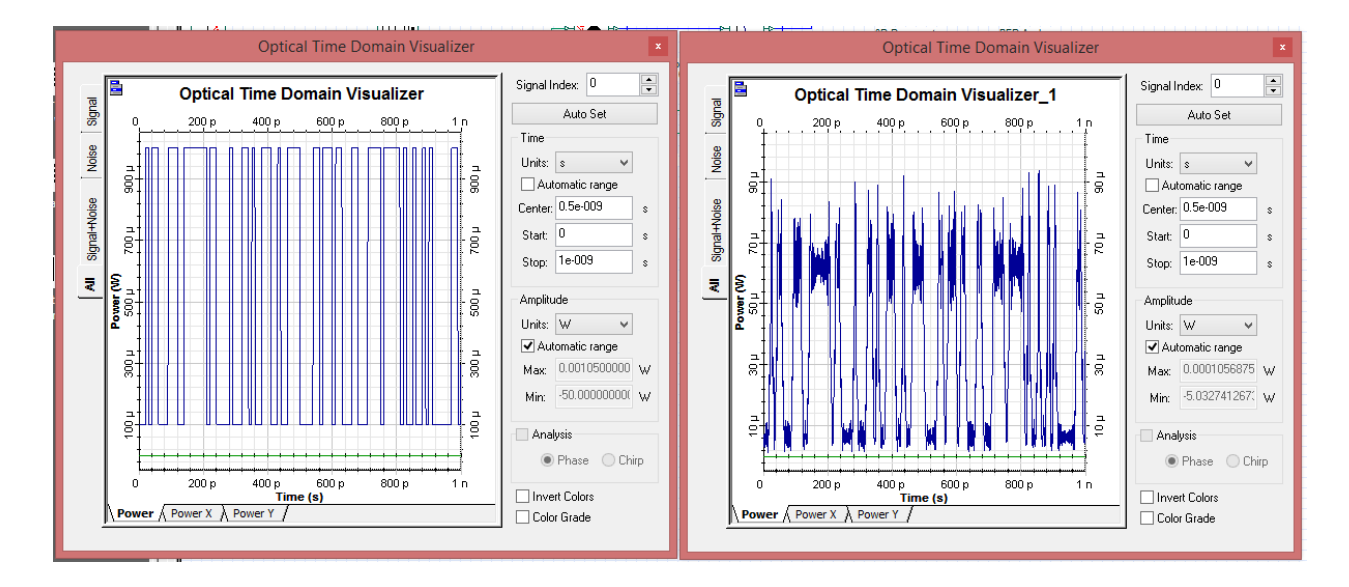

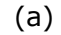

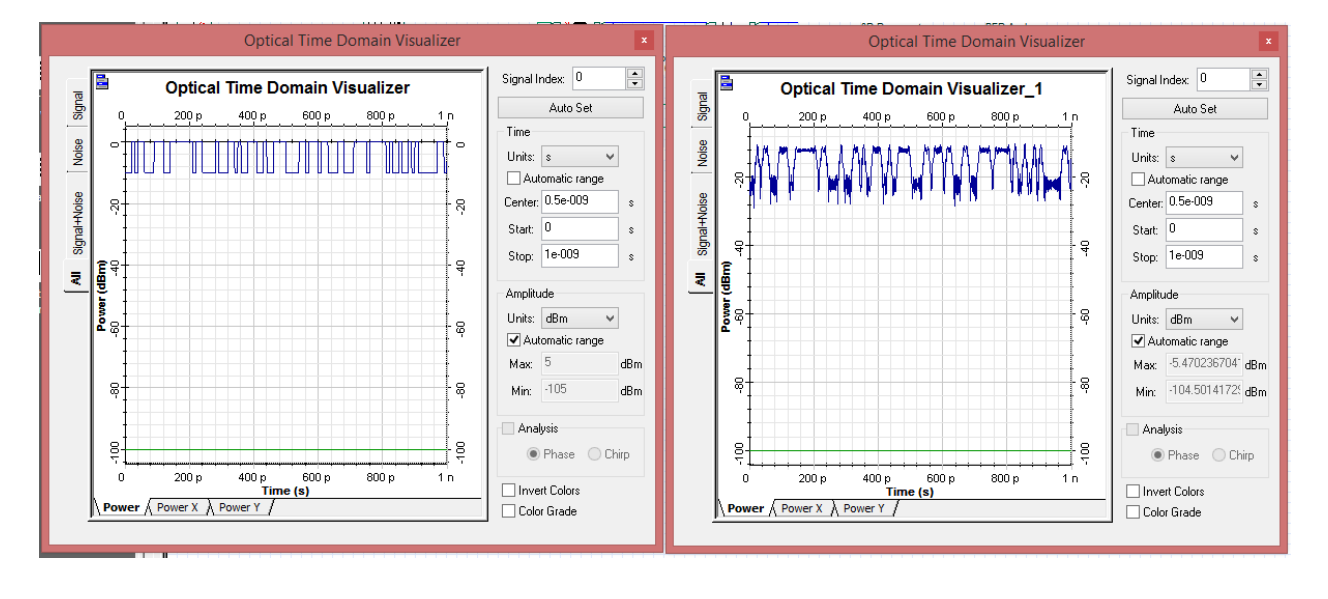

(b)

<span id="page-132-0"></span>*Figura 33. Señal Enviada en Emiliano Zapata en comparación con la sensibilidad del receptor en Vicente Guerrero. Fuente: Elaboración propia utilizando el software OptisystemTM (2023).*

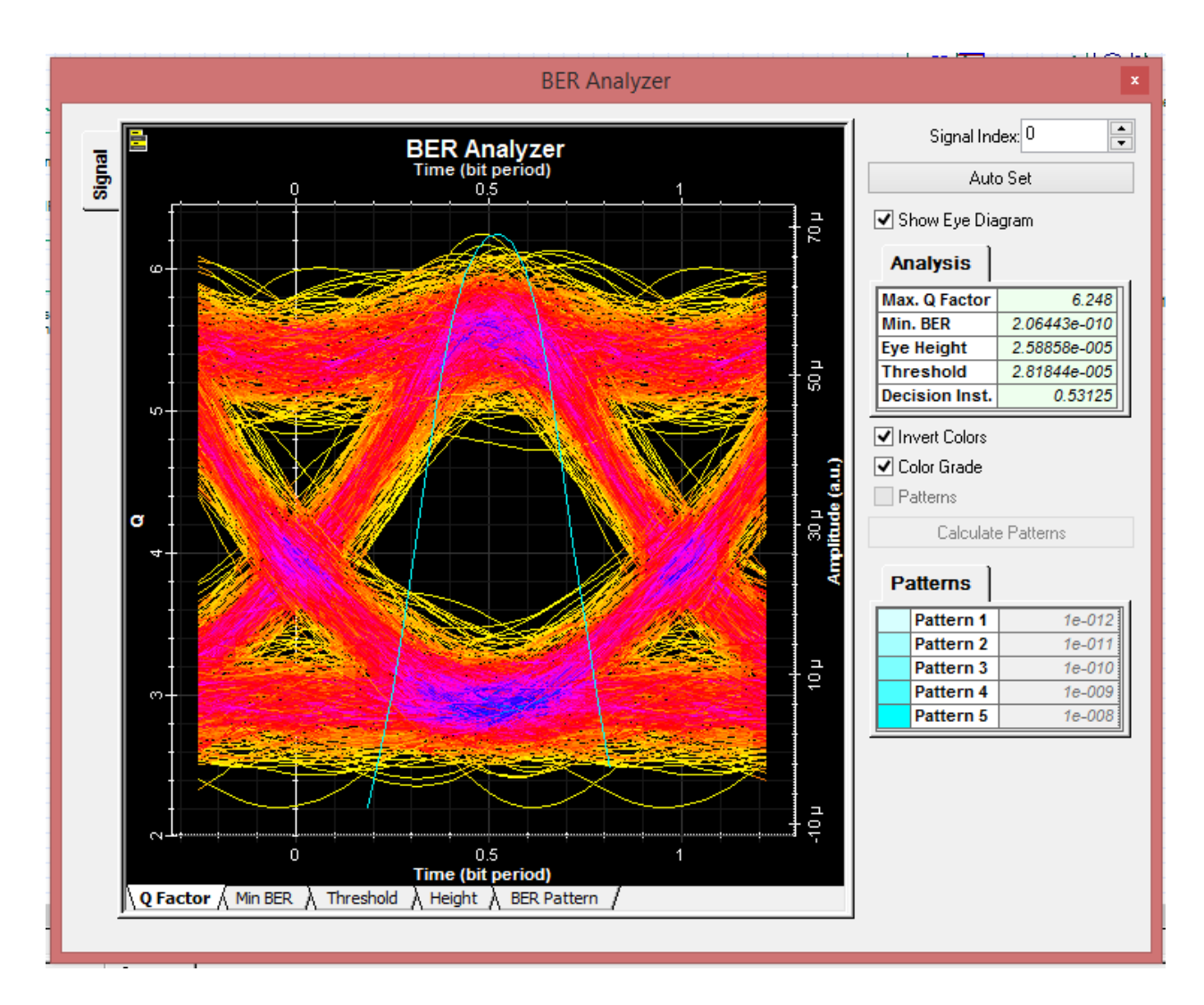

*Figura 34. BER del enlace de "Emiliano Zapata - Vicente Guerrero". Fuente: Elaboración propia utilizando el software OptisystemTM (2023).*

### <span id="page-133-0"></span>*Rosario*

En la [Figura 35](#page-134-0) (a) y (b) podemos observar las señales capturadas por los osciloscopios a la salida del generador de pulsos y a la salida del filtro pasa bajas del enlace Ejidos Nueva Odisea – Rosario.

La primera imagen (a) muestra la salida del visualizador de potencia óptica que compara la señal de entrada y salida del sistema denotada en Watts. La imagen (b) compara también la señal de entrada y salida del sistema, pero en dBm. A pesar de que se observa una señal atenuada en amplitud y un tanto distorsionada en cuanto al ancho de la cresta del pulso, la fidelidad y detección de pulsos en el receptor es claramente detectada e interpretada por el equipo de comunicaciones.

En l[a Figura 36](#page-135-0) se muestra el BER resultante del sistema. El BER detectado fue de 1.3394 × 10−12 lo cual implica que el enlace funciona de manera adecuada y es un enlace de calidad. También tenemos un Factor Q de 6.9931, cantidad utilizada para describir el rendimiento de la transmisión digital y que coincide con el valor catalogado como recomendado por la UIT.

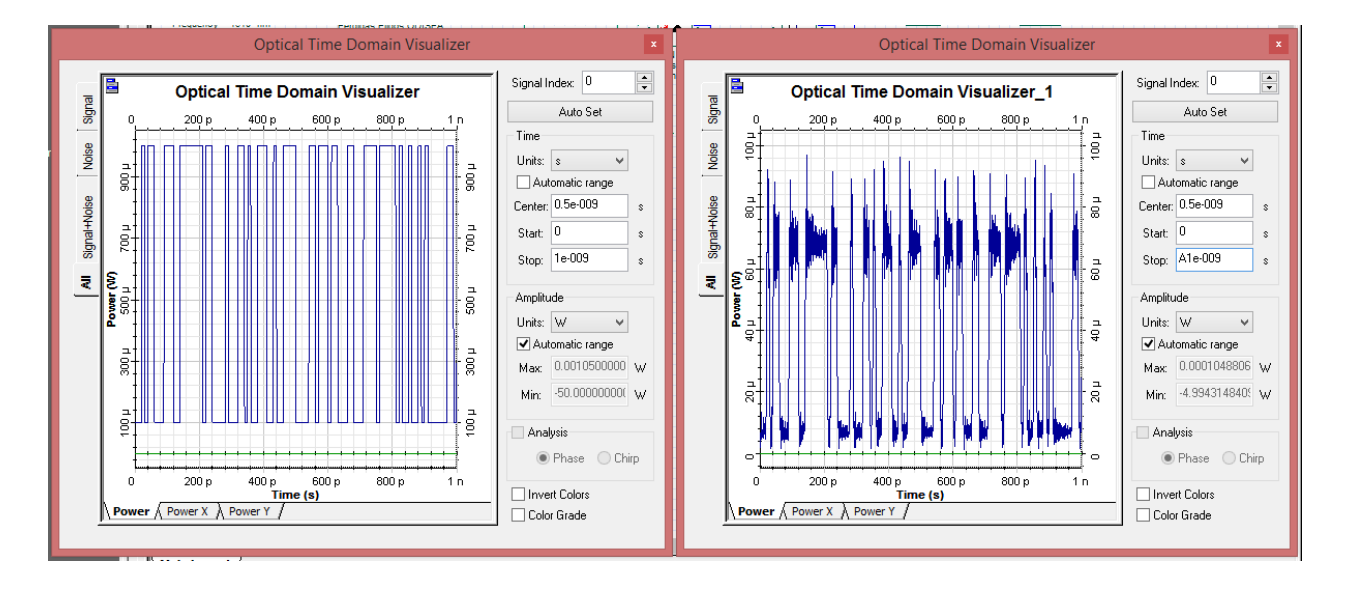

#### (a)

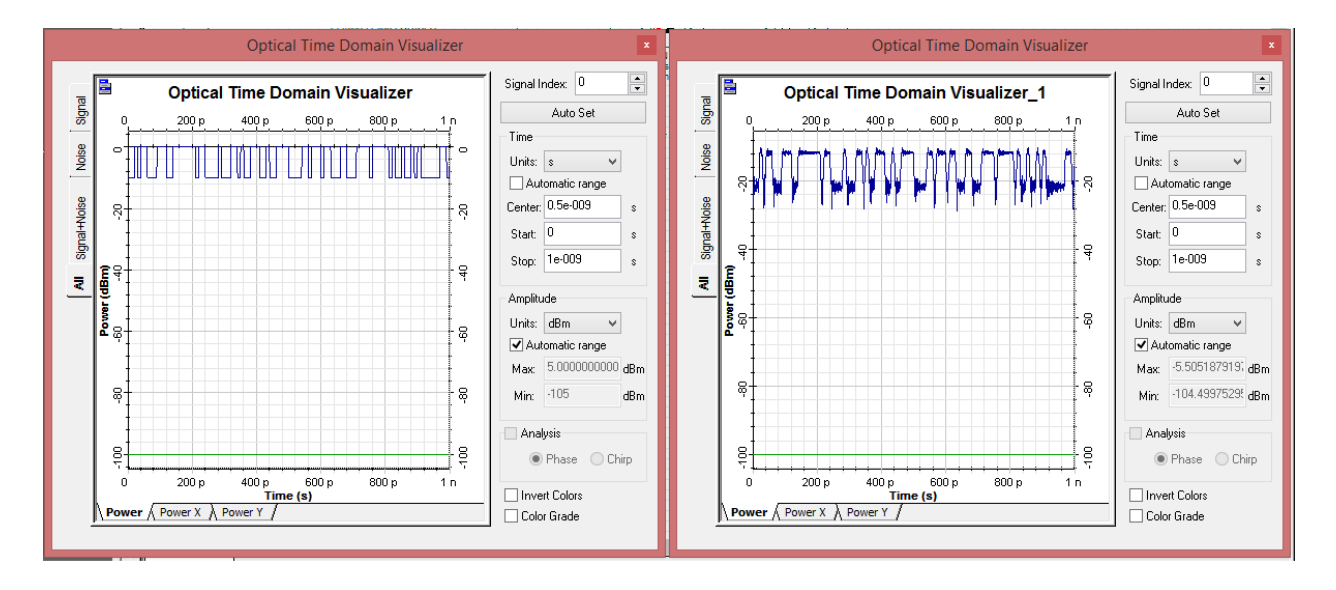

*(b)*

<span id="page-134-0"></span>*Figura 35. Señal enviada en Ejidos Nueva Odisea en comparación con la sensibilidad del receptor en Rosario. Fuente: Elaboración propia utilizando el software OptisystemTM (2023).*

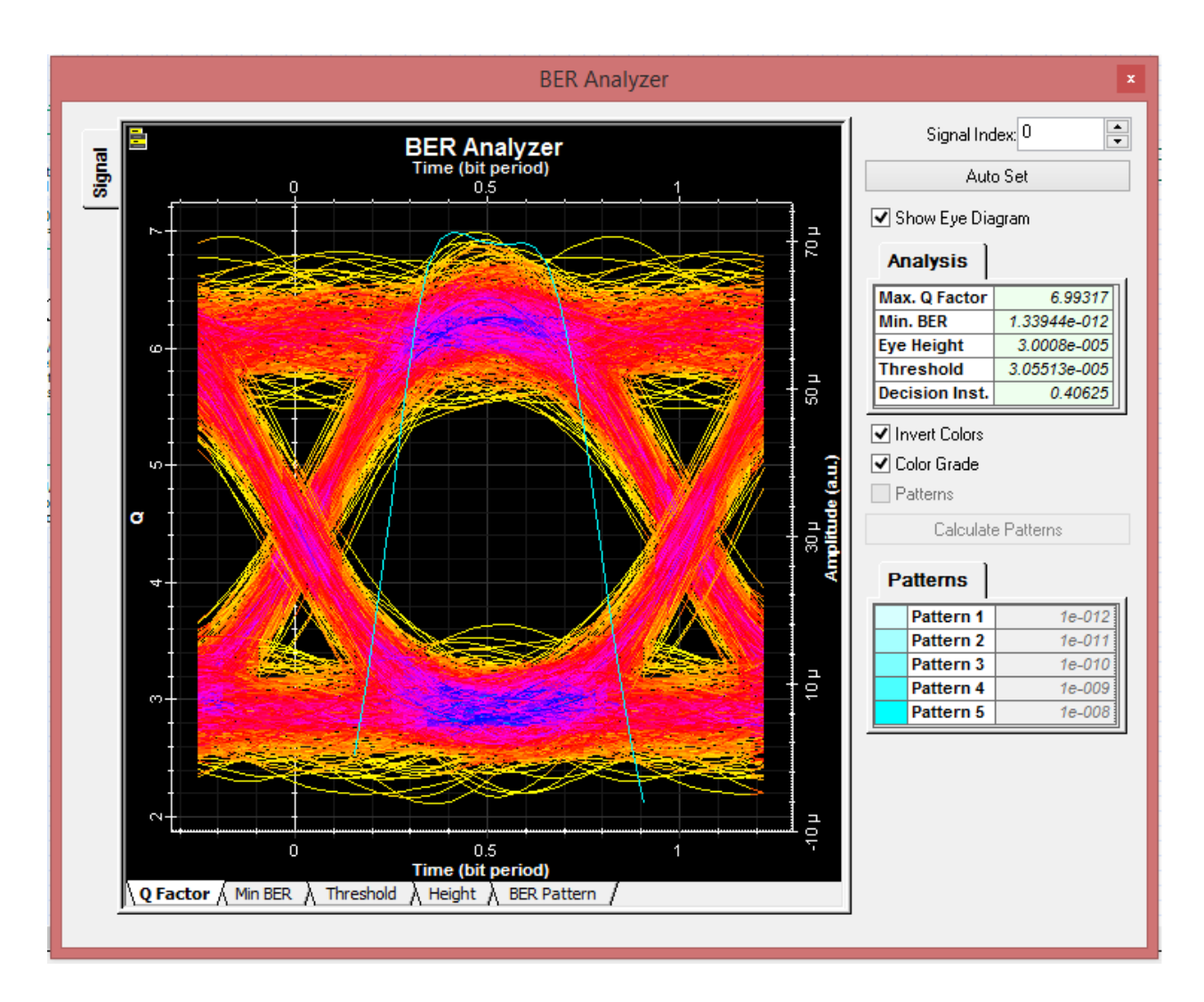

*Figura 36. Primer BER del enlace "Ejidos Nueva Odisea-Rosario". Fuente: Elaboración propia utilizando el software OptisystemTM (2023).*

### <span id="page-135-0"></span>*Cataviña*

En la [Figura 37](#page-136-0) (a) y (b) podemos observar las señales capturadas por los osciloscopios a la salida del generador de pulsos y a la salida del filtro pasa bajas de la continuación del enlace Rosario - Cataviña.

La primera imagen (a) muestra la salida del visualizador de potencia óptica que compara la señal de entrada y salida del sistema denotada en Watts. La imagen (b) compara también la señal de entrada y salida del sistema, pero en dBm. A pesar de que se observa una señal atenuada en amplitud, un tanto distorsionada en cuanto al ancho de la cresta del pulso, y el diagrama de ojo orientado a la derecha, la fidelidad y la detección de pulsos en el receptor es claramente detectada e interpretada por el equipo de comunicaciones, ya que los pulsos generados a la entrada del sistema son detectados a la salida del receptor.

En la [Figura 38,](#page-137-0) es mostrado el diagrama de ojo resultante del sistema. El BER detectado fue de 5.04412 × 10−10 lo cual implica que el enlace funciona de manera adecuada y es un enlace de calidad. También tenemos un Factor Q de 6.10766, cantidad que es aproximada a la estandarizada por la UIT y que es utilizada para describir el rendimiento de la transmisión digital.

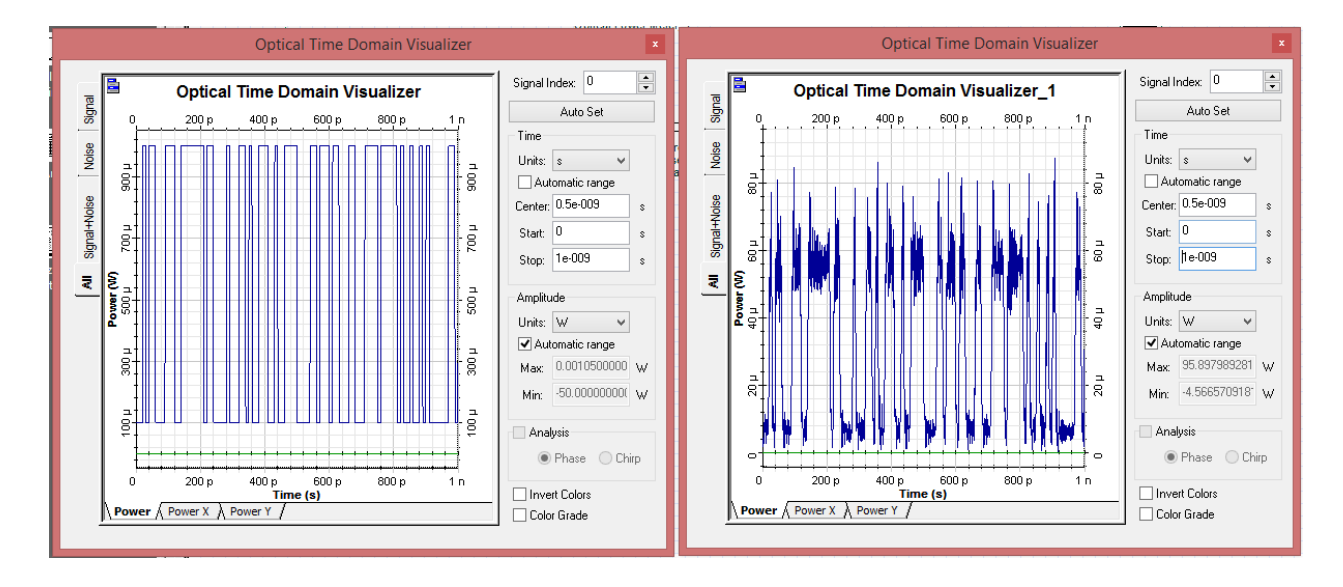

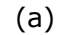

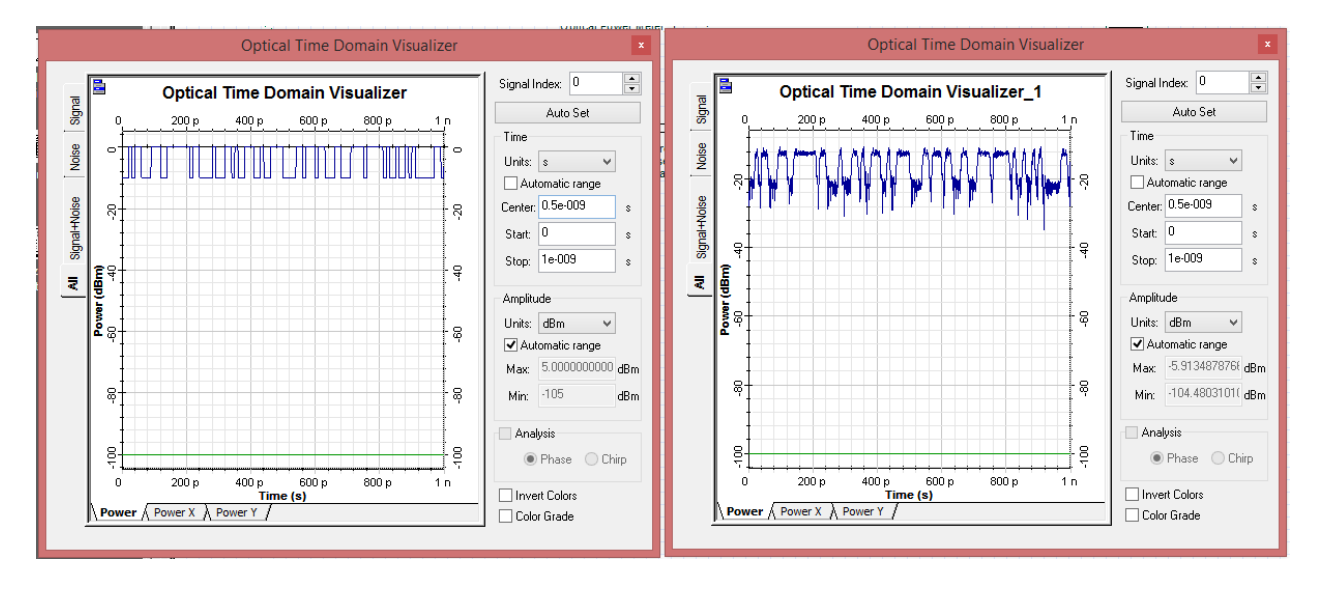

(b)

<span id="page-136-0"></span>*Figura 37. Señal tomada en Rosario en comparación con la sensibilidad del receptor en Cataviña. Fuente: Elaboración propia utilizando el software OptisystemTM (2023).*

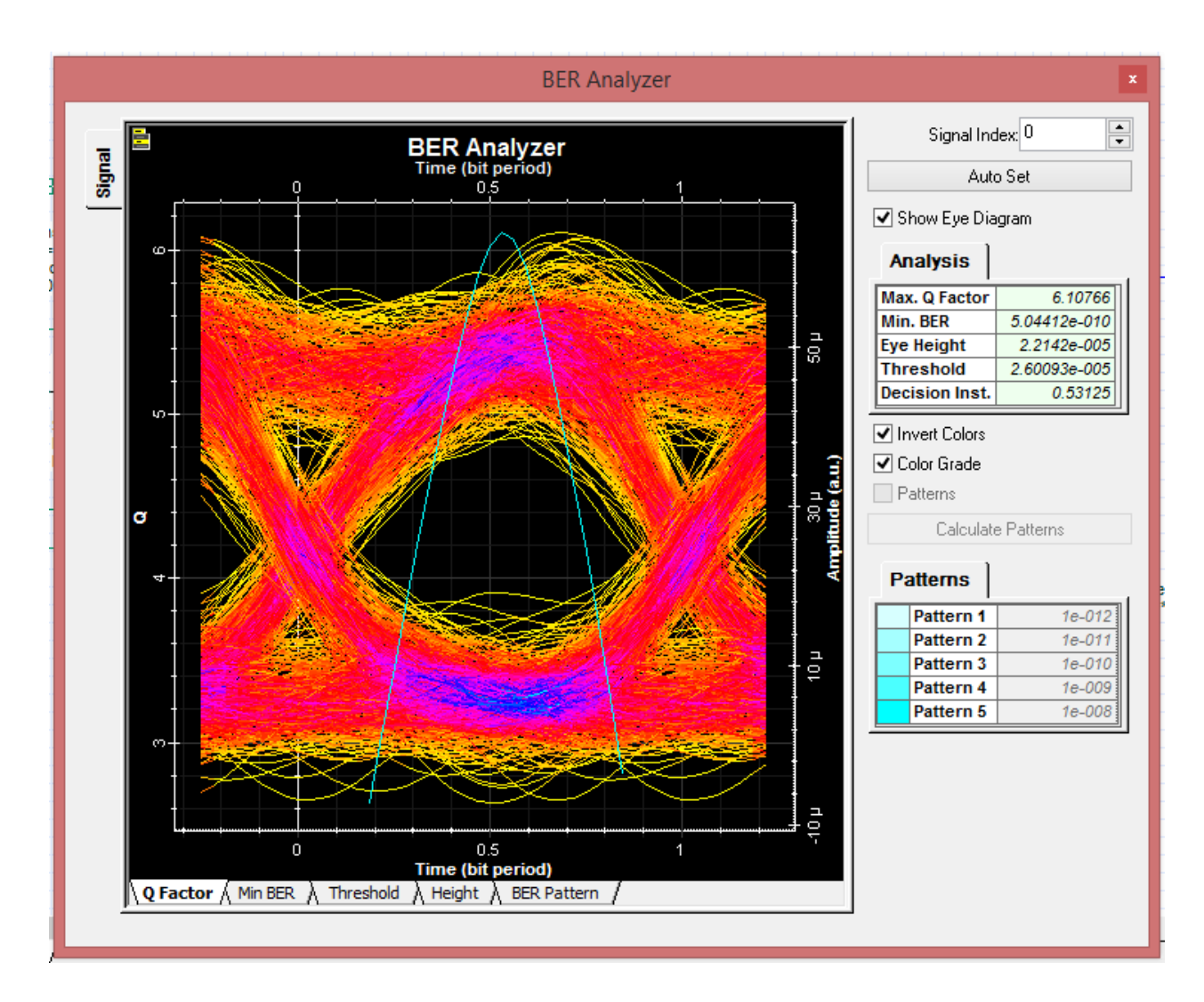

*Figura 38. Segundo BER del enlace "Rosario-Cataviña". Fuente: Elaboración propia utilizando el software OptisystemTM (2023).*

<span id="page-137-0"></span>Podemos observar que, para cada uno de los enlaces previamente presentados, en la parte central del diagrama (Eye) se observa que es bastante amplio y no hay curvas a medias alturas de potencia. Con ello se corrobora que el sistema de detección es el adecuado, ya que los elementos del sistema no interfieren en cuanto a desplazamientos que afecten el tiempo de subida y/o de bajada.

De acuerdo con los resultados de las simulaciones, observamos que para el diagrama de ojo las curvas caen en el mismo lugar, permitiendo así una apertura del ojo grande, implicando a su vez, que la señal es clara y no está afectada por ruido o distorsiones. Así mismo, contemplamos una buena simetría, lo que significa que una señal es libre de distorsiones asimétricas.

Al no observar líneas a media potencia dentro del diagrama, se puede concluir también que se tiene un nivel bajo de ruido y jitter, es decir no se presentan fluctuaciones aleatorias de la señal y no hay variaciones en el tiempo en cuanto a la llegada de los pulsos, esto se debe a que se añadió la fibra óptica de compensación. De forma general, un bajo nivel de ruido y jitter indica una transmisión de señal estable y confiable, esto nos permite tener también margen de apertura que permita tener una señal resistente a fluctuaciones y distorsiones del canal de transmisión.

### *Enlaces de Microondas*

Para poder diseñar los enlaces de microondas, se usó el simulador RadioMobile. Fue posible identificar los sitios donde, debido a las curvaturas de los trayectos, era factible colocar infraestructura de enlaces de microondas. Así pues, se identificaron torres de comunicaciones cercanas y las localidades de difícil acceso donde no era conveniente llevar a cabo el uso de esta tecnología. De tal manera se identificó en que localidades no era necesario incrementar el costo de la red haciendo uso de enlaces satelitales (si es que el panorama de cobertura no lo requiere).

#### **Paso 1. Requerimientos técnicos generales.**

Para las localidades de Colonet, Camalú, La costilla y villa de Jesus María se ubicaron torres de telefonía aledañas que mantuvieran línea de vista directa con los puntos de acceso de interés. Posteriormente, fue posible descartar aquellas localidades de difícil acceso en donde no es conveniente implementar enlaces de microondas debido a numerosas curvas (como en el caso de Santo Tomas), alto relieve (como en el caso de Vicente Guerrero) o grandes cuerpos de agua (como lo es para el caso de Isla de Cedros).

Para conocer la ubicación de los puntos de conexión de interés, se usaron los planos de vista satelital proporcionados por Google Earth [76] y Google Maps [77], y fueron estudiadas las diferentes rutas y localidades a las que aún no se han provisto de cobertura. Del mismo modo en que se identificaron las torres de comunicación aledañas para los enlaces de fibra óptica, fueron ubicadas las torres de telefonía que fungieron como puntos de anclaje o incluso como nodos de interconexión. Posteriormente, se realizaron pruebas de línea de vista directa para poder definir si era posible implementar enlaces por microondas utilizando el simulador RadioMobile. La 4[2Figura 18. Longitudes de los enlaces de fibra óptica propuestos.,](#page-116-0) muestra la longitud de tres de los enlaces que van desde la torre de anclaje utilizada hasta la localidad destino para cada uno de los perfiles propuestos (ícono rojo). Las imágenes satelitales mostradas fueron tomadas de Google maps [77]. Para el primer enlace, se buscó dar cobertura al Parque "Punta Colonet" a través de la torre de comunicación de tecnología LTE ubicada en la misma localidad según la misma herramienta de OpenCellid mostrada en la Figura 42 a). Para proveer de conexión a "COBACH" en Camalú, se planteó un enlace que interconecta al sitio desde la torre de telefonía ubicada dentro de la misma zona. Para el caso del punto de conexión en CECYTEBC de la localidad de Villa de Jesús María, se tomó como punto de anclaje a la torre de telefonía LTE al sur de la localidad y un costado de la carretera Transpeninsular del estado. En estos enlaces se pudieron observar cortas distancias y altitudes constantes a

lo largo de dichas trayectorias, las cuales favorecieron el uso de enlaces de microondas. Para el caso de Campo "La Costlilla" no hay proveedores de servicios disponibles cerca de la zona, debido a ello, se usó de la antena LTE más cercana a la localidad, la cual está ubicada cerca del Muelle de San Felipe, la cual será mostrada más adelante.

# **Paso 2. Determinar los requerimientos de topología, tráfico y servicio de los usuarios.**

Una vez definidas las localidades que implementarían enlaces de microondas y las torres de telefonía a usar, fueron realizados los perfiles de los emplazamientos para los enlaces. Para ello, fue necesario tomar en consideración la altitud de las antenas de transmisión, las alturas de las antenas de recepción y, por supuesto, verificar que no existieran obstáculos que impidieran una línea de vista directa en el enlace.

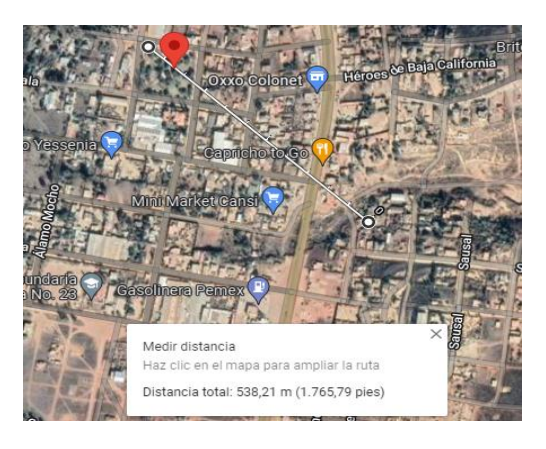

*a) Parque Punta Colonet, Colonet b) COBACH, Camalú*

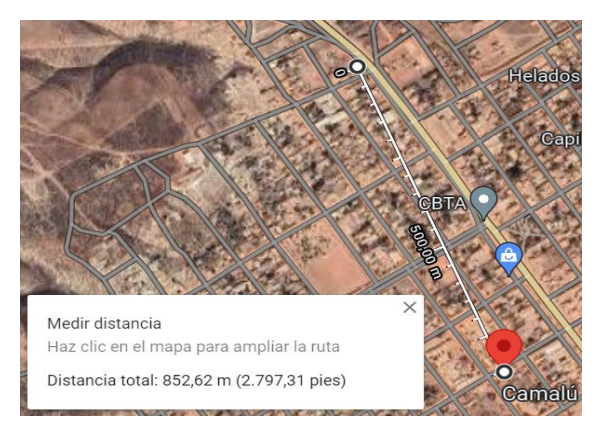

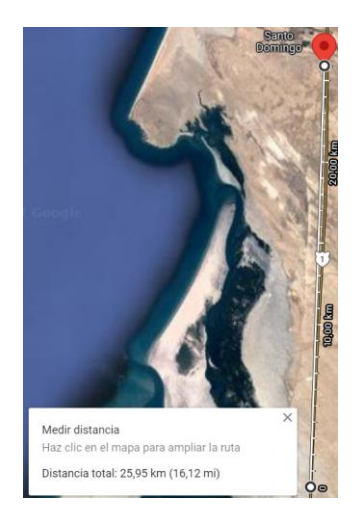

*c) CECYTEBC, Villa de Jesús María*

*Figura 39. Longitudes de los enlaces Propuestos. Fuente: Elaboración propia utilizando el software Google Earth (2023).* Para el caso de Campo "La Costilla", se utilizaron repetidores para poder crear la ruta del enlace de microondas desde la torre de telefonía ubicada en el Puerto de San Felipe, hasta La Costilla. En la [Figura 40,](#page-142-0) se muestran los enlaces propuestos para evitar las zonas altas de relieve a través de la retransmisión de la señal para poder así, asegurar línea de vista directa entre los emplazamientos.

En la [Figura 40](#page-142-0) a) se tiene el registro de la primera línea de vista directa desde la Torre de LTE al Primer punto de "anclaje" con una longitud total de 12.44km. En la [Figura 40](#page-142-0) b) se muestra el segundo enlace de microondas, que va desde el primer punto de anclaje al segundo punto de anclaje con una longitud de 20 km. En la [Figura 40](#page-142-0) c) se tiene al tercer enlace, que va desde el segundo al tercer punto de anclaje con una longitud total de 23 km. En la [Figura](#page-142-0)  [40](#page-142-0) d) te muestra el cuarto enlace de microondas que va del tercer al cuarto punto de anclaje con una longitud de 4 kilómetros. En la [Figura 40](#page-142-0) e) se tiene el quinto enlace que va desde el cuarto al quinto punto de anclaje con una longitud de 10.57 km. En la [Figura 40](#page-142-0) f) se encuentra el sexto enlace que va desde el quinto punto de anclaje al sexto con una longitud de 5.17 km y finalmente el séptimo enlace que se presenta en la [Figura 40](#page-142-0) g) y que va del sexto punto de anclaje a la localidad Campo "La Costilla" con una longitud total de 10.33 km.

De tal forma es que se asegura línea de vista directa para una transmisión adecuada y libre de obstrucciones en la zona de Freznel.

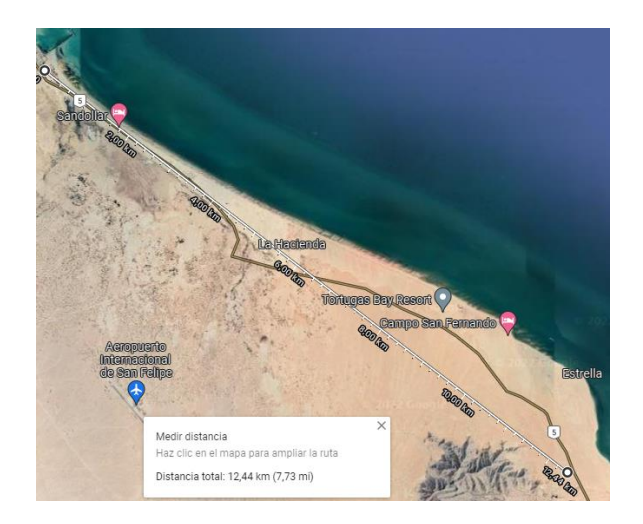

*a) Enlace desde Torre del Puerto San Felipe a Primera Curva de Anclaje.*

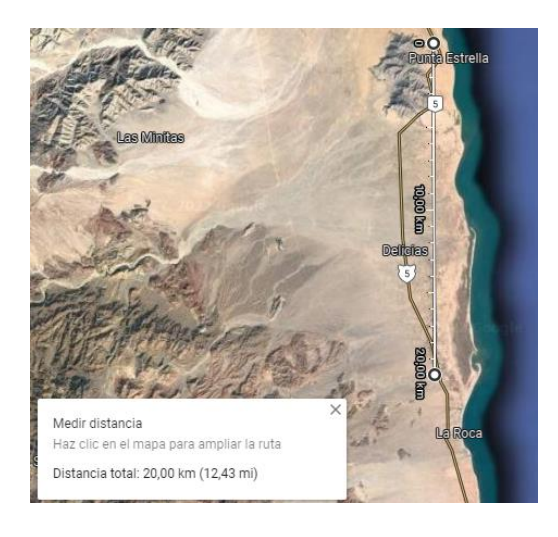

*b) Enlace desde la Primera a la Segunda Curva de Anclaje.*

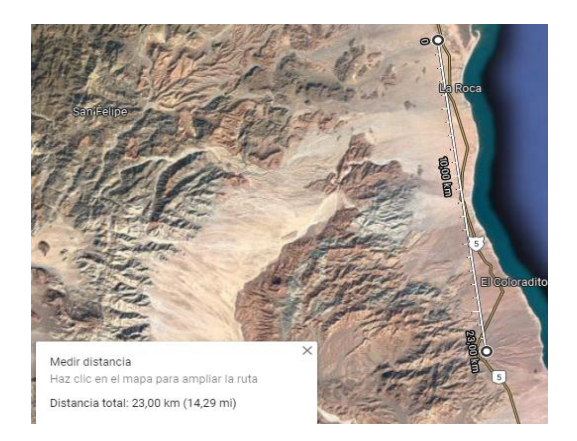

*c) Enlace desde la Segunda a la Tercera Curva de Anclaje.*

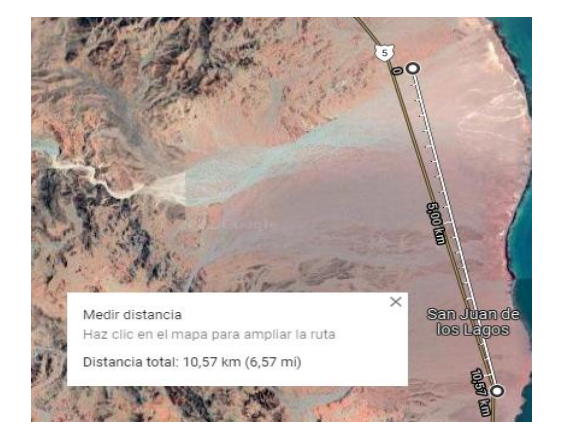

*e) Enlace desde la Cuarta a la Quinta Curva de Anclaje.*

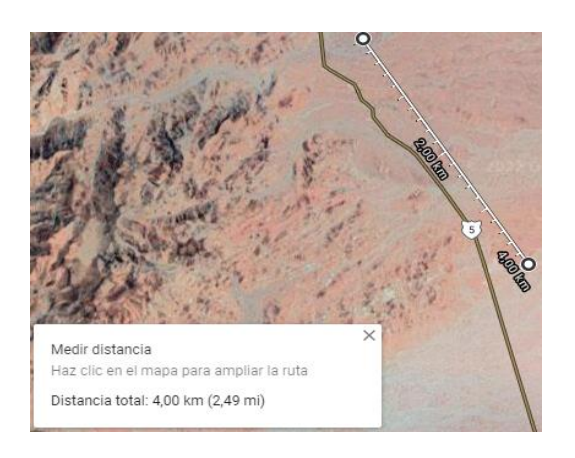

*d) Enlace desde la Tercera a la Cuarta Curva de Anclaje.*

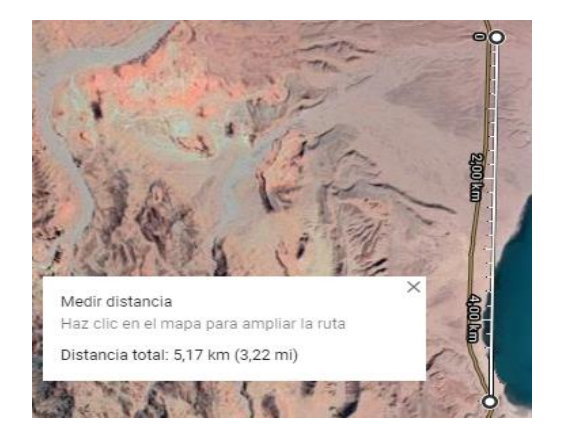

*f) Enlace de la Quinta a la Sexta Curva de Anclaje.*

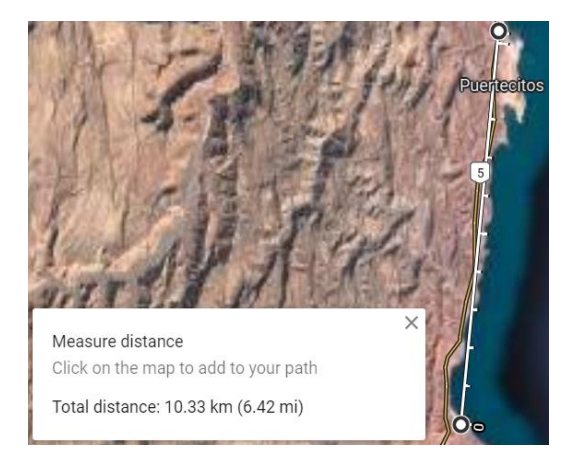

*g) Enlace de la Sexta Curva de Anclaje a Campo "La Costilla"*

<span id="page-142-0"></span>*Figura 40. Longitudes de los enlaces de Microondas propuestos para proveer de cobertura en Campo "La Costilla". Fuente: Elaboración propia utilizando el software Google Earth (2023).*

Como se indica, fueron requeridos 7 enlaces de microondas para poder comunicar la Torre del puerto de San Felipe a Campo "La Costilla". Debido a que es requerido evitar zonas de relieve y de grandes cuerpos de agua. En la [Tabla 15,](#page-143-0) se menciona (para cada enlace de interés) el número de enlace, el nombre del lugar de origen, el nombre del lugar del destino, el Municipio al que pertenece y la longitud total del enlace.

<span id="page-143-0"></span>

| <b>Enlace</b>  | Origen                                           | <b>Destino</b>                  | <b>Municipio</b> | Longitud [km] |
|----------------|--------------------------------------------------|---------------------------------|------------------|---------------|
|                | Torre de Cobertura LTE Colonet                   | Colonet                         | Ensenada         | 0.397         |
| $\mathcal{L}$  | Torre de Cobertura LTE Camalú                    | Camalú                          | San Quintín      | 0.852         |
|                | Torre Colocada- Puerto San Felipe                |                                 | 12.436           |               |
|                | Primera Curva de Anclaje SF-LC                   |                                 | 19.999           |               |
|                | Segunda Curva de Anclaje SF-LC                   | Tercera Curva de Anclaje SF-LC  |                  | 22.995        |
| $\overline{3}$ | Tercera Curva de Anclaje SF-LC                   | Cuarta Curva de Anclaje SF-LC   | Ensenada         | 3.999         |
|                | Cuarta Curva de Anclaje SF-LC                    | Quinta Curva de Anclaje SF-LC   |                  | 10.575        |
|                | Quinta Curva de Anclaje SF-LC                    | Sexta Curva de Anclaje SF-LC    |                  | 5.177         |
|                | Sexta Curva de Anclaje SF-LC                     | La Costilla - Campo La Costilla |                  | 10.296        |
| 6              | Torre Colocada- Sur BJ / Villa de<br>Jesús María | CECYTEBC - Villa de Jesús María | San Quintín      | 25.966        |

*Tabla 15. Longitud de los enlaces propuestos para enlaces por Microondas. Fuente: Elaboración propia (2022).*

Esta tabla es importante debido a que los enlaces simulados en RadioMobile™ se efectuaron según sus datos. Además, en la sección de simulación se hace referencia a ella a modo de guía. Los estudios de tráfico en los cuales fueron sustentadas las velocidades de transmisión y tráfico para la implementación de los enlaces de microondas son mostrados en el **[ANEXO A](#page-217-0)** de este trabajo de investigación.

# **Paso 3. Equipamiento y tecnologías de transmisión de acuerdo con los requerimientos.**

Exalt Communications [79] es un fabricante que diseña y comercializa sistemas backhaul inalámbricos de última generación para proveedores de servicios y empresas alrededor de todo el mundo. Sus productos están diseñados para abordar los crecientes problemas de la red asociados con la demanda de aplicaciones de voz, datos y video basadas en IP y la migración resultante de TDM a redes basadas en IP, incluido LTE. Debido a que los productos de Exalt ofrecen una arquitectura flexible y plataformas independientes de la tecnología que cubre múltiples segmentos dentro del mercado además de ofrecer una amplia gama de sistemas de radio-microondas.
De acuerdo con las necesidades de la red, es necesario seleccionar equipo de transmisión de señales por microondas que cumpla principalmente con los parámetros de trasmisión requeridos y determinados en la simulación. De manera general, buscamos que el equipamiento seleccionado sea compatible con la tecnología de 5G, que sea un equipo que sea resistente a interperies y que sea capaz de transmitir a velocidades de 100Mbps.

# EX-r Series GigE 4.5 & 5 GHz All-Outdoor **Fastest TDD Systems on the Market**

Fastest 4.5 & 5 GHz TDD radios in the industry by 50%

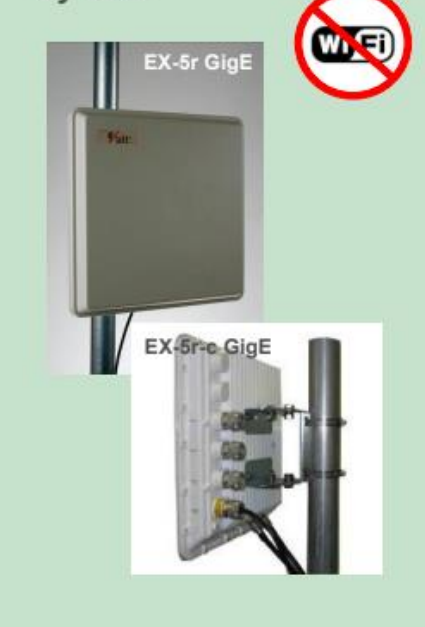

# Ultra-High Performance, Tri-Band 5 GHz **CarrierTDD Radio Systems**

- > Tri-band: 5.3, 5.4, 5.8 GHz in one radio (5 GHz)
- > Native TDM, native Ethernet
- > Channel BW: 8, 16, 32 & 64 MHz dual-polarized
- > Modulation: QPSK, 16QAM
- > 2x10/100/1000 BaseT (w/ 1xPoE) & 4xT1/E1

# EX-5r GigE & EX-5r-c GigE

- Base model: 220 Mbps Ethernet-only
- Software upgradeable to 440 Mbps + 4xT1/E1
- Selectable, integrated dual-polarization antennas ("r") or external antenna connectors ("r-c")

### EX-4.5r GigE & EX-4.5r-c GigE

- Base model: 110 Mbps Ethernet-only
- Software upgradeable to 440 Mbps + 4xT1/E1
- Selectable, integrated dual-polarization antennas ("r") or external antenna connectors ("r-c")

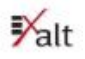

### *Figura 41. Equipamiento Exalt ExtendAir® seleccionado para los enlaces de microondas.*

<span id="page-144-0"></span>Como podemos observar, en la [Figura 41,](#page-144-0) se muestra el modelo de la antena seleccionada. Es importante mencionar que esta antena es compatible con la frecuencia de transmisión de 5GHz y abarca rangos significativos de velocidades de transmisión. Además, es posible habilitar únicamente los canales que se vayan a implementar y ajustar la frecuencia de transmisión dentro del enlace.

# **Paso 4. Análisis del presupuesto del enlace y comparación de señal recibida vs. sensibilidad en el receptor.**

Para el caso de esta sección, se utilizó el software de *Radio Mobile,* el cual permite ingresar parámetros (de pérdidas en el enlace, potencias de transmisión, ganancias de las antenas, pérdidas de conexión, entre otros) que son considerados en el entorno de simulación, permitiendo de esta manera una mayor fidelidad en cuanto al funcionamiento de los enlaces propuestos. A su vez, para cada uno de los enlaces antes presentados se tiene su implementación de acuerdo con su longitud.

En las figuras siguientes, se muestran las características de los enlaces inalámbricos simulados en el software Radio Mobile™, se especifican del lado izquierdo las características de la antena de transmisión y del lado derecho se muestran las de la antena de recepción.

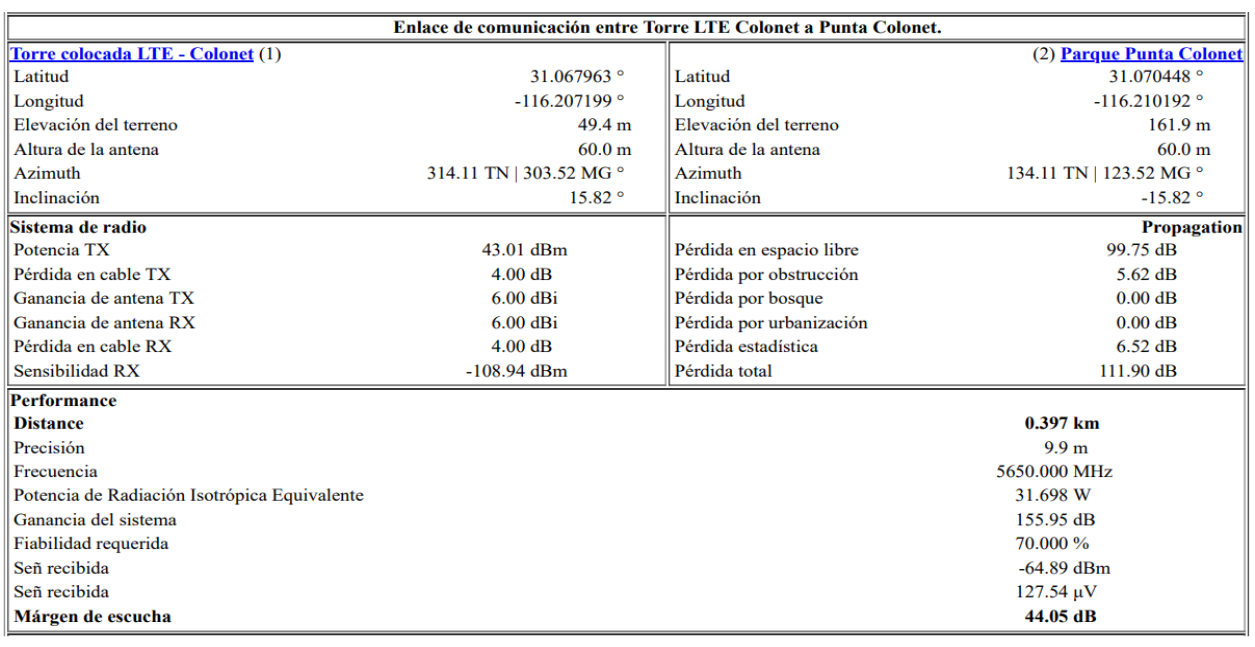

## *Colonet*

*Figura 42. Características del enlace de comunicación para brindar de cobertura en Colonet.*

*Fuente: Elaboración propia utilizando el software Radio MobileTM. (2023).*

## *Camalú*

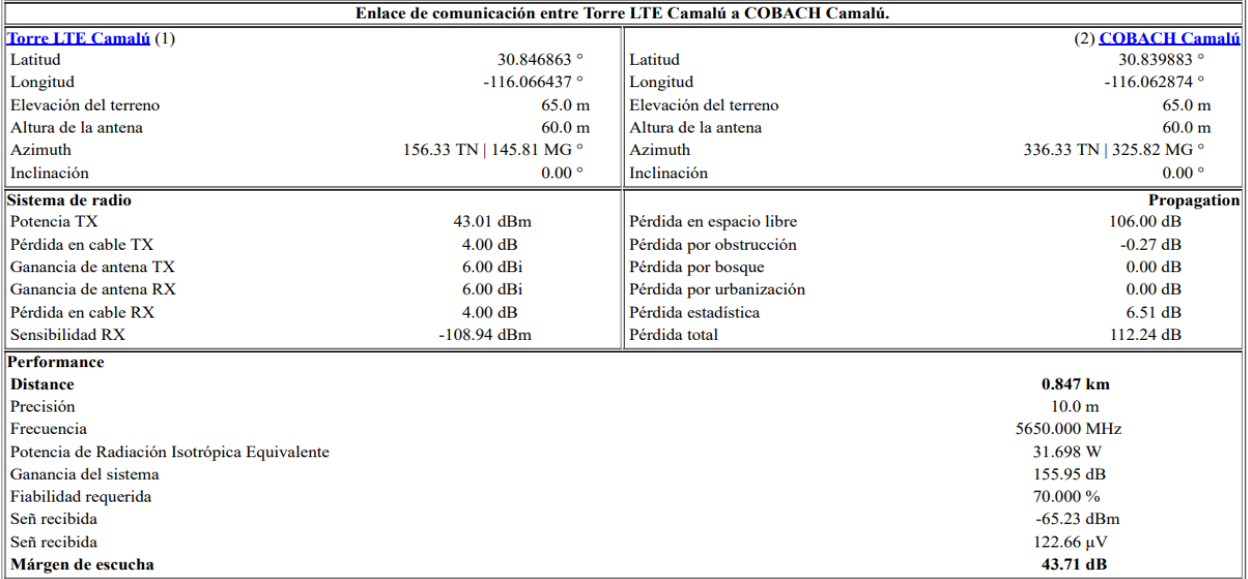

*Figura 43. Características del enlace de comunicación para brindar de cobertura en Camalú. Fuente: Elaboración propia utilizando el software Radio MobileTM. (2023).*

## *La Costilla*

Para el caso de la conexión de la localidad en Campo "La Costilla", se implementaron 7 radioenlaces con la intención de evitar las zonas de relieve y grandes pérdidas de potencia debidas a los grandes cuerpos de agua de la costa. A continuación de presentan las características de los balances de enlace implementados para esta propuesta de implementación operativa en la localidad.

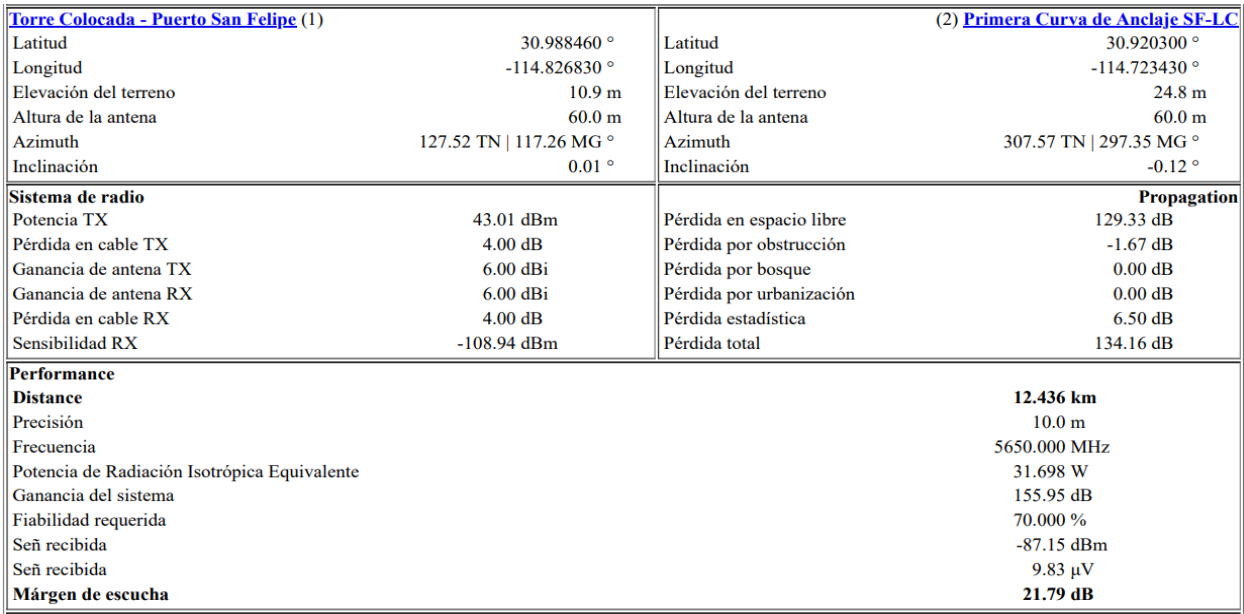

*(a)*

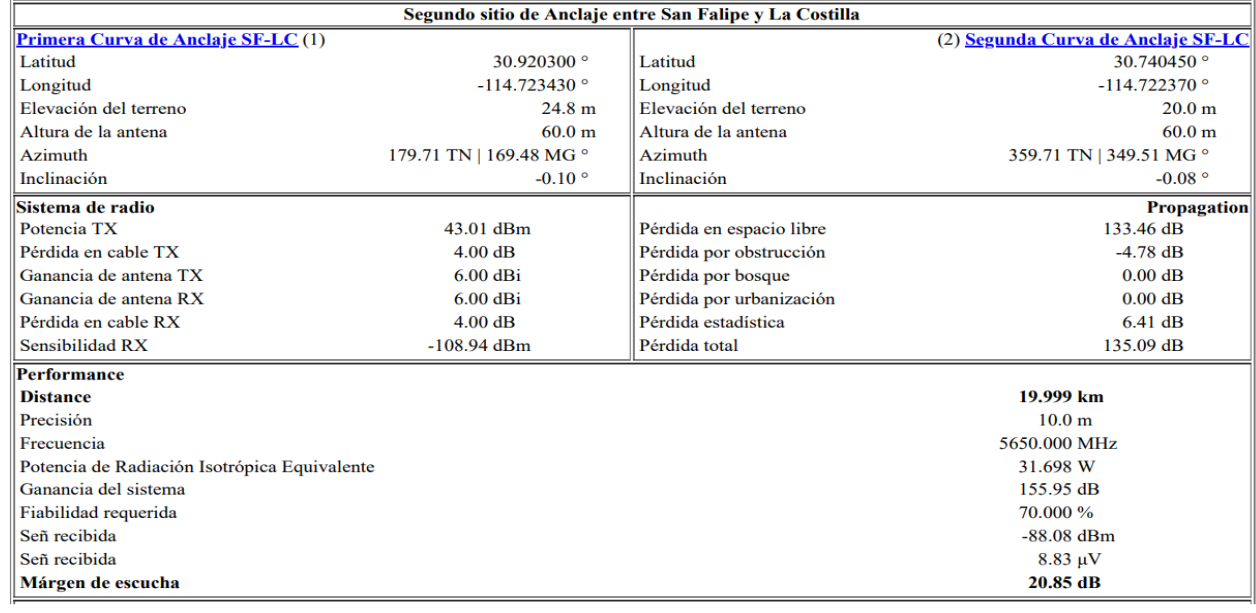

*(b)*

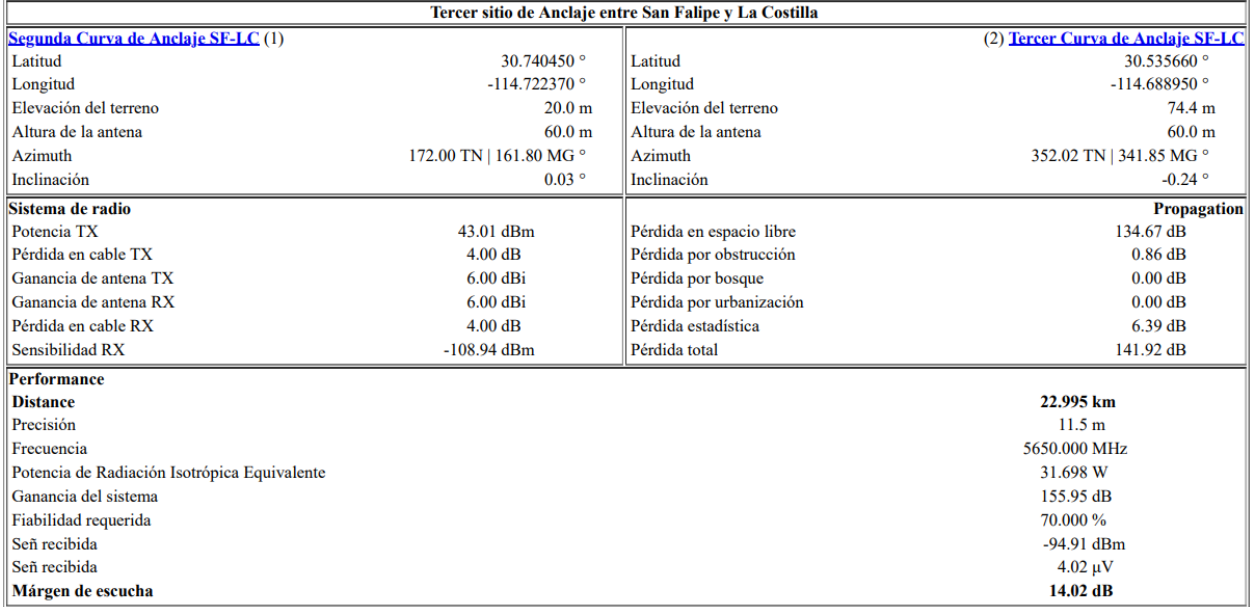

# *(c)*

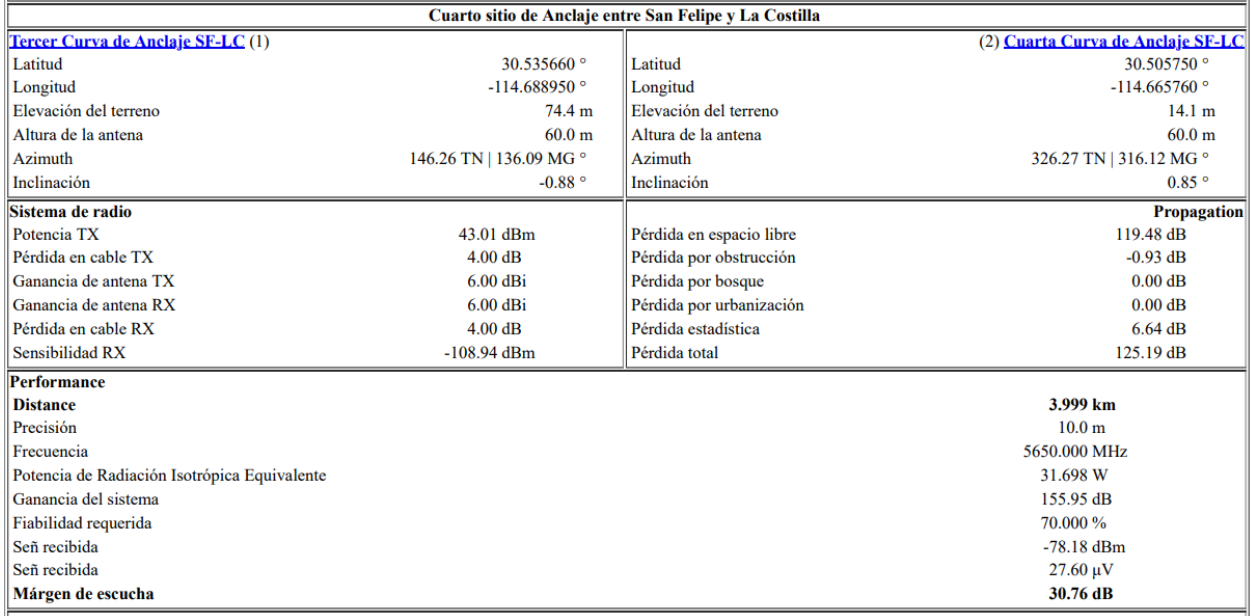

*(d)*

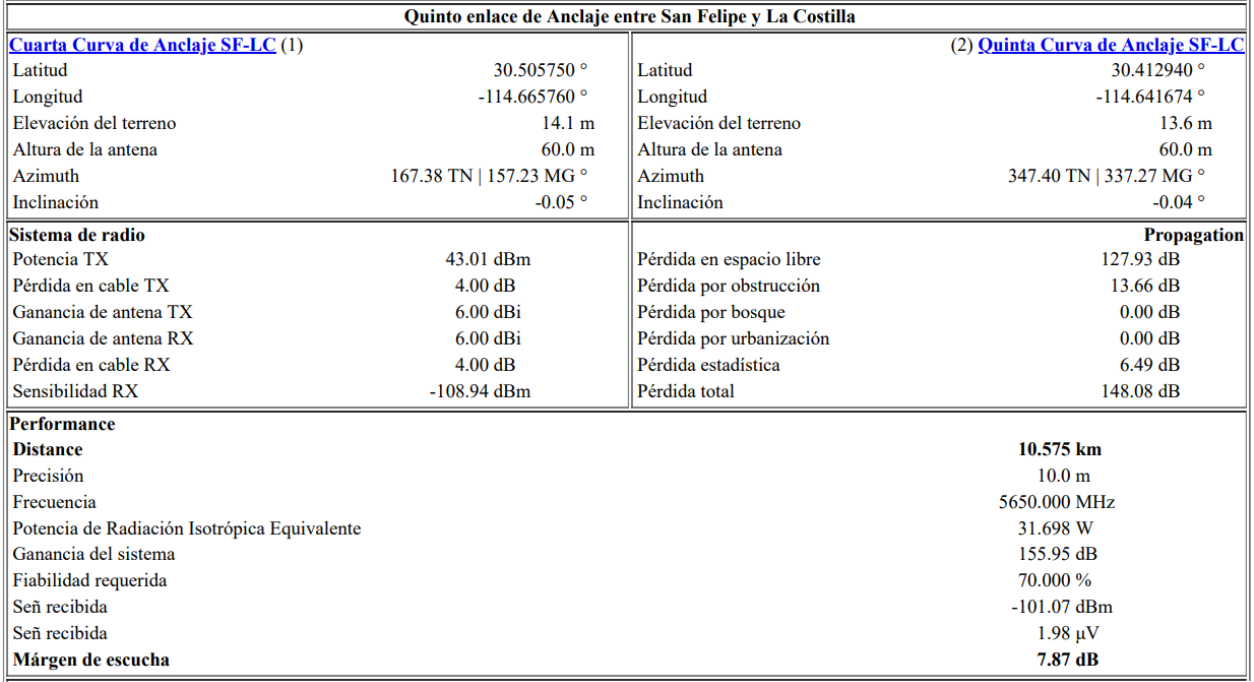

# *(e)*

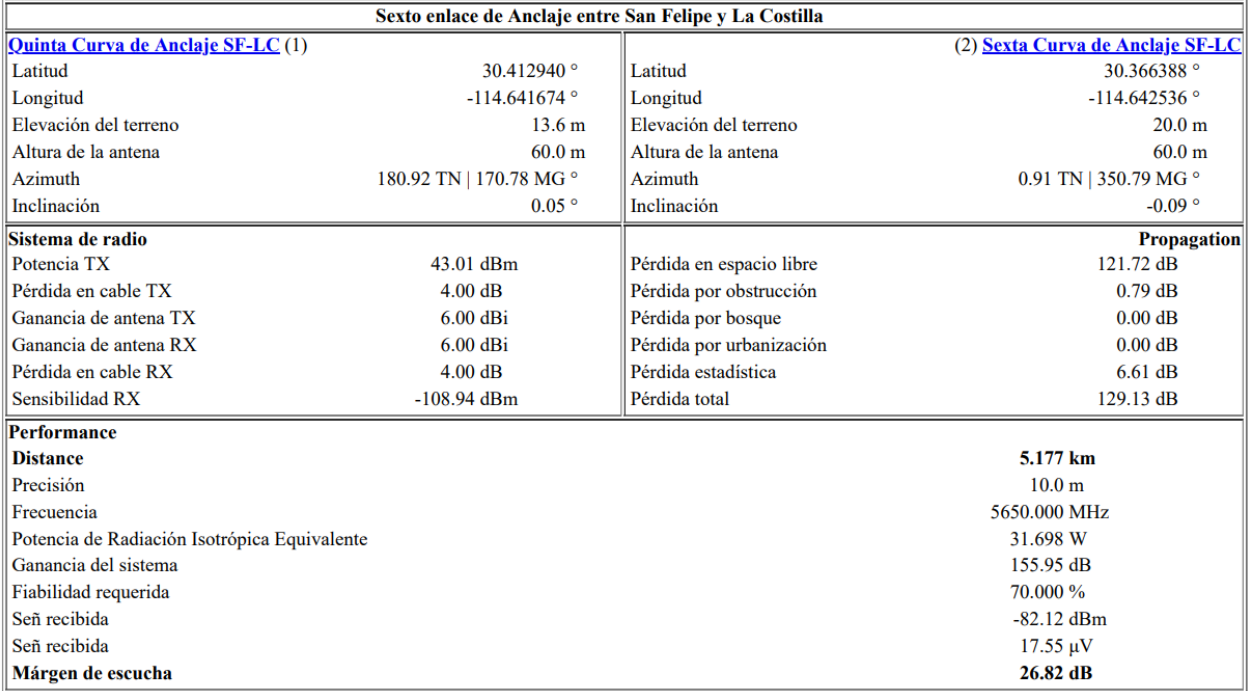

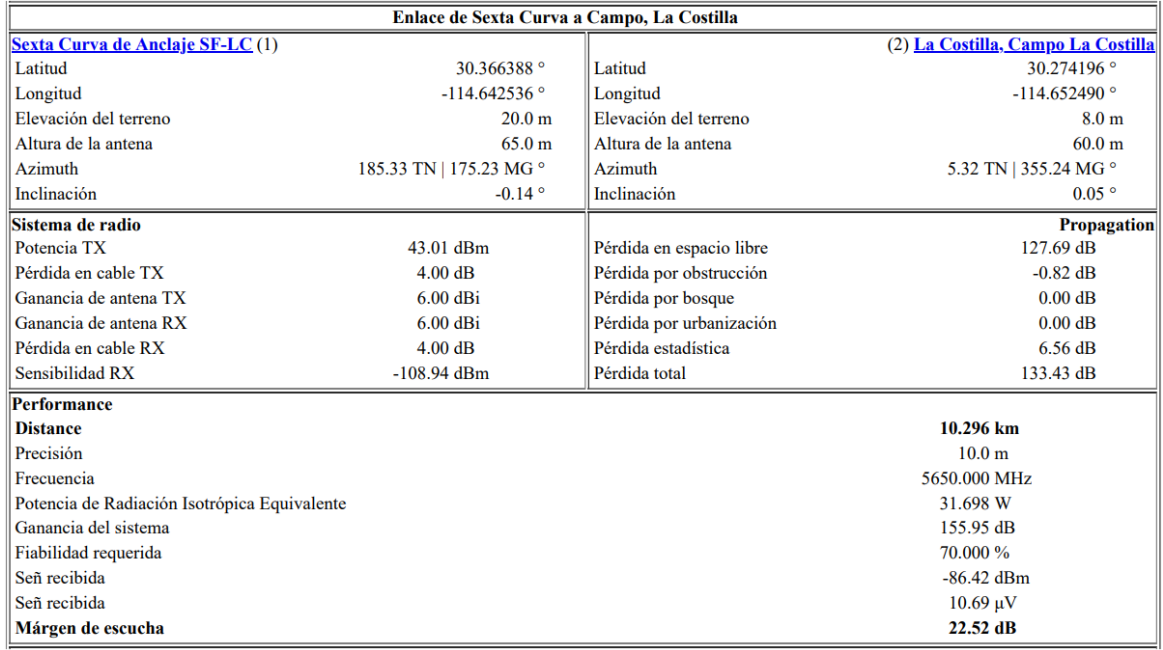

*(g)*

*Figura 44. Características del Primer enlace de comunicación para brindar de cobertura en "La Costilla".*

*Fuente: Elaboración propia utilizando el software Radio MobileTM. (2023).*

### *Villa de Jesús María*

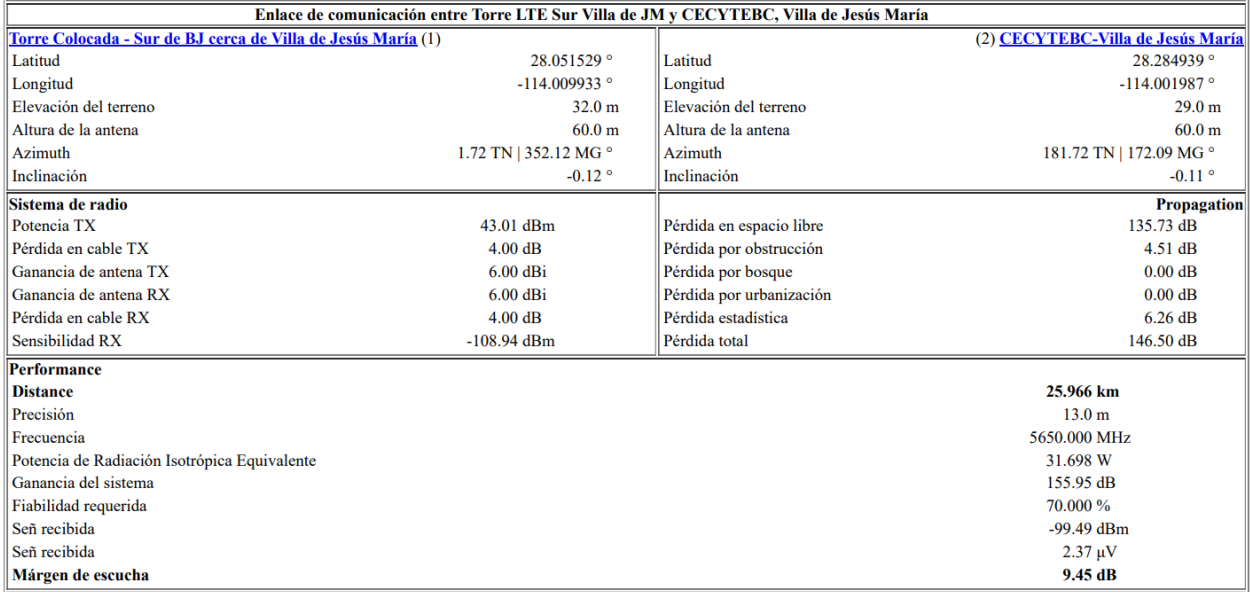

*Figura 45. Características del enlace de comunicación para brindar de cobertura en "Villa de Jesús María". Fuente: Elaboración propia utilizando el software Radio MobileTM. (2023).*

# **Paso 5. Simulación de los enlaces de Microondas usando RadioMobile.**

El diseño de un enlace de microondas debe incluir las simulaciones del mismo, esto se realiza con el objetivo de establecer una conexión de comunicación confiable y eficiente a través de enlaces de radio de microondas. Al diseñar un enlace de microondas, se espera que el diseño proporcione una cobertura adecuada, capacidad de transmisión suficiente, calidad y confiabilidad, disponibilidad, eficiencia espectral y seguridad en la comunicación. Estas características son fundamentales para asegurar una conectividad óptima y satisfacer los requisitos de comunicación específicos de cada caso de uso.

### *Colonet*

En Colonet se desea colocar servicio en el Parque de Colonet, sin embargo, tal y como es posible apreciarse en la [Figura 39](#page-140-0) a), este sitio entra dentro del rango de cobertura de la torre de Comunicación LTE de proveedor Telcel, debido a ello se optó por proveer de un receptor que brinde de cobertura de internet tomando directamente la señal de la torre del proveedor disponible en la zona.

En la [Figura 46,](#page-151-0) es posible observar que la línea de vista directa entre el transmisor y receptor es adecuada y la zona de Fresnel queda libre de obstáculos, por lo que se considera que el enlace puede funcionar en condiciones óptimas y de acuerdo con las características de ambiente. Las configuraciones y parámetros del enlace se muestran en el Paso 4 de esta sección.

<span id="page-151-0"></span>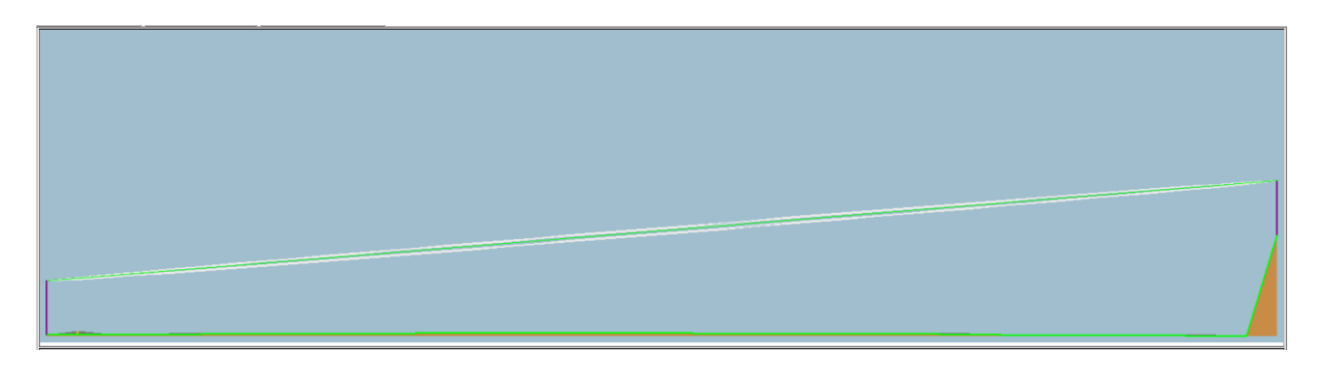

*Figura 46. Simulación en RadioMobile de la Linea de Vista directa para enlace en Colonet. Fuente: Elaboración propia utilizando el software Radio MobileTM. (2023).*

## *Camalú*

En Camalú, se buscó dar servicio en el Colegio de Bachilleres de la localidad, sin embargo, tal y como es posible apreciarse en la [Figura 39](#page-140-0) b), este sitio entra dentro del rango de cobertura de la torre de Comunicación LTE de proveedor Telcel, debido a ello se optó por proveer de un receptor que brinde de cobertura de internet tomando directamente la señal de la torre del proveedor disponible en la zona.

En la [Figura 47,](#page-152-0) es posible observar que la línea de vista directa entre el transmisor y receptor es adecuada, ya que la zona de Fresnel queda libre de obstáculos, por lo que se considera que el enlace funciona en condiciones óptimas y de acuerdo con las características de ambiente. Las configuraciones y parámetros del enlace se muestran en el Paso 4 de esta sección del trabajo de investigación.

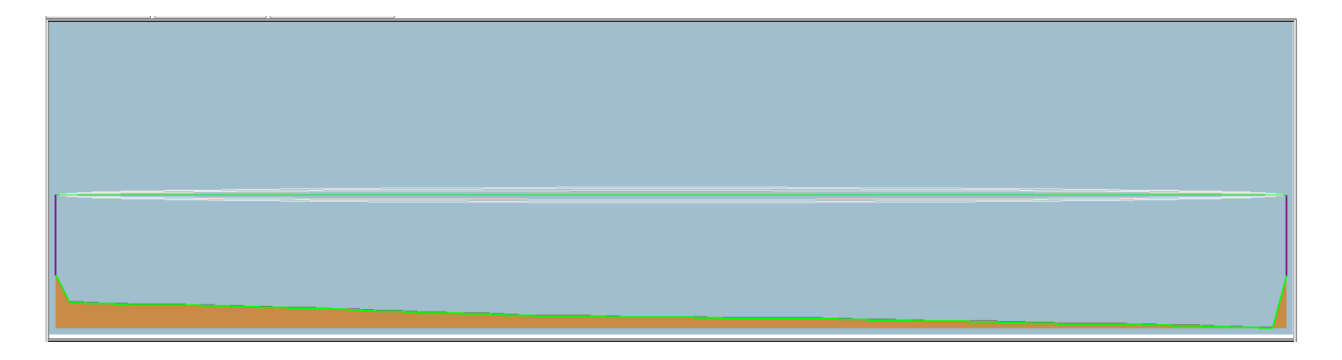

*Figura 47. Simulación en RadioMobile de la Línea de Vista directa para enlace en Camalú. Fuente: Elaboración propia utilizando el software Radio MobileTM. (2023).*

<span id="page-152-0"></span>Es importante mencionar que a pesar de tener enlaces "similares", la diferencia que se presenta entre cada uno de los enlaces son caracterizados por diferentes elevaciones de terreno, factores ambientales diferentes, obstrucciones de línea de vista diferentes y longitudes diferentes.

### *La Costilla*

Para el caso de Campo "La Costilla" no fue posible simular un solo enlace entre la torre de comunicación más cercana a la zona, ya que no existe una torre de telefonía cercana. Después de mapear la zona se observó que la torre LTE más próxima (proveedor Telcel) se encuentra en el municipio de Ensenada con una distancia aproximada de 90Km evitando diversas irregularidades de terreno y siguiendo un perfil de curvaturas.

En la [Figura 48,](#page-154-0) se muestran los 7 enlaces empleados para la provisión de internet en la localidad. Como es posible observar, las líneas de vista directa entre el transmisores y

receptores para cada caso es la adecuada, ya que la zona de Fresnel queda libre de obstáculos. Debido a ello, se considera que el enlace funciona en condiciones óptimas y de acuerdo con las características de ambiente. Asimismo, las configuraciones y parámetros de cada uno de los enlaces se muestran en el Paso 4 de esta sección del trabajo de investigación.

A manera de resumen se obtuvo que, para el enlace de anclaje desde San Felipe al primer punto de conexión en Punta Estrella, se obtiene una línea de vista directa con una longitud de 12.44km. Desde el enlace colocado en Punta Estrella se coloca otro punto de anclaje en Bahía Santa María y la longitud del enlace es de 20 km. Para el tercer enlace de anclaje se colocó un tercer punto de acceso cerca de Playa "El Sueño" en la cual, la conexión entre segundo y tercer punto tiene una longitud de 23 km. Para el cuarto punto de anclaje se consideró un enlace de 4km de distancia para evitar la zona montañosa y así tener una vista directa con el quinto punto del enlace. Para el quinto punto de anclaje se colocó una antena a 10.57km de la última torre de conexión y con ésta última se evitan zonas montañosas.

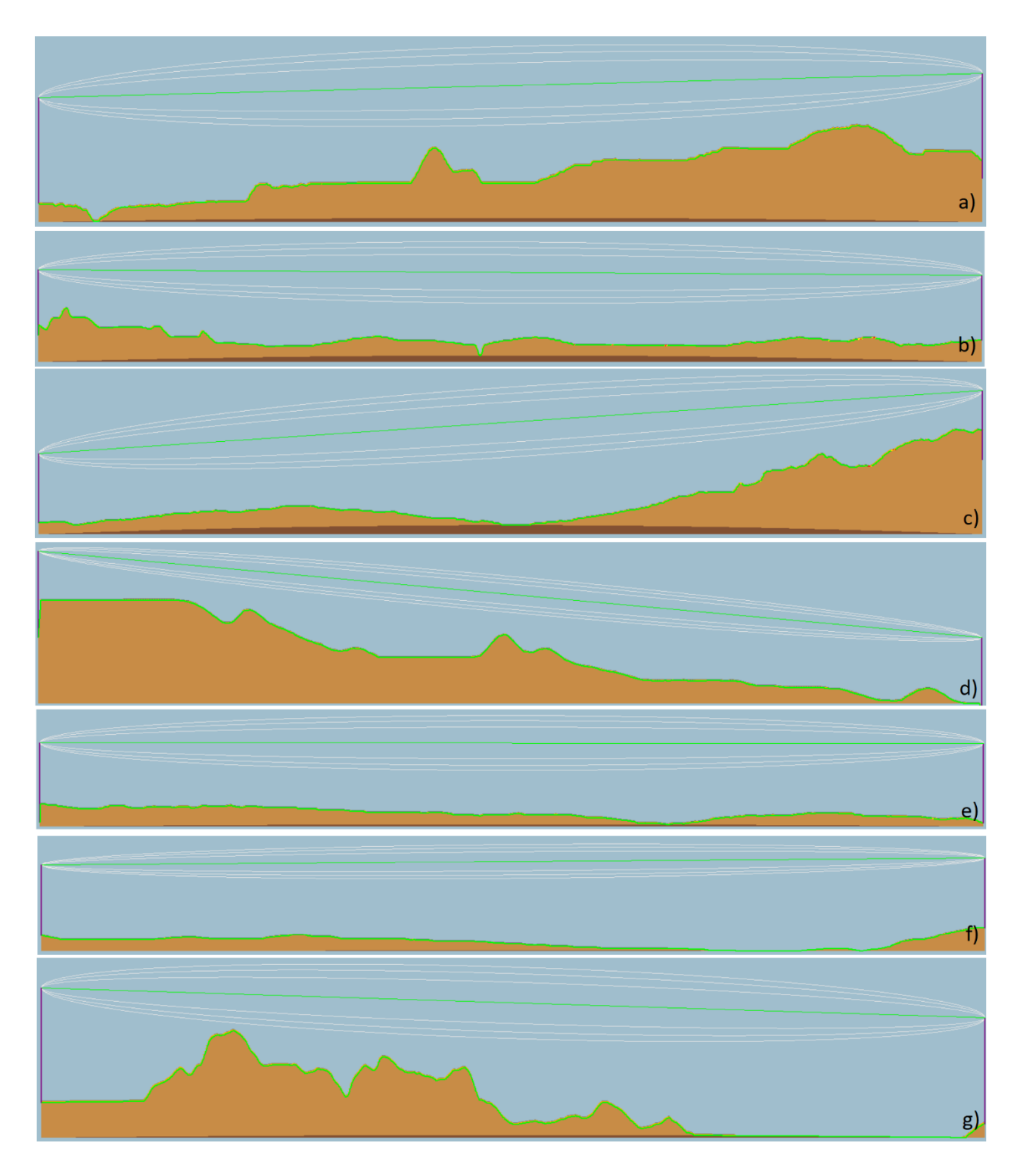

<span id="page-154-0"></span>*Figura 48. Propuesta de enlaces para la provisión de internet en campo "La Costilla." Fuente: Elaboración propia utilizando el software Radio MobileTM. (2023).*

Para el sexto punto de anclaje se colocó una torre a inicios de Playa Escondida, que colinda directamente con Puentecitos. En la [Figura 48](#page-154-0) g) Podemos observar un enlace de comunicación de una longitud de 5.17 km con línea de vista directa. Desde este punto, se añade un último anclaje de conexión hasta" Campo La Costilla", pero se requeriría una torre de comunicación en La Costilla con una altura de 75m.

## *Villa de Jesús María*

Para el caso de Villa de Jesús María fue necesario colocar el servicio de Internet en el CECYTEBC de la localidad. Debido a ello, se realiza una toma de datos desde la torre colocada a un costado de la carretera aledaña a la ubicación de interés, que tal y como es posible apreciarse en la [Figura 39](#page-140-0) c), la torre LTE (proveedor Telcel) se encuentra a 25.95km del sitio. Es por eso que, se propone un radioenlace desde esta torre de telefonía a un receptor situado en el techo del edificio de la institución de la localidad.

En la [Figura 49,](#page-155-0) es posible observar que la línea de vista directa entre el transmisor y receptor es adecuada, ya que la zona de Fresnel queda libre de obstáculos, por lo que se considera que el enlace funciona en condiciones óptimas y de acuerdo con las características de ambiente. Las configuraciones y parámetros del enlace se muestran en el Paso 4 de esta sección.

<span id="page-155-0"></span>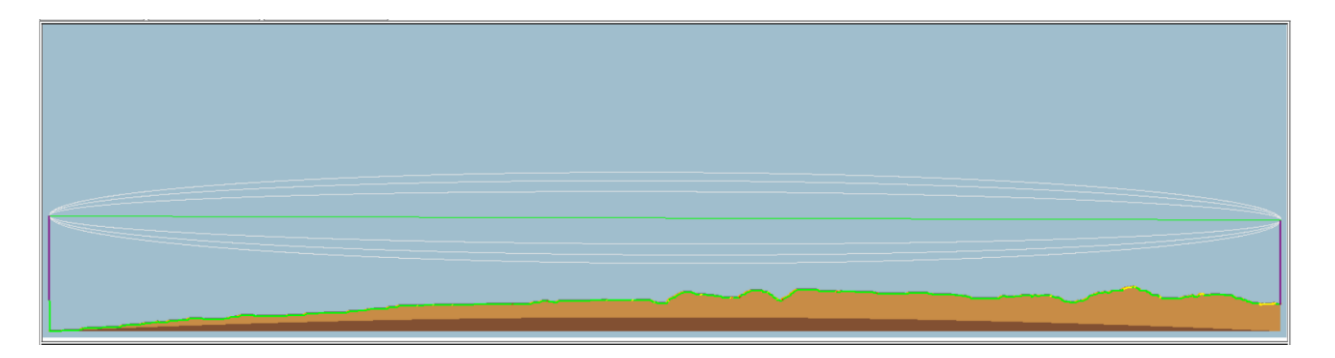

*Figura 49. Enlace propuesto para proveer de internet a la localidad de Villa de Jesús María (CECYTEBC). Fuente: Elaboración propia utilizando el software Radio MobileTM. (2023).*

# *Enlaces satelitales*

# **Paso 1. Requerimientos técnicos generales.**

Para el caso de las localidades de Bahía de Los Ángeles e Isla de Cedros se encontró que debido a sus características de terreno, las cuales presentaban alto relieve que interceptan la señal entre el transmisores y receptores o grandes cuerpos de agua que atenúan en gran medida la señal a lo largo de su transmisión en el medio (para el caso de la Isla), no favorece la utilización de enlaces de microondas; hacer uso de enlaces de microondas implicaría la instalación de equipo inalámbrico al menos cada kilómetro para la repetición de la señal, lo cual a su vez compromete la calidad de la señal, ya que un alto número de repetidores a lo largo del enlace significa alta atenuación en la señal para el medio de transmisión (señales con multisaltos) además de incrementar significativamente los costos de la red. Asimismo, la toma de datos a través de torres de comunicación no es factible debido a la lejanía de las localidades, lo cual dificulta la utilización de enlaces de Fibra Óptica (baja factibilidad económica).

Es por eso por lo que para estas últimas localidades fueron catalogadas como de difícil acceso, indicador que nos permite tomar la decisión de hacer uso de enlaces satelitales ante un panorama de cobertura desfavorable.

Para poder hacer uso de enlaces satelitales, se hizo uso del simulador STK, que como habíamos mencionado en el capítulo 2, es un software que nos permite simular escenarios satelitales de alta fidelidad.

# **Paso 2. Determinar los requerimientos de topología, tráfico y servicio de los usuarios.**

Como podemos ver en el [Mapa 15,](#page-109-0) Bahìa de los Ángeles, en conjunto con Isla de Cedros constituyen al grupo de localidades de difícil acceso como ya se ha explicado anteriormente. Debido a ello y tomando en consideración los estudios de tráfico en los cuales fueron sustentadas las velocidades de transmisión y tráfico para la implementación de los enlaces satelitales (los cuales son mostrados en el **[ANEXO A](#page-217-0)** de este trabajo de investigación), se realiza la elección de equipamiento y los resultados de la simulación de dichos enlaces.

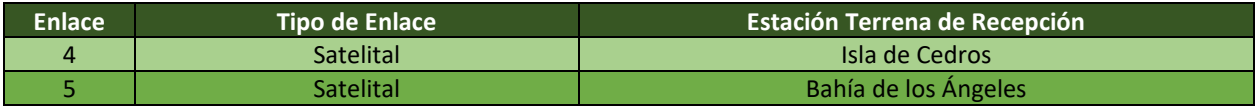

# **Paso 3. Equipamiento y tecnologías de transmisión de acuerdo con los requerimientos.**

Uno de los componentes más importantes para las comunicaciones satelitales es la estación terrena. Una estación terrena hace referencia al equipo en tierra para comunicarse con el satélite y forma parte del sistema de Telemetría, Rastreo y Mando, lo que significa que se compone del hardware y software necesario para rastrear, recibir datos de telemetría, controlar a la estación y descargar los datos necesarios para su procesamiento [43].

Como ya se ha mencionado, el diseño de la estación terrena varía en función de diversos elementos, como las frecuencias de comunicación, el tipo de órbita, la tasa de transmisión de datos, la modulación de señales y la potencia de transmisión del satélite. Asimismo, depende de la concesión y la autorización de las autoridades mexicanas, ya que no cualquier persona tiene acceso a la información, equipamiento y acceso a comunicación por vía satélite.

De acuerdo con las "Especificaciones y Recomendaciones de Operación del Equipo Satelital de la Red 23 del Programa Nacional México Conectado" [80] los elementos necesarios para poder establecer la conexión entre una estación terrena y un satélite de comunicaciones en el espacio son: Plato de antena de 1.2 mts., ODU, herrajes de instalación, base universal para montaje de equipos y cables para la transmisión y recepción de la señal.

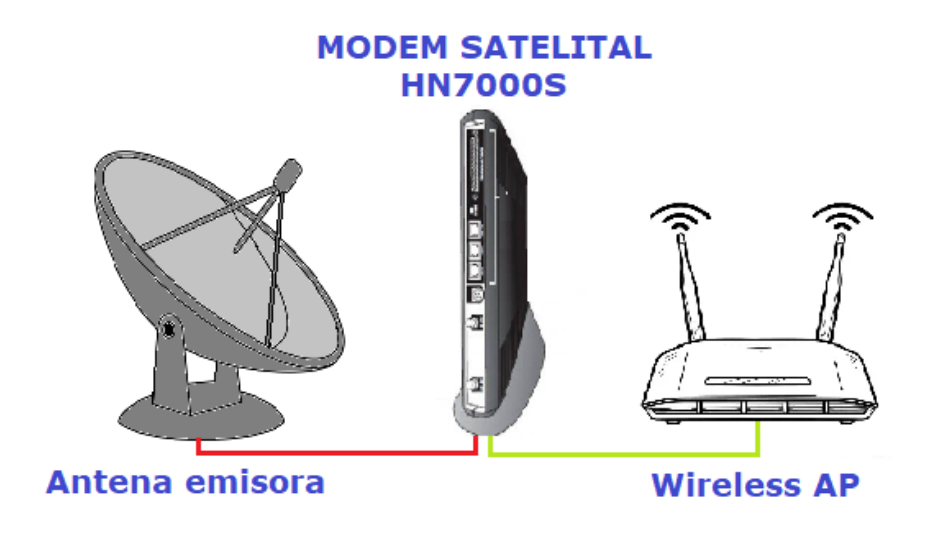

*Figura 50. Diagrama de Conexión para estación terrena. Fuente: Elaboración propia (2022).*

La antena deberá estar situada en un lugar donde tiene libre línea de vista hacia el satélite y no deberá de moverse, de lo contrario se interrumpiría el servicio. En la [Figura 51](#page-158-0) es mostrado el diagrama de conexión requerida para la adquisición de datos para la provisión de servicio de internet.

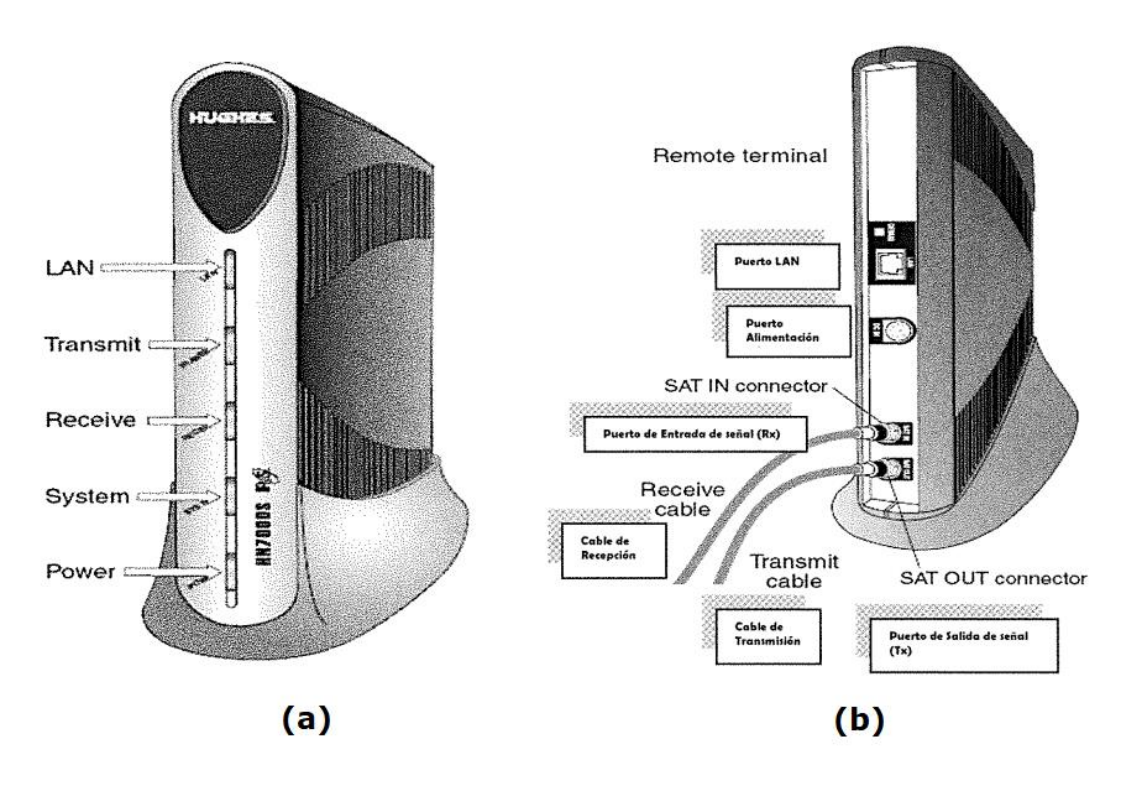

<span id="page-158-0"></span>*Figura 51. Indicadores de conexión para instalación de un modem satelital (modelo HN7000S). Fuente: MANUAL DE PROCEDIMIENTOS DE LA GERENCIA DE INSTALACIÓN Y MANTENIMIENTO DE TERMINALES [80].* 

A pesar de ser un diagrama relativamente sencillo de comprender y conectar, es importante destacar que para la interconexión y adquisición de datos, se deben de realizar conexiones intermedias para asegurar: la configuración de la red LAN para la conexión de una PC, AP, etc. (por ejemplo) al MODEM, la transmisión de señal al Satélite, la recepción de señal del Satélite, el enlace satisfactorio con acceso a Internet y conexiones adicionales de protección para la toma de corriente para alimentación de potencia. En la [Figura 51,](#page-158-0) se resaltan las conexiones e indicadores que deben tenerse en cuenta para garantizar que el equipo esté siempre encendido y funcionando correctamente.

# **Paso 4. Cálculo de potencias e interferencias de un enlace satelital.**

Para cada uno de los escenarios restantes, se realizó la colocación de un Target insertado respecto a la localidad donde se busca implementar un enlace satelital. STK permite incluir estaciones terrenas de acuerdo con coordenadas y dirección del sitio donde se requiere colocar la provisión de servicio.

Posteriormente, se realiza la búsqueda e inserción de satélites. El software permite a través de filtros de búsqueda, la caracterización y elección de satélites para su uso en los escenarios de simulación. En la [Figura 52,](#page-159-0) se indica del lado izquierdo de la imagen, los filtros activados para encontrar el satélite por utilizar en la simulación, como se puede ver, se buscaron que fuera un satélite mexicano cuya misión sea la comunicación y este actualmente en operación. Para las pruebas y escenarios simulados se descartó el satélite SKY MÉXICO por ser de uso privado.

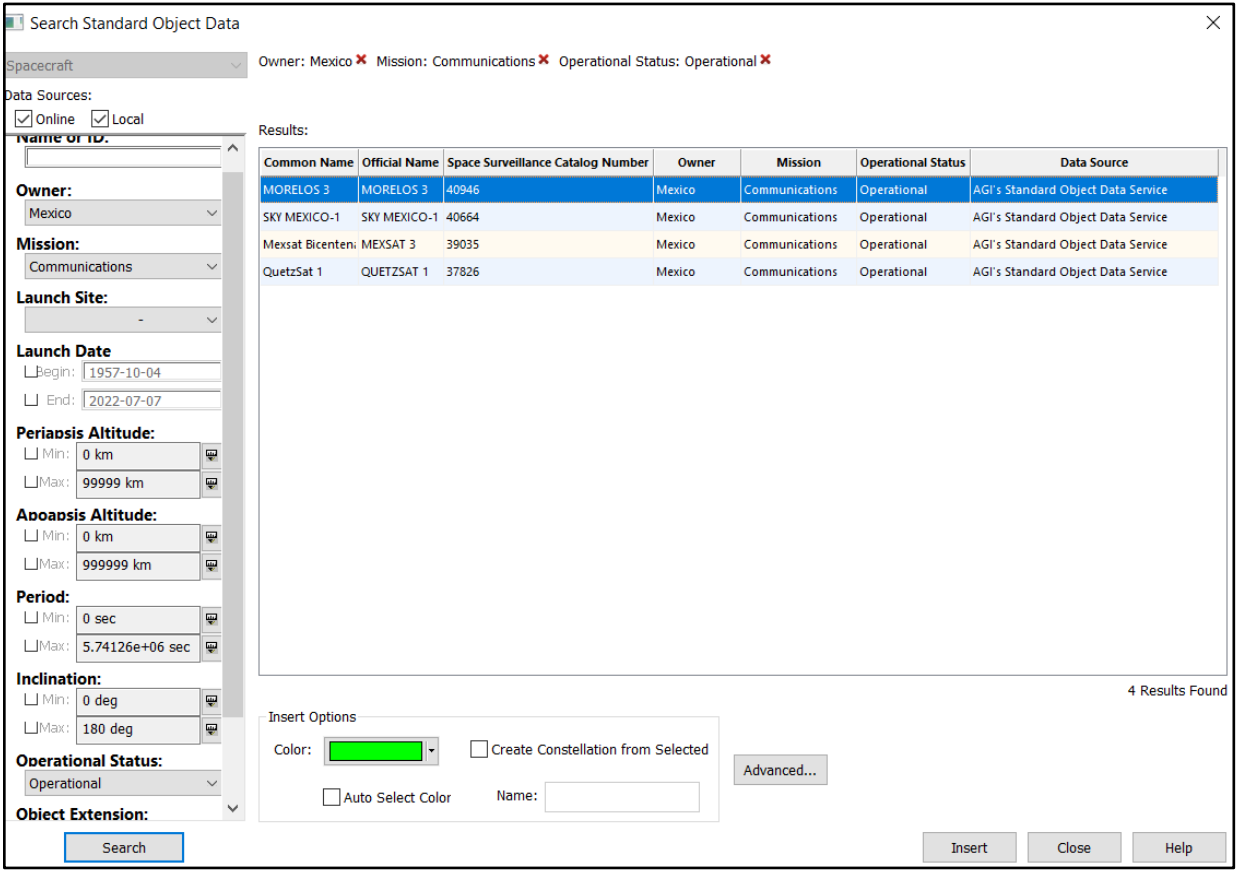

<span id="page-159-0"></span>*Figura 52. Búsqueda de satélites en el software de simulación STKTM. Fuente: Elaboración propia utilizando el software STKTM. (2023).*

Una vez realizada la búsqueda y elección de satélites adecuados para la simulación se procedió a caracterizar los entornos de simulación para Bahía de los Ángeles e Isla de Cedros.

# *Bahía de los Ángeles*

Como es posible observar en la [Figura 53,](#page-160-0) los enlaces empleados son de tipo geoestacionarios, lo que implica que son fijos respecto a la estación terrena ubicada en las localidades de Baja California.

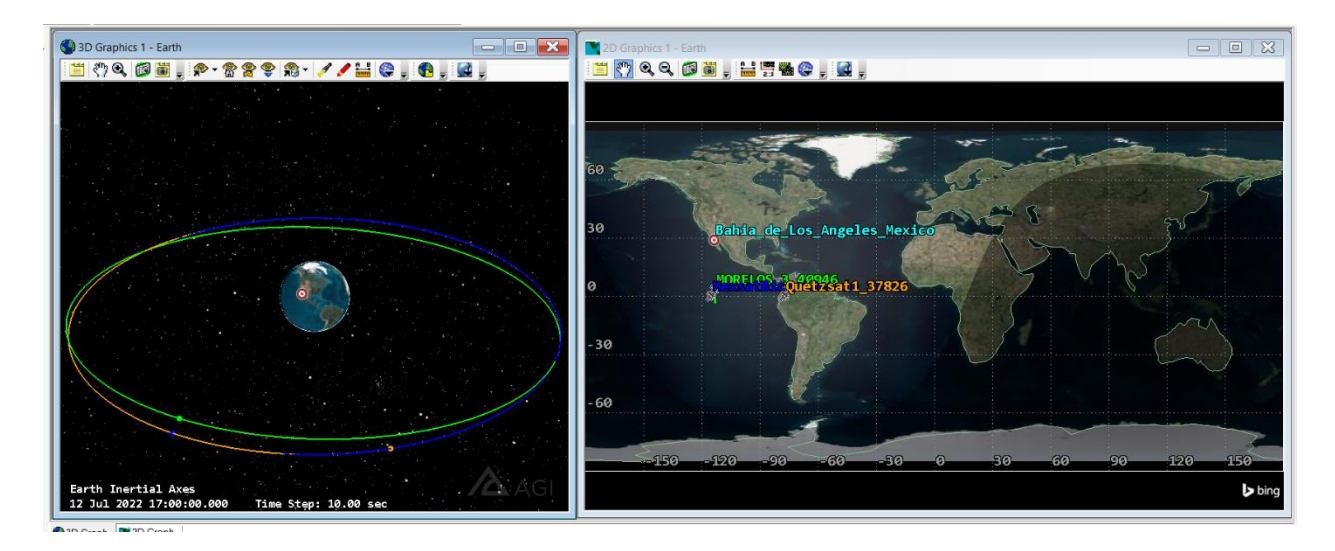

<span id="page-160-0"></span>*Figura 53. Satélites geoestacionarios insertados para la simulación del enlace en Bahía de los Ángeles. Fuente: Elaboración propia utilizando el software STKTM. (2023).*

Así mismo, en la [Figura 54](#page-161-0) se obtuvo la visibilidad del ángulo de apertura de cada uno de ellos para poder conocer el área de radiación de las antenas y así también identificar que satélite será de mayor utilidad en esta tesis.

Como es posible observar, el satélite Morelos y MexSat Bicentenario el área de visibilidad territorial es prácticamente la misma, sin embargo, al realizar la simulación se pudo detectar que el satélite Morelos tiende a no cubrir en su totalidad la estación terrena en Bahía de los Ángeles debido a la trayectoria de su órbita. Asimismo, es importante mencionar que para el satélite Quetzsat debe tener al menos un ángulo de apertura o cono de 8 deg, mientras que para los satélites Morelos y MexSat Bicentenario se implementa un cono de apertura de 6 deg

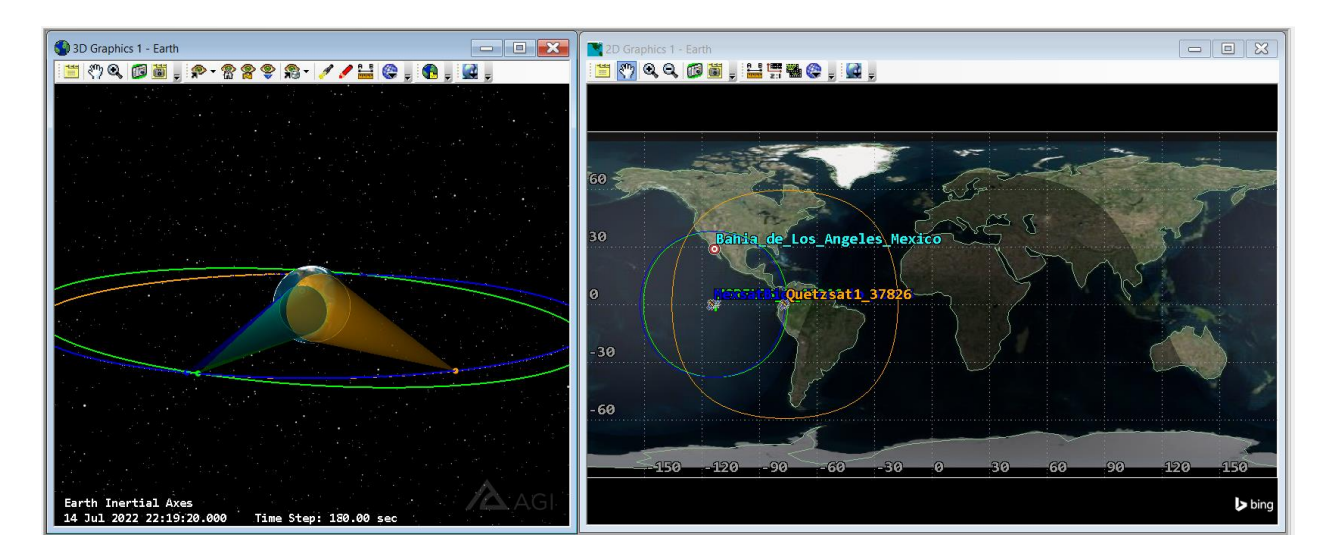

*Figura 54. Ángulos de apertura y áreas de radiación de las antenas satelitales. Fuente: Elaboración propia utilizando el software STKTM. (2023).*

# <span id="page-161-0"></span>*Isla de Cedros*

Como es posible observar en la [Figura 55,](#page-161-1) los enlaces empleados son de tipo geoestacionarios, lo que implica que son fijos respecto a la estación terrena ubicada en las localidades de Baja California.

<span id="page-161-1"></span>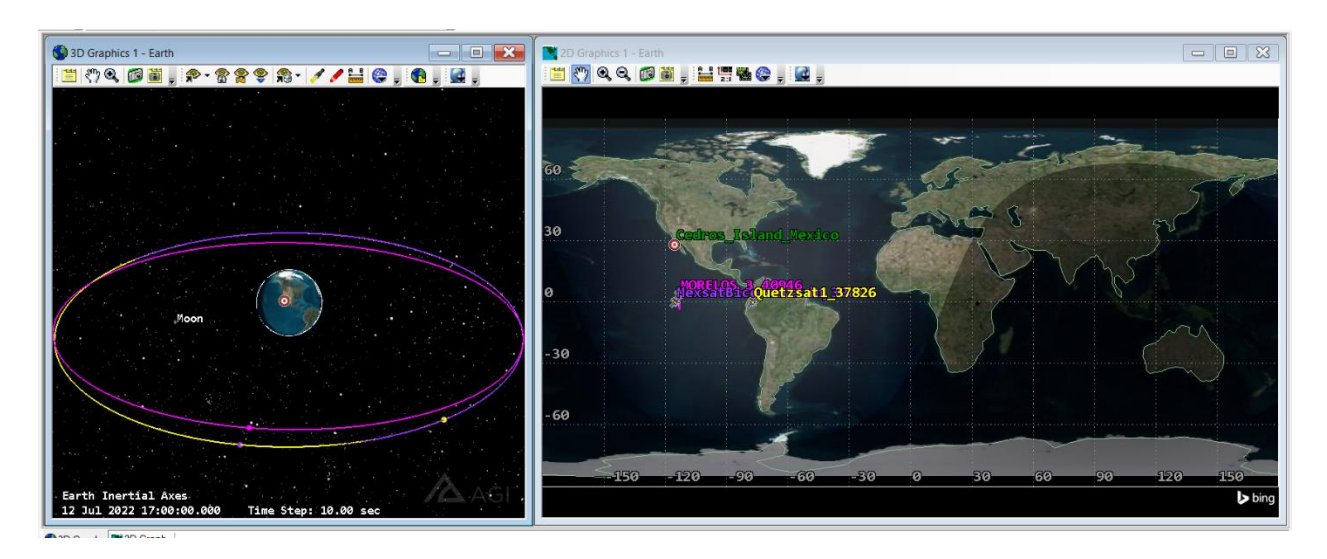

*Figura 55. Satélites geoestacionarios insertados para la simulación del enlace en Isla de Cedros. Fuente: Elaboración propia utilizando el software STKTM. (2023).*

Así mismo se obtuvo la visibilidad del ángulo de apertura de cada uno de ellos para poder conocer el área de radiación de las antenas y así también identificar que satélite será de mayor utilidad en esta tesis, que corresponden a las mismas características planteadas para el caso de Bahía de los Ángeles.

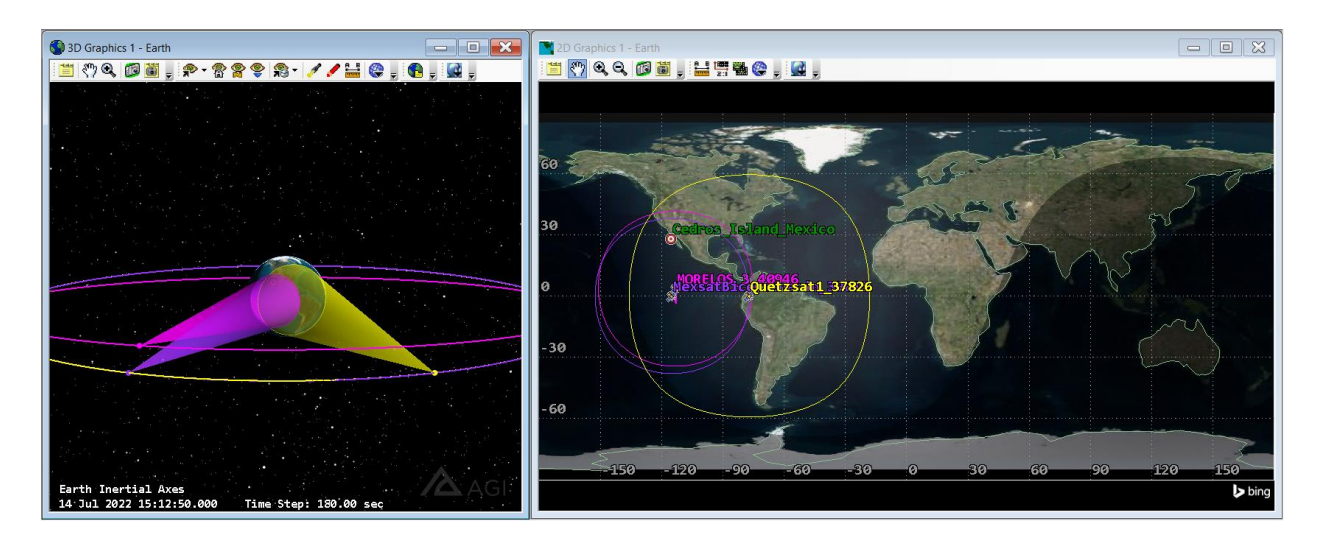

*Figura 56. Ángulos de apertura y áreas de radiación de las antenas satelitales. Fuente: Elaboración propia utilizando el software STKTM. (2023).*

<span id="page-162-0"></span>Como es posible observar en la [Figura 56,](#page-162-0) para el satélite Morelos y MexSat Bicentenario el área de visibilidad territorial es la misma que la descrita para el caso anterior de Bahía de los Ángeles.

# **Paso 5. Comparar indicadores de potencia: señal recibida vs. sensibilidad en el receptor.**

Para poder verificar que la estación terrena tiene acceso a la señal propagada por los satélites, se añadieron sensores en los targets colocados. Una vez realizado ello, se procedió a consultar los reportes de acceso de la estación hacia a los satélites implementados. Es importante mencionar que, al momento de crear el entorno de simulación, se especificó que el tiempo de la simulación fuera de tres días (12 a 15 de julio) para el caso de Bahía de los Ángeles y en el caso de Isla de Cedros fue de 10 días (12 al 22 de julio) con el propósito de monitorear más días únicamente y probar las capacidades de STK.

## *Bahía de los Ángeles*

A continuación, en la [Figura 57](#page-164-0) se muestran los tres reportes de acceso de los satélites incluidos en la simulación, y como podemos observar, para cada uno de ellos se obtuvo total acceso gracias a las modificaciones empleadas en los entornos de simulación (3 días tienen 259,200 segundos).

### *Isla de Cedros*

Asimismo, en la Figura 57 se muestran los tres reportes de acceso de los satélites incluidos en la simulación para el caso de Isla de Cedros, y como podemos observar, para cada uno de ellos también se obtuvo total acceso gracias a las modificaciones empleadas en los entornos de simulación (10 días tienen 864,000 segundos).

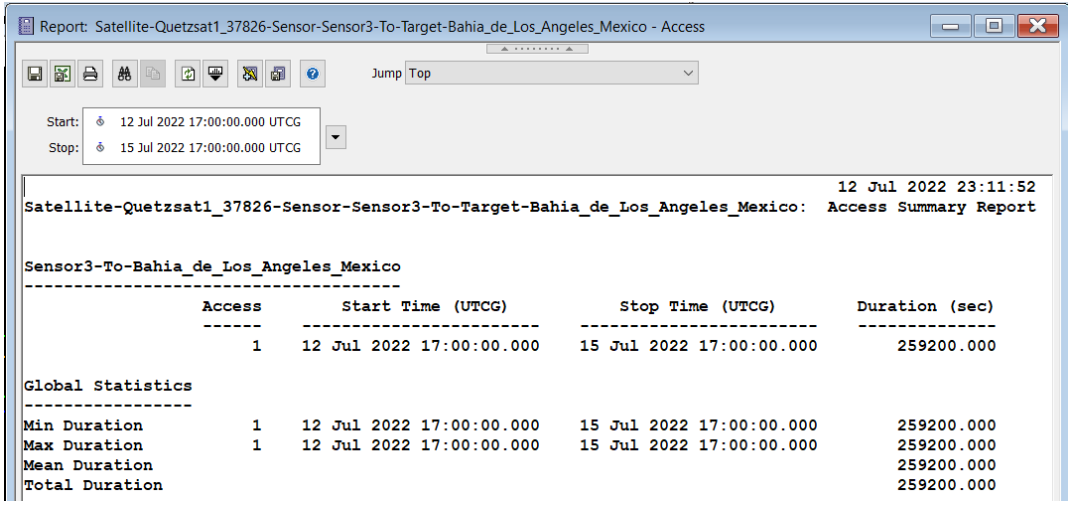

(a)

Report: Satellite-MORELOS\_3\_40946-Sensor-Sensor1-To-Target-Bahia\_de\_Los\_Angeles\_Mexico - Access Jump Top  $\bar{\vee}$ Start: § 12 Jul 2022 17:00:00.000 UTCG  $\vert \cdot \vert$ Stop: ෯ 15 Jul 2022 17:00:00.000 UTCG 12 Jul 2022 23:08:28 Satellite-MORELOS 3 40946-Sensor-Sensor1-To-Target-Bahia de Los Angeles Mexico: Access Summary Report Sensor1-To-Bahia\_de\_Los\_Angeles\_Mexico Start Time (UTCG) Stop Time (UTCG) Duration (sec) **Access** 12 Jul 2022 17:00:00.000 15 Jul 2022 17:00:00.000  $\mathbf{1}$ 259200.000 Global Statistics  $1 \qquad 12 \quad \text{Jul} \quad 2022 \quad 17:00:00 \quad 000 \qquad \quad 15 \quad \text{Jul} \quad 2022 \quad 17:00:00 \quad 000 \\ 1 \qquad 12 \quad \text{Jul} \quad 2022 \quad 17:00:00 \quad 000 \qquad \quad 15 \quad \text{Jul} \quad 2022 \quad 17:00:00 \quad 000$ Min Duration 259200.000 Max Duration 259200.000 Mean Duration 259200.000 Total Duration 259200.000

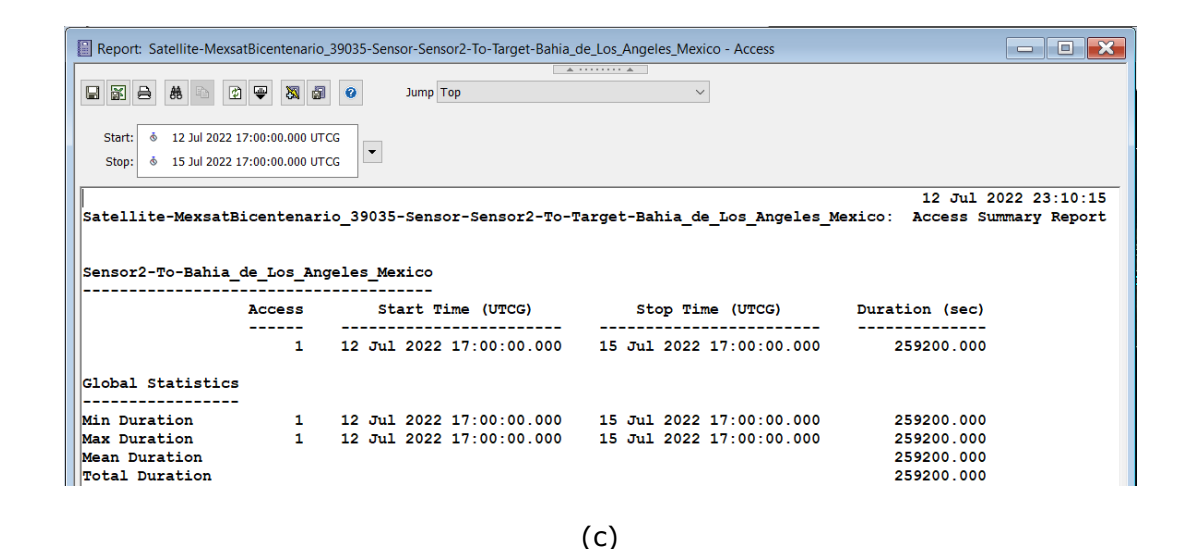

(b)

<span id="page-164-0"></span>*Figura 57. Reportes de Acceso de los Satélites colocados para la provisión de servicio en Bahía de los Ángeles. Fuente: Elaboración propia utilizando el software STKTM. (2023).*

En esta primera topología presentada, fue posible notar cada una de las ventajas y desventajas que incluye la implementación de esta propuesta. Ante los principales beneficios que se obtienen de este diseño, se tiene puesta en operación del servicio de internet de 10 localidades de la entidad de Baja California, además se habilita la opción de incrementar la capacidad de la red debido a las especificaciones del equipamiento seleccionado para la infraestructura y la posibilidad de añadir puntos de conexión para otras localidades del estado. No obstante, también fueron identificadas áreas de oportunidades para mejorar la operabilidad y fiabilidad de la propuesta en cuanto a la implementación de las tecnologías de los enlaces y la inversión económica de la misma. A continuación, se presentan las modificaciones realizadas en la topología ante una segunda propuesta.

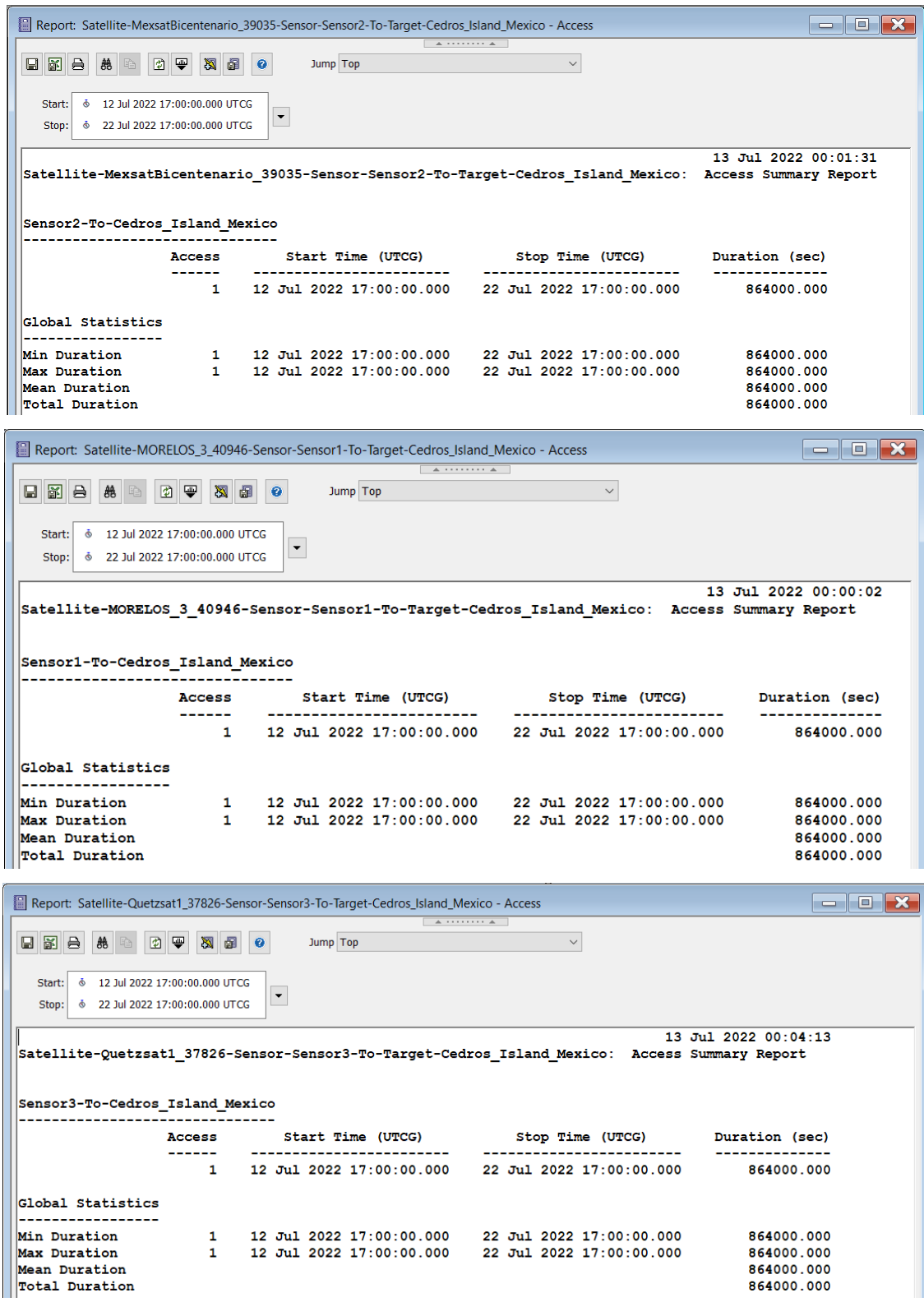

*Figura 58. Reportes de Acceso de los Satélites colocados para la provisión de servicio en Isla de Cedros. Fuente: Elaboración propia utilizando el software STKTM. (2023).*

En esta primera topología presentada, fue posible notar cada una de las ventajas y desventajas que incluye la implementación de esta propuesta. Ante los principales beneficios que se obtienen de este diseño, se tiene puesta en operación del servicio de internet de 10 localidades de la entidad de Baja California, además se habilita la opción de incrementar la capacidad de la red debido a las especificaciones del equipamiento seleccionado para la infraestructura y la posibilidad de añadir puntos de conexión para otras localidades del estado. No obstante, también fueron identificadas áreas de oportunidades para mejorar la operabilidad y fiabilidad de la propuesta en cuanto a la implementación de las tecnologías de los enlaces y la inversión económica de la misma. A continuación, se presentan las modificaciones realizadas en la topología ante una segunda propuesta.

# **Propuesta de topología 2**

Para fines prácticos de este proyecto de investigación, solo se presentan las modificaciones realizadas a la topología 1, se especifica la localidad donde se realizó la modificación del enlace y se justifica el cambió de acuerdo con las necesidades de cobertura de la red y la ubicación geográfica de la localidad.

En la [Tabla 16](#page-167-0) se muestra el registro de los enlaces propuestos para la provisión de internet en las 10 localidades de interés en el estado. Se especifica el tipo de enlace que se utilizó para poder proveer de internet a la localidad (fibra óptica o satelital), el origen de la toma de datos para su transmisión, el destino de cada uno de los enlaces (la localidad a la que brinda servicio) y la longitud del enlace (a excepción de los enlaces satelitales ya que la longitud puede variar).

<span id="page-167-0"></span>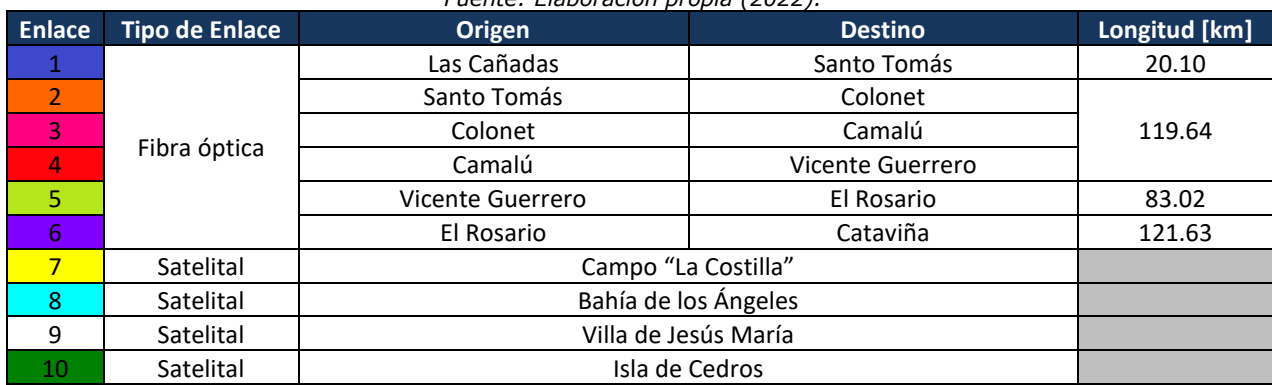

## *Tabla 16. Propuesta de Topología 2.*

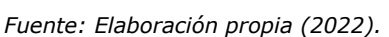

Ilustrando la configuración topológica resultante del diseño mostrado en la [Tabla 16,](#page-167-0) en el [Mapa 17](#page-168-0) se señala el mapeo realizado de las comunidades donde se añadieron puntos de conexión. Cada punto en el mapa es colocado de acuerdo con el color de la localidad colocado en la [Tabla 12,](#page-112-0) y en cuanto a la simbología implementada, se entiende como punto de anclaje a aquella torre de cobertura móvil desde una determinada ubicación dentro de la entidad de Baja California; así mismo se considera un recorrido en color cian para enlaces por fibra óptica, en color verde para enlaces por microondas y una antena dentro de hexágono amarillo para una conexión de tipo satelital.

<span id="page-168-0"></span>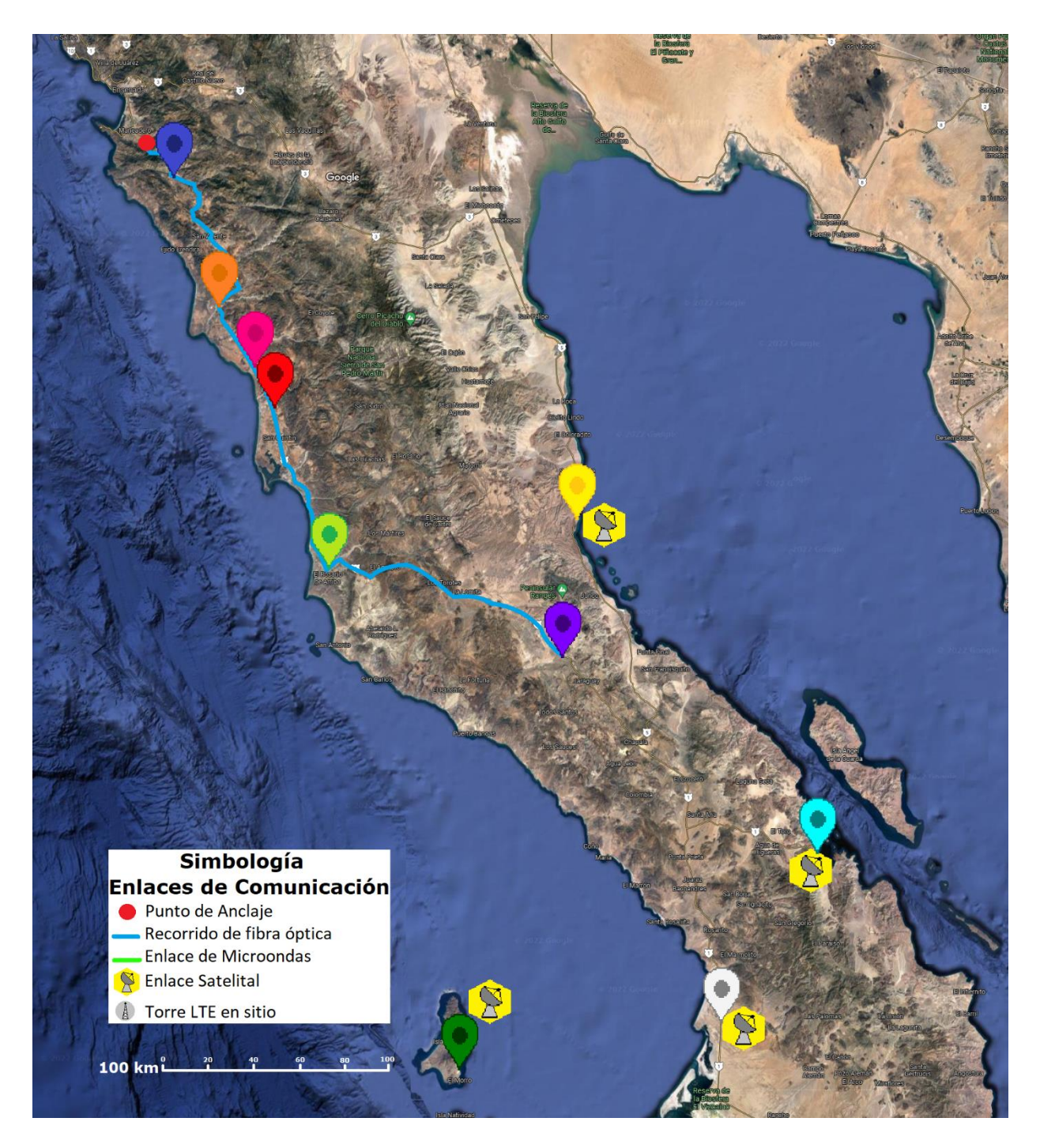

*Mapa 17. Propuesta de Topología 2. Fuente: Elaboración propia (2023).*

# *Enlaces de fibra óptica*

Para esta propuesta se adopta un solo enlace de fibra óptica para las localidades de Santo Tomás, Colonet, Camalú, Vicente Guerrero, El Rosario y Cataviña. Los cambios implementados en esta topología se derivan de la posibilidad de crear escalabilidad en la red puesto que debido a que se asegura una señal con menores interferencias, se evitan cuellos de botella por la utilización de diferentes tecnologías de transporte y se brinda la posibilidad de proveer de servicios a otras localidades que se encuentran a lo largo de toda la ruta de fibra óptica colocadas por vías carreteras.

A continuación, se presentan aquellas modificaciones realizadas en comparación con la *Propuesta topológica 1.*

## **Paso 1. Requerimientos técnicos generales.**

Dado que en la Topología 1 se propone la toma de servicio de 5 torres de telefonía diferentes (lo cual implica la renta de un mayor equipo e infraestructura) ahora es presentada una segunda propuesta se facilita el transporte y toma de servicio no solo para determinadas localidades, sino que también habilita y facilita la posibilidad de realizar una migración de la red a otro proveedor posteriormente. Como podemos recordar, se hace uso de la infraestructura de la red de Telcel como Proveedor de servicios y con ello no solo se tendría que contratar los servicios de proveedor privado, si no que incrementa los costos de la red y no se puede tener absoluto monitoreo de ésta.

De acuerdo con el sitio oficial de ALTAN redes [81] actualmente la cobertura que ofrece no se encuentra en su máximo auge, por lo que no es viable hacer la toma de servicios desde esta red, no obstante, se espera que para años posteriores se realice el cambio de proveedor para poder hacer uso de la red compartida.

Es importante recordar que las localidades de Santo Tomás, Colonet, Camalú, Vicente Guerrero el Rosario y Cataviña presentan características de alto relieve que no favorecen la utilización de enlaces de microondas en estas regiones, debido a ello es que se hace uso de los derechos de vías carreteras en el estado realizando la instalación de ductos y registros, relleno, compactación y acabado de obra de micro-zanja de acuerdo con lo indicado en la norma N·CTR·CAR·1·08·007 o N·CTR·CAR·1·08·008 [53] según sea el caso.

Así mismo, debido a que existe relativa cercanía entre los sitios de interés e infraestructura, no es óptimo incrementar el costo de la red haciendo uso de enlaces satelitales.

# **Paso 2. Determinar los requerimientos de topología, tráfico y servicio de los usuarios.**

Una vez definidas las localidades y la torre de telefonía por implementar fueron trazadas las rutas a seguir de la fibra óptica a través de las vías carreteras que ya interconectan las localidades. Para ello, se retomaron las longitudes entre origen y destino de cada uno de los enlaces propuestos en la [Figura 18. Longitudes de los enlaces de fibra óptica propuestos.Figura](#page-116-0)  [18](#page-116-0) y se añaden en la [Tabla 17](#page-170-0) las longitudes de las localidades agregadas a esta configuración topológica de Fibra óptica.

Así pues, en la siguiente tabla muestra los datos obtenidos de las mediciones realizadas para el enlace. Es importante notar que, a pesar de mantener una diferenciación de longitudes, no significa que se esté realizando "cortes" en el enlace, si no que las longitudes aquí presentadas conforman parte del estudio y simulaciones. Para cada determinado tramo del enlace es requerido equipo de comunicación para retrasmitir la señal del enlace, lo cual significa que a pesar de que es agregado equipo de comunicación a tramos, se considera como un solo enlace debido a que se respeta una trayectoria o ruta para el enlace de fibra óptica.

<span id="page-170-0"></span>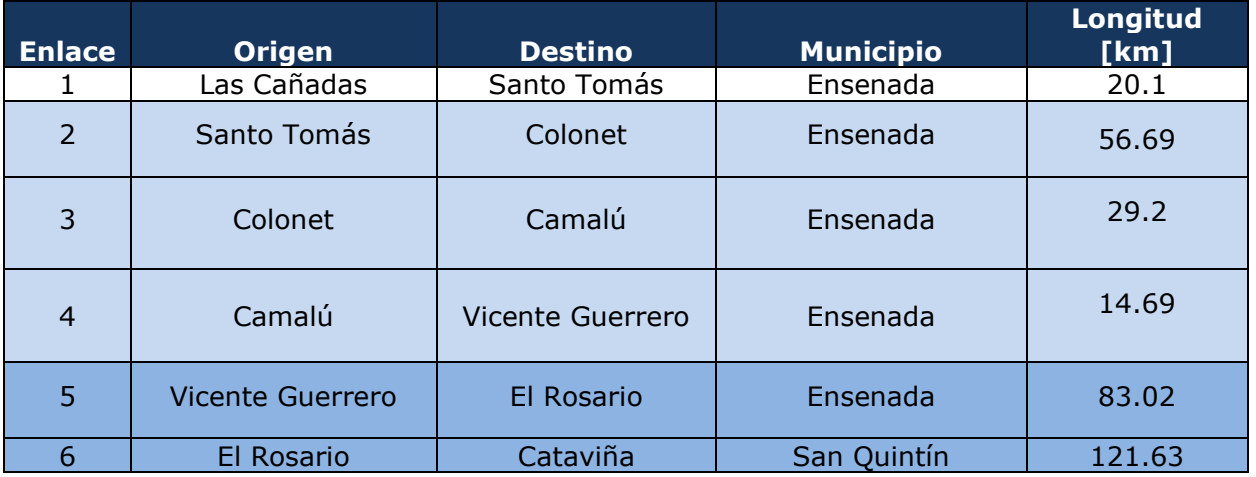

*Tabla 17. Longitud de los enlaces propuestos para enlaces por Fibra Óptica.*

*Fuente: Elaboración propia (2022).*

Los enlaces de simulación realizados en el software OptiSystem, utilizan como referencia a la tabla anteriormente mostrada y se toman a consideración las características que aquí se presentan.

Los estudios de tráfico en los cuales fueron sustentadas las velocidades de transmisión y tráfico para la implementación de los enlaces por fibra óptica son mostrados en el **[ANEXO A](#page-217-0)** de este trabajo de investigación y en la documentación proporcionada por el fabricante Packet Light para servicios de cliente de 100G.

# **Paso 3. Selección de equipamiento y tecnologías de transmisión de acuerdo con los requerimientos.**

En esta segunda topología también fueron implementados los equipos propuestos por el fabricante *PacketLight Networks* debido a que la información y equipamiento proporcionado incluyen soluciones completas por longitud de enlace de la OTN/DWDM, cumple con la recomendación G.652 de la UIT y proporciona datos de prueba que garantizan el funcionamiento del enlace de acuerdo con la longitud, velocidad de transmisión, atenuación SMF, pérdidas propias del enlace e incluso contempla márgenes de error según la longitud del enlace.

# **Paso 4. Diseño de la capa óptica y evaluación técnica.**

Considerando la documentación de PacketLight Networks, se hace uso de los valores y parámetros que el fabricante de equipo proporciona. De esta forma se agiliza la implementación del diseño y posteriormente se realiza la simulación para asegurar que el enlace propuesto funcione de manera óptima.

Para la topología 1 mostrada previamente, fueron presentados los presupuestos de potencia que PacketLight Networks proporciona para los enlaces implementados en el diseño. Retomando la [Tabla 17,](#page-170-0) es posible verificar que los presupuestos de potencia concuerdan con el funcionamiento de los enlaces de Fibra Óptica propuestos de acuerdo con la longitud entre ciudades presentada.

Dado que ya se han revisado los elementos sugeridos para la puesta en marcha de un enlace de fibra óptica menor a 34km, 90km, 150km y 190 km [\(Figura 19,](#page-119-0) [Figura 20,](#page-119-1) [Figura 21](#page-119-2) y [Figura 22](#page-120-0) respectivamente) no se hace mención de ellos nuevamente para fines prácticos de éste trabajo de investigación.

En este caso, se tiene la implementación de un enlace con una longitud total de 325 km de enlaces de fibra óptica que es monitoreado a diferentes longitudes, razón por la cual se simula a tramos para asegurar la calidad del enlace en las diferentes localidades.

Los resultados presentados en este trabajo de investigación cambian y se adecúan de acuerdo con los objetivos por cumplir en esta tesis y la comprobación de recepción de señal en cada uno de los puntos de interés. Una vez aclarado ello, se procede con la simulación del enlace y posteriormente con la comparación de indicadores de señal recibida vs. Sensibilidad en el receptor para cada una de las localidades que conforman la arquitectura.

## **Paso 5. Simulación de los enlaces de Fibra óptica usando OptiSystem.**

En la simulación que es presentada a continuación y que fue elaborada en el software de Optisystem, no se hizo uso de un multiplexor/demultiplexor debido a que la finalidad del análisis es la de comparar de señales enviadas vs. Recibida y no el de la señal de transmisión entre canales.

Para poder explicar el diseño implementado en la [Figura 59](#page-173-0) , se debe tomar en cuenta que se valida que los datos del servicio lleguen correctamente en las localidades, puesto que, a pesar de que no se hacen "particiones" en el enlace de fibra es preciso verificar los niveles de potencia y calidad de la señal en cada uno de los sitios de interés. De esta forma se asegura que los servicios de internet sean proporcionados de forma adecuada y conforme a la calidad esperada para los habitantes de las localidades del estado de Baja California.

Las configuraciones realizadas de los parámetros de los dispositivos usados en esta simulación, de manera general son retomados de la configuración de los elementos que conforman la topología 1, ya que de manera general se usaron las configuraciones por defecto que sugieren los ejemplos del simulador (pero se cambiaron los parámetros de frecuencia, velocidades de transmisión, dispersión cromática, fibra de compensación, etc.) con el fin de crear compatibilidad y realismo en el diseño del enlace y cuya parametrización fue tomada de las recomendaciones estandarizadas por la UIT (G655). Por ejemplo, los valores principales considerados en la fibra óptica utilizada (SMF), fue la longitud de onda 1550nm con una constante de atenuación de 0.25 dBm y un valor de dispersión de 16  $ps/mm/km$ , el cual es un parámetro fundamental que caracteriza a una fibra monomodo de 1550nm de acuerdo con el peor caso planteado en la recomendación UIT- G655.

Para el caso de la fibra óptica de compensación del efecto de dispersión cromática se retomaron los descritos en la topología 1 y para caracterizar los amplificadores del enlace, se mantuvieron sus configuraciones por defecto (los recomendados por el software) pero se definieron según la ganancia recomendada por el fabricante y se consideraron diferentes valores de atenuación que hacen referencia a las pérdidas por conectores y toma del servicio en el sitio, fisuras en la fibra, etc.

Dado que ya se han revisado los elementos sugeridos para la puesta en marcha de un enlace de fibra óptica menor a 34km, 90km y 190km, en la [Figura 60](#page-174-0) se muestra el diagrama del enlace efectuado para la simulación en un solo canal y se toma en consideración cada una de las localidades de interés. Como podemos ver en el diagrama, se toma en consideración las

172

longitudes mostradas en la [Tabla 17,](#page-170-0) las cuales en conjunto da un total de 119.64 km de enlace.

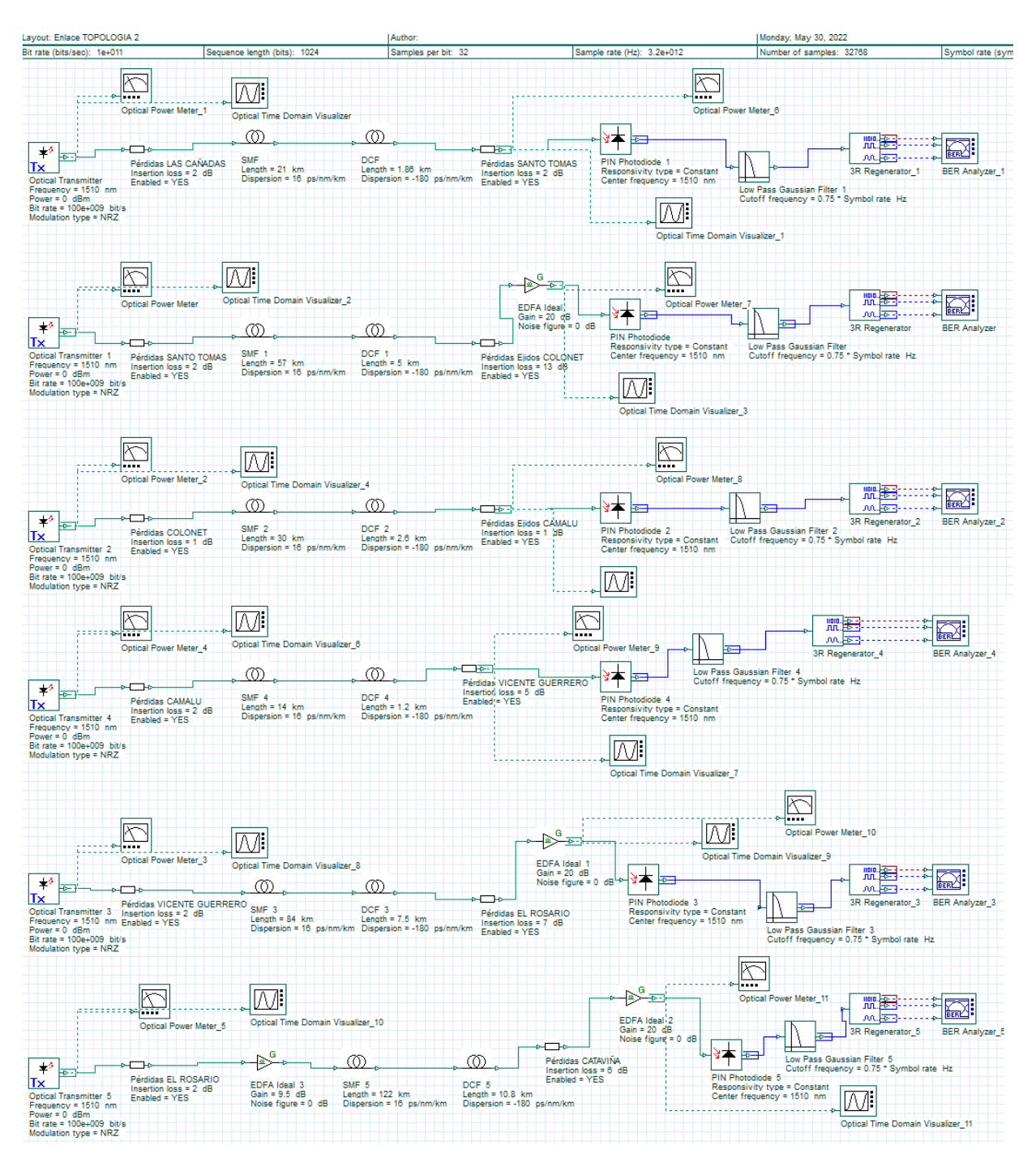

<span id="page-173-0"></span>*Figura 59. Diagrama de Simulación de Enlace de Fibra Óptica de OptiSystem para el enlace "Las Cañadas - Cataviña".*

*Fuente: Elaboración propia utilizando el software OptisystemTM (2023).*

## **Paso 6. Simulación de los enlaces de Fibra óptica usando OptiSystem.**

Posterior al diagrama de simulación del enlace de fibra óptica previamente presentado, fueron llevadas a cabo diferentes pruebas y ejecuciones de simulación. De la [Figura 60](#page-174-0) a [Figura 65](#page-179-0) son mostradas las señales capturadas por los osciloscopios a la salida del generador de pulsos. Son mostradas las salidas de potencia medidas en Watts, lo cual nos permite observar la secuencia de pulsos transmitidas. Se observa que, a pesar de ser detectadas en el receptor con atenuación, son interpretadas correctamente y a la salida del filtro pasa bajas de cada uno de los osciloscopios ubicados en las localidades. La vista en dBm que también es mostrada nos permite visualizar de mejor forma dicha fidelidad en la interpretación de los pulsos de potencia trasmitidos en comparación con los recibidos para cada una de las localidades.

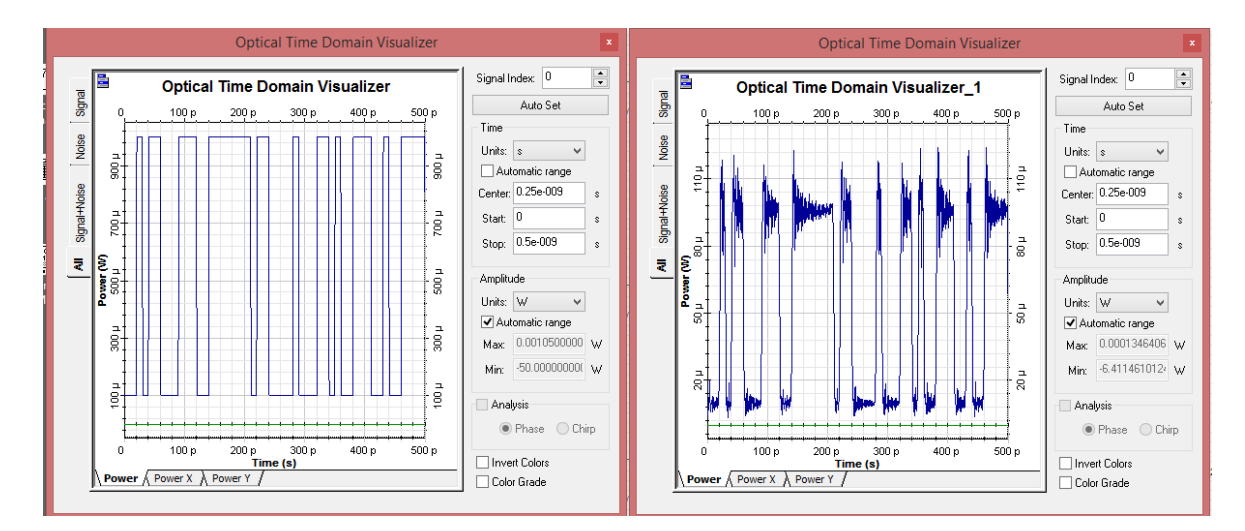

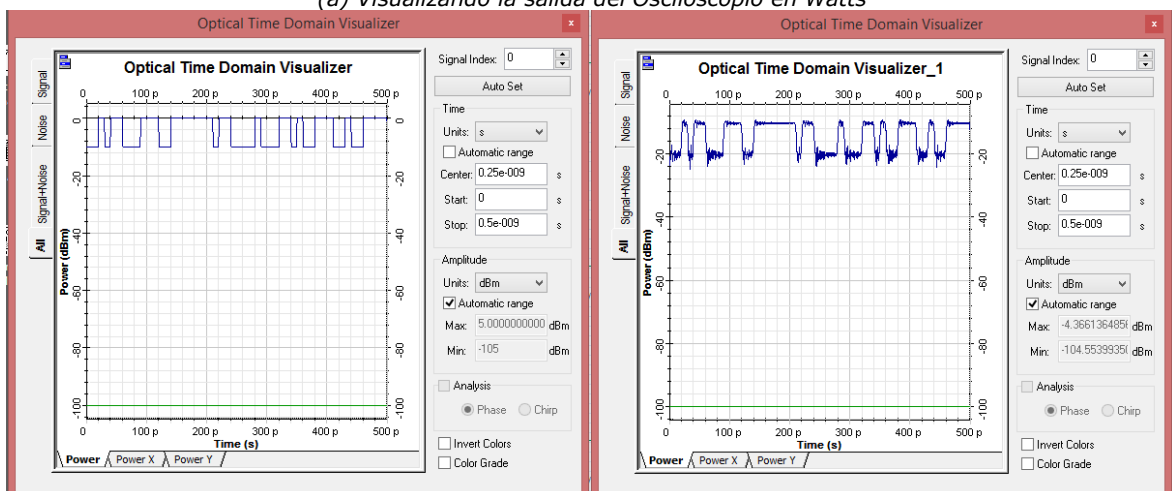

#### *(a) Visualizando la salida del Osciloscopio en Watts*

*(b) Visualizando la salida del Osciloscopio en dBm.*

<span id="page-174-0"></span>*Figura 60. Señal enviada en Las Cañadas en comparación con la sensibilidad del receptor en Santo Tomás. Fuente: simulación propia OptiSystem*

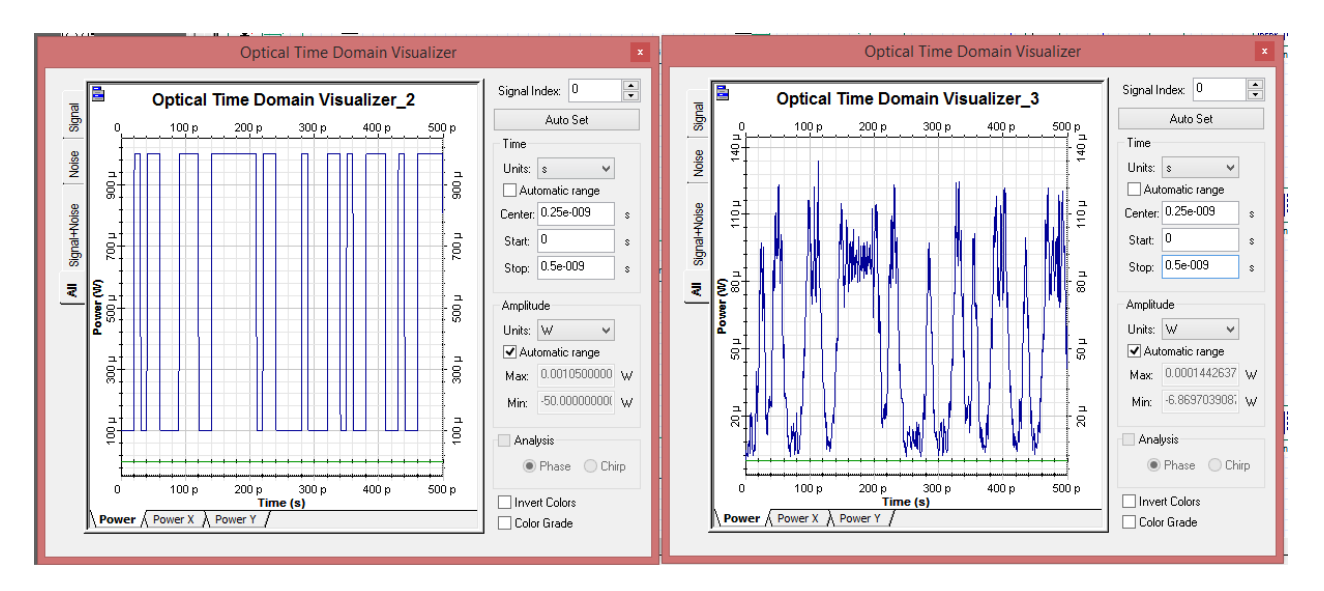

*(a) Visualizando la salida del Osciloscopio en Watts.*

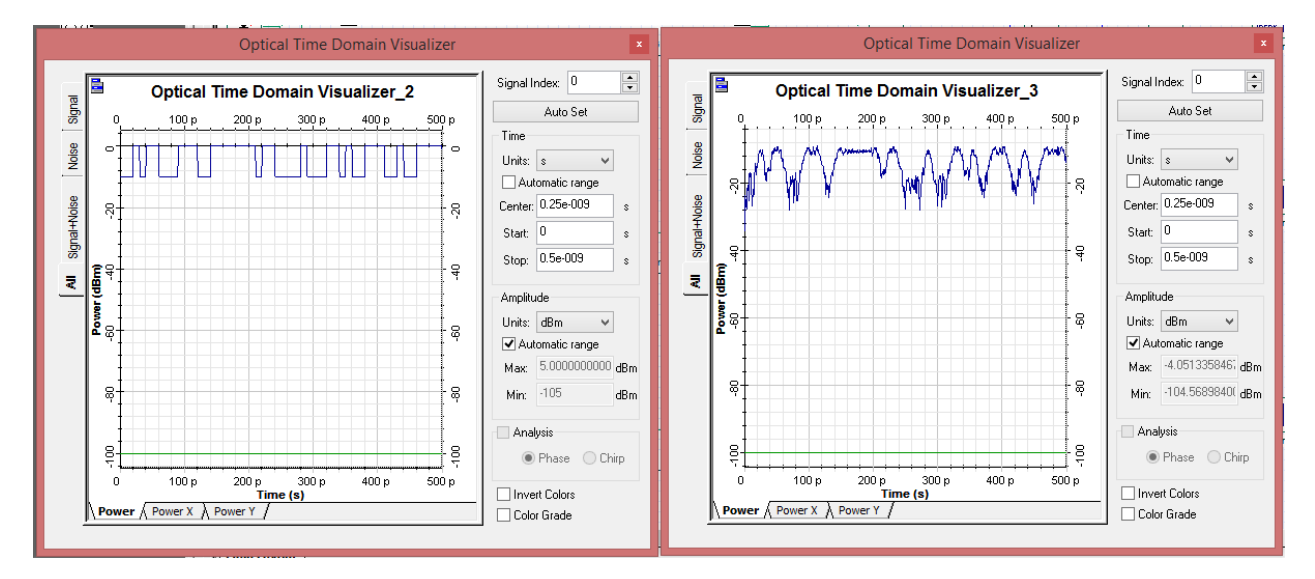

(b) *Visualizando la salida del Osciloscopio en dBm.*

*Figura 61. Señal enviada en Santo Tomás en comparación con la sensibilidad del receptor en Colonet. Fuente: simulación propia OptiSystem*

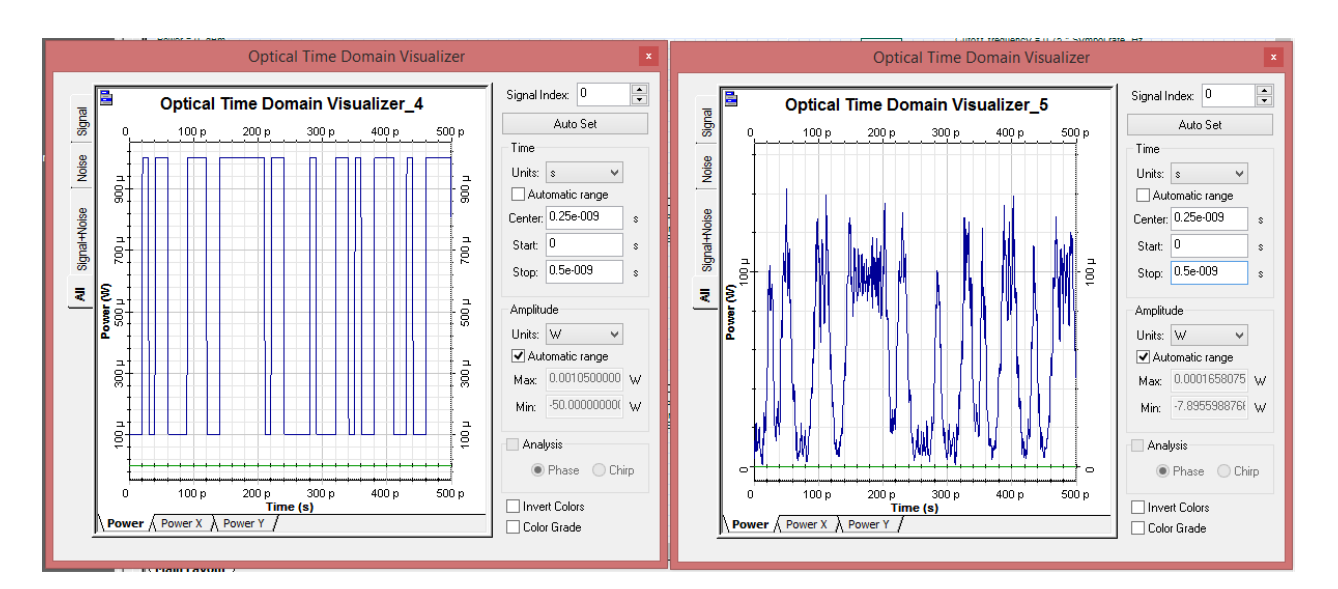

#### *(a) Visualizando la salida del Osciloscopio en Watts.*

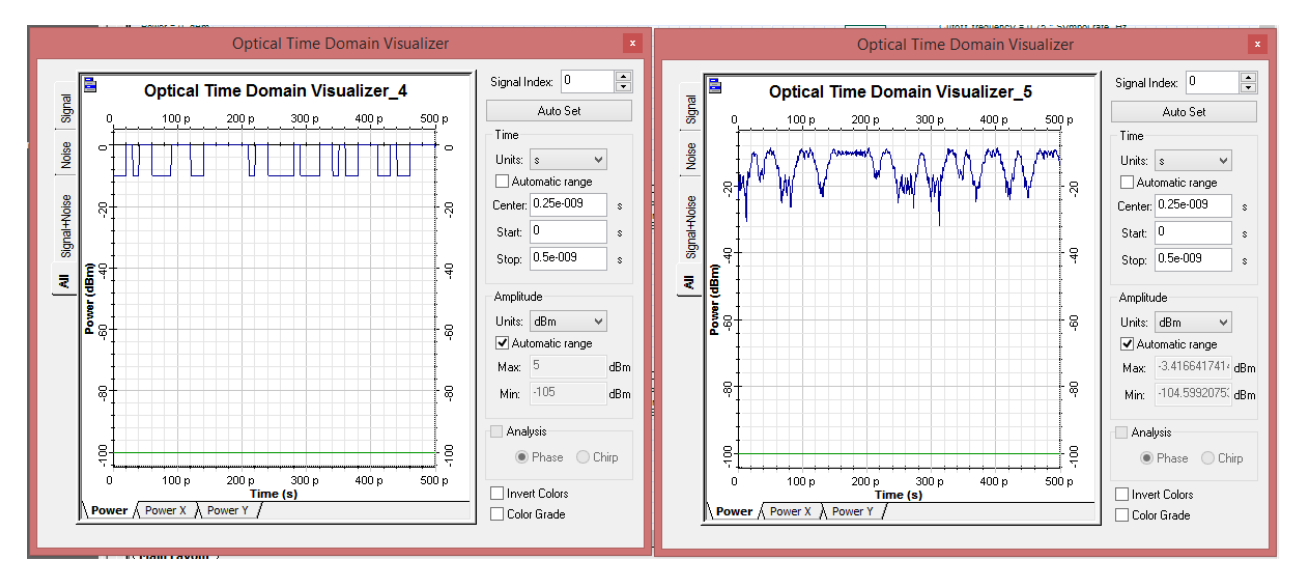

*(b) Visualizando la salida del Osciloscopio en dBm.*

*Figura 62. Señal enviada en Colonet en comparación con la sensibilidad del receptor en Camalú.*

*Fuente: simulación propia OptiSystem*

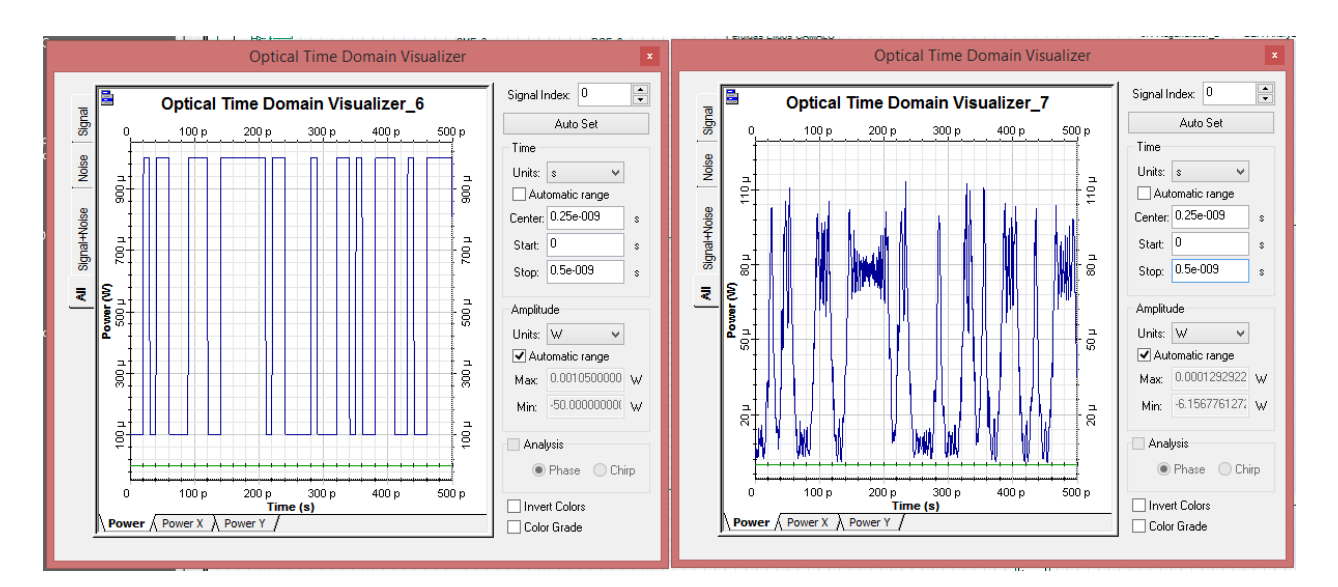

*(a) Visualizando la salida del Osciloscopio en Watts.*

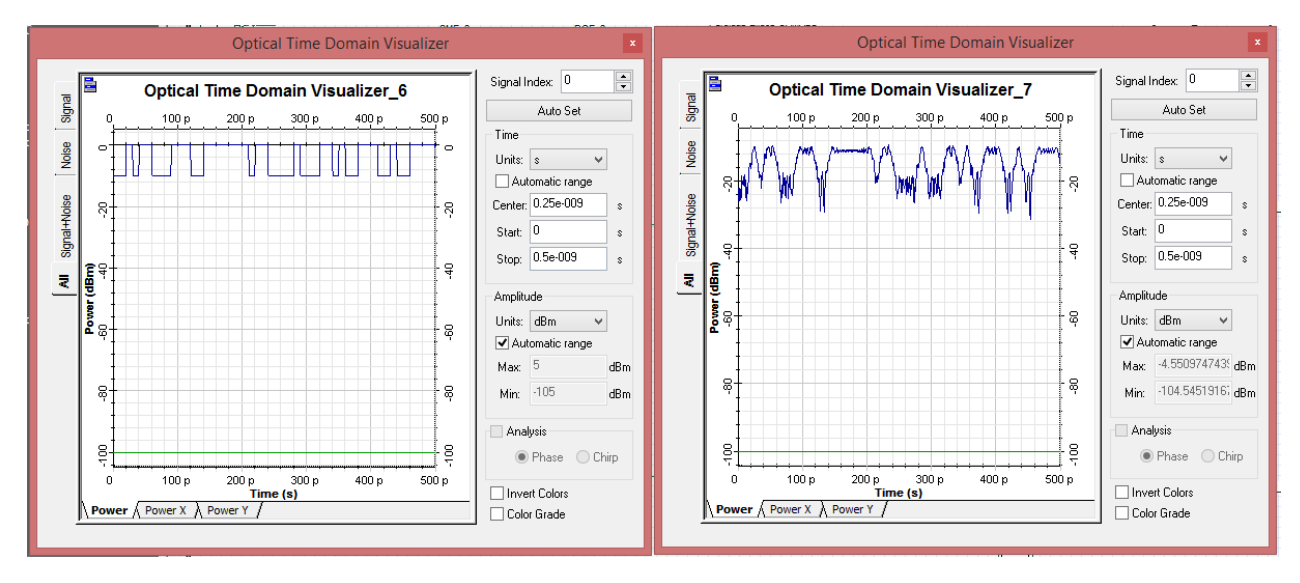

*(b) Visualizando la salida del Osciloscopio en dBm.*

*Figura 63. Señal enviada en Camalú en comparación con la sensibilidad del receptor en Vicente Guerrero. Fuente: simulación propia OptiSystem*

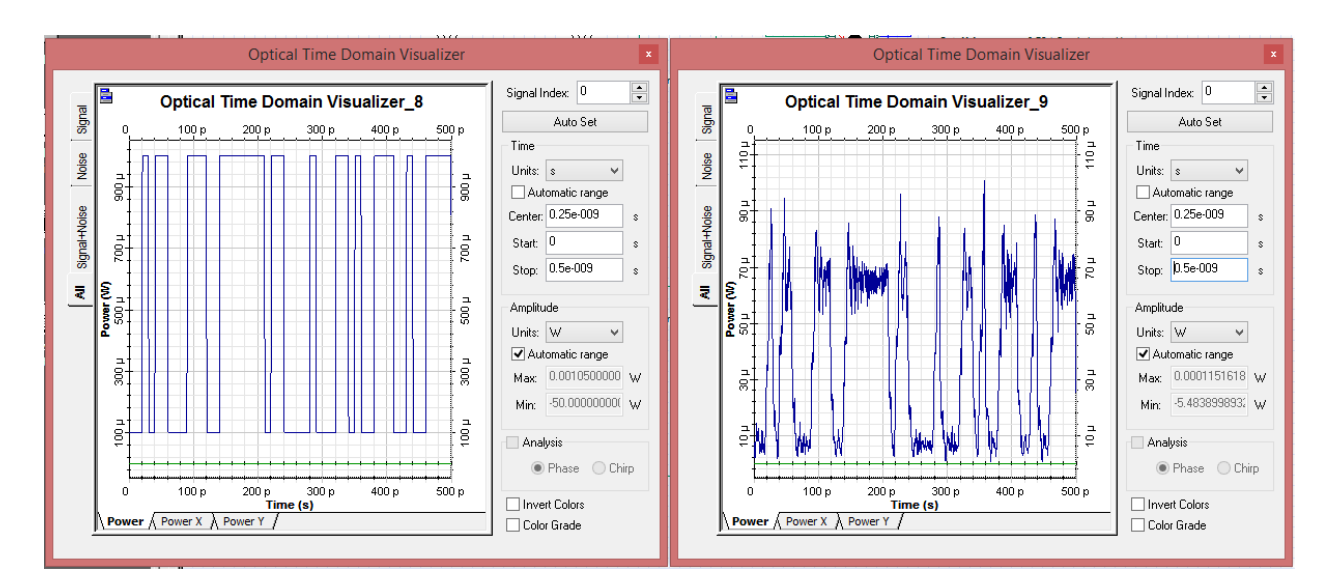

#### *(a) Visualizando la salida del Osciloscopio en Watts.*

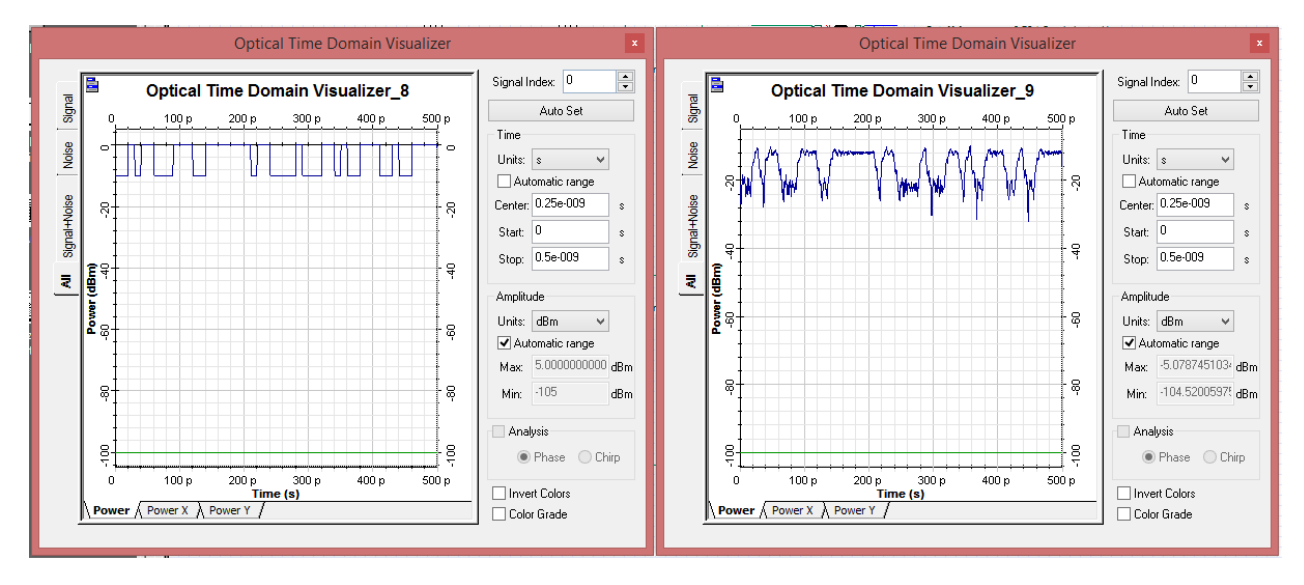

*(b) Visualizando la salida del Osciloscopio en dBm.*

*Figura 64. Señal enviada en Vicente Guerrero en comparación con la sensibilidad del receptor en El Rosario. Fuente: Elaboración propia utilizando el software OptisystemTM (2023).*

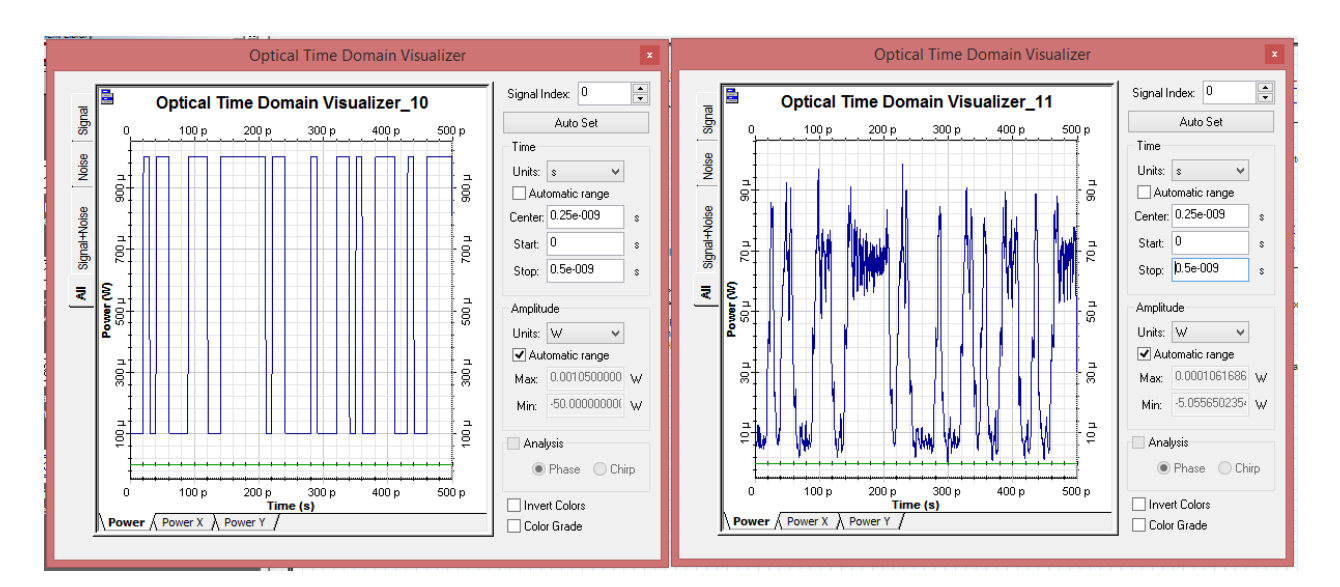

#### *(a) Visualizando la salida del Osciloscopio en Watts.*

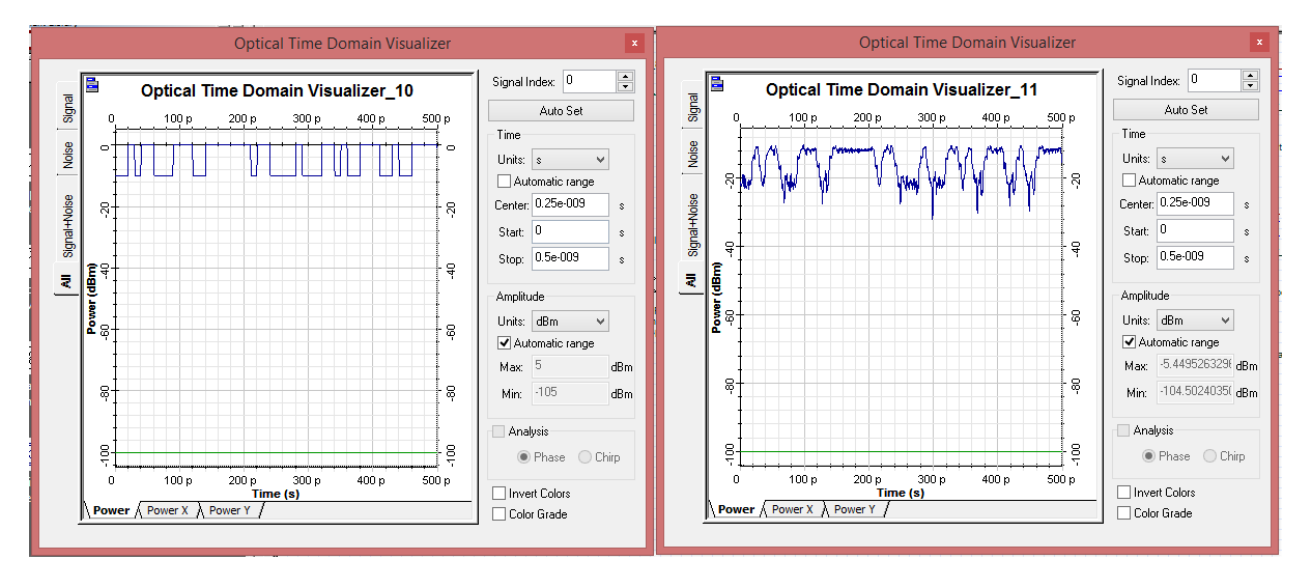

#### *(b) Visualizando la salida del Osciloscopio en Watts*

<span id="page-179-0"></span>*Figura 65. Señal enviada en El Rosario en comparación con la sensibilidad del receptor en Cataviña. Fuente: Elaboración propia utilizando el software OptisystemTM (2023).*

Como es posible observar, en cada uno de los puntos analizados a lo largo de esta segunda propuesta, a la salida se obtiene una señal atenuada en potencia y un tanto distorsionada en cuanto al ancho de la cresta del pulso y se observa ruido asociado a la señal de recepción, sin embargo, la fidelidad y detección de pulsos en el receptor es claramente detectada e interpretada por el equipo de comunicaciones.
Por otro lado, en la [Figura 66](#page-185-0) son mostrados los BER resultantes de las señales en cada uno de los puntos de recepción del enlace, podemos ver que la parte central (Eye) es bastante amplio, no hay curvas a medias alturas de potencia, por lo que con ello se corrobora que el sistema de detección es el adecuado, ya que los elementos del sistema no afectan en cuanto a desplazamientos que afecten el tiempo de subida y/o de bajada. Se tiene un "ojo" óptimo, ya que las curvas caen prácticamente en el mismo lugar. Además, podemos observar que cada uno de los valores del factor Q es equivalente al sugerido por la UIT como valor cuantitativo sugerido para medir la calidad de un enlace óptico. A su vez, podemos ver que cada uno de los valores del BER mostrados cae en el orden del pico (10−12), lo cual, de acuerdo con la recomendación de las series G de la UIT, es la notación que califica a un enlace como adecuado y dentro de los estándares de calidad de transmisión de los enlaces.

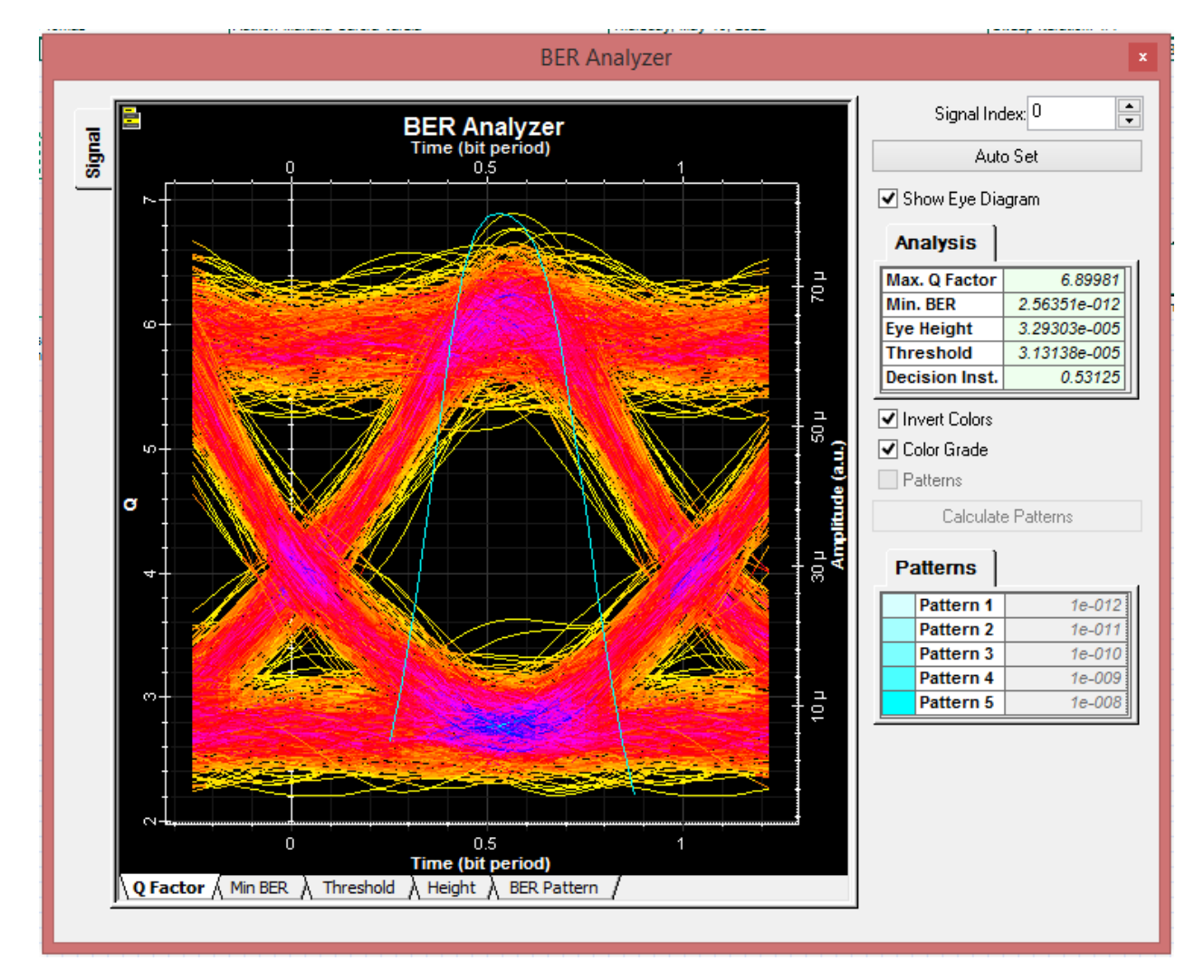

*(a) Santo Tomás*

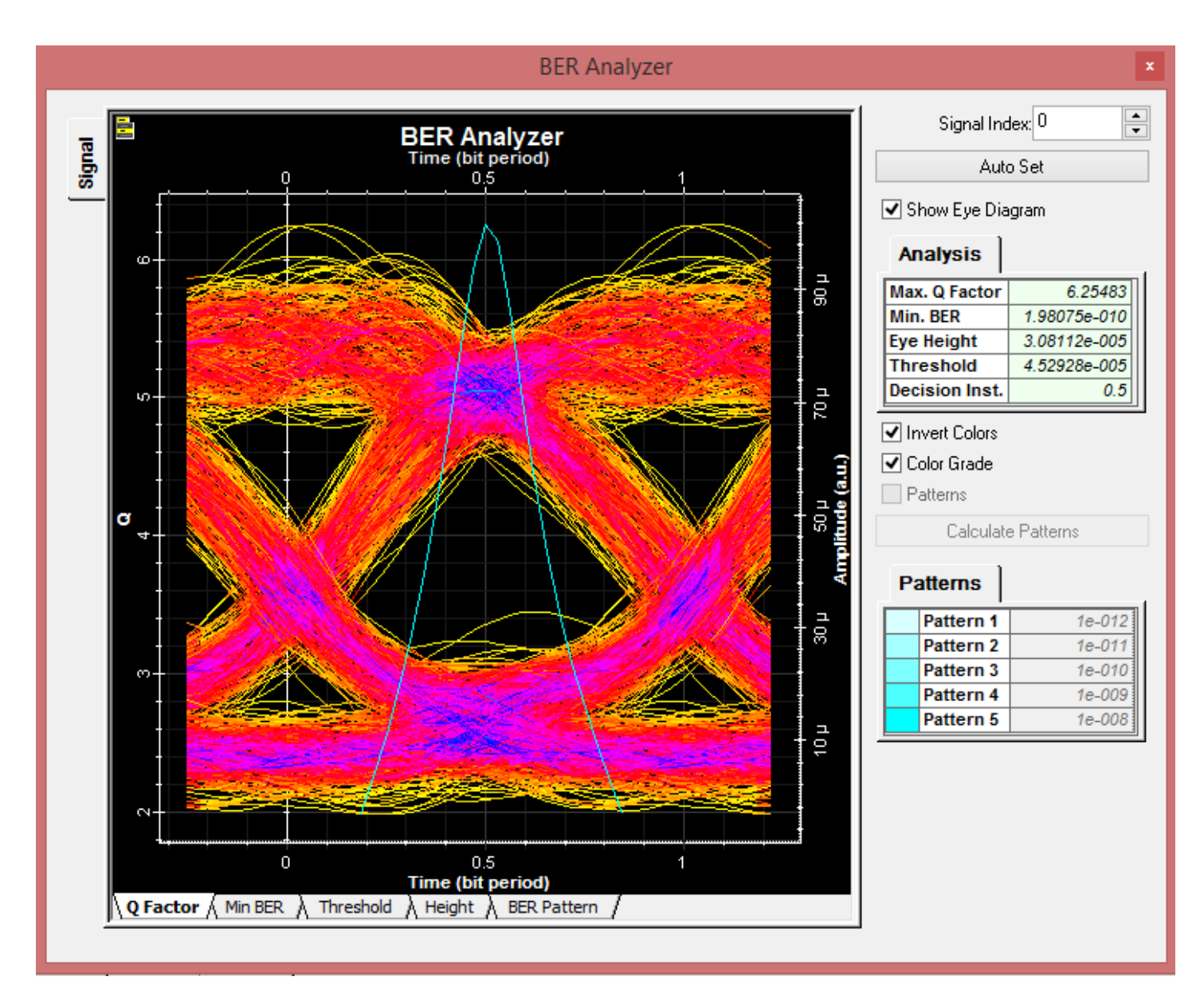

*(b) Colonet*

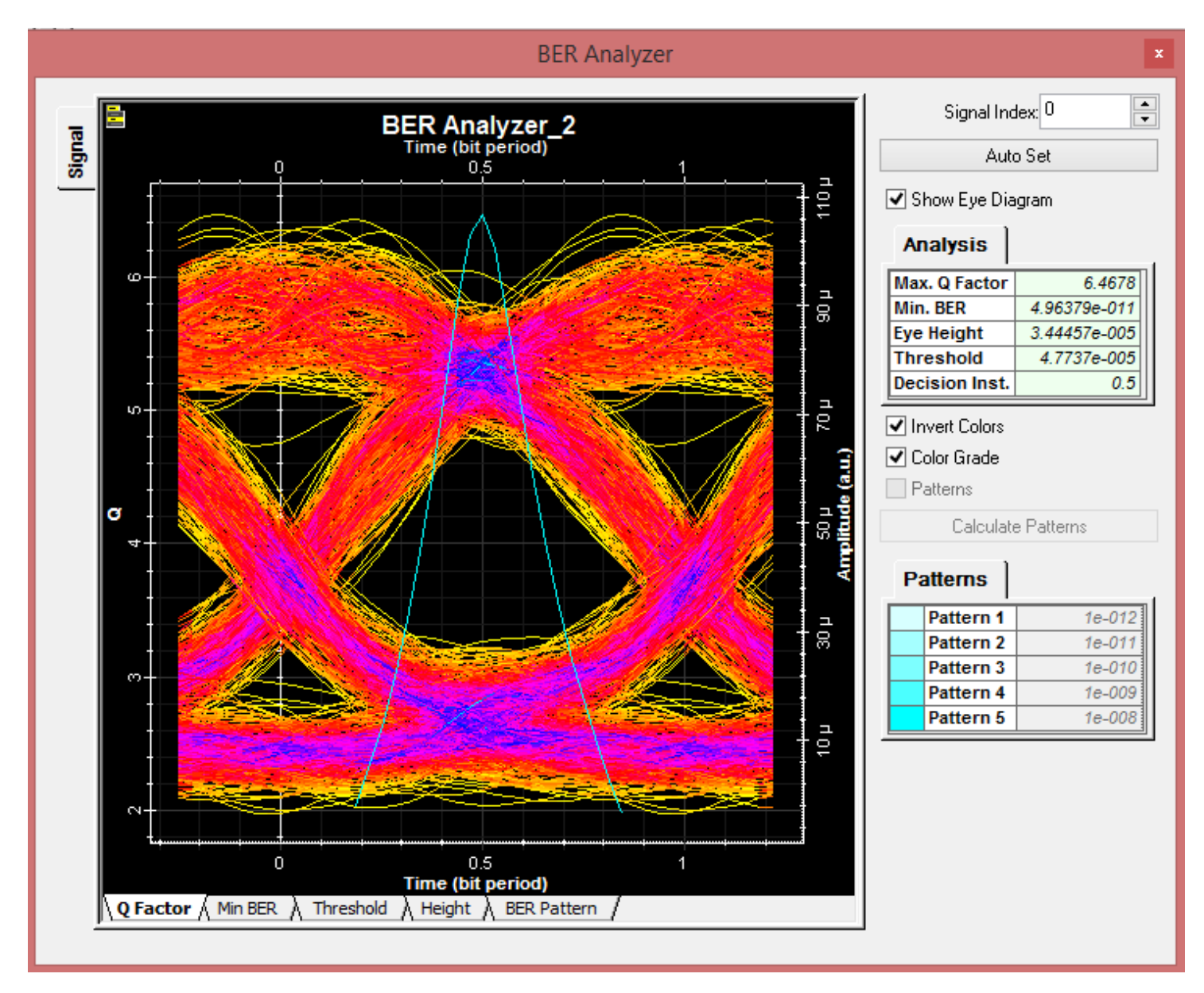

*(c) Camalú*

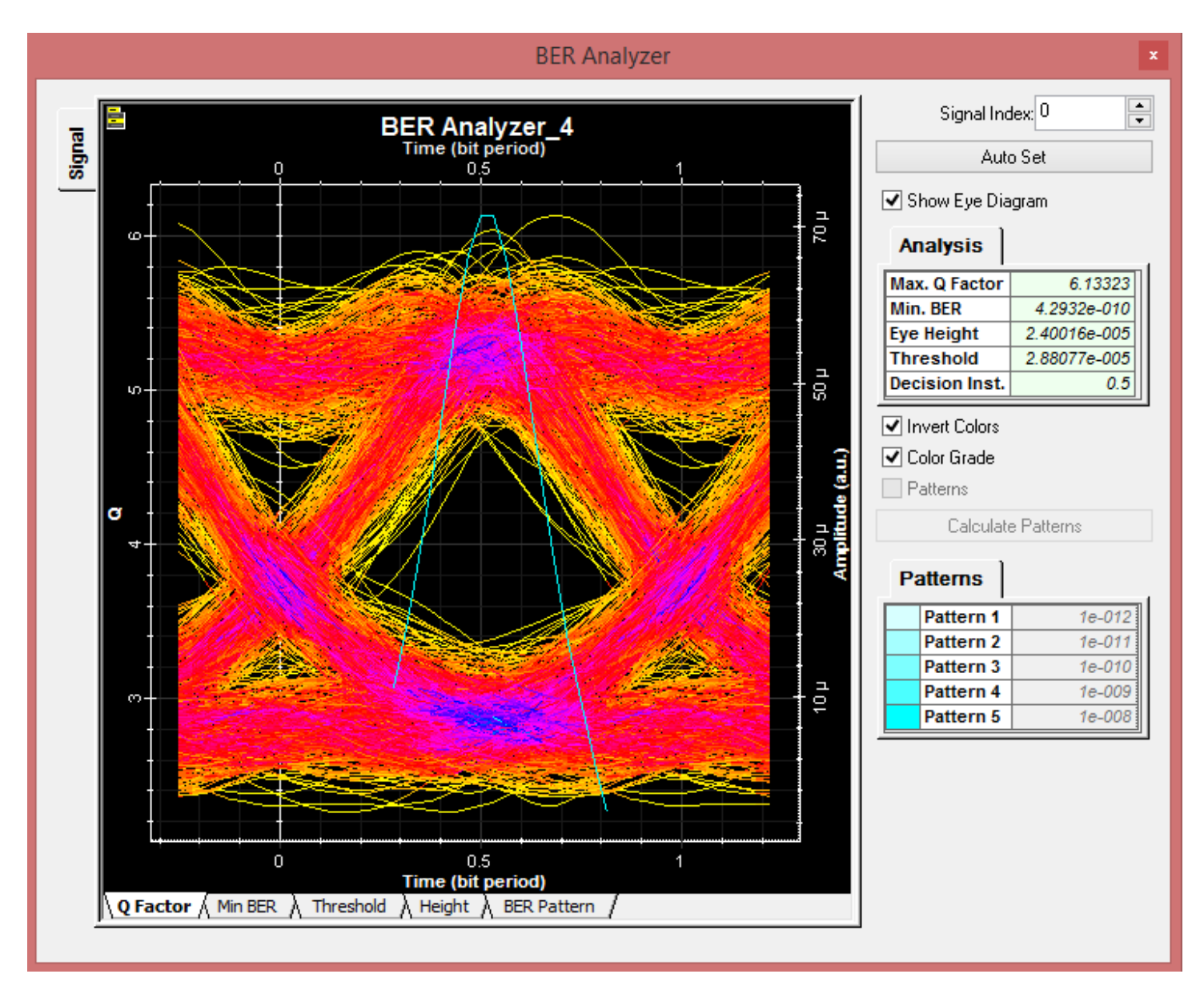

*(d) Vicente Guerrero*

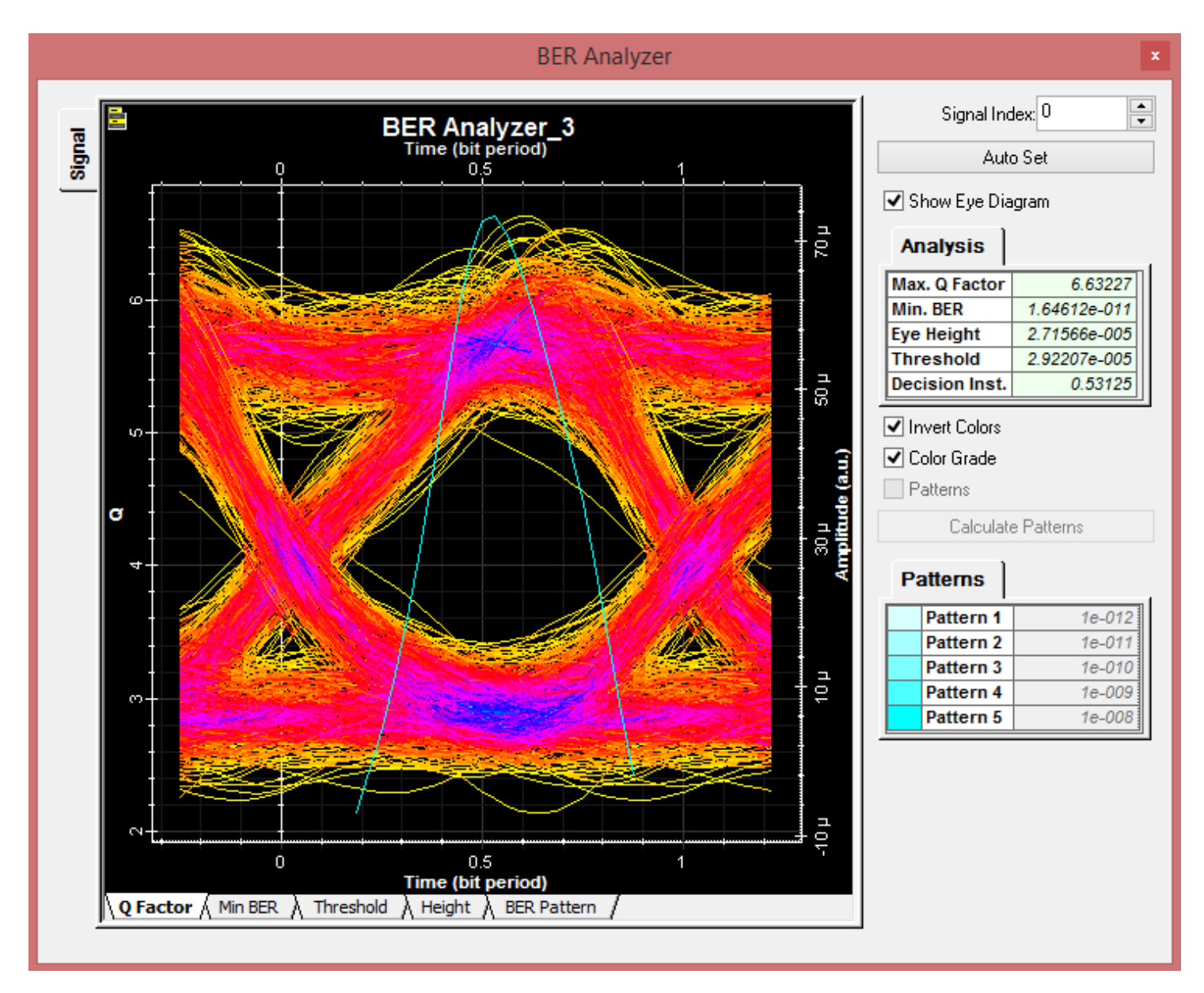

*(e) El Rosario*

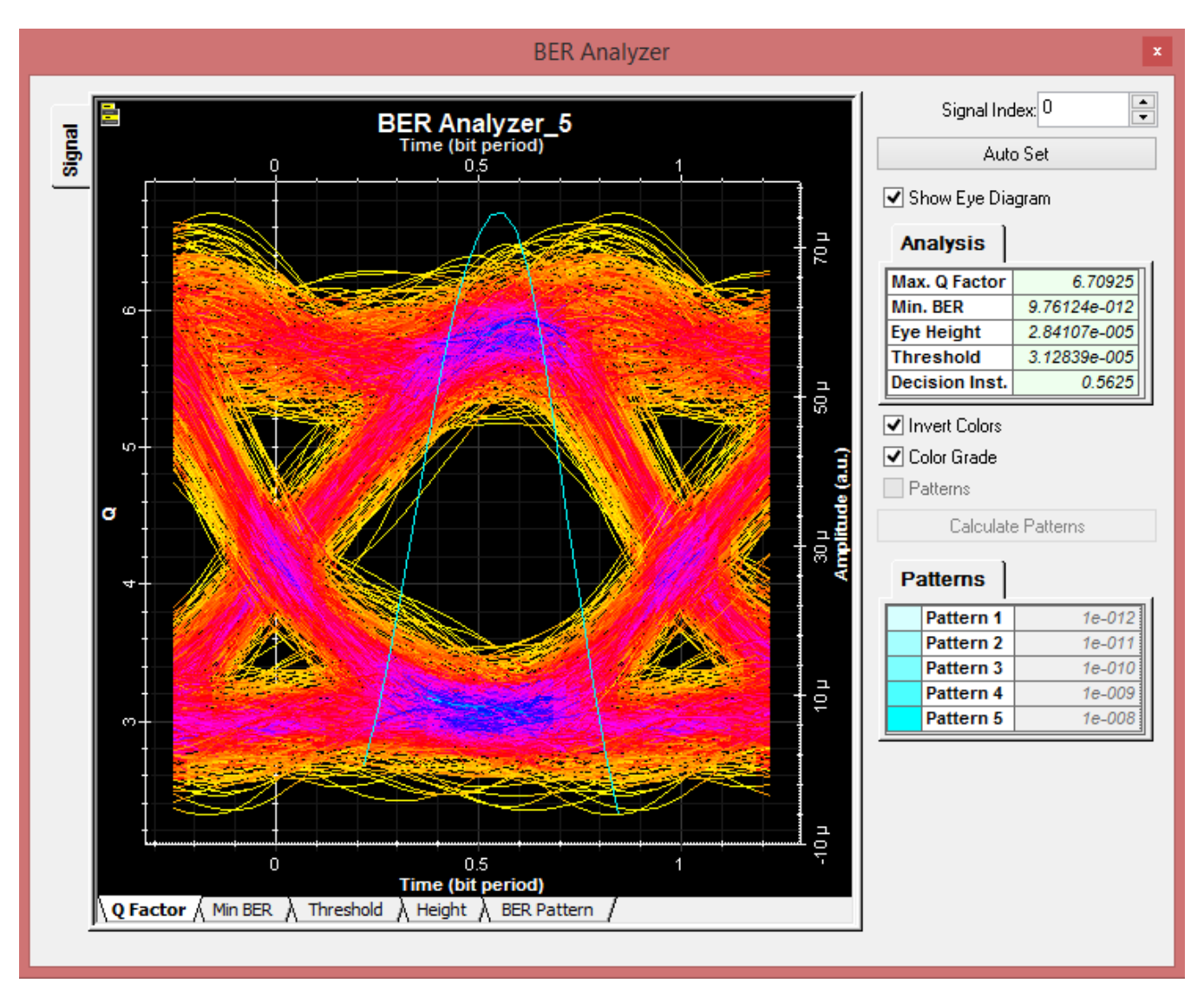

(f) *Cataviña*

<span id="page-185-0"></span>*Figura 66. Los BER de los diferentes puntos de toma de servicio del enlace "Las Cañada-Cataviña".*

*Fuente: Elaboración propia utilizando el software OptisystemTM (2023).*

### *Enlaces satelitales*

### **Paso 1. Requerimientos técnicos generales.**

En esta segunda propuesta topológica, se añaden a la lista de localidades de Bahía de Los Ángeles e Isla de Cedros a "La Costilla" y "Villa de Jesús María" Ya que a pesar de que las características de terreno no son de alto relieve, si son de difícil acceso en el estricto sentido que son localidades muy alejada de infraestructura. Así mismo, de acuerdo con el Centro Nacional de Prevención de Desastres (CENAPRED) [82], en la entidad de Baja California existen zonas de peligro debido a Ciclones Tropicales, en la [Figura 67](#page-186-0) podemos observar las zonas declaradas de riego en donde podemos ver que San Quintín y Ensenada corresponden a un riesgo Medio y Alto respectivamente, por lo cual la implementación de enlaces por microondas se vuelven poco factibles técnica y económicamente hablando dado que los costos por reposición de equipo y/o mantenimiento incrementaría el costo de la red.

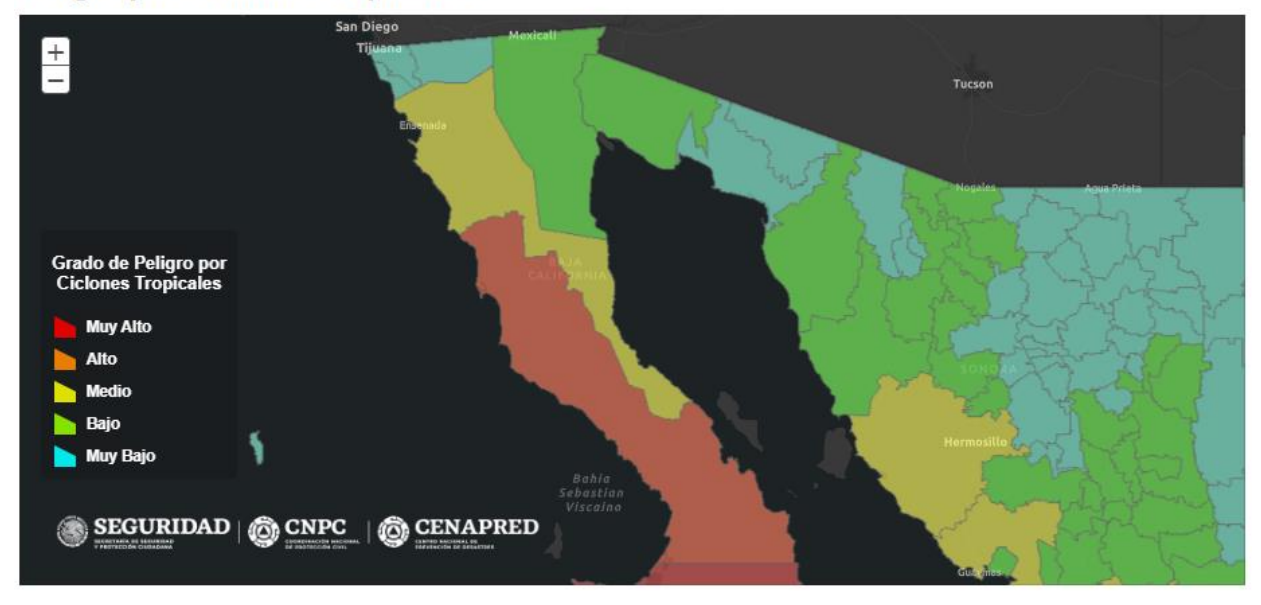

### **Peligro por Ciclones Tropicales**

<span id="page-186-0"></span>*Figura 67. Aplicativo Proporcionado por CENAPRED donde se observa el grado de peligro por ciclones tropicales en el Estado de Baja California.* 

### *Fuente: CNAPRED (2022).*

Así pues, dado que están presentes grandes cuerpos de agua que atenúan la señal a lo largo de su transmisión en el medio se confirma que la utilización de enlaces de microondas no es recomendable y a su vez, la toma de datos a través de torres de comunicación no es factible debido a la lejanía de las localidades, lo cual dificulta la utilización de enlaces de fibra óptica (baja factibilidad económica) y confirma que estas localidades deben ser abordadas mediante la utilización de enlaces satelitales ante un panorama de cobertura desfavorable.

Para poder hacer uso de enlaces satelitales, se hizo uso del simulador  $STK^{TM}$ , que como se indicó en el Capítulo 2 de esta tesis, es un software que nos permite simular escenarios satelitales cuyo comportamiento brinda una alta fidelidad.

# **Paso 2. Determinar los requerimientos de topología, tráfico y servicio de los usuarios.**

Dada la comprensión de los requerimientos técnicos generales y tomando en consideración los estudios de tráfico en los cuales fueron sustentadas las velocidades de transmisión y tráfico para la implementación de los enlaces satelitales (los cuales son mostrados en el **[ANEXO A](#page-217-0)** de este trabajo de investigación), se realiza la elección de equipamiento y los resultados de la simulación de dichos enlaces.

# **Paso 3. Selección de equipamiento y tecnologías de transmisión de acuerdo con los requerimientos.**

Uno de los componentes más importantes para las comunicaciones satelitales es la estación terrena. Una estación terrena hace referencia al equipo en tierra para comunicarse con el satélite y forma parte del sistema de Telemetría, Rastreo y Mando, lo que significa que se compone del hardware y software necesario para rastrear, recibir datos de telemetría, controlar a la estación y descargar los datos necesarios para su procesamiento [43].

Como ya se ha mencionado, el diseño de una estación terrena depende de varios factores entre los cuales destacan las frecuencias de comunicaciones, el tipo de órbita, la tasa de transmisión de los datos, el tipo de modulación de las señales y la potencia de transmisión del satélite. Debido a ello, siempre es fundamental contar con los cálculos de enlace para garantizar la adecuada comunicación con el satélite y caracterizar los componentes de la estación terrena.

### **Paso 4. Cálculo de potencias e interferencias de un enlace satelital.**

Para cada uno de los escenarios restantes, se realizó la colocación de un Target insertado respecto a la localidad donde se busca implementar un enlace satelital. El software STK™ permite incluir estaciones terrenas de acuerdo con coordenadas y dirección del sitio donde se requiere colocar la provisión de servicio.

Posteriormente, se realiza la búsqueda e inserción de satélites. El software STK™permite a través de filtros de búsqueda, la caracterización y elección de satélites para su uso en los escenarios de simulación. En la [Figura 68](#page-188-0) se indican los filtros activados para encontrar el satélite por utilizar en la simulación, como se puede ver, se buscó que fuera un satélite Mexicano cuya misión sea la comunicación y este actualmente en operación. Para las pruebas y escenarios simulados se descartó el satélite SKY MÉXICO por ser de uso privado.

| Search Standard Object Data                                                                                                    |                                 |                           |                                                                             |        |                       |                           |                                    | $\times$        |
|----------------------------------------------------------------------------------------------------|---------------------------------|---------------------------|-----------------------------------------------------------------------------|--------|-----------------------|---------------------------|------------------------------------|-----------------|
| Spacecraft                                                                                                    |                                 |                           | Owner: Mexico X Mission: Communications X Operational Status: Operational X |        |                       |                           |                                    |                 |
| Data Sources:                                                                                                    |                                 |                           |                                                                             |        |                       |                           |                                    |                 |
| <b>Vonline V</b> Local<br><b>INGITIE OF TIJ.</b><br>$\wedge$                                                                                                    | Results:                        |                           |                                                                             |        |                       |                           |                                    |                 |
|                                                                                                    |                                 |                           | Common Name Official Name Space Surveillance Catalog Number                 | Owner  | <b>Mission</b>        | <b>Operational Status</b> | <b>Data Source</b>                 |                 |
| Owner:                                                                                                    | <b>MORELOS 3</b>                | <b>MORELOS 3</b>          | 40946                                                                       | Mexico | <b>Communications</b> | Operational               | AGI's Standard Object Data Service |                 |
| Mexico<br>$\checkmark$                                                                                                    | <b>SKY MEXICO-1</b>             | <b>SKY MEXICO-1 40664</b> |                                                                             | Mexico | Communications        | Operational               | AGI's Standard Object Data Service |                 |
| <b>Mission:</b>                                                                                                    | Mexsat Bicenten: MEXSAT 3       |                           | 39035                                                                       | Mexico | Communications        | Operational               | AGI's Standard Object Data Service |                 |
| Communications<br>$\boldsymbol{\vee}$                                                                                                    | QuetzSat 1                      | QUETZSAT 1 37826          |                                                                             | Mexico | Communications        | Operational               | AGI's Standard Object Data Service |                 |
| <b>Launch Site:</b><br>L,<br>$\checkmark$<br><b>Launch Date</b><br>Begin: 1957-10-04<br>□ End: 2022-07-07<br><b>Periansis Altitude:</b><br>0 km<br>$\Box$ Min:<br>₽<br>99999 km<br>₩<br>Max:<br><b>Apoapsis Altitude:</b><br>$\Box$ Min:<br>0 km<br>₩<br>∐Max:<br>999999 km<br>₩<br>Period:<br>LI Min:<br>₽<br>0 <sub>sec</sub><br>LIMax:<br>5.74126e+06 sec<br>₩<br><b>Inclination:</b> |                                 |                           |                                                                             |        |                       |                           |                                    |                 |
| $\Box$ Min: 0 deg<br>₽<br>∐Max:<br>₩<br>180 deg<br><b>Operational Status:</b><br>Operational<br>$\checkmark$<br>$\checkmark$<br><b>Obiect Extension:</b>                                                                                                    | <b>Insert Options</b><br>Color: | ŀ<br>Auto Select Color    | Create Constellation from Selected<br>Name:                                 |        | Advanced              |                           |                                    | 4 Results Found |
| Search                                                                                                    |                                 |                           |                                                                             |        |                       |                           | Close<br>Insert                    | Help            |

*Figura 68. Búsqueda de Satélites en el software de simulación STK.*

*Fuente: Elaboración propia utilizando el software STKTM. (2023).*

<span id="page-188-0"></span>Una vez realizada la búsqueda y elección de satélites adecuados para la simulación se procedió a caracterizar los entornos de simulación para Bahía de los Ángeles e Isla de Cedros.

### *La Costilla*

Al igual que en los enlaces satelitales de la Topología 1, se hicieron uso de satélites de tipo geoestacionarios y también se obtuvieron las visibilidades de los ángulos de apertura de cada uno de ellos para poder conocer el área de radiación de las antenas y así también identificar que satélite brinda mayor utilidad en esta tesis [\(Figura 54. Ángulos de apertura y áreas de](#page-161-0)  [radiación de las antenas satelitales.\)](#page-161-0)

Como es posible observar en la [Figura 69,](#page-189-0) para el satélite Morelos y MexSat Bicentenario el área de visibilidad territorial es prácticamente la misma, sin embargo, al realizar la simulación se pudo detectar que, aunque el satélite Morelos cubre toda la zona de interés para "Campo La costilla", no tiende a cubrir en su totalidad la estación terrena en Bahía de los Ángeles debido a la trayectoria de su órbita.

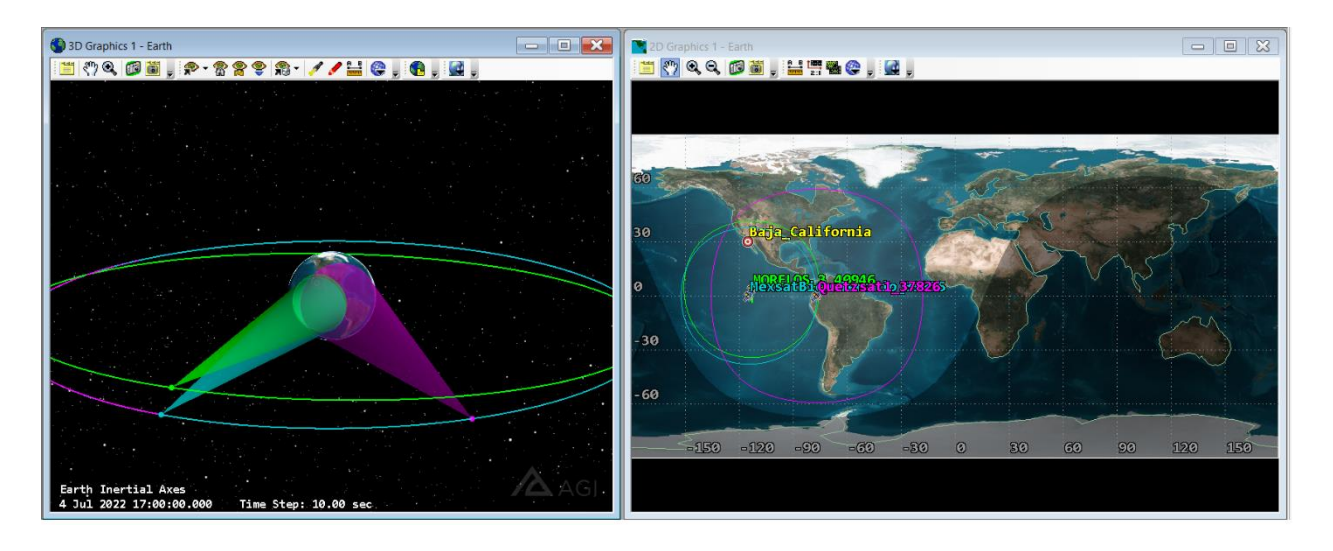

*Figura 69. Ángulos de Apertura seleccionados para los satélites colocados para la estación terrena de Campo "La Costilla".*

### <span id="page-189-0"></span>*Villa de Jesús María*

Para el Caso de la localidad de Villa de Jesús María se tienen resultados muy similares, ya que la proyección de transmisión de los satélites seleccionados para la provisión de servicio son los mismos. Como es mostrado en la [Figura 70,](#page-190-0) la zona de transmisión de los satélites no cambian, pero es importante hacer notar que la ubicación de las estaciones cambian por supuesto en relación a la ubicación de la localidad del Estado de Baja California.

*Fuente: Elaboración propia utilizando el software STKTM. (2023).*

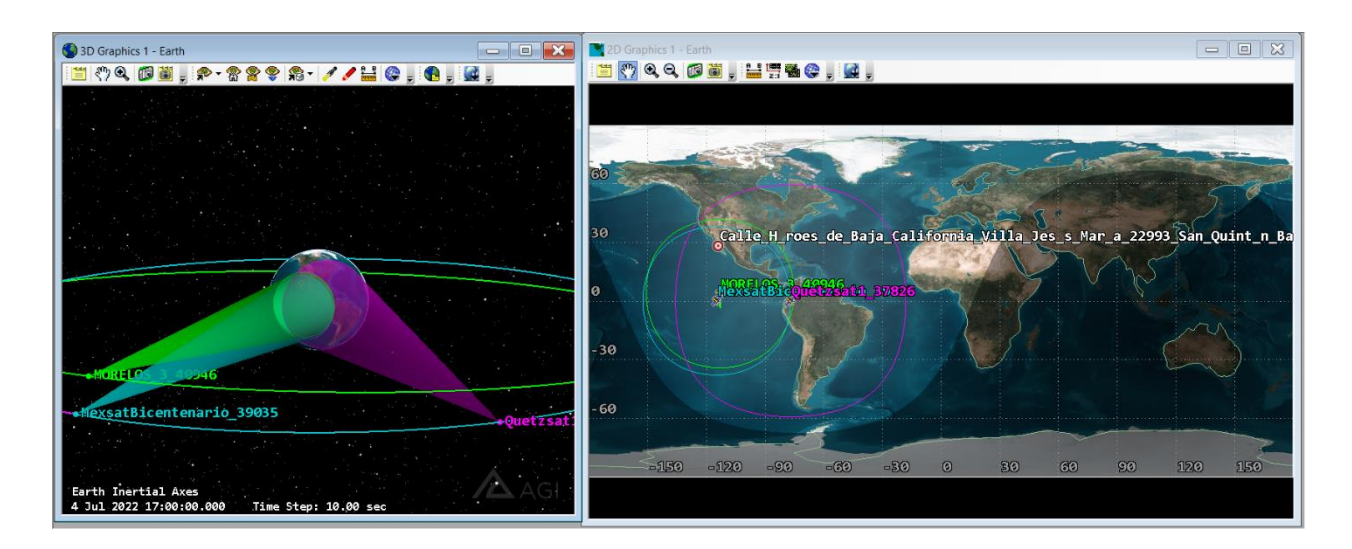

<span id="page-190-0"></span>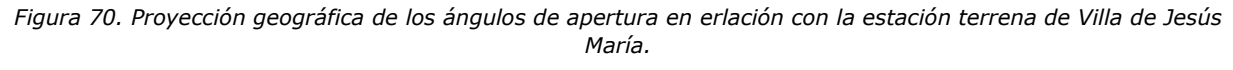

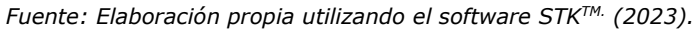

# **Paso 5. Comparar indicadores de potencia: señal recibida vs. sensibilidad en el receptor haciendo uso de STK.**

Para poder verificar que la estación terrena tiene acceso a la señal propagada por los satélites, se añadieron sensores en los targets colocados. Una vez realizado ello, se procedió a consultar los reportes de acceso de la estación hacia a los satélites implementados. Es importante mencionar que, al momento de crear el entorno de simulación, se especificó que el tiempo de la simulación fuera de cuatro días (4 a 8 de julio) para el caso de Villa de Jesús María y Campo "La Costilla" con el propósito de monitorear más días únicamente y probar las capacidades de STK.

### *Campo "La Costilla"*

A continuación, en la [Figura 71](#page-192-0) se muestran los tres reportes de acceso de los satélites incluidos en la simulación, y como podemos observar, para cada uno de ellos se obtuvo total acceso gracias a las modificaciones empleadas en los entornos de simulación (4 días tienen 345,600 segundos).

### *Villa de Jesús María*

Asimismo, en la [Figura 72](#page-193-0) se muestran los tres reportes de acceso de los satélites incluidos en la simulación para el caso de la localidad de Villa de Jesús María, también es posible observar que para cada uno de ellos también se obtuvo total acceso gracias a las modificaciones empleadas en los entornos de simulación (4 días).

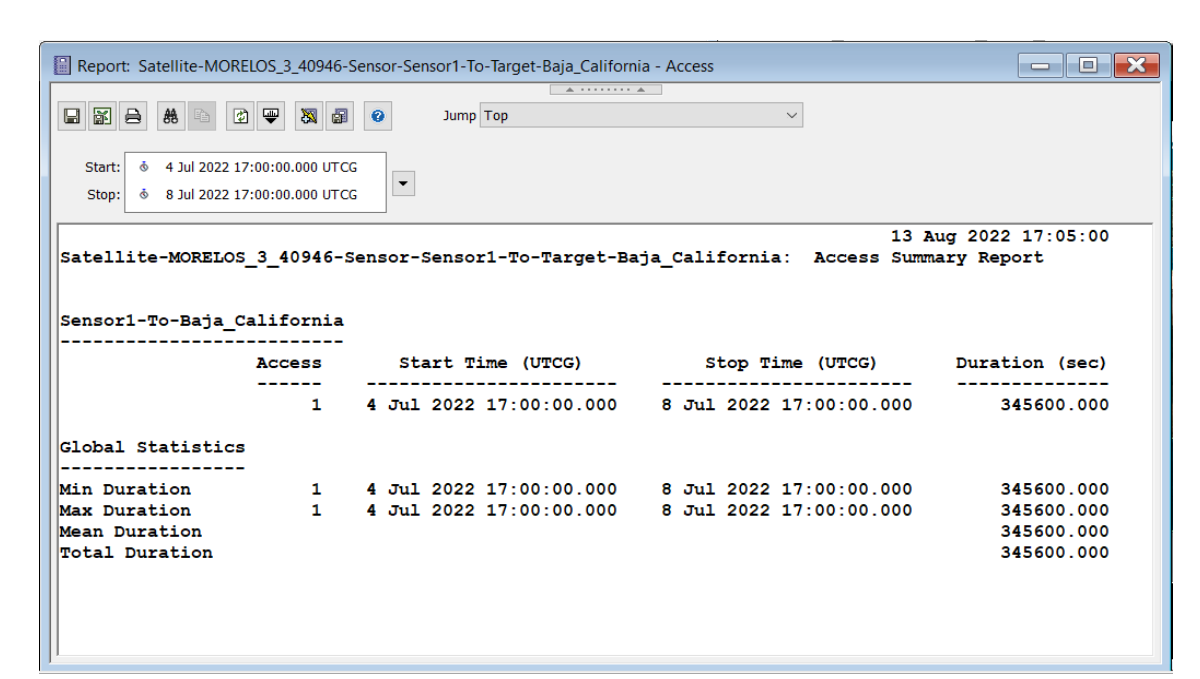

(a)

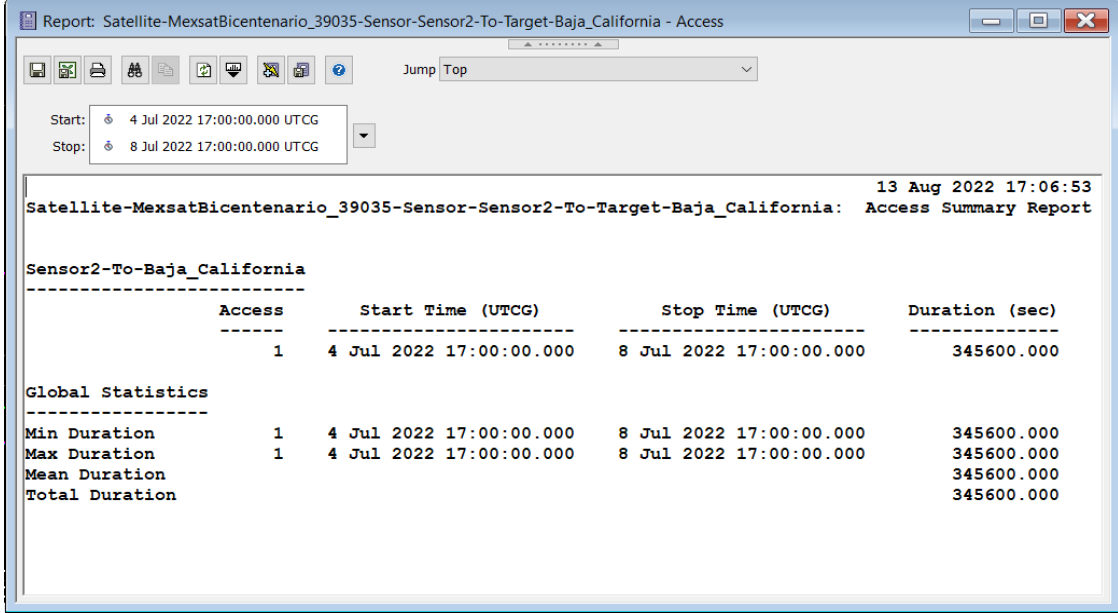

(b)

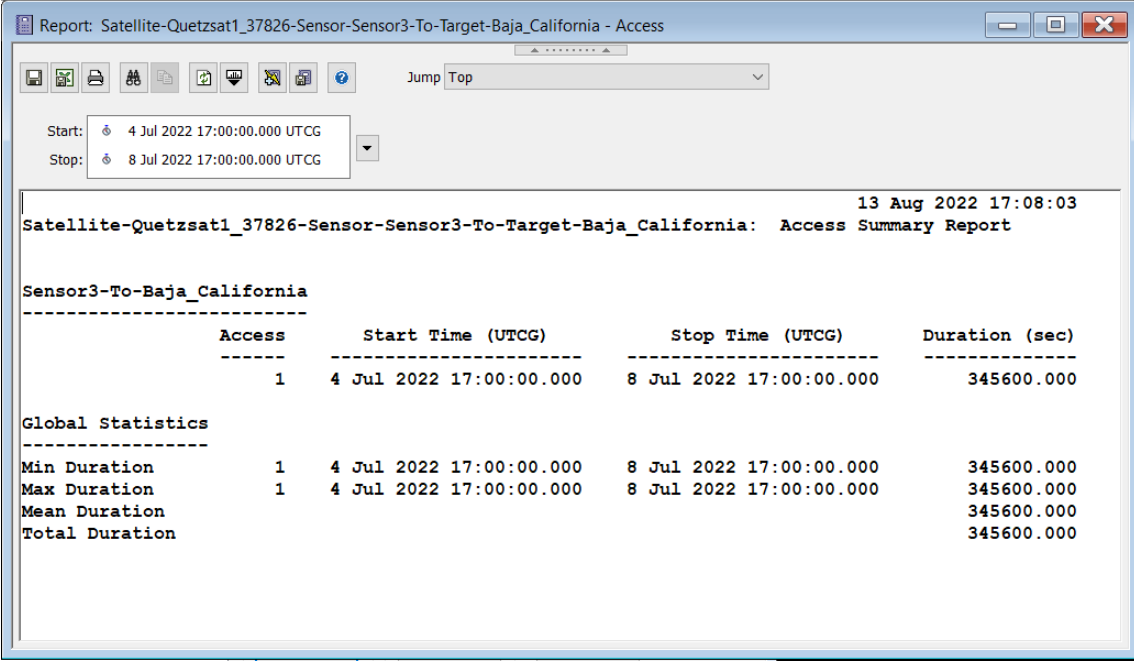

(c)

*Figura 71. Reportes de Acceso en estación terrena de Campo "La Costilla".*

*Fuente: Elaboración propia utilizando el software STKTM. (2023).*

<span id="page-192-0"></span>

| Report: Satellite-MORELOS 3_40946-Sensor-Sensor1-To-Target-Calle H_roes_de_Baja_California_Villa_Jes_s_Mar_a_22993_San_Quint    $\Box$ |              |                      |                                                 |                                                                                                | 18 L           | $\mathbf{x}$ |
|----------------------------------------------------------------------------------------------------|--------------|----------------------|-------------------------------------------------|------------------------------------------------------------------------------------------------|----------------|--------------|
| e b<br>$\blacksquare$<br>圍<br>⊕<br>兽                                                                                                   | 図<br>艒       | $\bullet$            | $A = 1 + 1 + 1 + 1 + A$<br>Jump Top             | $\checkmark$                                                                                   |                |              |
| 4 Jul 2022 17:00:00.000 UTCG<br>Start:<br>Ò<br>6 8 Jul 2022 17:00:00.000 UTCG<br>Stop:                                                 |              | $\blacktriangledown$ |                                                 |                                                                                                |                |              |
| Satellite-MORELOS 3 40946-Sensor-Sensor1-To-Target-Calle H roes de Baja California Villa Jes s Mar a 22!                               |              |                      |                                                 |                                                                                                |                |              |
|                                                                                                    |              |                      |                                                 | Sensor1-To-Calle H roes de Baja California Villa Jes s Mar a 22993 San Quint n Baja California |                |              |
|                                                                                                    |              |                      |                                                 |                                                                                                |                |              |
| <b>Access</b>                                                                                                    |              |                      | Start Time (UTCG)                               | Stop Time (UTCG)                                                                               | Duration (sec) |              |
|                                                                                                    | $\mathbf{1}$ |                      | 4 Jul 2022 17:00:00.000 8 Jul 2022 17:00:00.000 |                                                                                                | 345600.000     |              |
| Global Statistics                                                                                                    |              |                      |                                                 |                                                                                                |                |              |
| Min Duration                                                                                                    | 1.           |                      | 4 Jul 2022 17:00:00.000                         | 8 Jul 2022 17:00:00.000                                                                        | 345600.000     |              |
| Max Duration                                                                                                    | 1.           |                      | 4 Jul 2022 17:00:00.000                         | 8 Jul 2022 17:00:00.000                                                                        | 345600.000     |              |
| Mean Duration                                                                                                    |              |                      |                                                 |                                                                                                | 345600.000     |              |
| Total Duration                                                                                                    |              |                      |                                                 |                                                                                                | 345600.000     |              |

(a)

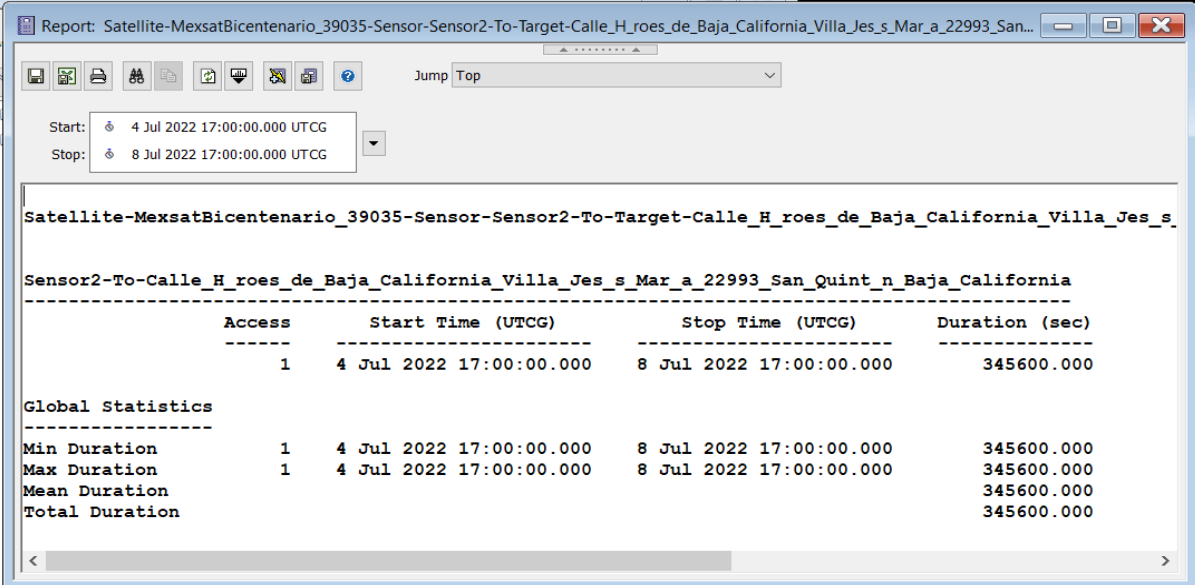

(b)

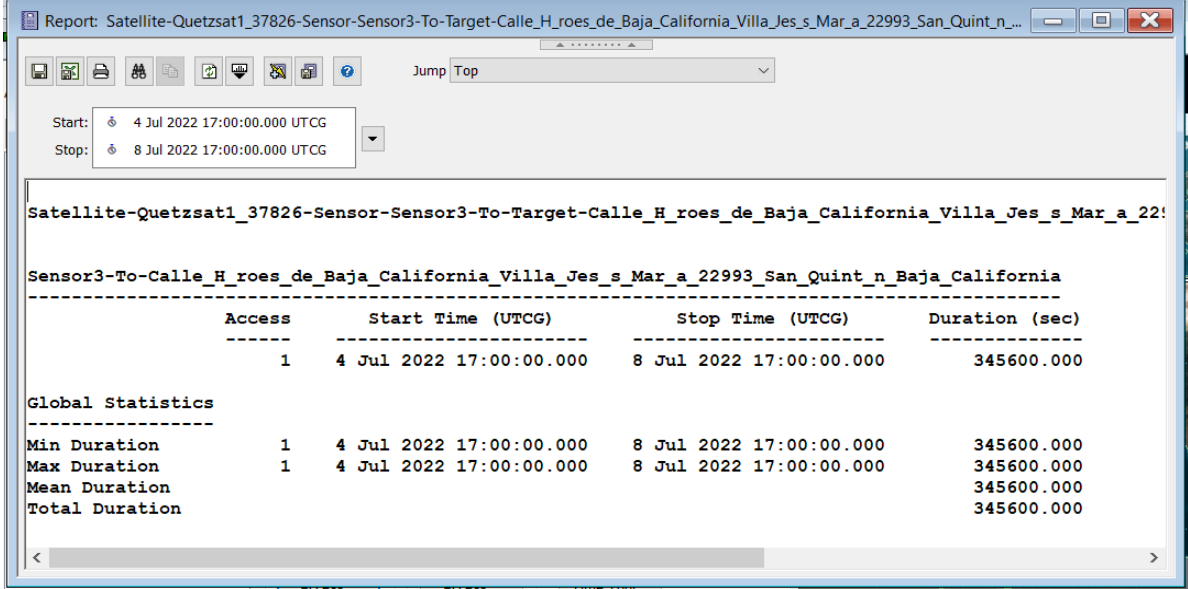

(c)

<span id="page-193-0"></span>*Figura 72. Reportes de Acceso en estación terrena de Villa de Jesús María. Fuente: Elaboración propia utilizando el software STKTM. (2023).*

### **Comparación entre ambas topologías**

La propuesta topológica 1 mostrada como "[Mapa 16. Propuesta de Topología 1.](#page-113-0)", señala la implementación de cuatro enlaces por fibra óptica, cuatro enlaces de microondas de los cuales uno de ellos se compone de siete sub-enlaces que se generan por la repetición de señal y dos enlaces satelitales. Con esta propuesta se buscó hacer uso de la infraestructura de telefonía móvil aledaña a las zonas de interés, ya que, haciendo un mapeo de las torres de telefonía móvil, se identificaron todas aquellas que cumplieran con las tecnologías UMTS (3G) y LTE(4G) para poder cumplir con el ancho de banda demandado para la nueva red de telecomunicaciones y evitando en medida de los posibles cuellos de botellas en cuanto a velocidades de transmisión.

Por otro lado, la topología 2 presentada en el "[Mapa 17. Propuesta de Topología 2.](#page-168-0)"presenta como propuesta un solo enlace de fibra óptica que pasa a través de seis localidades que buscamos interconectar. Así mismo, se definió un enlace satelital para la localidad de Villa de Jesús María y Campo "La Costilla" ya que si se llegaran a dañar los enlaces de estas localidades los costos de mantenimiento serían muy elevados y geográficamente no conveniente, de esta forma se asegurar que la revisión de los enlaces sea más eficiente realizando en una sola visita de mantenimiento.

Basándose en las Topologías mostradas es fue posible determinar las características del equipo de transmisión adecuado para cada uno de los enlaces anteriormente propuestos y para poder determinar la cantidad de usuarios que harán uso de la red, se consultaron datos de densidad poblacional proporcionados por INEGI en el año 2020, con ello fue posible calcular un número aproximado de usuarios que a su vez proporcionara el ancho de banda aproximado adecuado dentro de cada enlace para poder asegurar que el tráfico de la red funcione de manera óptima.

En esta sección se estudian las ubicaciones para la colocación de los enlaces de tal manera que se establezca la ubicación para cada uno de ellos y en el punto geográfico mayormente óptimo y conveniente para los propósitos de este proyecto, debido a ello, no se toman en cuenta detalles en cuanto a permisos de construcción y sus relacionados ya que los enlaces propuestos solo serán simulados con el propósito y fin de diseñar una red de telecomunicaciones que interconecten las localidades de interés desde el punto de vista técnico. En la primera topología presentada, fue posible notar cada una de las ventajas y desventajas que incluye la implementación de esta propuesta. Ante los principales beneficios que se obtienen de este diseño, se tiene puesta en operación del servicio de internet de 10 localidades de la entidad de Baja California, además se habilita la opción de incrementar la capacidad de la red debido a las especificaciones del equipamiento seleccionado para la

infraestructura y la posibilidad de añadir puntos de conexión para otras localidades del estado. También fueron identificadas áreas de oportunidades para mejorar la operabilidad y fiabilidad de la propuesta en cuanto a la implementación de las tecnologías de los enlaces y la inversión económica de la misma. A continuación de ello, se presentaron las modificaciones realizadas en la topología ante una segunda propuesta que no solo hizo factible la puesta en operación técnicamente hablando, sino que redujo visiblemente el uso de recursos de equipo y se tomaron a consideración nuevas condiciones técnicas, como lo fue el uso de recursos nacionales (satélites) que están actualmente presentes y los que posteriormente en conjunto con este proyecto están en desarrollo y que posteriormente pueden ser conjuntados para poner en práctica las acciones gubernamentales que hoy en día se están efectuando.

# **CAPÍTULO 4. FACTIBILIDAD TÉCNICA Y ECONÓMICA DE LA RED DE TELECOMUNICACIONES PROPUESTA**

En el presente capítulo, se determina la factibilidad técnica de la red de telecomunicaciones propuesta. Se presenta un informe en donde se especifican las ventajas e inconvenientes derivadas de ambas propuestas, los recursos considerados, costos estimados de inversión por equipamiento y materiales (CAPEX) y se mencionan los costos operativos (OPEX) que deberán ser considerados una vez que se decida poner en marcha el diseño de la red. Así mismo, se presenta la manera en que se hicieron cumplir la serie de requisitos determinados al inicio del proyecto.

# **Costos operativos generales de las propuestas**

En el [CAPÍTULO 3. UNA RED DE TELECOMUNICACIONES PARA PROVEER EL SERVICIO DE](#page-108-0)  [INTERNET EN LOCALIDADES PEQUEÑAS DE BAJA CALIFORNIA MÉXICO](#page-108-0) se estudiaron dos propuestas de topologías para la red de distribución que propone este trabajo de investigación, a continuación, se describe la factibilidad económica para cada una de ellas.

### *Propuesta Topológica 1*

Retomando la [Tabla 12. Propuesta de Topología 1.,](#page-112-0) observamos que ésta primera propuesta se compone de cuatro enlaces de fibra óptica, cuatro enlaces de microondas (en el cual uno requiere de múltiples repeticiones de señal) y dos enlaces satelitales. Si tomamos en consideración exclusivamente los elementos considerados en las simulaciones presentadas en este trabajo de investigación, podríamos obtener el [Costo estimado de equipamiento para](#page-197-0)  [Topología 1.E](#page-197-0)n la [Tabla 18](#page-197-1) podemos observar cómo fueron desglosados dichos costos. Para el caso de fibra óptica se considera el precio unitario de bobinas de cable de 1km SMF, ya que, de acuerdo a la G.652, la Unión Internacional de Telecomunicaciones (UIT) especifica que una fibra óptica de modo único estándar es adecuada para aplicaciones de telecomunicaciones. En el ítem 1, se enlistan los precios de los elementos considerados en las simulaciones de OptiSystem. En el ítem 2, se enlistan los precios de los elementos considerados en Radiomobile y los mencionados en el manual de instalación del equipamiento seleccionado.

#### *Tabla 18. Costo estimado de equipamiento para Topología 1.*

#### <span id="page-197-0"></span>*Fuente: Elaboración propia.*

<span id="page-197-1"></span>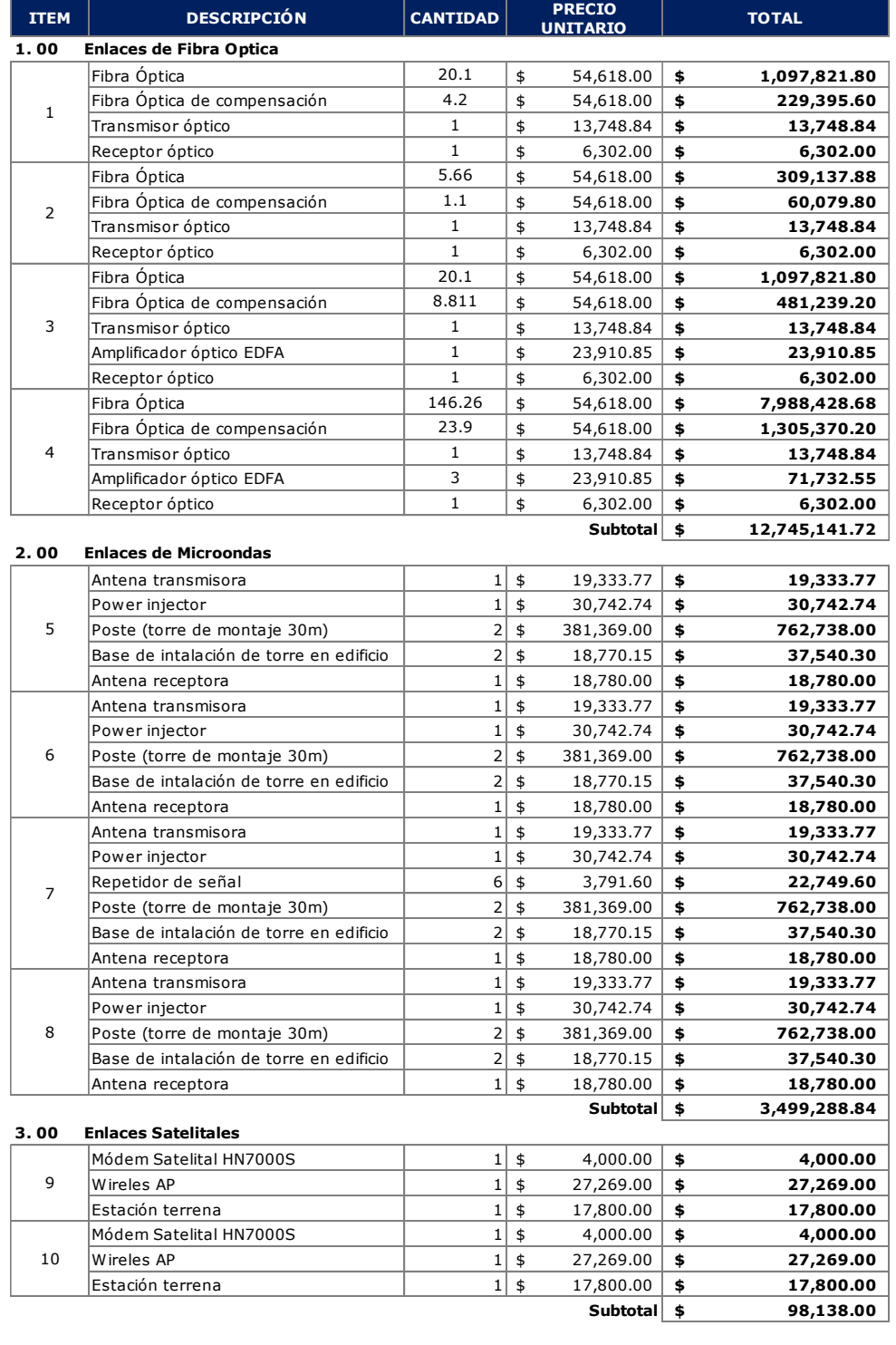

#### **COSTO TOTAL DE EQUIPAMIENTO Y MATERIAL**

#### **MXN \$ 343,425,953,321.64 USD\* \$ 20,107,730,019.48**

\*Valor de cambio del día 16 de septiembre de 2023 (\$17.08)

En este caso en específico, se determinan torres de 30m, eso es debido a que, a pesar de sugerir torres de 60m, aún faltaría considerar el estudio topográfico de las coordenadas en cuestión, el tipo de suelo, y por supuesto si es factible colocar una estructura de tal magnitud o incluso tomar en cuenta la posibilidad de renta por uso de infraestructura o edificios para el montaje de los radioenlaces.

En el ítem 3 se coloca el costo de equipamiento sugerido para la obtención de internet satelital en una estación terrena determinada. Las instalaciones que adecuarían dicha instalación quedan sujeto a múltiples factores, como permisos de concesión, construcción de obra civil en espacios públicos, renta, etc.

Como podemos observar, el costo por equipamiento básico quedaría en más de 343 billones de pesos que equivale a 20 billones de dólares. Un precio excesivo y muy por encima de lo que un proyecto como "Conectividad del Sur Profundo" podría absorber.

# *Propuesta Topológica 2*

Retomando la [Tabla 16. Propuesta de Topología 2.,](#page-167-0) observamos que ésta primera propuesta se compone de seis enlaces de fibra óptica y cuatro enlaces satelitales. Si tomamos en consideración exclusivamente los elementos considerados en las simulaciones presentadas en el capítulo anterior, podríamos obtener el [Costo estimado de equipamiento para Topología 2.](#page-199-0) En la [Tabla 19,](#page-199-1) podemos observar cómo fueron desglosados dichos costos. Igual que en el caso anterior, para el caso de fibra óptica se considera el precio unitario de bobinas de cable de 1km SMF.

Como se mencionó anteriormente, los principales beneficios que se obtienen de este segundo diseño (además del cumplimiento de servicio de internet de 10 localidades de la entidad de Baja California), es habilitar la opción de incrementar la capacidad de la red debido a las especificaciones del equipamiento seleccionado para la infraestructura y la posibilidad de añadir puntos de conexión para otras localidades del estado. Ésta segunda propuesta no solo hizo factible la puesta en operación técnicamente hablando, sino que redujo visiblemente el uso de recursos de equipo y se tomaron a consideración otros recursos nacionales (satélites destinados a telecomunicaciones) que están actualmente presentes y que pueden ser conjuntados para poner en práctica las acciones e ideas gubernamentales que hoy en día se están efectuando.

<span id="page-199-1"></span>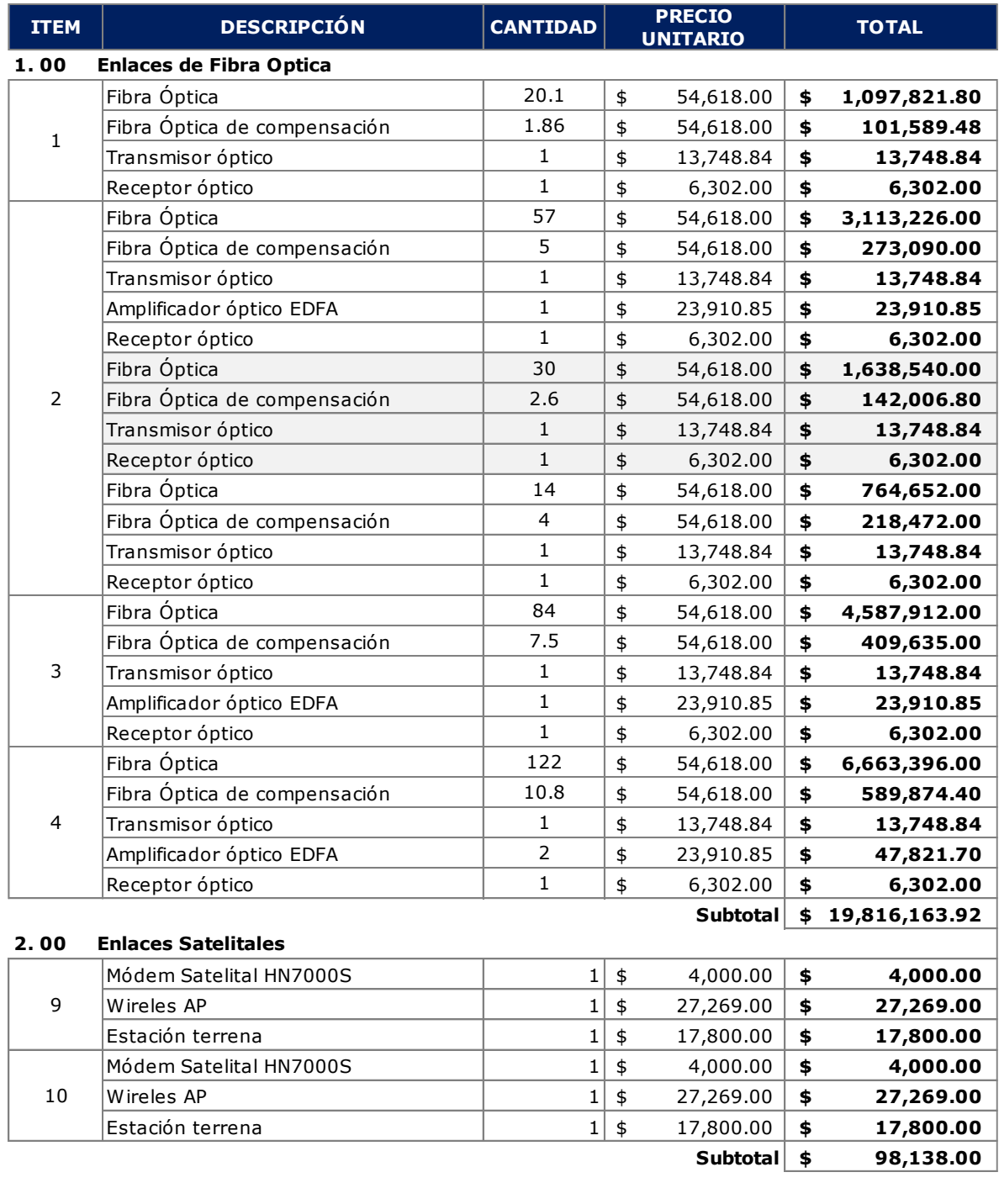

### <span id="page-199-0"></span>*Tabla 19. Costo estimado de equipamiento para Topología 2. Fuente: Elaboración propia.*

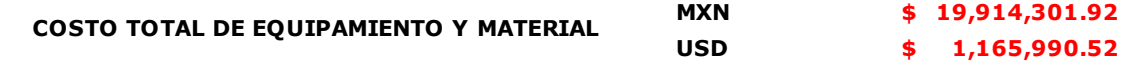

\*Valor de cambio del día 16 de septiembre de 2023 (\$17.08)

Como podemos observar, el costo por equipamiento básico quedaría en poco menos de 20 millones de pesos, lo que equivale a 1 millón 165 mil 990 dólares. Este precio está significativamente por debajo del presupuesto desarrollado para la Topología 1 y representa una inversión mucho más atractiva y alcanzable tanto para el gobierno de Baja California como para la entidad mexicana en general.

Es importante mencionar que hay muchos más costos asociados que considerar, como: renta de maquinaria, honorarios del equipo de trabajo, costos de permisos o licencias, costos de transportes, servicios profesionales de diseño e implementación del proyecto y materiales adicionales que pusieran utilizarse. Sin embargo, es básico comenzar por considerar el equipamiento con el que estaremos partiendo para desarrollar este gran proyecto.

# **CAPEX del Proyecto**

Los costos CAPEX (Capital Expenditures, en inglés) de un proyecto de conectividad de telecomunicaciones se refieren a los gastos iniciales y de capital asociados con la adquisición, construcción e implementación de la infraestructura de telecomunicaciones [83]. Estos costos son necesarios para poner en marcha el proyecto y crear la base física de la red de telecomunicaciones, como los descritos en la [Tabla 18](#page-197-1) y [Tabla 19.](#page-199-1)

Para poder estimar los costos de un enlace (de fibra óptica, microondas o satelital) es importante considerar varios elementos clave para calcular los costos de capital asociados con la planificación, diseño e implementación del proyecto. En la [Tabla 20](#page-201-0) son mostrados algunos de los elementos principales a considerar. Una vez identificados y calculados estos elementos de costo, es posible determinar el CAPEX total necesario para desplegar el proyecto.

#### *Tabla 20. CAPEX para considerar en enlaces propuestos.*

#### *Fuente: Elaboración propia.*

<span id="page-201-0"></span>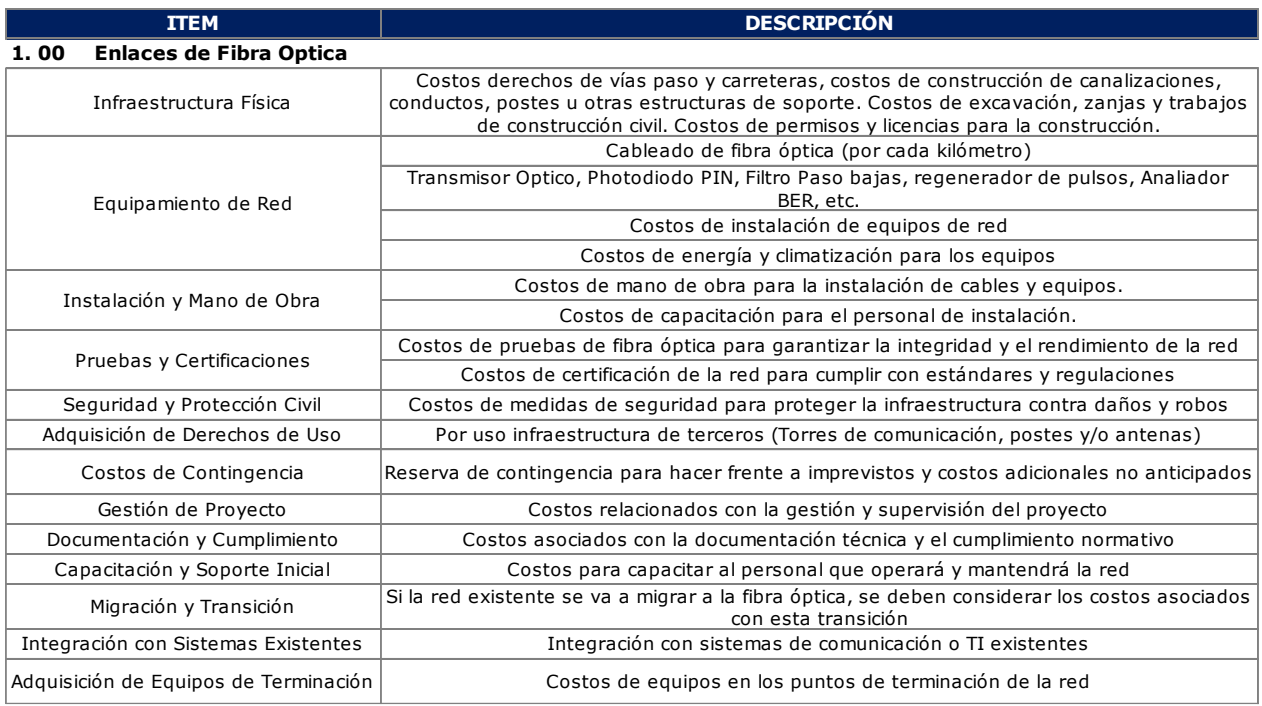

#### **2. 00 Enlaces de Microondas**

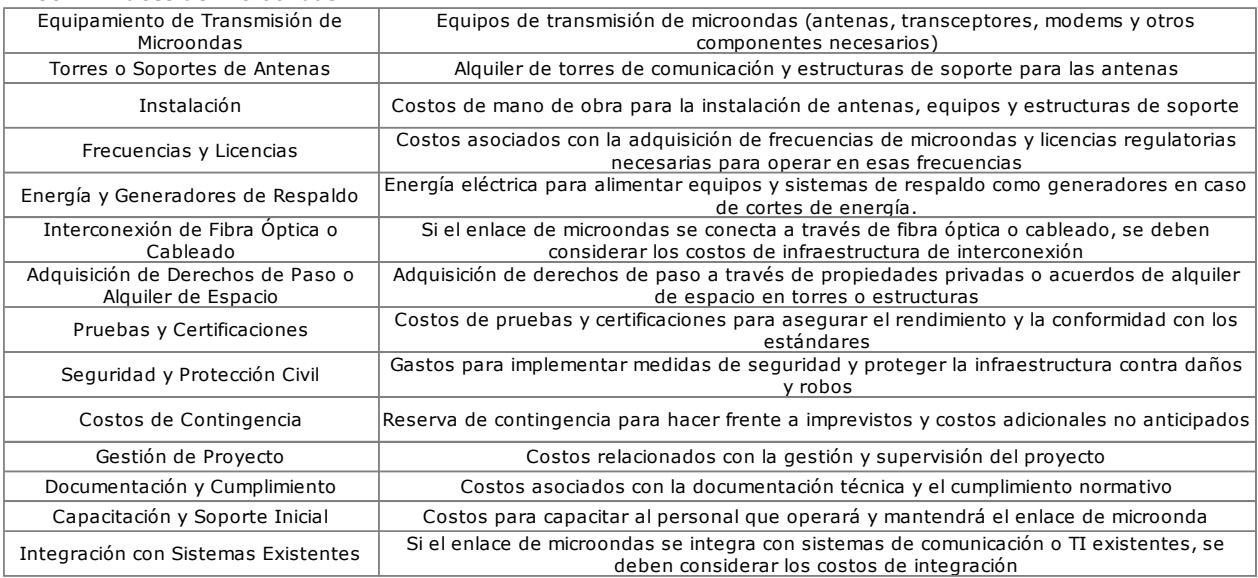

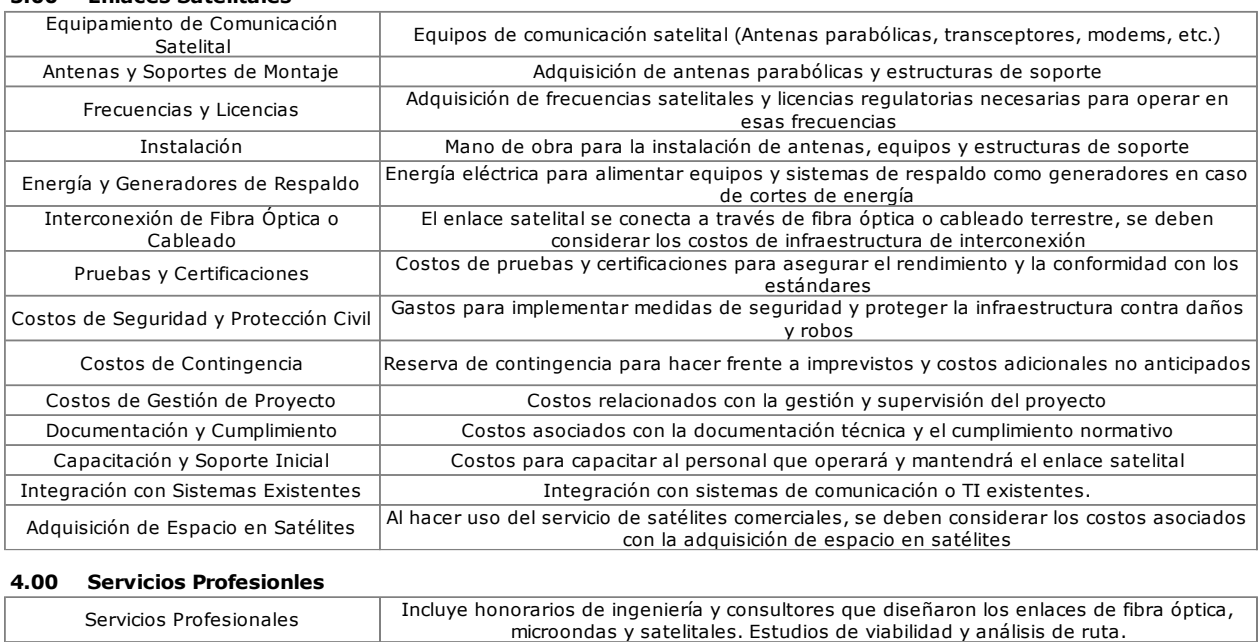

#### **3.00 Enlaces Satelitales**

# **OPEX del Proyecto**

Los costos OPEX (Operational Expenditures, en inglés) de un proyecto de conectividad de telecomunicaciones en realidad debe de englobar todos los gastos recurrentes asociados con la operación y el mantenimiento de la infraestructura de telecomunicaciones una vez que el proyecto ha sido implementado [83]. Estos costos son esenciales para garantizar que la red o el sistema de telecomunicaciones funcione de manera eficiente y confiable a lo largo del tiempo. Los costos OPEX pueden variar de acuerdo con la complejidad del proyecto, pero típicamente incluyen los siguientes elementos:

- 1. **Gastos de Personal:** Esto incluye los salarios y beneficios de los empleados encargados de la operación, mantenimiento y supervisión de la red de telecomunicaciones. Esto también puede incluir costos de capacitación y desarrollo de habilidades para el personal.
- 2. **Costos de Energía:** Los equipos de telecomunicaciones, como los servidores, los conmutadores y los routers, requieren energía eléctrica para funcionar. Los costos de electricidad para mantener la infraestructura en funcionamiento son una parte significativa de los costos OPEX.
- 3. **Mantenimiento Preventivo y Correctivo:** Esto incluye los gastos asociados con el mantenimiento regular de equipos y sistemas para garantizar que funcionen

correctamente. También abarca los costos de reparación y reemplazo de equipos en caso de fallos.

- 4. **Gastos de Alquiler:** Si la infraestructura de telecomunicaciones se encuentra en propiedades alquiladas, los costos de alquiler de espacio para antenas, equipos o centros de datos se incluyen en los costos OPEX.
- 5. **Costos de Licencias y Software:** Los sistemas de telecomunicaciones a menudo requieren software y licencias para operar. Estos costos son recurrentes y deben considerarse en los gastos operativos.
- 6. **Costos de Conectividad y Ancho de Banda:** Los servicios de conectividad y ancho de banda necesarios para la transmisión de datos a través de la red son un componente importante de los costos OPEX. Para el caso de este proyecto, estamos incluyendo tarifas de proveedores privados de servicios de Internet, por lo tanto, es de suma importancia contemplarlos dentro de los costos operativos de este proyecto.
- 7. **Seguridad y Cumplimiento:** Los costos relacionados con medidas de seguridad cibernética, cumplimiento normativo y auditorías de seguridad son parte de los costos OPEX para garantizar la integridad y la seguridad de la red.
- 8. **Costos de Soporte Técnico y Mantenimiento de Equipos:** Los servicios de soporte técnico, tanto internos como de proveedores externos, son esenciales para abordar problemas y mantener la operación continua de la red.
- 9. **Costos Administrativos y de Gestión:** Los gastos generales de administración y gestión, como los costos de oficina, seguros y otros costos operativos indirectos, también se incluyen en los costos OPEX.

Para poner en marcha la implementación del proyecto, sería fundamental realizar una estimación precisa de los costos OPEX, ya que estos costos pueden tener un impacto significativo en el presupuesto a largo plazo. Un buen plan de gestión de costos OPEX es fundamental para garantizar la viabilidad y la eficiencia continua de la red de telecomunicaciones.

### **Factibilidad del Proyecto**

La viabilidad del proyecto considera aspectos técnicos, operacionales y financieros. Como ya he explicado anteriormente, parte importante de realizar una segunda propuesta para este trabajo de investigación, fue el de mejorar en términos de eficiencia operativa y costos la propuesta primeramente señalada. Se analizaron las contribuciones específicas, la conveniencia de elegir un tipo de infraestructura por otra, la efectividad de utilizar determinadas tecnologías en vez de otras y la pertinencia y sostenibilidad del proyecto.

En la segunda propuesta mostrada como "Topología 2", la factibilidad esta referida a la capacidad de ejecución exitosa de la misma basada en la existencia de requerimientos, infraestructuras, recursos, condiciones y relaciones que fundamentan su viabilidad y sustentabilidad a largo plazo. El diseño mostrado es el resultado de un compendio de estrategias y competencias profesionales que contemplan la capacidad legal y administrativa de las organizaciones o empresas que podrían estar involucradas en el proyecto [84].

La Factibilidad Operacional de la Topología 2 comprende una mayor probabilidad de que el proyecto se realice y funcione como se supone, ya que la estrategia implementada para su creación utilizó métodos y procedimientos que permitieron que, desde el punto de vista analítico, el objetivo principal prevalezca a largo plazo [51]. Ésta última afirmación se basa primordialmente en que parte del estudio presentado pertenece a la rama social productiva en la que se desarrollará el proyecto, continuando con una evaluación de los hábitos y costumbres de la población, para finalmente crear los procedimientos de ejecución y de evaluación de rendimiento de la red de telecomunicaciones para proveer de servicio de internet a pequeñas y grandes comunidades del norte y sur del estado de Baja California.

La factibilidad del proyecto es aprobada, desde el punto de vista metódico y sabiendo que cumple con las metas inicialmente propuestas. Además, el diseño presentado habilita la escalabilidad de cobertura del proyecto y permite un mayor beneficio (tanto económico como social) a mediano y largo plazo para la mayor parte de la población de la entidad y no solo a la parte norte. La implementación de la segunda topología mostrada permitiría una solución parcial al rezago tecnológico que hasta el día de hoy sigue vigente y que no solo afecta a este estado, si no a la población mexica en general. Permitiría la inclusión de entidades marginadas y brindaría a la población la posibilidad de obtener más y mejores oportunidades educativas, laborales, económicas y por supuesto, fomentaría la competencia económica y la impartición de mejores servicios.

# **CONCLUCIONES GENERALES**

A lo largo de los cuatro capítulos de esta exhaustiva investigación, se ha subrayado la importancia de implementar la interconexión de las localidades en beneficio tanto de la población como del país en general. Además, se ha proporcionado un marco teórico sólido que respalda los conceptos aplicados en este proyecto. Posteriormente, se han analizado y respaldado cada uno de los enlaces propuestos, desde una hipótesis inicial hasta la obtención de resultados demostrados mediante la aplicación de conceptos teóricos en sistemas de telecomunicaciones, estudios poblacionales, ubicación geográfica, análisis de normativas, levantamientos virtuales de sitios y simulaciones de enlaces con sus respectivas interpretaciones de resultados.

El estudio presentado ha revelado mejoras significativas en la cobertura de diversas áreas. Se ha sugerido abordar estas deficiencias mediante la adición de torres adicionales y la optimización de la cobertura existente, en especial en áreas actualmente desatendidas.

Entre los resultados más destacados de la investigación se encuentra la simulación de dos escenarios diferentes que hacen uso de enlaces de fibra óptica, microondas y satelitales. Es importante destacar que, al configurar los parámetros de simulación según las especificaciones del simulador, los resultados difirieron sustancialmente de la idealización inicial. La optimización de los parámetros de acuerdo con el equipamiento seleccionado, la consideración de la atenuación, las largas distancias de terreno y los efectos naturales de distorsión y atenuación, así como las diferentes condiciones geográficas, condujeron a resultados más realistas, pero también más desafiantes. Estos hallazgos resaltan la importancia de realizar simulaciones que reflejen con precisión el entorno real.

En relación con las recomendaciones de Diseño de Red, es fundamental considerar que la implementación del proyecto puede requerir modificaciones y ajustes durante la fase de ejecución. Para llevar a cabo este proyecto de manera efectiva, se recomienda encarecidamente la realización de una segunda revisión por parte de un equipo experimentado de consultores, ya que este equipo puede proporcionar recomendaciones sobre cómo optimizar los costos de inversión y reducir los gastos operativos y de mantenimiento de manera eficiente. Estos ajustes pueden incluir cambios en la altitud de las antenas, extensiones adicionales de fibra óptica y ajustes en la orientación de las antenas y la administración de estaciones, especialmente en el caso de enlaces satelitales. Estos factores pueden aumentar el costo del proyecto, pero es esencial es importante tenerlos en cuenta al planificar la licitación.

En cuanto a la topología de la red, se seleccionaron ubicaciones que ya cuentan con derechos de vía de carreteras, lo que facilita la interconexión entre localidades. Esto no solo beneficia a las áreas de destino, sino también a las comunidades que se encuentran en la ruta de esta infraestructura.

Se observó que los enlaces de microondas son costosos y que, en entornos susceptibles a condiciones climáticas extremas como huracanes, lluvias intensas y alta humedad, no son factibles ni desde una perspectiva técnica ni económica. Además, se identificó que, en áreas con escasez de proveedores de Internet y distancias significativas entre localidades, algunos enlaces dependen únicamente de conexiones satelitales. Dado que estas zonas presentan un relieve accidentado, la conectividad se ve obstaculizada y se incrementa la longitud de los cables requeridos. Una estrategia para mejorar estos enlaces podría ser la implementación de una segunda conexión para garantizar una alta redundancia. Sin embargo, es importante tener en cuenta que los factores climáticos pueden afectar significativamente el rendimiento de estas conexiones para el caso de enlaces inalámbricos.

En cuanto a las tecnologías de transmisión, se destaca la creciente adopción de DWDM para enlaces de fibra óptica, ya que permite transmitir múltiples señales ópticas simultáneamente en diferentes longitudes de onda a través de una sola fibra. Esto resulta ideal para aumentar la capacidad de transmisión en enlaces de larga distancia. Para enlaces de microondas, se contempla la utilización de SDH (Synchronous Digital Hierarchy) para el transporte de tráfico síncrono en redes de telefonía y la transferencia de datos a alta velocidad.

En el caso de enlaces satelitales, la elección de la tecnología depende de la aplicación y la velocidad de transmisión deseada, sobre todo de la que es compatible con el satélite. La tecnología de acceso a datos más adecuada en sistemas de telefonía satelital y redes VSAT que proporcionan acceso a Internet en áreas remotas es TDMA (Time Division Multiple Access). En TDMA, a cada usuario o terminal le asigna un intervalo de tiempo específico para transmitir datos y aunque los usuarios comparten la misma frecuencia, transmiten en momentos diferentes, lo que permite una utilización más eficiente del ancho de banda.

La red diseñada se ha concebido como escalable para satisfacer el crecimiento futuro de la demanda de Internet y la expansión de usuarios. La trayectoria de la red de fibra óptica propuesta atraviesa no solo las zonas objetivo sino también otras comunidades, lo que facilita su adaptación para incrementar la velocidad, el ancho de banda y el número de usuarios a lo largo del tiempo.

Se ha realizado un análisis de costos que demuestra la eficiencia económica de la red propuesta. Además de reducir significativamente los costos de implementación, la segunda propuesta también reduce los costos operativos continuos de la red. Esta reducción sugiere la posibilidad de implementar estrategias de financiamiento y, a su vez, estima un tiempo razonable para el retorno de la inversión y la obtención de beneficios.

A lo largo de este proyecto, se ha prestado especial atención al cumplimiento de las regulaciones locales e internacionales relacionadas con las telecomunicaciones. Esto garantiza que la red cumpla con los estándares de calidad y funcionamiento, lo que es esencial para garantizar la satisfacción de los usuarios y el éxito a largo plazo del proyecto.

En resumen, este proyecto ha revelado la complejidad del diseño de una red de telecomunicaciones, que requiere la consideración de múltiples variables y disciplinas. Además, ha permitido el crecimiento académico y profesional del autor, proporcionando una comprensión más profunda de las etapas de planificación de proyectos, desde la detección de problemas hasta la gestión. El trabajo realizado ha resaltado la importancia de la colaboración interdisciplinaria y el impacto positivo que un proyecto de esta importancia puede tener en la sociedad y en la infraestructura de telecomunicaciones de Baja California.

Espero que estas conclusiones capturen de manera precisa los hallazgos y las implicaciones clave de esta investigación.

# **CARTA DE USUARIO**

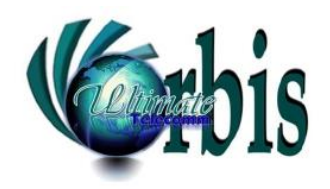

Asunto: Carta de Usuario.

Mariana García Varela PRESENTE

Por medio del presente se hace constar que el proyecto de investigación titulado Diseño, implementación y factibilidad técnica de una red de telecomunicaciones para proveer el servicio de Internet en localidades pequeñas de Baja California, es de utilidad por los siguientes criterios:

-Presenta un diagnóstico de accesibilidad y conectividad a redes celulares que proveen el servicio de Internet.

-Incluye un estudio de factibilidad técnica de una red de telecomunicaciones que potencializará las capacidades económicas, educativas y culturales de poblaciones pequeñas localizadas en el estado de Baja California.

-Describe dos soluciones técnicamente factibles de conectividad.

-Brinda una estimación de CAPEX y OPEX.

Reciba un cordial saludo.

Mtro. Ing. Cesar Martin Rodríguez En representación de: ULTIMATE ORBIS TELECOMM S.A. DE C.V.

CARTA DE USUARIO. FEBRERO 2023

# **Referencias**

- [1] Instituto Federal de Telecomunicaciones, «IFT,» Producido por IFT, 14 Febrero 2020. [En línea]. Availabl http://www.ift.org.mx/comunicacion-y-medios/comunicados-ift/es/accesos-del-servicio-fijo-de-internettraves-de-fibra-optica-han-tenido-un-crecimiento-anual-de-246. [Último acceso: 12 septiembre 2021].
- [2] INEGI; IFT; SCT, «COMUNICADO DE PRENSA sobre los Usuarios de Internet,» 22 junio 2021. [En línea Available: https://www.inegi.org.mx/contenidos/saladeprensa/boletines/2021/OtrTemEcon/ENDUTIH\_2020.pdf. [Ultir acceso: 2 Septiembre 2021].
- [3] Banco Mundial, «Personas que usan Internet (% población),» ITU, 2020. [En línea]. Availabl https://datos.bancomundial.org/indicator/IT.NET.USER.ZS?end=2020&start=1960&view=map&year=2020. [Último acceso: 29 septiembre 2021].
- [4] SELECTRA, «Internet en Mexicali, Ensenada y otras ciudades de Baja California,» Selectra México, 16 mar 2021. [En línea]. Available: https://selectra.mx/internet-casa/mexicali#servicios-internet-mexicali. [Últir acceso: 8 octubre 2021].
- [5] Instituto Federal de Telecomunicaciones, «Diagnóstico de banda ancha en el estado de Baja California,» 2020. [En línea]. Available: https://despliegueinfra.ift.org.mx/docs/BAJA%20CALIFORNIA%20BAF%202019%20BAM%202018\_0.pdf. [Último acceso: 4 octubre 2021].
- [6] Viasat, «Internet satelital para tu casa,» Viasat, 2021. [En línea]. Available: https://www.viasat.com/esmx/hogar/internet-en-casa/. [Último acceso: 8 octubre 2021].
- [7] CONEVAL, «MEDICIÓN DE LA POBREZA,» CONEVAL e INEGI, 2021. [En línea]. Availabl https://www.coneval.org.mx/Medicion/Paginas/ITLP-IS resultados a nivel nacional.aspx. [Último acces 2021 octubre 2021].
- [8] IFT, «Comparador de Coberturas Tecnológicas,» 2021. [En línea]. Available: http://coberturamovil.ift.org.mx/. [Último acceso: 26 septiembre 2021].
- [9] Gobierno del Estado de Baja California, «OBSERBC,» 20 marzo 2020. [En línea]. Availabl http://www.obserbc.com/documentos/plan-estatal-de-desarrollo-de-baja-california-2020-2024/. [Últir acceso: 22 septiembre 2021].
- [10] Congreso General de los Estados Unidos Mexicanos, «Ley Federal de Telecomunicaciones y Radiodifusión,» 16 abril 2021. [En línea]. Available: http://www.diputados.gob.mx/LeyesBiblio/pdf/LFTR\_200521.pdf. [Últir acceso: 10 octubre 2021].
- [11] Secretaría de Educaión Pública, «Principales Cifras del Sistema Educativo Nacional,» 2020. [En línea]. Availabl https://www.planeacion.sep.gob.mx/Doc/estadistica\_e\_indicadores/principales\_cifras/principales\_cifras\_2019 \_2020\_bolsillo.pdf. [Último acceso: 28 septiembre 2021].
- [12] IFT, «Programa Anual de Trabajo 2021,» 2021. [En línea]. Available: http://www.ift.org.mx/sites/default/files/contenidogeneral/transparencia/pat2021.pdf. [Último acceso: 19 septiembre 2021].
- [13] Naciones Unidas, «Objetivo 4: Garantizar una educación inclusiva, equitativa y de calidad y promov oportunidades de aprendizaje durante toda la vida para todos.,» ONU, septiembre 2015. [En línea]. Availabl https://www.un.org/sustainabledevelopment/es/education/. [Último acceso: 28 septiembre 2021].
- [14] NU, «Objetivo 8: Promover el crecimiento económico inclusivo y sostenible, el empleo y el trabajo decente para todos.,» ONU, septiembre 2015. [En línea]. Available: https://www.un.org/sustainabledevelopment/es/economic-growth/. [Último acceso: 28 septiembre 2021].
- [15] NU, «Objetivo 11: Lograr que las ciudades sean más inclusivas, seguras, resilientes y sostenibles.,» ON septiembre 2015. [En línea]. Available: https://www.un.org/sustainabledevelopment/es/cities/. [Último acces 28 septiembre 2021].
- [16] Secretaría de Comunicaciones y Transportes, «Programa de Cobertura Social 2020-2021,» SCT, 16 abril 2021. [En línea]. Available: http://www.dof.gob.mx/nota\_detalle.php?codigo=5616104&fecha=16/04/2021. [Ultir acceso: 28 septiembre 2021].
- [17] SEBOB, «Programa de Conectividad en Sitios Públicos 2020-2021 de la Secretaría de Comunicaciones y Transportes,» Diario Oficial de la Federación, 16 mayo 2021. [En línea]. Availabl https://www.dof.gob.mx/nota\_detalle.php?codigo=5616105&fecha=16/04/2021. [Último acceso: septiembre 2021].
- [18] Naciones Unidad México, «Objetivos de Desarrollo Sostenible,» ONU, 25 septiembre 2015. [En línea]. Availabl https://www.onu.org.mx/agenda-2030/objetivos-del-desarrollo-sostenible/. [Último acceso: 26 septiemt 2021].
- [19] Naciones Unidas, «Objetivo 9: Construir infraestructuras resilientes, promover la industrialización sostenible y fomentar la innovación,» ONU, 25 septiembre 2015. [En línea]. Availabl https://www.un.org/sustainabledevelopment/es/infrastructure/. [Último acceso: 26 septiembre 2021].
- [20] ALCE y UNAM, «CONVENIO DE COLABORACIÓN,» de *Convenio entre UNAM y ALCE*, Ciudad de México, 2016.
- [21] Secretaría General de Gobierno del Estado de Baja California, «SIDURT,» 7 enero 2021. [En línea]. Availabl http://sidurt.gob.mx/doctos/proyApp/nosol/11.Opinion%20de%20Viabilidad%20del%20Proyecto.pdf. [Últir acceso: 23 septiembre 2021].
- [22] CÁMARA DE DIPUTADOS DEL H. CONGRESO DE LA UNIÓN, «Diputados,» 17 mayo 2021. [En línea]. Availabl http://www.diputados.gob.mx/LeyesBiblio/pdf/1\_280521.pdf. [Último acceso: 10 octubre 2021].
- [23] H. Congreso del Estado de Baja California, «Congreso BC,» 14 febrero 2020. [En línea]. Availabl https://www.congresobc.gob.mx/Documentos/ProcesoParlamentario/Leyes/TOMO\_I/20200214\_CONSTBC.PI . [Último acceso: 10 octubre 2021].
- [24] M. Schwartz, Mobile Wireless Communications, New York: Cambridge University Press, 2005.
- [25] R. González Juaréz, «Tesis. Propuesta para el cálculo de un Enlace en un sistema de comunicación satelita (SCPC - FDMA) utilizando el estándar ATSC para aplicaciones en Telemedicina,» Instituto Politecnico Nacion Ciudad de México, 2009.
- [26] International Telecommunication Union, «G.9801 : Ethernet passive optical networks using OMCI,» 29 agos 2013. [En línea]. Available: https://www.itu.int/rec/T-REC-G.9801-201308-I. [Último acceso: 26 octub 2021].
- [27] International Telecommunication Union, «G.Sup39 : Consideraciones sobre diseño e ingeniería de sistem ópticos,» 26 Febrero 2016. [En línea]. Available: https://www.itu.int/rec/T-REC-G.Sup39-201602-I/es. [Último acceso: 7 Noviembre 2021].
- [28] W. Tomasi, Sistemas de Comunicaciones Electrónicas, Naucalpan de Juárez, Edo. de México: PEARSO EDUCACIÓN, 2003.
- [29] W. Tallings, Comunicaciones y, Madrid: PEARSON EDUCACIÓN, S. A., 2004.
- [30] International Telecommunication Union, «Unified functional architecture of transport Recommendation ITU G.800,» ITU, junio 2016. [En línea]. Available: https://www.itu.int/rec/T-REC-G.709-202006-I/es. [Últir acceso: 26 octubre 2021].
- [31] G. Agrawal, Fiber-Optic Communications Systems, Fourth Edition, Canada: John Wiley & Sons, 2010.
- [32] FibreMex, «Tipos de fibra óptica,» Grupo Splittel, 22 Abril 2020. [En línea]. Availabl https://fibremex.com/fibra-optica/views/Blog/detalle.php?id=77&nom=tipos-cables-fibra-optica. [Últir acceso: 22 Enero 2021].
- [33] FibreMex, «Fibra óptica multimodo y monomodo, cosas que debe saber,» Grupo Splittel, 1 Enero 2021. [ línea]. Available: https://fibremex.com/fibra-optica/views/Blog/detalle.php?id=47&nom=fibra-optica. [Últir acceso: 22 Enero 2022].
- [34] A. y. A. T. Gumaste, DWDM Network Designs and Engineering Solutions, Indianapolis, USA: Cisco Press, 2002.
- [35] R. &. o. Ramaswami, Opticak Networks, Burlington, USA: Morgan Kaufmann, 2010.
- [36] D. M. Pozar, Microwave Engineering, United States of Americ: John Wiley & Sons, Inc., 2012.
- [37] H. Lehpamer, Microwave Transmission Networks: Planning, Design, and Deployment. Second Edition, Unit States: The McGraw-Hill Companies., 2010.
- [38] Ptolomeo Unam, variable: satélites, variable: [En línea]. Available: Available: Available: satélites, variable: http:// http://www.ptolomeo.unam.mx:8080/xmlui/bitstream/handle/132.248.52.100/163/A5.pdf?sequence=5. [Último acceso: 14 Diciembre 2021].
- [39] P. Angueire y J. A. Romo, Microwave line of sight link engineering, New Jersey: John Wiley & Sons, Inc, 2012.
- [40] International Telecommunication Union, «Recomendación UIT-R TF.1153-3,» marzo 2010. [En línea]. Availabl https://www.itu.int/dms\_pubrec/itu-r/rec/tf/R-REC-TF.1153-3-201004-S!!PDF-S.pdf. [Último acceso: Noviembre 2021].
- [41] N. Sapag Chain, «La Determinación del Tamaño,» de *Preparación y Evauación de Proyectos*, Ciudad de México, McGrawHill, 2008, pp. 135-149.
- [42] V. Bunge y G. Valek, «Satélites artificiales: Aplicación de nuestras fronteras,» *¿Cómo ves?,* nº 32, p. 30, 2001.
- [43] Agencia Espacial Mexicana, «Estaciones terrenas para CubeSats,» Secretaria de Infraestructura Comunicacion y Transportes., 1 junio 2016. [En línea]. Availabl https://haciaelespacio.aem.gob.mx/revistadigital/articul.php?interior=247. [Último acceso: 2022 agos 2022].
- [44] J. D. McCabe, Network Analysis, Architecture, and Design, Burlington, USA: Morgan Kaufmann, 2007.
- [45] G. Basilio Sánchez, «La red de telecomunicaciones 5G: Cienciorama,» Abril 2021. [En línea]. Availabl http://www.cienciorama.unam.mx/a/pdf/690\_cienciorama.pdf. [Último acceso: 26 Octubre 2021].
- [46] W. Odon, CCNA 200-301 Official Cert Guide, Volume 1 (CISCO), San Jose, California: 0 Pearson Education, In 2020.
- [47] NOC UNAM, «Funciones del Centro de Monitoreo,» NOC UNAM, 2021. [En línea]. Availabl http://www.noc.unam.mx/78-2/. [Último acceso: 27 octubre 2021].
- [48] International Telecommunications Union, «G.983.1 : Sistemas de acceso óptico de banda ancha basados en redes ópticas pasivas,» 13 Enero 2005. [En línea]. Available: https://www.itu.int/rec/T-REC-G.983.1-20050 I/es. [Último acceso: 8 Enero 2022].
- [49] A. Gumaste y T. Antony, DWDM Network Designs and Engineering Solutions, Cisco Press, 2002.
- [50] J. C. Nava Ortega, «Metodología en los cálculos de enlace en satélites regenerativos en la banda Ka Universidad Nacional Autónoma de México, Ciudad de México, 2021.
- [51] R. Luna y D. Chaves, «Guía para elaborar estudios de factibilidad de proyectos ecoturísticos,» marzo 2001. [ línea]. Available: https://www.ucipfq.com/Repositorio/MGTS/MGTS14/MGTS 04/semana4/4Guia\_Factibilidad\_Proyectos\_Ecoturisticos\_CAPAS.pdf. [Último acceso: 28 noviembre 2021].
- [52] Universidad de Sonora, «Tesis de Licenciatura,» [En línea]. Availabl http://tesis.uson.mx/digital/tesis/docs/22832/Capitulo3.pdf. [Último acceso: 29 noviembre 2021].
- [53] Secretería de Comunicaciones y Transporte, «CTR. Construcción,» 27 Junio 2013. [En línea]. Availabl https://normas.imt.mx/normativa/N-CTR-CAR-1-08-007-13.pdf. [Último acceso: 7 Diciembre 2021].
- [54] U. I. d. Telecomunicaciones, «Lista de Recomendaciones e Informes del UIT-R,» Febrero 2007. [En línea Available: https://www.itu.int/dms\_pub/itu-r/opb/rec/R-REC-LS-2007-E02-PDF-S.pdf. [Último acceso: 7 Diciembre 2021].
- [55] B. Y. Zenteno Trejo y A. Osorno Sánchez, Elementos para el diseño de investigaciones jurídicas. Una perspecti multidimensional, Puebla: PISO 15, 2015.
- [56] International Telecommunication Union, «G.694.1 : Planes espectrales para las aplicaciones de multiplexaci por división de longitud de onda: Plan de frecuencias con multiplexación por división de longitud de onda densa 29 Octubre 2020. [En línea]. Available: https://www.itu.int/rec/T-REC-G.694.1-202010-I/es. [Último acces 16 Noviembre 2021].
- [57] VPIphotonics, «Desing of Photonic Systems andd Networks,» VPIphotonics, 2021. [En línea]. Availabl https://www.vpiphotonics.com/Tools/OpticalSystems/. [Último acceso: 27 noviembre 2021].
- [58] Synopsys, «OptSim para comunicación óptica,» Synopsys, 2021. [En línea]. Availabl https://www.synopsys.com/photonic-solutions/optsim/single-mode-network.html. [Último acceso: noviembre 2021].
- [59] Optiwave Systems Inc., «OptiSystem Overview,» Optiwave, 2021. [En línea]. Availab https://optiwave.com/optisystem-overview/. [Último acceso: 9 Noviembre 2021].
- [60] International Telecommunication Union, «P.833 : Atenuación debida a la vegetación,» 27 Septiembre 2021. [ línea]. Available: https://www.itu.int/rec/R-REC-P.833-10-202109-I/es. [Último acceso: 16 Noviembre 2021].
- [61] International Telecommunication Union, «G.821 : Característica de error de una conexión digital internacior que funciona a una velocidad binaria inferior a la velocidad primaria y forma parte de una red digital de servici

integrados,» 14 Diciembre 2002. [En línea]. Available: https://www.itu.int/rec/T-REC-G.821-200212-I/6 [Último acceso: 17 Noviembre 2021].

- [62] International Telecommunication Union, «Recomendaciones UIT-T,» ITU, 2021. [En línea]. Availabl https://www.itu.int/es/ITU-T/publications/Pages/recs.aspx. [Último acceso: 17 Noviembre 2021].
- [63] Forsk, «About Us,» 2021. [En línea]. Available: https://www.forsk.com/about-us. [Último acceso: 26 noviembre 2021].
- [64] Forsk, «Atoll Overview,» 2021. [En línea]. Available: https://www.forsk.com/atoll-overview. [Último acceso: 27 noviembre 2021].
- [65] C. Hernández, «Metodología para el diseño deenlaces satelitales,» *Tecnura,* vol. XIV, nº 26, pp. 102-117, 2010.
- [66] UNAM, «Capítulo 4 Enlaces Satelitales,» [En línea]. Availabl http://www.ptolomeo.unam.mx:8080/jspui/bitstream/132.248.52.100/162/7/A7.pdf. [Último acceso: Noviembre 2021].
- [67] Universidad Privada Dr. Rafael Belloso Chacín, «Modelo de Enlace Satelital,» [En línea]. Availabl https://www.urbe.edu/info-consultas/webprofesor/12697883/articulos/Comunicaciones%20Satelites%20y%20Celulares/Modelo%20de%20Enlace%20 atelital.pdf. [Último acceso: 17 Noviembre 2021].
- [68] International Telecommunication Union, «P.525 : Cálculo de la atenuación en el espacio libre,» 14 Agosto 2019. [En línea]. Available: https://www.itu.int/dms\_pubrec/itu-r/rec/p/R-REC-P.525-4-201908-I!!PDF-S.pd [Último acceso: 23 Noviembre 2021].
- [69] Dirección de Tecnologías de la Información, «Universidad Privada Dr. Rafael Belloso Chacín,» [En línea Available: https://www.urbe.edu/info-consultas/webprofesor/12697883/articulos/Comunicaciones%20Satelites%20y%20Celulares/Modelo%20de%20Enlace%20 atelital.pdf. [Último acceso: 23 Noviembre 2021].
- [70] International Telecommunication Union, «BO.1696 : Metodología para determinar las características de disponibilidad de los sistemas multiprograma del SRS y sus enlaces de conexión asociados que funcionan en l bandas planificadas,» 2 Febrero 2005. [En línea]. Available: https://www.itu.int/dms\_pubrec/itu-r/rec/bo/ REC-BO.1696-0-200502-I!!PDF-S.pdf. [Último acceso: 30 Noviembre 2021].
- [71] Radio Amateur Satellite Corporation, «About AMSAT,» 2021. [En línea]. Availabl https://www.amsat.org/about-amsat/. [Último acceso: 1 Diciembre 2021].
- [72] Radio Amateur Satellite Corporation, «Tools for Spacecraft and Communication Design,» 2021. [En línea Available: https://www.amsat.org/tools-for-calculating-spacecraft-communications-link-budgets-and-otherdesign-issues/. [Último acceso: 1 Diciembre 2021].
- [73] Analytical Graphics, «STK Profesional,» 2021. [En línea]. Available: https://www.agi.com/products/st systems-bundle/stk-professional. [Último acceso: 24 Noviembre 2021].
- [74] INEGI, «Censo de Población y Vivienda 2020,» INEGI, 2021. [En línea]. Availabl https://www.inegi.org.mx/programas/ccpv/2020/#Tabulados. [Último acceso: 3 abril 2022].
- [75] Unwired Labs, «OpenCelliD,» Unwired Labs, [En línea]. Availabl https://opencellid.org/#zoom=16&lat=37.77889&lon=-122.41942. [Último acceso: 27 Febreo 2022].
- [76] Google, «Google Earth,» Google, 2022. [En línea]. Available: https://www.google.com/intl/es-419/earth/. [Último acceso: enero 2022].
- [77] Google, «Google Maps,» Google, 2022. [En línea]. Available: https://www.google.com.mx/maps/. [Últir acceso: febrero 2022].
- [78] International Telecommunication Union, «G.652 : Características de las fibras y cables ópticos monomodo Unión Internacional de Comunicaciones, 11 mayo 2017. [En línea]. Available: https://www.itu.int/rec/T-RE G.652-201611-I/es. [Último acceso: 24 noviembre 2022].
- [79] Winncom Technologies, «ACERCA DE EXALTAR,» Winncom Technologies Corporation, 2022. [En línea Available: https://www.winncom.com/es/manufacturer/exalt. [Último acceso: 21 05 2022].
- [80] GERENCIA DE INSTALACIÓN Y MANTENIMIENTO DE TERMINALES , «https://www.telecomm.gob.mx,» TELECOMM, Junio 2016. [En línea]. Available: https://www.telecomm.gob.mx/sipot/DPEII/Normatividad\_de\_Telecomm/02.-NormasInternasdeOperaci%C3%B3noSustantivas/(366)MdePdelaGerencia\_de\_Instalaci%C3%B3n\_y\_Mant\_ \_Terminales(30-06-16).pdf. [Último acceso: Enero 2023].
- [81] ALTAN REDES, «La Red Compartida cuenta con cobertura nacional,» ALTAN, junio 2022. [En línea]. Availabl https://www.altanredes.com/soluciones-a-operadores/nuestra-cobertura/. [Último acceso: 29 agosto 2022].
- [82] Gobierno de México, «Atlas Nacional de Riesgos,» CENAPRED, 30 Agosto 2022. [En línea]. Availabl http://www.atlasnacionalderiesgos.gob.mx/. [Último acceso: 30 Agosto 2022].
- [83] B. J. o. Abdallah Jarray, «Reducing the CAPEX and OPEX Costs of Optical,» 20 05 2014. [En línea]. Availabl https://www.researchgate.net/publication/221171941\_Reducing\_the\_CAPEX\_and\_OPEX\_costs\_of\_optical\_back kbone\_networks/link/02e7e5213e2d8b879d000000/download. [Último acceso: 2023].
- [84] N. Pérez, «Factibilidad Técnica y Operacional,» Marzo 2013. [En línea]. Availabl https://sites.google.com/site/gerenciadeproyectouma/semestre-i/factibilidad-tecnica-y-operacional. [Últir acceso: 1 Diciembre 2021].
- [85] Centro México Digital, «Índice de Desarrollo Digital Estatal (IDDE®),» CMD, 30 septiembre 2021. [En línea Available: https://sitio.centromexico.digital/idde2021/#ReporteEstatal. [Último acceso: 2021 octubre 2].
- [86] Instituto Federal de Telecomunicaciones, «Gráfico del Cuadro Nacional de Atribución de Frecuencias,» 28 febre 2012. [En línea]. Available: http://www.ift.org.mx/espectro-radioelectrico/cuadro-nacional-de-atribucion-d frecuencias-cnaf. [Último acceso: 20 octubre 2021].
- [87] I. T. Union, «G.872 : Arquitectura de las redes ópticas de transporte,» 22 Diciembre 2019. [En línea]. Availabl https://www.itu.int/rec/T-REC-G.872-201912-I/es. [Último acceso: 7 Noviembre 2021].

# **ANEXO A**

# **Demanda de tasas de transmisión por usuarios de Internet**

# *1. Servicio de Internet en México*

De acuerdo con CISCO (2021), en México se tiene la proyección de 85.6 millones de usuarios totales de Internet para finales de 2023, lo que representaría el 60% de la población total. En relación con los dispositivos de acceso a Internet para el mismo año, se espera la conectividad de 427.3 millones, lo que representará 3.2 dispositivos *per capita*, de los cuales 189.9 millones serán dispositivos móviles y 237.5 millones serán dispositivos alámbricos/Wi-Fi.

Sobre las tasas de transmisión del tráfico de Internet, el mismo estudio presentado por CISCO (2021) indica que para 2023:

- Las velocidades de transmisión promedio de banda ancha fija serán de hasta 40.8 Mbps.
- Las velocidades de transmisión promedio Wi-Fi desde dispositivos móviles serán de hasta 32 Mbps.
- Las velocidades de transmisión promedio de redes móviles serán de hasta 26.2 Mbps. Sin embargo, se espera que, para el mismo año, las velocidades de transmisión mediante redes 3G sea de hasta 8.8 Mbps, mediante redes 4G sea de hasta 27.5 Mbps y mediante redes 5G sea de hasta 600 Mbps.

Sobre los dispositivos, el estudio presentado por CISCO (2021) indica que para 2023:

- Se podrían alcanzar tasas de transmisión de hasta 27.7 Mbps utilizando Smartphone.
- Se podrían alcanzar tasas de transmisión de hasta 29.2 Mbps utilizando tabletas.

# *2. Tasas de transmisión por usuarios de Internet en México*

Para conocer las tasas de transmisión actuales en México y en específico del estado de Baja California, se consultó el Speedtest Global Index<sup>™</sup> 2022 (SPEEDTEST, 2022). Éste índice, basado en las tasas de transmisión downlink y uplink, estima la mediana y la media de las tasas de transmisión que experimentan usuarios de Internet en 41 mercados internacionales considerando proveedores de banda ancha fija y móvil. Para la obtención de datos, se cuenta con la herramienta denominada Speedtest Intelligence (SPEEDTEST INTELIGENCE, 2022) y se consideran al menos 300 usuarios por ciudad. En el rankeo de éste índice, México ocupa la posición 73 con tasas de transmisión downlink de 25.9 Mbps, colocándose en el top 10: Noruega (129.40 Mbps), Emiratos Árabes Unidos (124.89 Mbps), Qatar (117.61 Mbps), Corea del Sur (106.82 Mbps), Kuwait (104.47 Mbps), Países Bajos (102.92 Mbps), Dinamarca (102.54 Mbps), Arabia Saudita (101.62 Mbps), Bulgaria (95.71 Mbps) y China (87.48 Mbps).

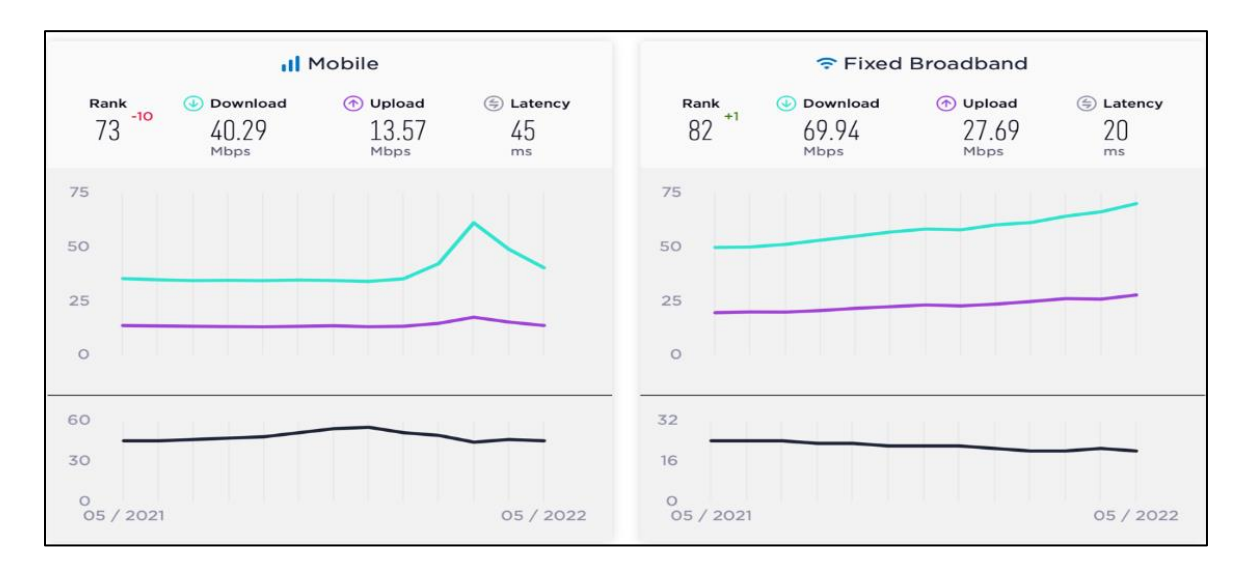

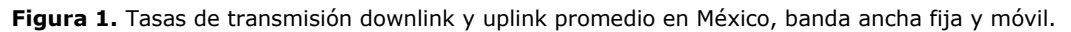

Fuente:<https://www.speedtest.net/global-index/mexico#market-analysis>

## **2.1 Tasas de transmisión por usuarios de Internet en Baja California**

Consultando el Speedtest Global Index<sup>™</sup> 2022, se obtuvo la información de las tasas de transmisión por usuarios de Internet en el estado de Baja California. Los resultados se presentan en las figuras siguientes.

#### *Servicio fijo*

#### **Tráfico downlink**

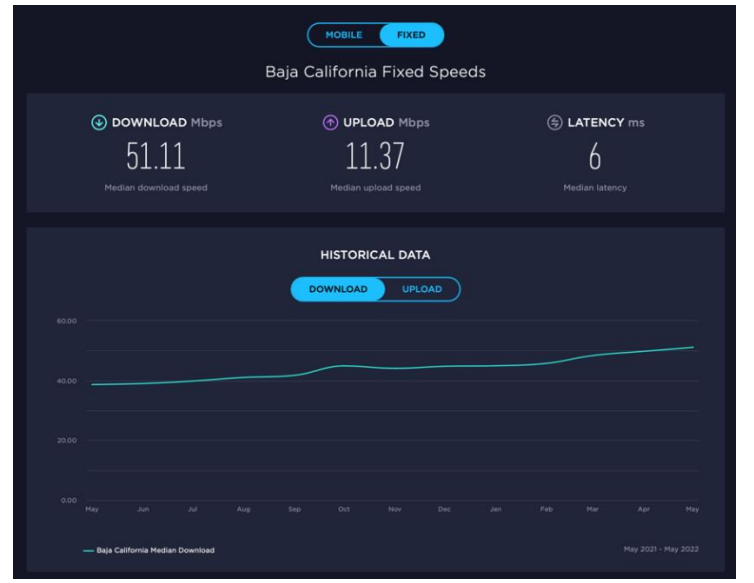

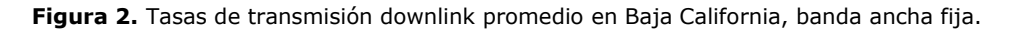

Fuente:<https://www.speedtest.net/performance/mexico/baja-california>

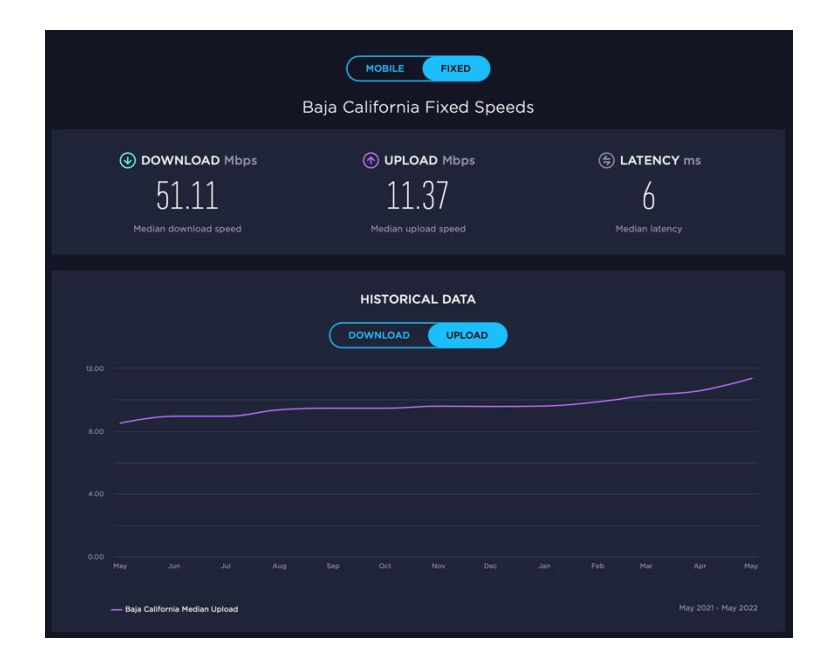

# **Tráfico uplink**

**Figura 3.** Tasas de transmisión uplink promedio en Baja California, banda ancha fija.

Fuente:<https://www.speedtest.net/performance/mexico/baja-california>

#### *Servicio Móvil*

#### **Tráfico downlink**

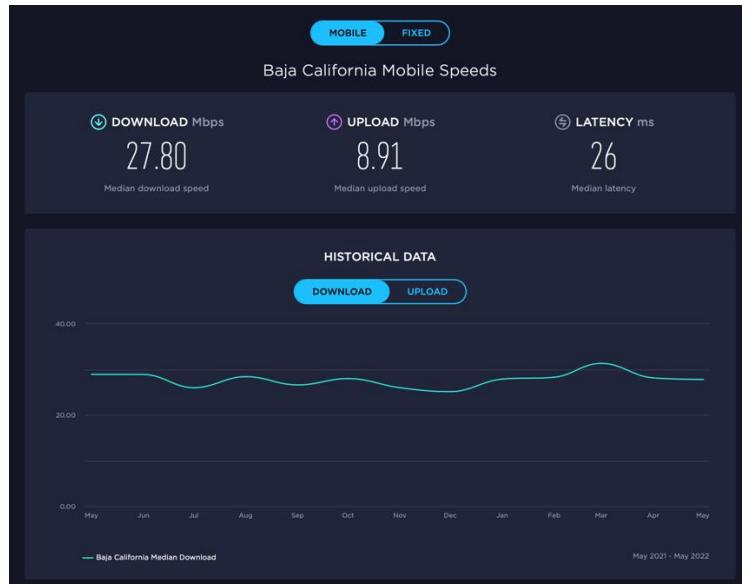

**Figura 4.** Tasas de transmisión downlink promedio en Baja California, banda ancha móvil.

Fuente:<https://www.speedtest.net/performance/mexico/baja-california>

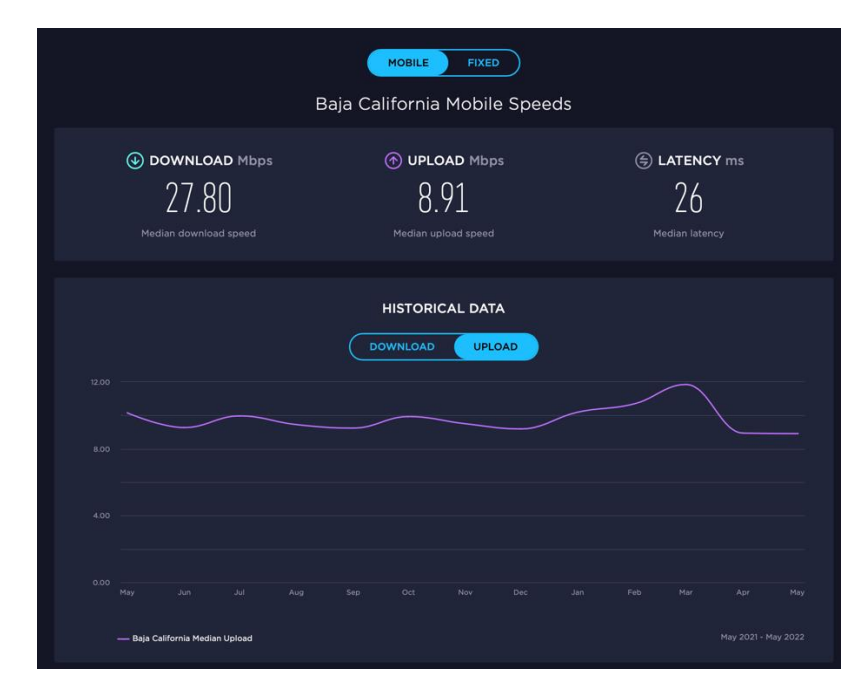

#### **Tráfico uplink**

**Figura 5.** Tasas de transmisión uplink promedio en Baja California, banda ancha móvil.

Fuente:<https://www.speedtest.net/performance/mexico/baja-california>

## *2.1.1 Tasas de transmisión por usuarios de Internet en Baja California – Ensenada*

Consultando el Speedtest Global Index<sup>™</sup> 2022, se obtuvo la información de las tasas de transmisión por usuarios de Internet en el municipio de Ensenada con 443,807 habitantes. Los resultados se presentan en las figuras siguientes.

#### **Servicio fijo**

*Tráfico downlink*

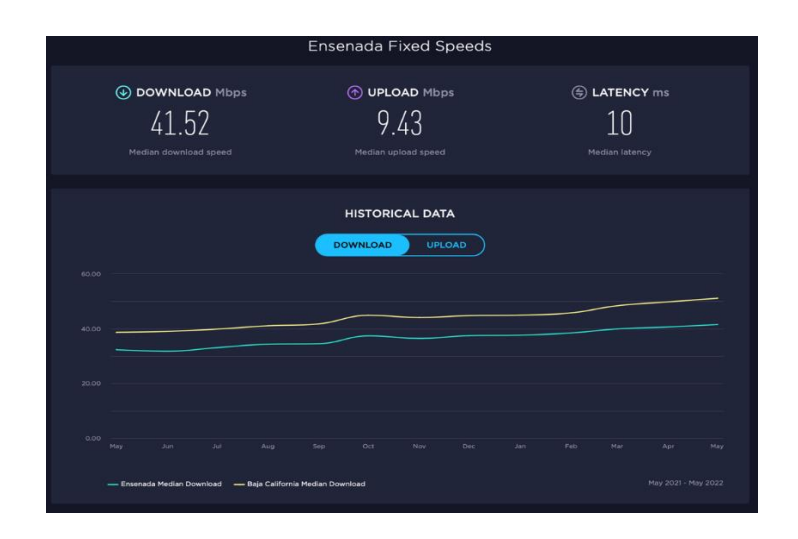

**Figura 6.** Tasas de transmisión downlink promedio en Ensenada, banda ancha fija.

Fuente:<https://www.speedtest.net/performance/mexico/baja-california/ensenada>

#### *Tráfico uplink*

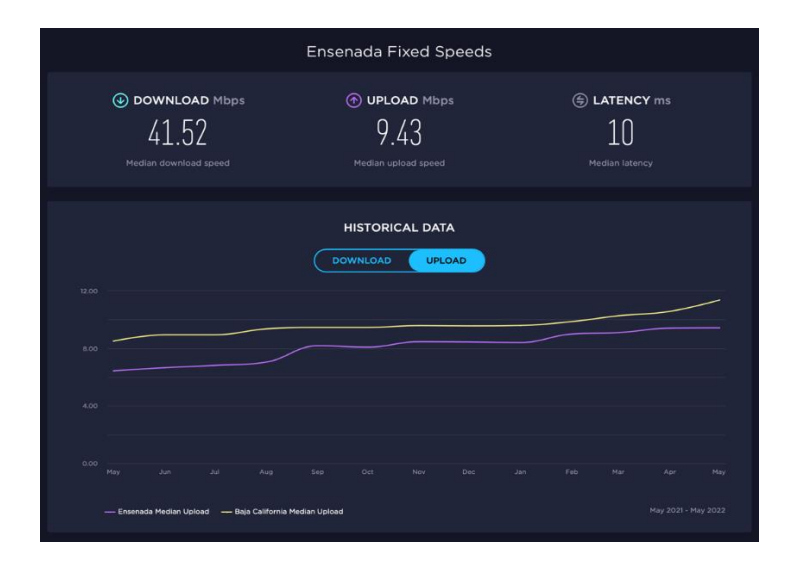

Figura 7. Tasas de transmisión uplink promedio en Ensenada, banda ancha fija.

Fuente:<https://www.speedtest.net/performance/mexico/baja-california/ensenada>

## *2.1.2 Tasas de transmisión por usuarios de Internet en Baja California – Mexicali*

Consultando el Speedtest Global Index<sup>™</sup> 2022, se obtuvo la información de las tasas de transmisión por usuarios de Internet en el municipio de Mexicali con 1,049,792 habitantes. Los resultados se presentan en las figuras siguientes.

#### **Servicio fijo**

*Tráfico downlink*

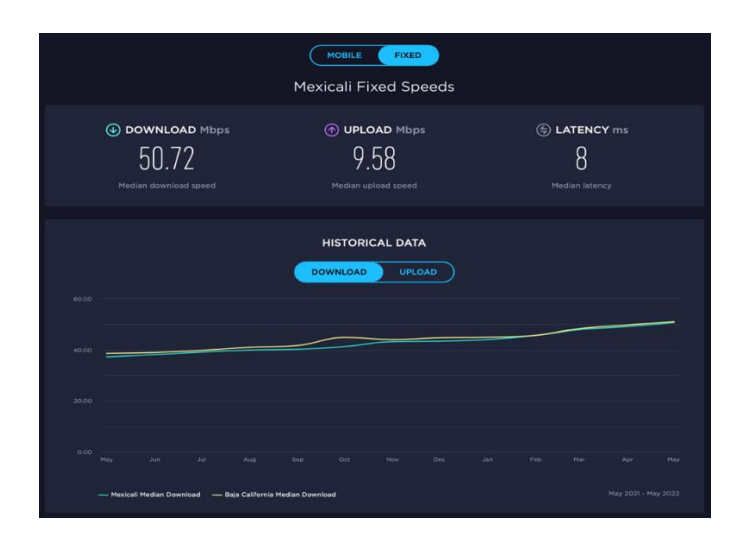

**Figura 8.** Tasas de transmisión downlink promedio en Mexicali, banda ancha fija.

Fuente:<https://www.speedtest.net/performance/mexico/baja-california/mexicali>

#### *Tráfico uplink*

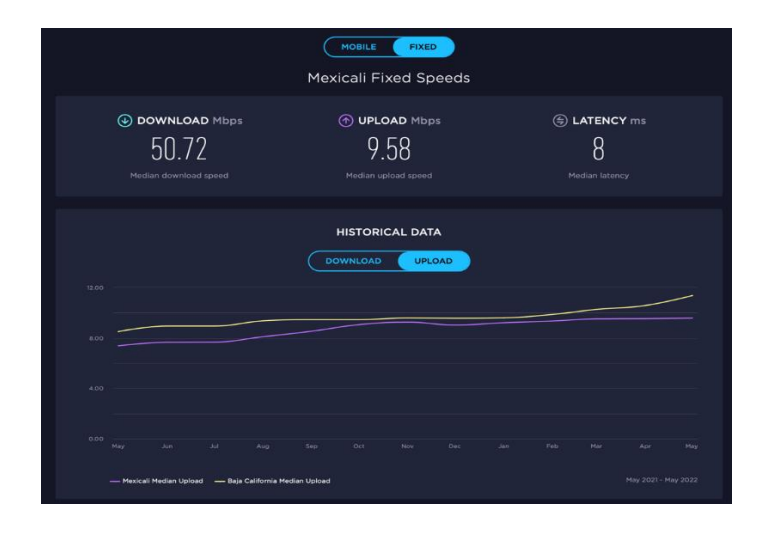

**Figura 9.** Tasas de transmisión uplink promedio en Mexicali, banda ancha fija.

Fuente:<https://www.speedtest.net/performance/mexico/baja-california/mexicali>

## **Servicio Móvil**

*Tráfico downlink*

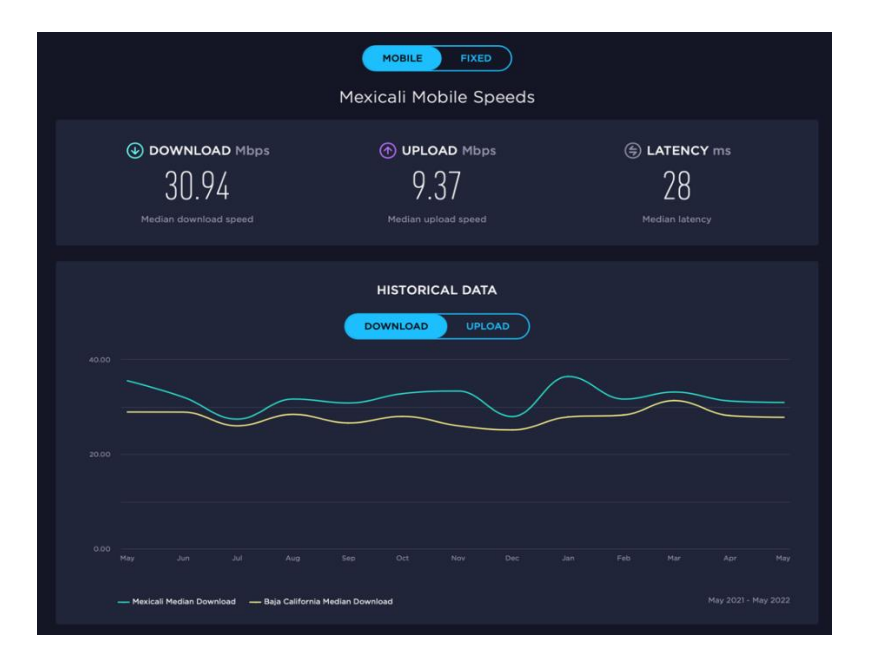

**Figura 10.** Tasas de transmisión downlink promedio en Mexicali, banda ancha móvil.

Fuente:<https://www.speedtest.net/performance/mexico/baja-california/mexicali>

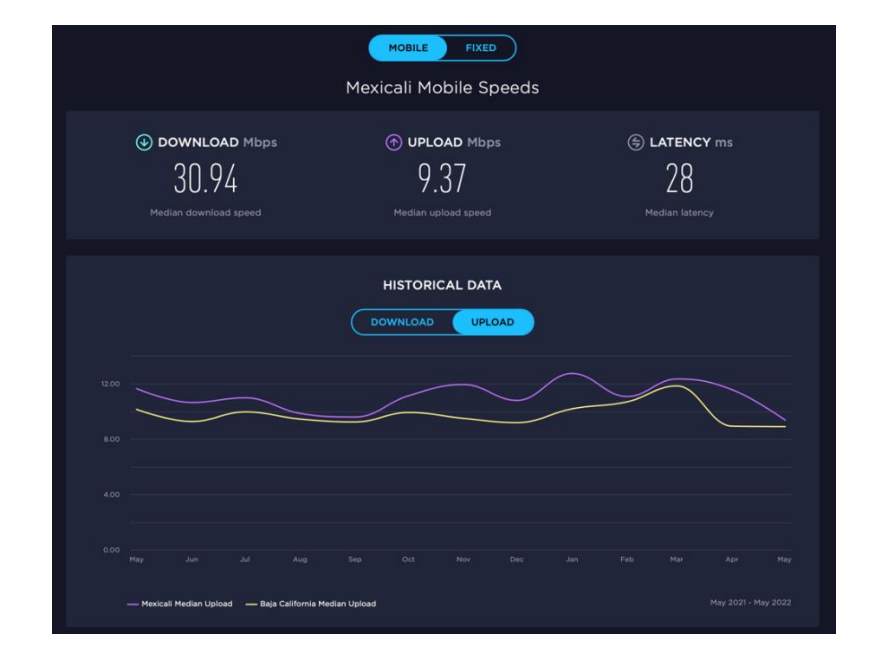

*Tráfico uplink*

**Figura 11.** Tasas de transmisión uplink promedio en Mexicali, banda ancha móvil.

Fuente:<https://www.speedtest.net/performance/mexico/baja-california/mexicali>

### *2.1.3 Tasas de transmisión por usuarios de Internet en Baja California – Tecate*

Consultando el Speedtest Global Index<sup>™</sup> 2022, se obtuvo la información de las tasas de transmisión por usuarios de Internet en el municipio de Tecate con 108,440 habitantes. Los resultados se presentan en las figuras siguientes.

#### **Servicio fijo**

*Tráfico downlink*

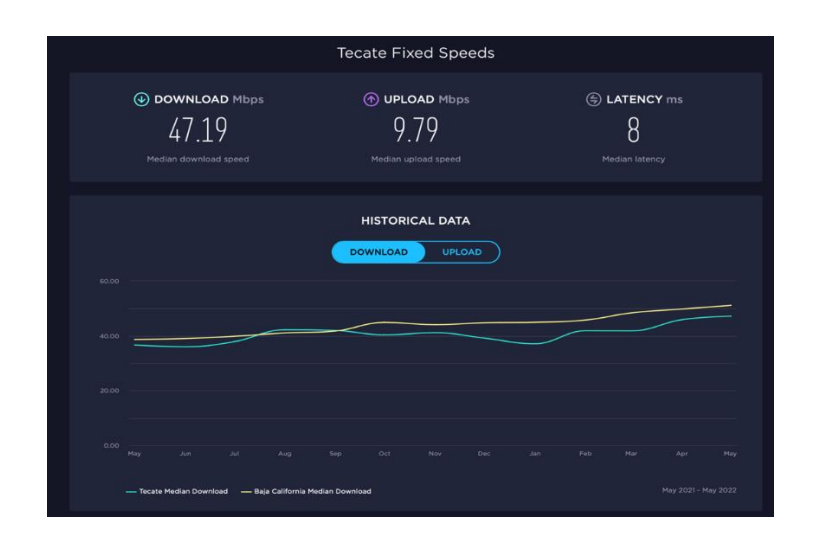

**Figura 12.** Tasas de transmisión downlink promedio en Tecate, banda ancha fija.

Fuente:<https://www.speedtest.net/performance/mexico/baja-california/tecate>

#### *Tráfico uplink*

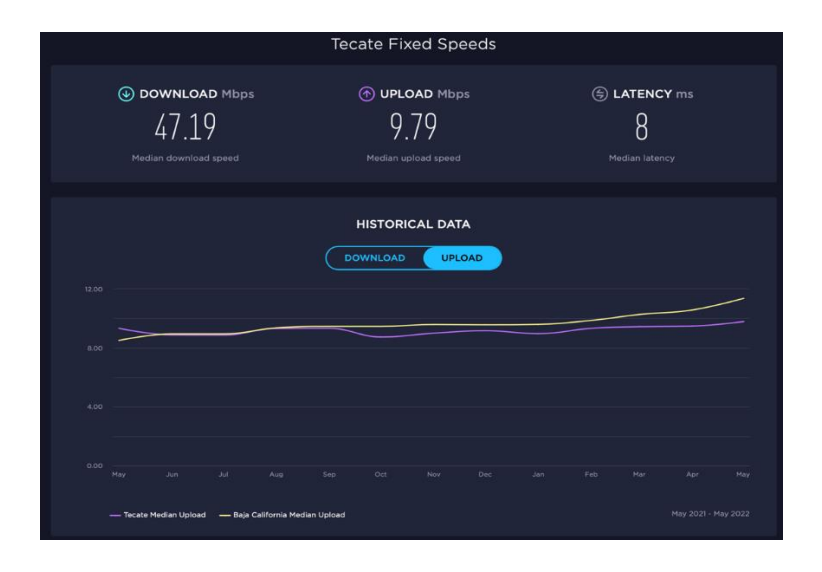

**Figura 13.** Tasas de transmisión uplink promedio en Tecate, banda ancha fija.

Fuente:<https://www.speedtest.net/performance/mexico/baja-california/tecate>

## *2.1.4 Tasas de transmisión por usuarios de Internet en Baja California – Tijuana*

Consultando el Speedtest Global Index<sup>™</sup> 2022, se obtuvo la información de las tasas de transmisión por usuarios de Internet en el municipio de Tijuana con 1,922,523 habitantes. Los resultados se presentan en las figuras siguientes.

#### **Servicio fijo**

*Tráfico downlink*

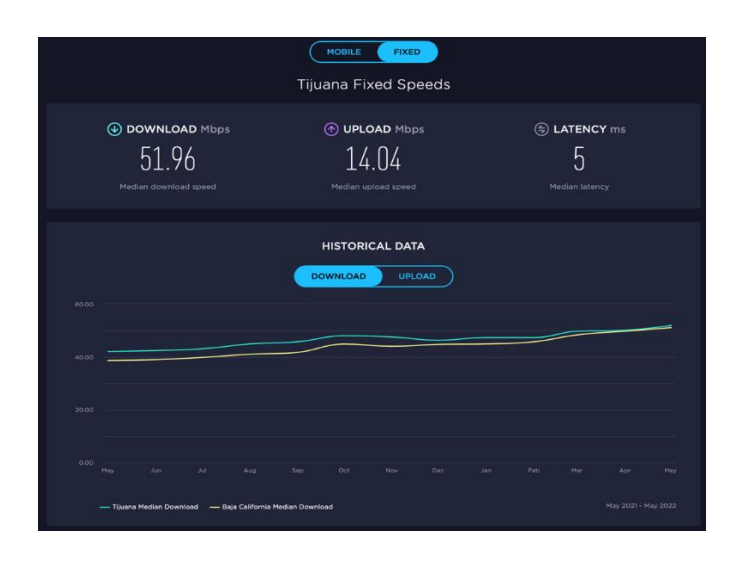

**Figura 14.** Tasas de transmisión downlink promedio en Tijuana, banda ancha fija.

Fuente:<https://www.speedtest.net/performance/mexico/baja-california/tijuana>

#### *Tráfico uplink*

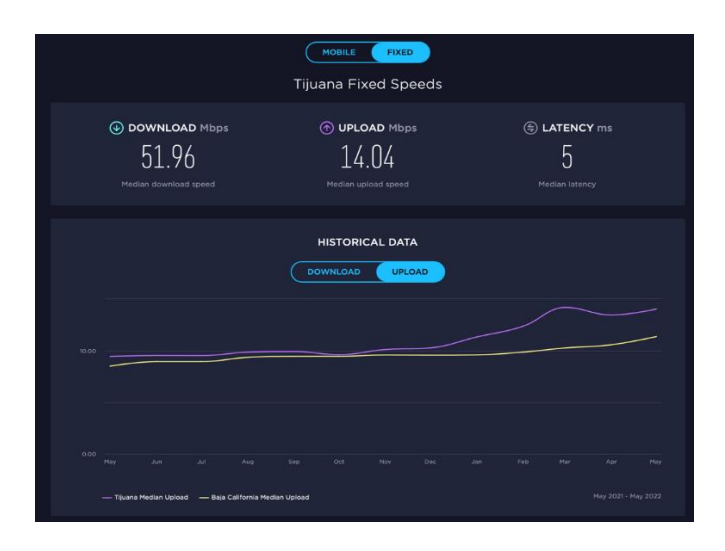

**Figura 15.** Tasas de transmisión uplink promedio en Tijuana, banda ancha fija.

Fuente:<https://www.speedtest.net/performance/mexico/baja-california/tijuana>

## **Servicio Móvil**

*Tráfico downlink*

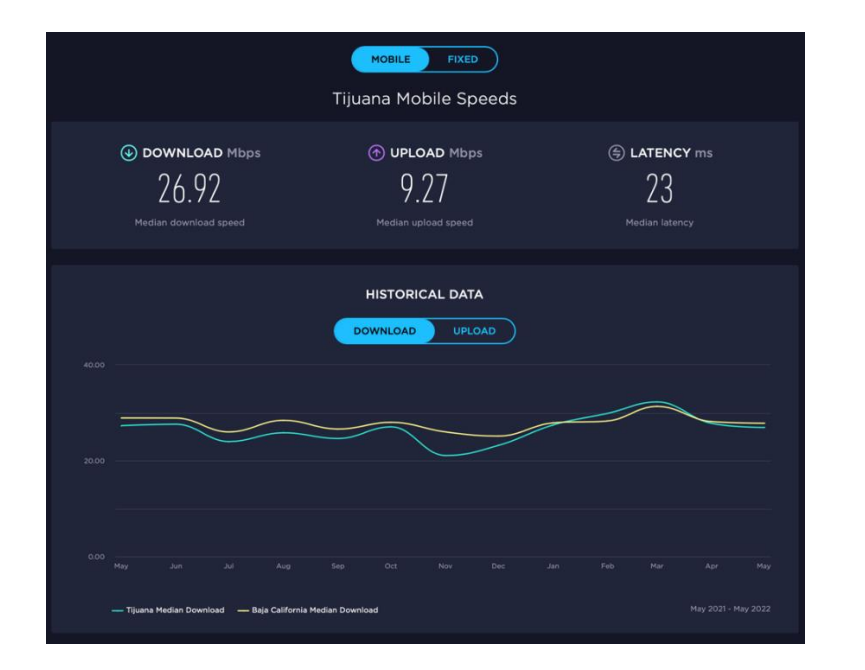

**Figura 16.** Tasas de transmisión downlink promedio en Tijuana, banda ancha móvil.

Fuente:<https://www.speedtest.net/performance/mexico/baja-california/tijuana>

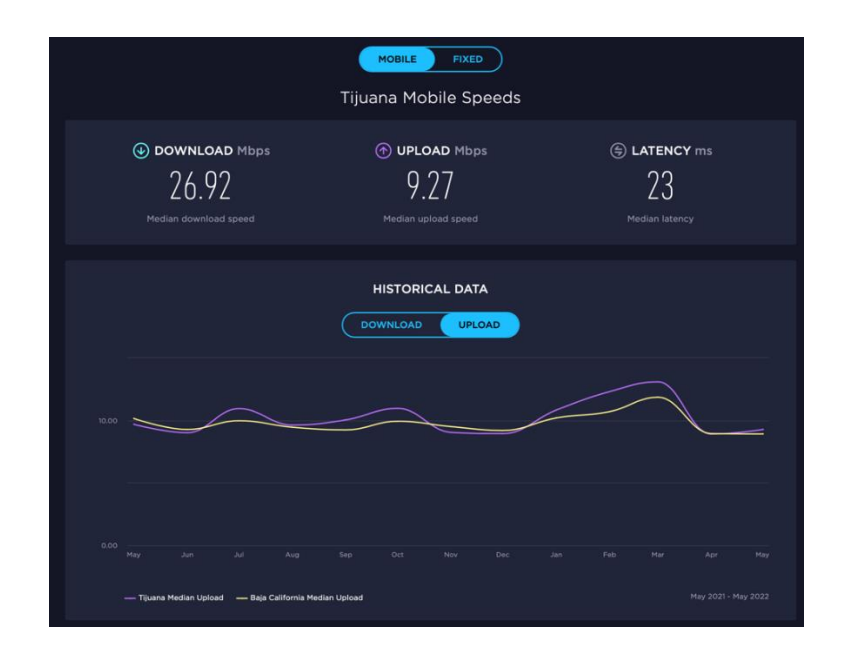

*Tráfico uplink*

**Figura 17.** Tasas de transmisión uplink promedio en Tijuana, banda ancha móvil.

Fuente:<https://www.speedtest.net/performance/mexico/baja-california/tijuana>

# *2.1.5 Tasas de transmisión por usuarios de Internet en Baja California – Playas el Rosarito*

Consultando el Speedtest Global Index<sup>™</sup> 2022, se obtuvo la información de las tasas de transmisión por usuarios de Internet en el municipio de Playas el Rosarito con 126,890 habitantes. Los resultados se presentan en las figuras siguientes.

## **Servicio fijo**

*Tráfico downlink*

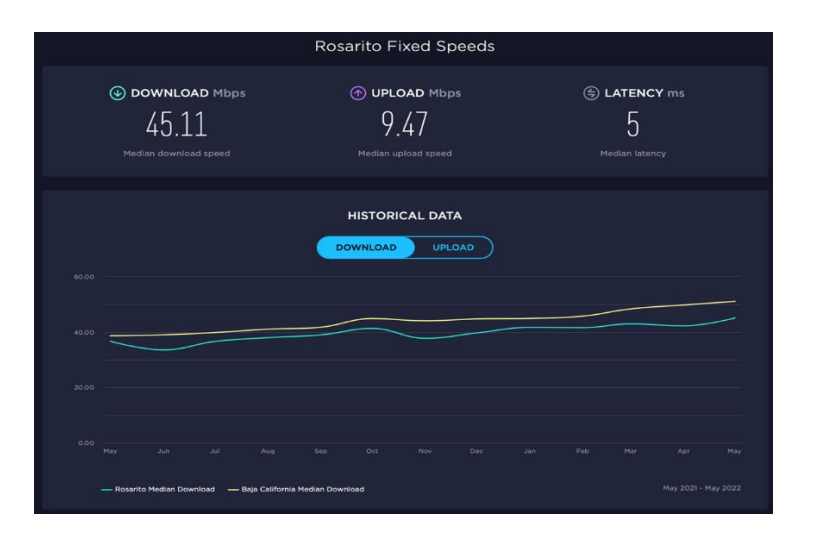

**Figura 18.** Tasas de transmisión downlink promedio en Rosarito, banda ancha fija.

Fuente:<https://www.speedtest.net/performance/mexico/baja-california/rosarito>

## *Tráfico uplink*

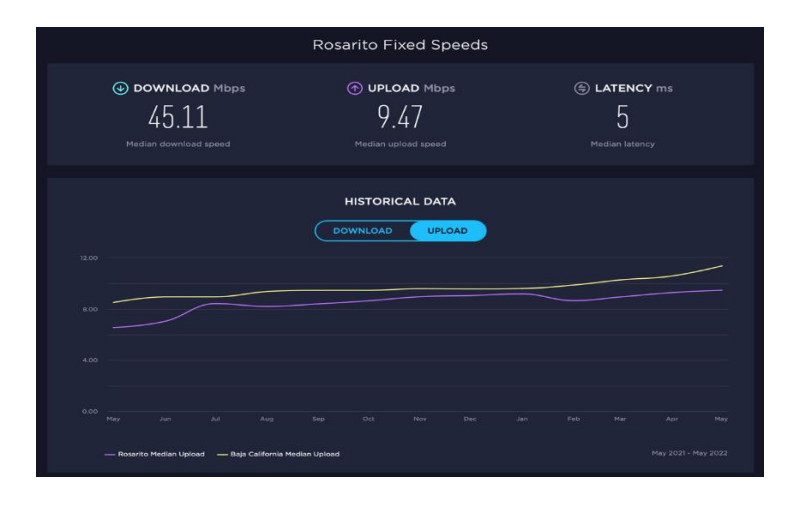

**Figura 19.** Tasas de transmisión uplink promedio en Rosarito, banda ancha fija.

Fuente:<https://www.speedtest.net/performance/mexico/baja-california/rosarito>

# *3. Estimación de las tasas de transmisión para las localidades bajo estudio*

Considerando como referencia las tasas de transmisión del Municipio de Ensenada en servicio fijo:

## *Downlink: 41.52 Mbps.*

## *Uplink: 9.43Mbps.*

Para cada localidad se estima la capacidad total que deberían tener los enlaces habilitados ya sea mediante fibra óptica, microondas terrestres o bien por satélite, para brindar el servicio de Internet al 100% de las viviendas mediante enlaces dedicados, al que denominamos Escenario 1.

Tabla 1. Escenario 1.

Fuente: Elaboración propia (2022).

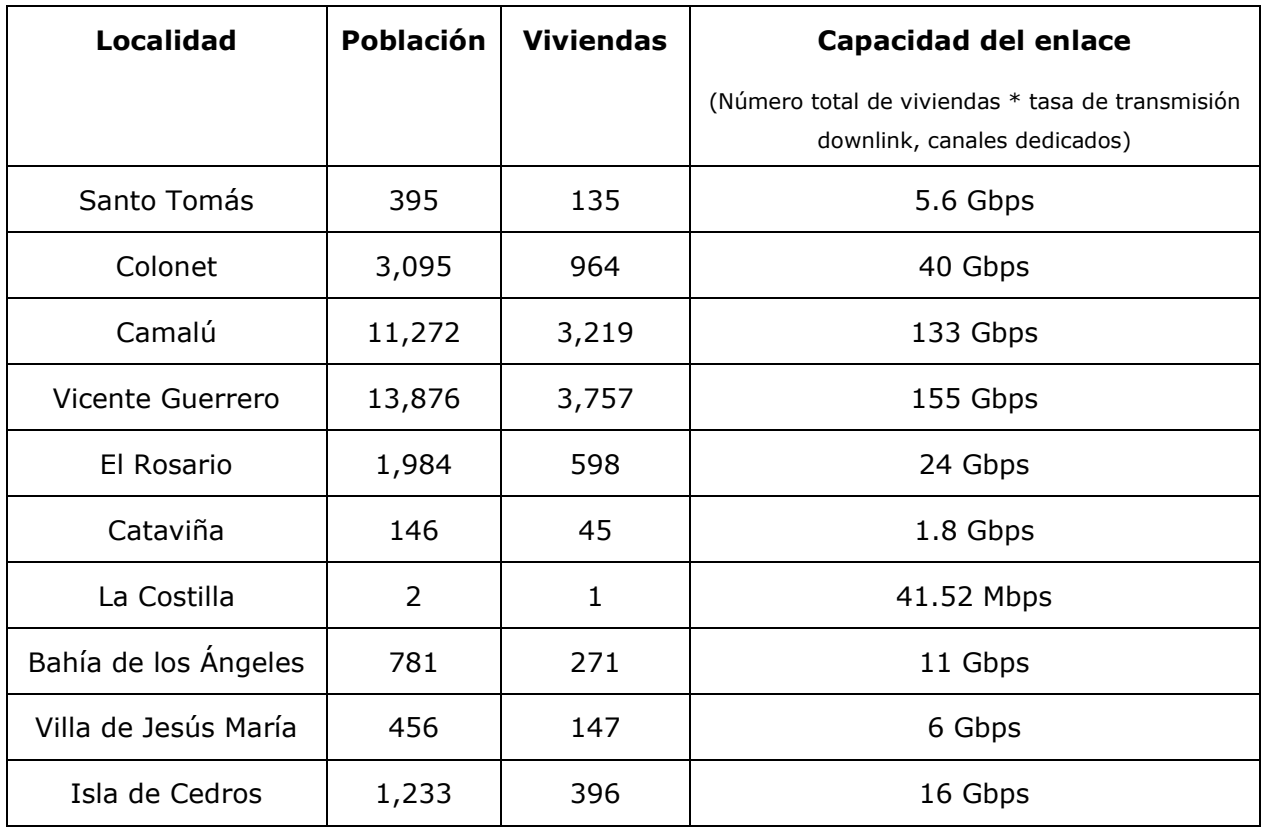

Sin embargo, en Colonet, Camalú y Vivente Guerrero existe el proveedor TELCEL quien brinda el servicio móvil, por lo que se considera el Escenario 2 en donde para estos tres mercados se considera abarcar el 10% de las viviendas, debido a la presencia de TELCEL. Entonces, las capacidades de los enlaces para cada localidad serían de la siguiente forma:

Tabla 2. Escenario 2.

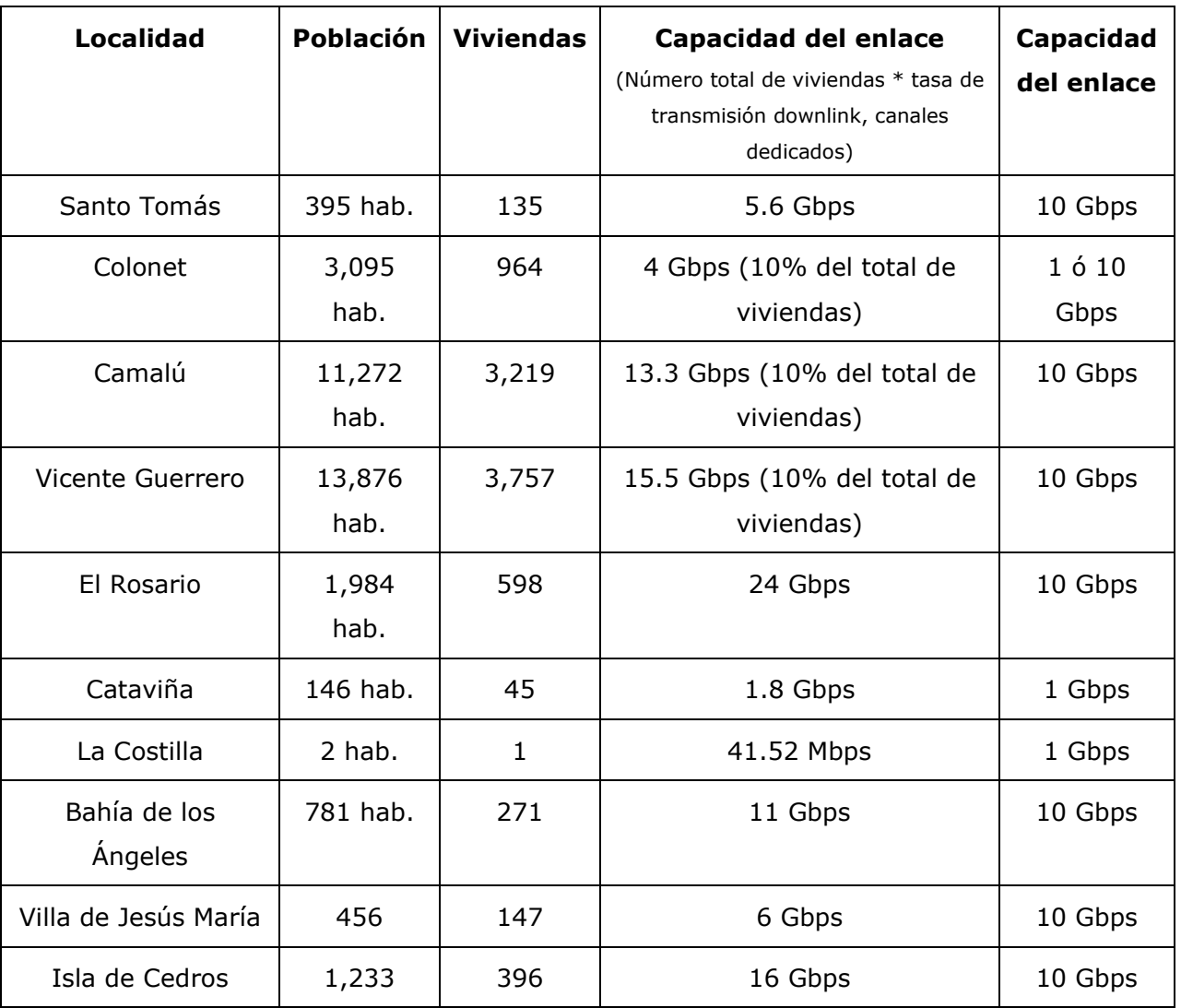

Fuente: Elaboración propia (2022).

De acuerdo con la información de fabricantes de fibra óptica consultados tales como Ciena, Cisco, Huawei, NEC, Nokia, Packet Light y ZTE, las capacidades de enlaces ópticos con 1, 10, 40, 100 y 400 Gbps. Por lo tanto, se considera para este estudio enlaces de 10 Gbps máximos para las diferentes localidades.

# **Referencias del ANEXO A**

- CIENA (2022).<https://www.ciena.com.mx/products>
- CISCO (2022). [https://www.cisco.com/c/en/us/products/interfaces-modules/dwdm](https://www.cisco.com/c/en/us/products/interfaces-modules/dwdm-transceiver-modules/index.html)[transceiver-modules/index.html](https://www.cisco.com/c/en/us/products/interfaces-modules/dwdm-transceiver-modules/index.html)
- CISCO (2021). [https://www.cisco.com/c/en/us/solutions/executive](https://www.cisco.com/c/en/us/solutions/executive-perspectives/annual-internet-report/air-highlights.html)[perspectives/annual-internet-report/air-highlights.html#](https://www.cisco.com/c/en/us/solutions/executive-perspectives/annual-internet-report/air-highlights.html)
- HUAWEI(2022).<https://e.huawei.com/es/>
- PACKET LIGHT (2022).<https://www.packetlight.com/products/1g-to-40g-services>
- SPEEDTEST, 2022.<https://www.speedtest.net/performance/mexico>
- SPEEDTEST INTELIGENCE (2022).<https://www.ookla.com/speedtest-intelligence>
- ZTE(2022). [https://www.zte.com.cn/global/about/magazine/zte](https://www.zte.com.cn/global/about/magazine/zte-technologies/2005/3/en_211/161459.html)[technologies/2005/3/en\\_211/161459.html](https://www.zte.com.cn/global/about/magazine/zte-technologies/2005/3/en_211/161459.html)